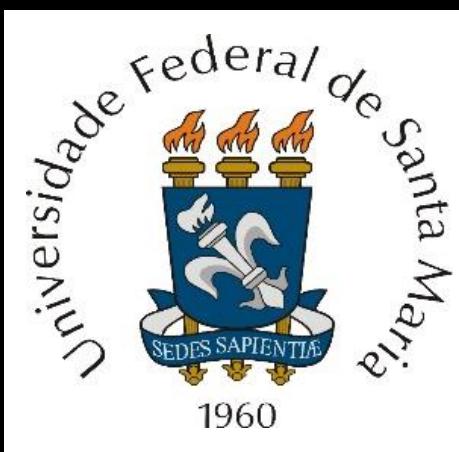

# *Array processing*, *Phased arrays*, *Beamforming*

Departamento de Eletrônica e Computação Centro de Tecnologia

 $\mathcal{L}$ 

ELC1148 – Comunicações Estratégicas

Prof. Fernando DeCastro

Nos Caps I.1, I.2, I.3, I.4 discutimos várias situações em que a determinação do DOA (*Direction Of Arrival*) de sinais-ameaça (*threat signals*) é imperativa para o sucesso das ações de suporte eletrônico (ES), ataque eletrônico (EA) e proteção eletrônica (EP). Historicamente, o primeiro sistema para determinar o DOA de ondas EM foi construído ainda no início do século 20 ( <https://books.google.se/books?id=7rrA5ZFH3gUC> ). A ideia era apontar mecanicamente para diversas direções (inclusive manualmente) a direção do *boresight* ([https://en.wikipedia.org/wiki/Antenna\\_boresight](https://en.wikipedia.org/wiki/Antenna_boresight)) de uma antena com um *beamwidth* não muito largo no lobo principal de seu diagrama de irradiação [\(https://www.tutorialspoint.com/antenna\\_theory/antenna\\_theory\\_beam\\_width.htm\)](https://www.tutorialspoint.com/antenna_theory/antenna_theory_beam_width.htm), dentro das limitações da tecnologia de antenas da época, conforme mostra (A) abaixo (ver <http://www.navyatcapehenlopen.info/wirelessradiostations.html>). Para cada direção apontada pelo *boresight* do padrão de irradiação da antena era efetuado o registro da intensidade do sinal recebido na respectiva direção. O conjunto de registros era lido e a direção apontada em que o sinal recebido resultava máximo era considerada o DOA da fonte do sinal. A principal aplicação da tecnologia era a navegação marítima e de aeronaves, com outros usos civis e militares.

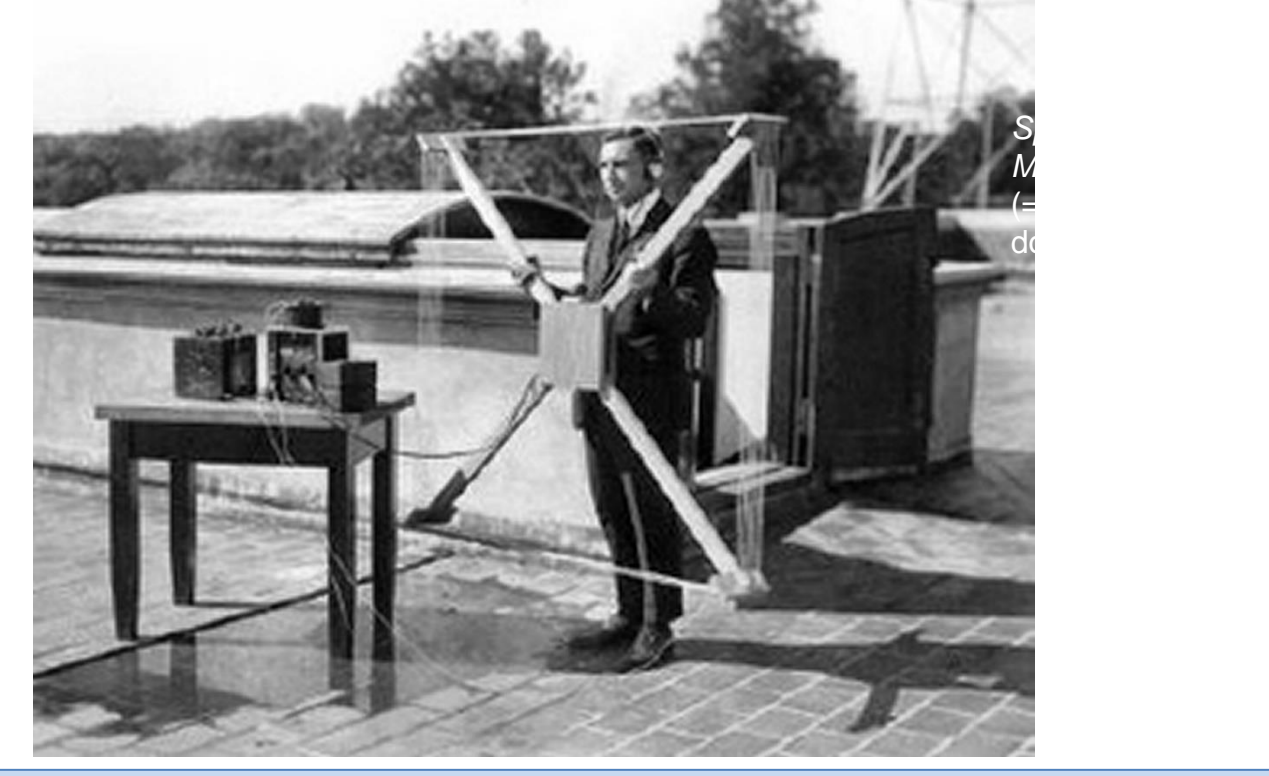

(A) Experimento com uma antena *loop* para *directionfinding* em Philadelphia – USA por volta do ano 1918.

Logo percebeu-se que o desempenho da técnica era significativamente aprimorado com o emprego de um *array* ( = conjunto) de antenas separadas espacialmente, o que reduzia significativamente o *beamwidth*, aumentando a precisão do DOA. Nesta variante da técnica, o sinal de saída de cada antena do *array* é submetido a uma rede L–C (capacitor – indutor), que altera a fase (e a amplitude) do sinal de entrada. O sinal de saída de cada rede L–C é aplicado a um circuito somador que soma os sinais de saída das respectivas redes. Para a redução do *beamwidth* do *array* as redes L–C são projetadas de modo que, para ondas EM que incidam no *array* na direção do *boresight* desejado (45° em (A) abaixo), a fase (atraso no tempo  $\Delta t$  em (A) abaixo) dos sinais nas respectivas saídas das redes L–C são tais que eles se interferem construtivamente no circuito somador, maximizando o ganho do *array* na direção do *boresight* do seu diagrama de irradiação (curva marrom em (A) e (B) abaixo), reduzindo assim o seu *beamwidth*. Ondas EM que incidem no *array* em ângulos diferentes do DOA do *boresight* resultam em sinais com fases distintas na saída das redes L–C, e, portanto, não se interferem de maneira construtiva no somador. Isto resulta em um menor ganho do diagrama de irradiação do *array* no DOA de uma onda EM incidindo em um ângulo diferente do DOA do *boresight*, conforme onda EM incidindo sob um DOA

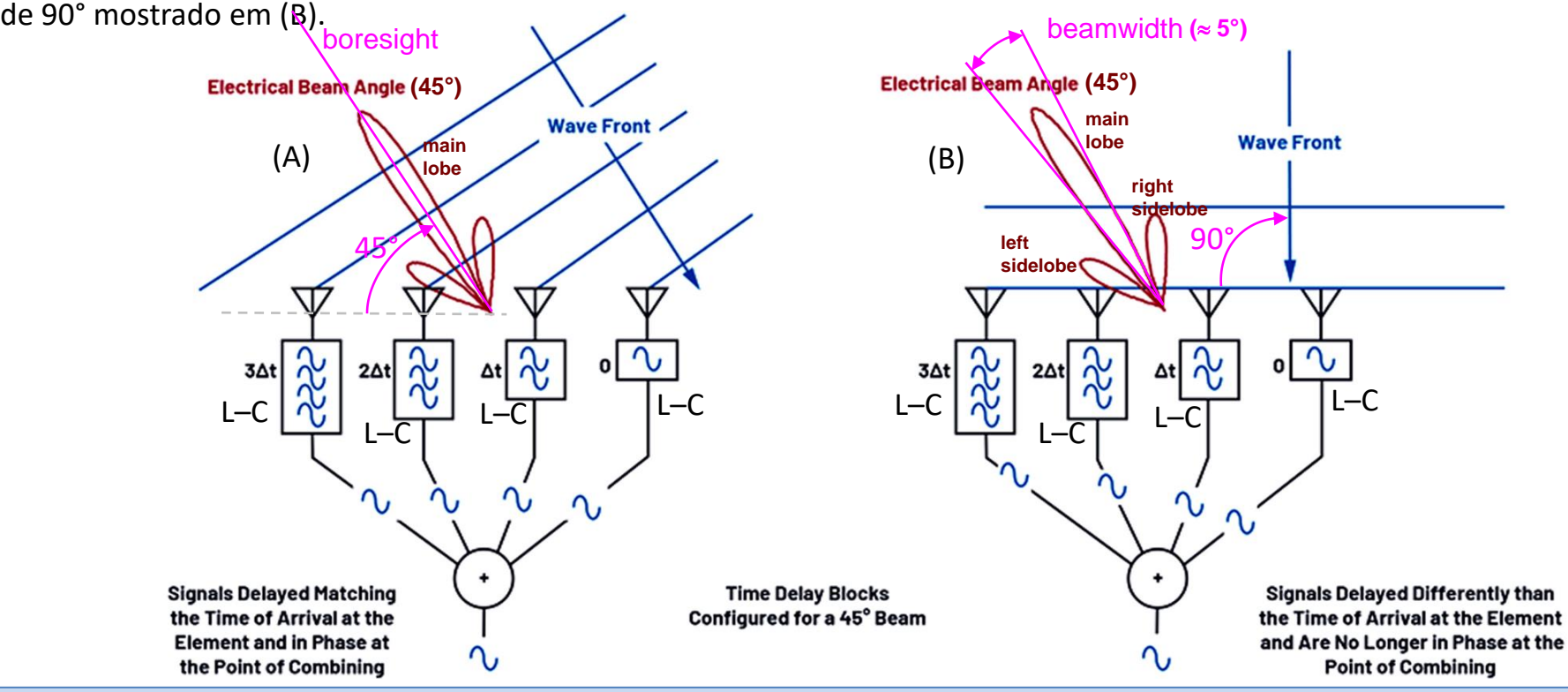

A ideia de combinar os sinais recebidos por um conjunto de antenas separadas espacialmente pode ser considerado como o nascimento da tecnologia de *phased arrays* ([https://en.wikipedia.org/wiki/Phased\\_array\)](https://en.wikipedia.org/wiki/Phased_array)), objeto de estudo nesta disciplina. A redução significativa do *beamwidth* propiciada pela técnica *phased array*, aumentando a precisão do DOA, permitiu a localização de múltiplas fontes de sinal separadas espacialmente mas angularmente próximas, o que antes era impossível devido ao *beamwidth* excessivamente largo de antenas isoladas. Durante a década de 1930, a determinação do DOA de sinais-ameaça (*threat signals*) evoluiu para a localização ativa de alvos utilizando a técnica *phased array,* em que uma onda EM é transmitida em uma determinada direção sob um estreito *beamwidth* e a onda EM refletida no alvo indica o *range* e o DOA do alvo, conforme já discutimos no Cap I.2 no contexto moderno. O sistema foi denominado *RAdio Detection And Ranging* (RADAR), e o uso combinado e coerente de antenas *phased array*, tanto para transmissão como para recepção da onda EM, pode ser considerado como o nascimento da tecnologia denominada *Array Processing,* objeto de estudo neste capítulo. Em (A) abaixo é mostrado uma representação pictórica das torres que sustentavam o *phased array* do lendário radar britânico *Chain Home,* projetado e construído na década dos anos 30 (ver [https://en.wikipedia.org/wiki/Chain\\_Home](https://en.wikipedia.org/wiki/Chain_Home) e [http://www.fccdecastro.com.br/pdf/Radar1935\\_45.pdf](http://www.fccdecastro.com.br/pdf/Radar1935_45.pdf) ). O *phased array* era do tipo *curtain array* ( ver <http://www.fccdecastro.com.br/pdf/HFCurtainArrays.pdf> ). Em (B) é mostrado uma foto, da

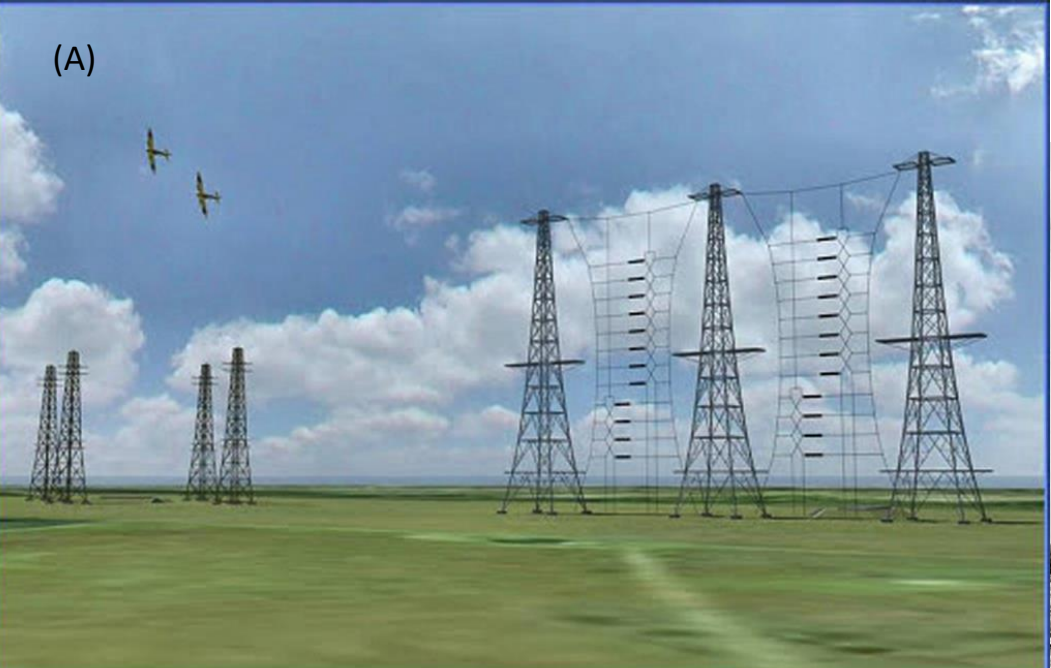

época, das torres do *Chain Home* em Sussex – UK (havia diversas localidades no UK com estações da rede de radares *Chain Home*).

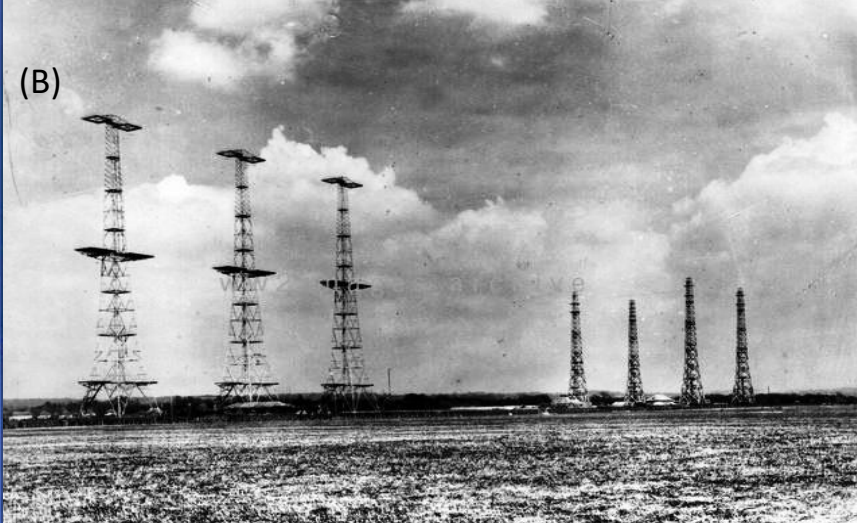

A partir destes primeiros anos iniciais, principalmente durante e após a 2ª guerra mundial ([https://en.wikipedia.org/wiki/Radar\\_in\\_World\\_War\\_II\)](https://en.wikipedia.org/wiki/Radar_in_World_War_II), a tecnologia *Array Processing* avançou e se difundiu rapidamente em inúmeras áreas de aplicação.

Na última década, os *phased-arrays* passaram a aproximar o estado da arte, tornando-se totalmente *electronically steerable*, possibilitando apontar eletronicamente o *boresight* de seu diagrama de irradiação para qualquer direção desejada sem qualquer dispositivo mecânico envolvido no posicionamento angular do lobo principal do diagrama de irradiação do *array* (ver [https://www.unmannedsystemstechnology.com/2020/06/electronically-steered-phased-array](https://www.unmannedsystemstechnology.com/2020/06/electronically-steered-phased-array-antennas-for-tactical-datalinks/)antennas-for-tactical-datalinks/). Os *electronically steerable phased-arrays* propiciam uma muito maior agilidade no posicionamento angular do lobo principal do *array* do que é possível com um sistema mecânico, o que é crucial, por exemplo, na operação do radar tático de uma aeronave militar [\(https://www.defencetalk.com/combat-proven-aesa-radars](https://www.defencetalk.com/combat-proven-aesa-radars-continue-to-set-the-standard-35270/)continue-to-set-the-standard-35270/ ) .

*Spectrum*  [https://en.wikipedia.org/wiki/Smart\\_antenna](https://en.wikipedia.org/wiki/Smart_antenna) e [https://en.wikipedia.org/wiki/History\\_of\\_smart\\_antennas\)](https://en.wikipedia.org/wiki/History_of_smart_antennas), em particular as tecnologias MIMO (ver <https://silvustechnologies.com/why-silvus/technology/introduction-to-mimo/> e <https://en.wikipedia.org/wiki/MIMO>), todas elas tecnologias cruciais que viabilizaram o desenvolvimento e do espectro EM) implementação dos atuais sistemas *wireless* 4G-MIMO (https://www.electronics-notes.com/articles/connectivity/4g-lte-Uma das áreas que mais se beneficiou da acelerada difusão de *Array Processing* foi a área de antenas inteligentes (ver long-term-evolution/mimo.php ), 5G-MIMO [\(https://www.electronics-notes.com/articles/connectivity/5g-mobile-wireless](https://www.electronics-notes.com/articles/connectivity/5g-mobile-wireless-cellular/massive-mimo.php)cellular/massive-mimo.php), IEEE 802.11n (WiFi-4) e IEEE 802.11ac (WiFi-5) (<https://www.networkworld.com/article/3238664/80211-wi-fi-standards-and-speeds-explained.html>).

Outra área beneficiada foi a radio-astronomia, com importantes *arrays* construídos em New Mexico – USA ([https://public.nrao.edu/telescopes/vla/\)](https://public.nrao.edu/telescopes/vla/), Australia (<https://www.skatelescope.org/australia/>), Chile (<https://www.almaobservatory.org/en/home/> ) e California – USA [\(https://www.seti.org/ata](https://www.seti.org/ata) ).

Embora as técnicas de *Array Processing* possam ser (e são) igualmente aplicadas para sinais acústicos, com aplicações em SONAR, sismologia, e cancelamento de eco – para citar apenas algumas aplicações acústicas – o foco de nosso estudo é *Array Processing* no âmbito de sinais eletromagnéticos (EM). E neste contexto estaremos basicamente interessados em não somente processar os sinais recebidos por um *array* de antenas receptoras (RX) como também estaremos interessados em processar os sinais que alimentam um *array* de antenas transmissoras (TX). O objetivo de tal processamento depende da aplicação, conforme discutiremos adiante na solução dos exemplos do Cap II. Afortunadamente, o princípio da reciprocidade para elementos irradiantes e antenas em geral (ver [https://en.wikipedia.org/wiki/Radiation\\_pattern#Reciprocity](https://en.wikipedia.org/wiki/Radiation_pattern#Reciprocity) e [https://en.wikipedia.org/wiki/Antenna\\_\(radio\)#Reciprocity](https://en.wikipedia.org/wiki/Antenna_(radio)#Reciprocity)), assevera que os parâmetros elétricos fundamentais de uma antena – padrão de irradiação, diretividade (*beamwidth*) e impedâncias de entrada e mútuas – são os mesmos para as situações em que a antena opera tanto como TX tanto como RX. Então os conceitos e as técnicas de *Array Processing* são basicamente similares nas situações em que a antena opera como TX ou como RX.

> por exemplo, [https://www.microwaves101.com/encyclopedias/waveguide-to-coax-transitions\)](https://www.microwaves101.com/encyclopedias/waveguide-to-coax-transitions). A antena básica presente como elemento do *array* em grande parte dos *arrays* construídos é o dipolo simétrico, como também o monopolo *grounded*, derivado do dipolo simétrico (ver [https://en.wikipedia.org/wiki/Dipole\\_antenna\)](https://en.wikipedia.org/wiki/Dipole_antenna). Mesmo em um *array* de antenas de abertura, como os *arrays* para radio-astronomia, em algum ponto do alimentador de cada antena haverá um dipolo ou um monopolo para converter o modo de propagação da onda EM na abertura em um sinal elétrico amplificável no caso de recepção, e vice-versa no caso de transmissão (ver,

*Management* Vamos então delimitar o escopo de nosso estudo e adotar a antena (= gerenciamento dipolo como elemento básico dos *arrays* que iremos estudar. do espectro EM) Portanto, estudaremos *arrays* constituídos por um conjunto de dipolos espacialmente localizados em posições distintas no sistema de coordenadas  $xyz$  que define o espaço  $\mathbb{R}^3$ , com a única restrição de que os dipolos sejam paralelos ao eixo  $z$ , conforme exemplo mostrado em (A) ao lado. Note que o *array* em (A) é constituído de  $\boldsymbol{v}$  dois dipolos  $I_0$  e  $I_1$ : o dipolo percorrido pela corrente  $I_0$  com centro 'em  $(0,0,0)$  e o dipolo percorrido pela corrente  $I_1$  com centro no ponto  $q$  em  $x', y', z'$ ). Os campos EM respectivamente irradiados pelos dipolos  $I_0$  e  $I_1$  se superpõe no ponto  $p$  de coordenada esférica  $(r, \theta, \phi)$ , localizado na região do *farfield* do dipolo (região de campo distante do dipolo:  $r > 10\lambda$  – ver pags 25 a 33 de [http://www.fccdecastro.com.br/pdf/A\\_C2.pdf](http://www.fccdecastro.com.br/pdf/A_C2.pdf)), gerando o campo elétrico resultante  $E_A$ , conforme discutiremos adiante neste capítulo.

 $(0,0,0)$ 

 $\phi$ 

(A)

 $\theta$ 

 $p(r,\theta,\phi)$ 

 $E_{\boldsymbol{\theta}}$ 

 $u(x,y,z)$ 

 $q(x',v',z')$ 

 $\underline{V} \perp \psi$ 

 $r>>s$  $r>>d$ 

 $\boldsymbol{\mathcal{X}}$ 

Para efeito de determinar o comportamento de um *array* que adote um determinado tipo de antena como elemento, é necessário conhecer o parâmetros fundamentais padrão de irradiação, diretividade (ganho) e impedâncias de entrada e mútuas da antena usada como elemento do *array*.

Para determinar o padrão de irradiação de um dipolo cilíndrico de comprimento L e de diâmetro  $d \ll L$  percorrido por uma corrente  $I(z)$  que varia senoidalmente com a coordenada z, conforme (A) abaixo, primeiramente precisamos determinar a componente  $E_\theta$  do campo elétrico para todo e qualquer ponto  $p(r,\theta,\phi)$  do espaço  $\R^3$  para  $r>10\lambda$  (*farfield*). Em todo o desenvolvimento que fizermos neste capítulo assume-se que as tensões e correntes variam senoidalmente no tempo na forma  $A\cos(\omega t + \theta)$ , com  $\omega = 2\pi f$ , sendo sendo  $\lambda = c/f$  o comprimento de onda na frequência de operação f.

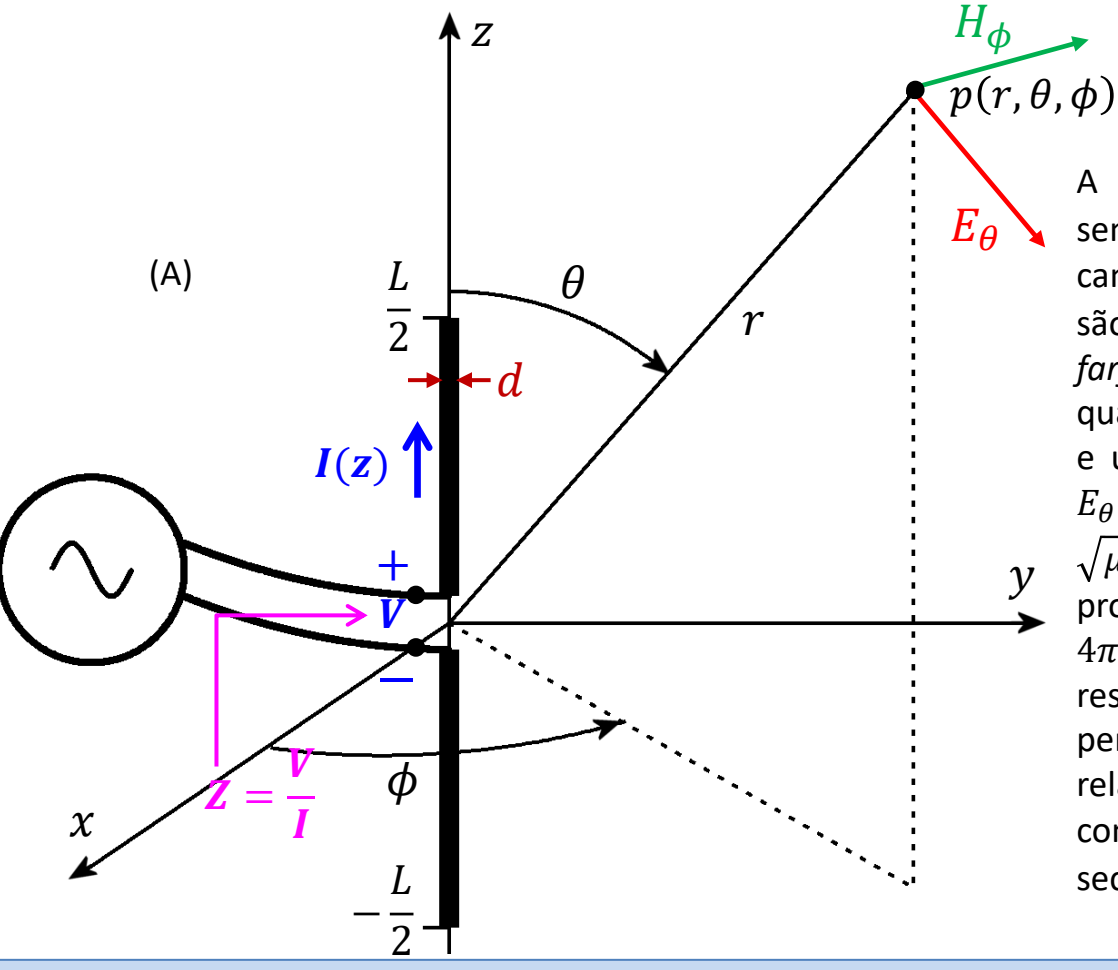

A componente  $H_{\Phi}$  [A/m] do campo magnético sempre é perpendicular à componente  $E_{\theta}$ [V/m] do campo elétrico e ambas as componentes  $E_{\theta}$  e  $H_{\phi}$ são perpendiculares ao raio vetor  $r$ . Na região de *farfield* ( $r > 10\lambda$ ), que é a região de operação de qualquer enlace real e prático entre uma antena TX e uma antena RX, há uma relação simples entre  $E_{\theta}$  e  $H_{\phi}$  dada por  $H_{\phi} = E_{\theta}/\eta$ , onde  $\eta =$  $\sqrt{\mu_0/\varepsilon_0}$  =120 $\pi$  [ $\Omega$ ] é a impedância do meio de propagação da onda EM (espaço livre), sendo  $\mu_0 =$  $4\pi \times 10^{-7}$  [H/m] e  $\varepsilon_0 = 8.85 \times 10^{-12}$  [F/m] respectivamente a permeabilidade magnética e a permissividade elétrica do espaço livre. Dada a relação de simples proporcionalidade com  $E_{\theta}$ , a componente  $H_{\Phi}$  é considerada ser de importância secundária.

A abordagem que adotaremos para determinar a componente  $E_\theta$  em um ponto  $p(r,\theta,\phi)$  do espaço  $\R^3$  será considerar o dipolo cilíndrico de comprimento L como um *array* de dipolos elementares de comprimento l infinitesimal distribuídos ao longo do comprimento L. Como os dipolos são de tamanho  $\ell$  infinitesimal a superposição dos campos gerados por cada um deles será efetuada através de uma integral e não através de um somatório, conforme veremos no slide 10. A distribuição de corrente é considerada uniforme ao longo de cada dipolo elementar de comprimento infinitesimal ℓ. O comprimento ℓ é considerado infinitesimal quando ℓ ≤ 0.1. Um dipolo elementar (*Hertzian dipole*) é uma abstração do denominado dipolo curto (*short dipole –* ver [https://en.wikipedia.org/wiki/Dipole\\_antenna](https://en.wikipedia.org/wiki/Dipole_antenna) ), que é um dipolo elementar isolado sem conexão elétrica com qualquer outro dipolo e, justamente por isto, a distribuição de corrente é triangular ao longo do comprimento ℓ, diferentemente do dipolo elementar (*Hertzian dipole*) cuja distribuição de corrente é uniforme ao longo de ℓ. Neste nosso estudo quando nos referirmos a dipolo curto ou a dipolo elementar estaremos indistintamente nos referindo a um cilindro condutor de tamanho  $\ell \leq 0.1\lambda$  com distribuição de corrente uniforme ao longo do comprimento  $\ell$ .

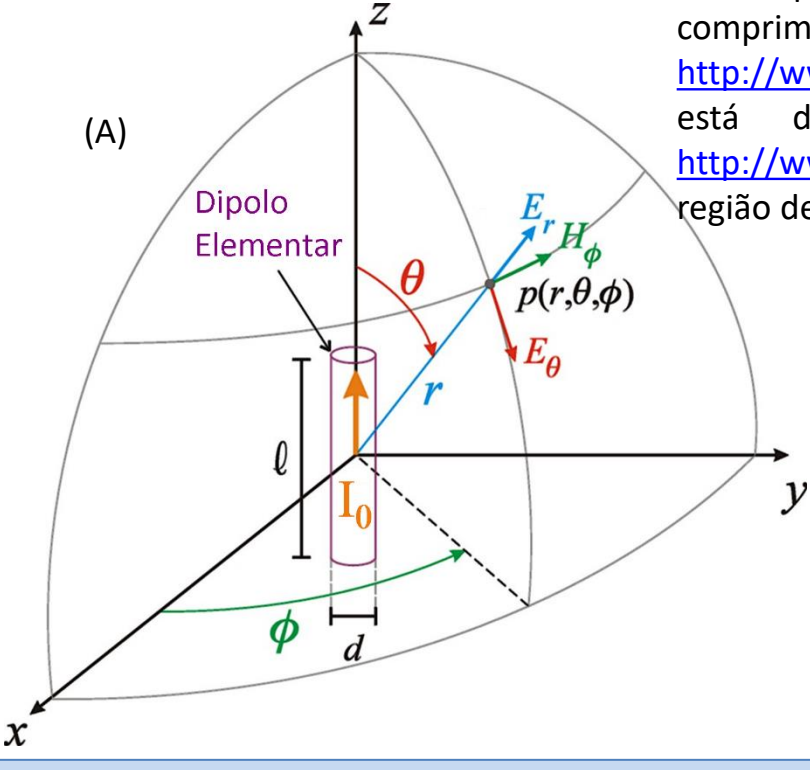

A componente  $E_A$  do campo elétrico de um dipolo elementar de comprimento  $\ell \leq 0.1\lambda$  é obtida a partir das equações de Maxwell (ver <http://www.fccdecastro.com.br/pdf/EquacoesDeMaxwell%20-%20R01.pdf> ), e está deduzida passo a passo nas paginas 1 a 27 de [http://www.fccdecastro.com.br/pdf/A\\_C2.pdf](http://www.fccdecastro.com.br/pdf/A_C2.pdf) , com resultado final para a região de *farfield* ( $r > 10\lambda$ ) dado por:

$$
E_{\theta} = 60\pi I_0 \left(\frac{\ell}{r\lambda}\right) e^{j\left(\omega t - \beta r + \frac{\pi}{2}\right)} \sin \theta \left[\frac{V}{m}\right]
$$
 (8)

$$
p = 2\pi/\lambda
$$
  
\n
$$
H_{\Phi} = E_{\theta}/\eta \text{ , onde } \eta = 120\pi \text{ [}\Omega\text{]}
$$
\n(9)

 $\rho = 2\pi l_1$ 

A corrente  $I(z)$  [A] ao longo do dipolo de tamanho L em (A) abaixo varia senoidalmente com a coordenada z em consequência da tensão de excitação  $V$  que varia senoidalmente no tempo. Isto ocorre porque as equações de Maxwell relacionam derivadas no tempo e no espaço dos campos  $E[V/m]$  e  $H[A/m]$ , e como a derivada de uma variação senoidal também resulta senoidal, a corrente () em (B) **precisa** ter a forma senoidal no espaço dada por (7) abaixo para que as derivadas no tempo e no espaço nas equações de Maxwell sejam compatíveis: A corrente  $I(z)$  é nula nas

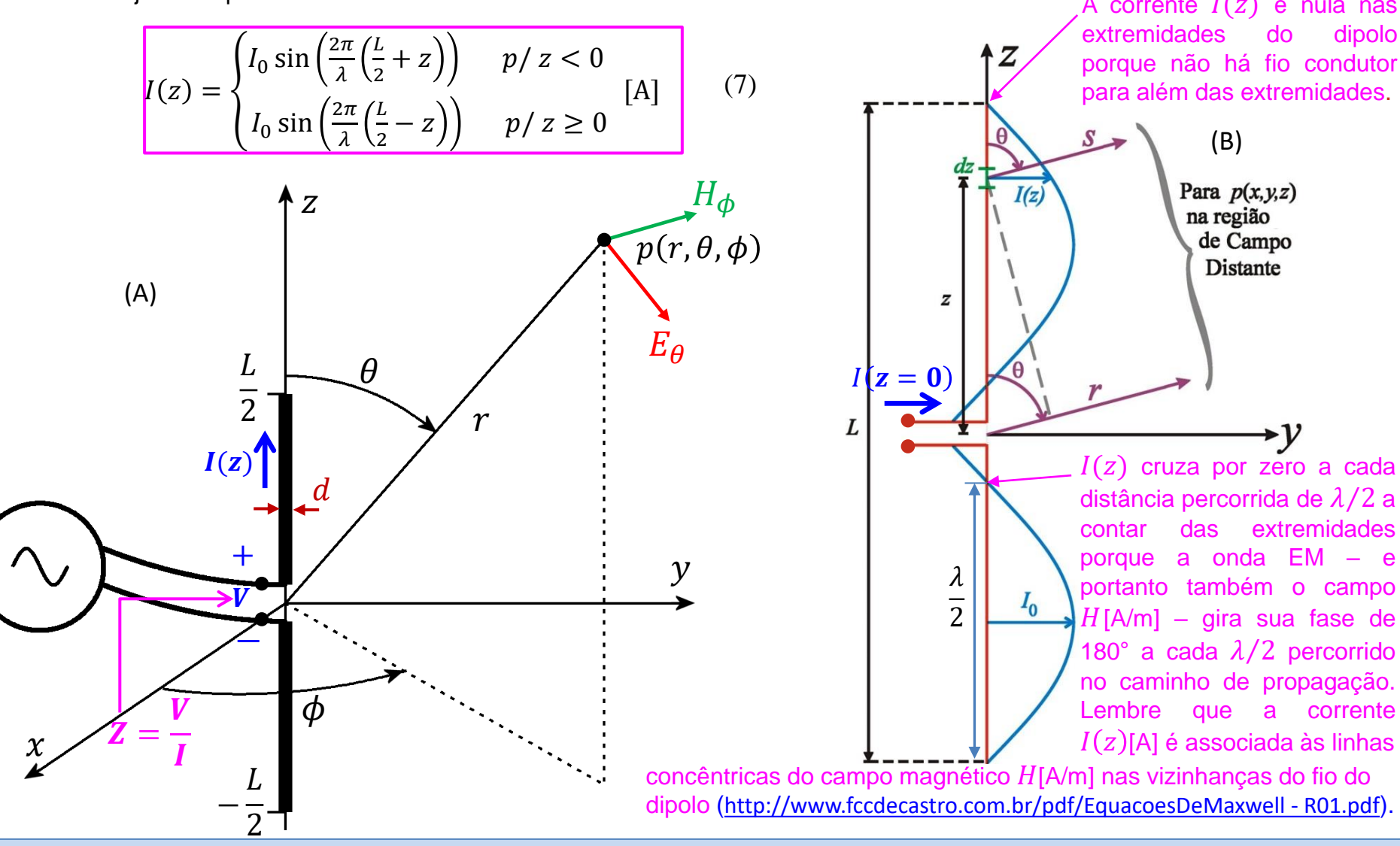

Da figura ao lado, podemos considerar cada segmento  $dz$  do dipolo fino de comprimento  $L$  como um dipolo curto de comprimento inifinitesimal  $\ell = dz$  transportando uma corrente  $I(z)$ , sendo  $I(z)$ definida por (7).

Cada dipolo infinitesimal de tamanho dz encontra-se a uma distância s do ponto  $p(x, y, z)$ e gera um campo elétrico  $dE$  em  $p(x, y, z)$ . Portanto (8) pode ser re-escrita como:

$$
dE_{\theta} = 60\pi I(z) \left(\frac{dz}{s\lambda}\right) e^{\int (ax - \beta z + \frac{\pi}{2})} \operatorname{sen}\theta \tag{10}
$$

ou, integrando ambos os lados de (10):

$$
E_{\theta} = \int dE_{\theta} = \frac{60\pi}{\lambda} \operatorname{sen} \theta \ e^{\int \left(\alpha x + \frac{\pi}{2}\right) \int_{-L/2}^{L/2} \frac{1}{S} I(z) e^{-j\beta z} dz} \quad (11)
$$

$$
I(z) = \begin{cases} I_0 \sin\left(\frac{2\pi}{\lambda} \left(\frac{L}{2} + z\right)\right) & p/z < 0\\ I_0 \sin\left(\frac{2\pi}{\lambda} \left(\frac{L}{2} - z\right)\right) & p/z \ge 0 \end{cases}
$$
 [A] (7)

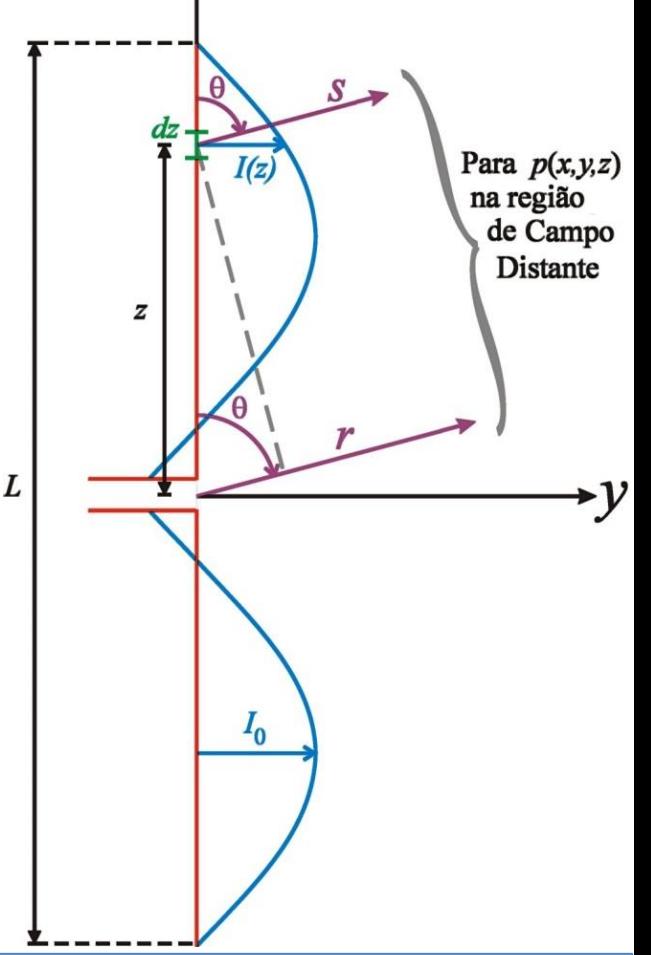

Para Campo Distante  $s \rightarrow r$  (ver figura ao lado) e (11) toma-se:

$$
E_{\theta} = \int dE_{\theta} = \frac{60\pi}{\lambda} \operatorname{sen} \theta e^{j\left(\omega t + \frac{\pi}{2}\right)} \int_{-L/2}^{L/2} \frac{1}{r} I(z) e^{-j\beta} dz \tag{12}
$$

**Nota:** Observe que, apesar de  $s \rightarrow r$  para Campo Distante, não consideramos  $s = r$  especificamente no fator  $e^{-j\hat{\bm{\beta}}}$  de (12) porque pequenas diferenças de fase são importantes na composição vetorial do campo distante  $E$  em  $p(x, y, z)$ .

Da figura ao lado temos que  $s + z \cos \theta = r$ . Dai, substituindo  $s = r - z \cos \theta$  no fator  $e^{-j\theta}$  $de(12)$  temos:

$$
E_{\theta} = \int dE_{\theta} = \frac{60\pi}{\lambda} \operatorname{sen}\theta \, e^{\int (ax + \frac{\pi}{2})^2 \int \int \frac{1}{r} I(z) e^{-j\beta(r - z \cos \theta)} dz} \qquad (13)
$$

Mas como  $r$  independe de  $z$ , (13) é re-escrita como:

$$
E_{\theta} = \int dE_{\theta} = \frac{60\pi}{r\lambda} \operatorname{sen} \theta e^{\int \left(\omega t + \frac{\pi}{2}\right) \int \int \int \int \int \int \int \int e^{-j\beta(r - z \cos \theta)} dz} \tag{14}
$$

Note que a passagem da equação (12) para (13) é semelhante à situação para recepção de ondas EM por um interferômetro discutida no slide 98 do Cap I.4, com a diferença que aqui estamos analisando a transmissão de ondas EM.

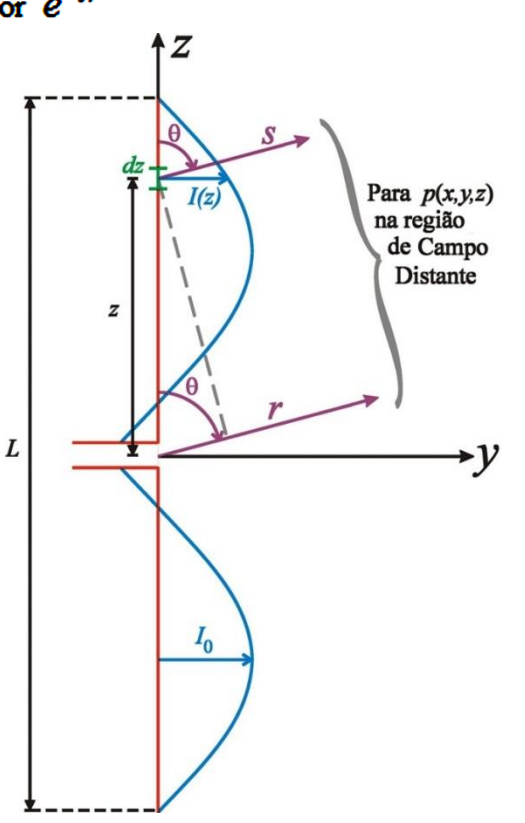

Substituindo (7) em (14):

$$
E_{\theta} = \frac{60\pi}{r\lambda} \operatorname{sen} \theta e^{j\left(\alpha t - \beta + \frac{\pi}{2}\right)} \begin{bmatrix} \int_{-L/2}^{0} I(z)e^{j\beta z \cos \theta} dz + \\ \int_{L/2}^{L/2} I(z)e^{j\beta z \cos \theta} dz \end{bmatrix} =
$$

$$
= \frac{I_0 60\pi}{r\lambda} \operatorname{sen} \theta e^{j\left(\alpha t - \beta t + \frac{\pi}{2}\right)} \begin{bmatrix} \int_{-L/2}^{0} \operatorname{sen}\left(\frac{2\pi}{\lambda}\left(\frac{L}{2} + z\right)\right) e^{j\beta z \cos \theta} dz + \\ \int_{0}^{L/2} \operatorname{sen}\left(\frac{2\pi}{\lambda}\left(\frac{L}{2} - z\right)\right) e^{j\beta z \cos \theta} dz \end{bmatrix}
$$
(15)

Mas como a constante de propagação é  $\beta = 2\pi/\lambda \left[\frac{\text{rad}}{\text{m}}\right]$ , (15) pode ser escrita como

$$
E_{\theta} = \frac{I_0 60\pi}{r\lambda} \operatorname{sen} \theta e^{\int (at - \beta r + \frac{\pi}{2})} \begin{bmatrix} 0 \\ \int_{-L/2}^0 e^{j\beta z \cos \theta} \operatorname{sen} \left( \beta \left( \frac{L}{2} + z \right) \right) dz + \\ I_1^D e^{j\beta z \cos \theta} \operatorname{sen} \left( \beta \left( \frac{L}{2} - z \right) \right) dz \end{bmatrix}
$$
(16)

$$
\text{Mas}, \qquad \int e^{ax} \operatorname{sen}(c+bz) dz = \frac{e^{ax}}{a^2+b^2} \left[ a \operatorname{sen}(c+bz) - b \cos(c+bz) \right] \tag{17}
$$

onde  $a = j\beta z \cos \theta$ ,  $b = \beta$  (ou  $b = -\beta$  na segunda integral de (16)) e  $c = \frac{\beta L}{2}$ .

Efetuando as duas integrais de (16) com base em (17), multiplicando por sen  $\theta$  e simplificando obtemos a expressão analitica para o Campo Distante de um Dipolo Linear Simétrico:

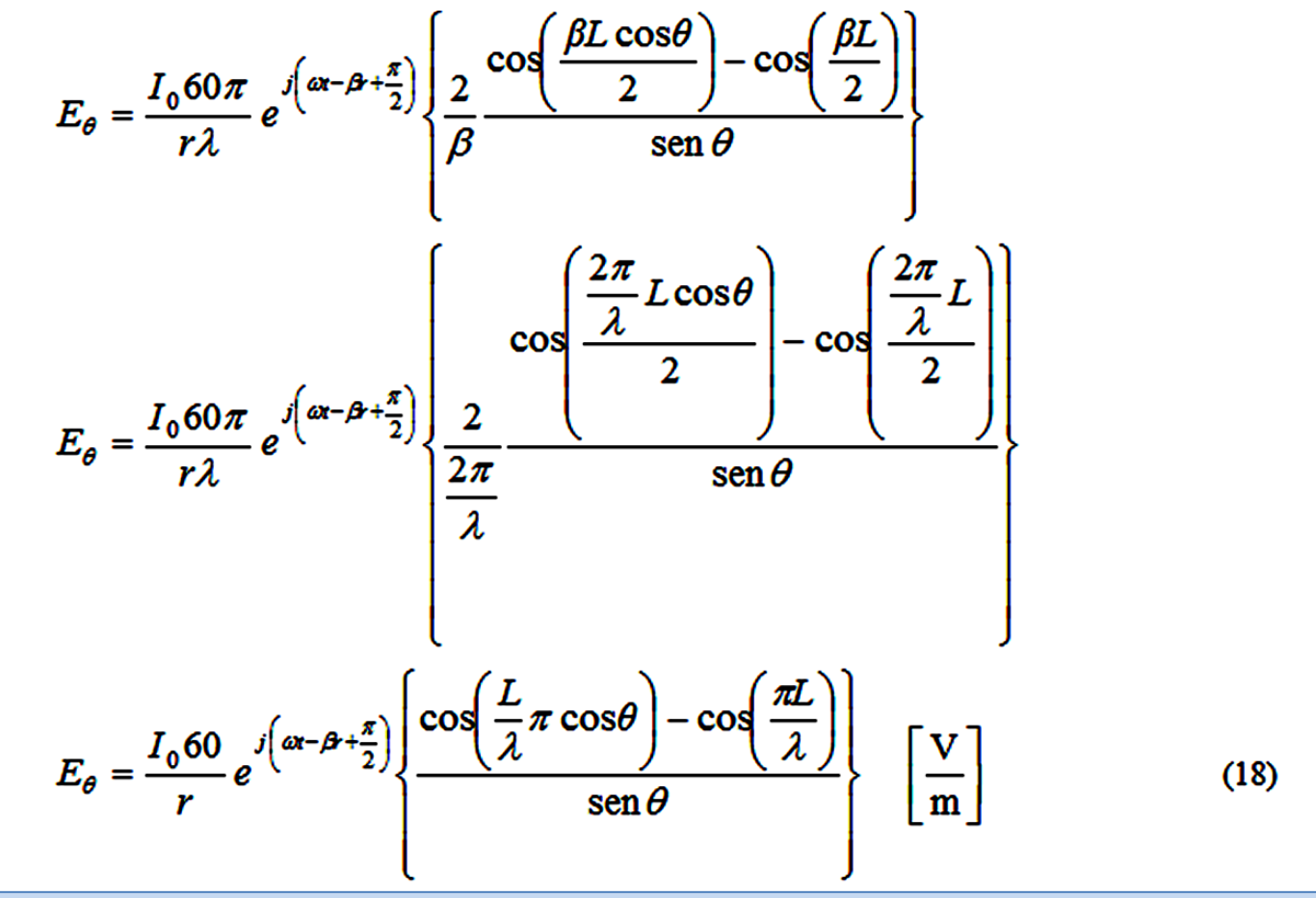

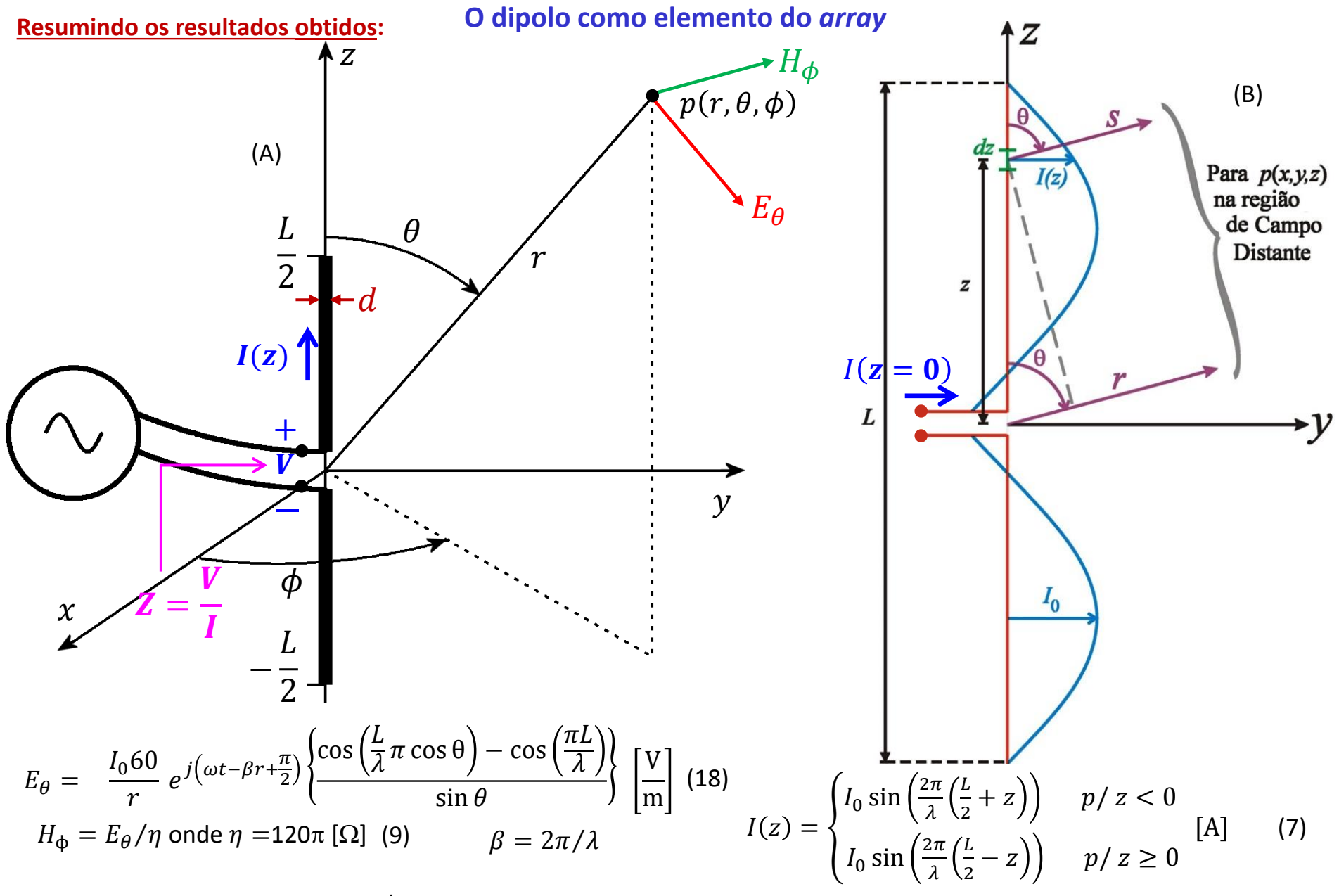

**Nota:** Dividindo a equação (18) por  $e^{j\omega t}$  convertemos a equação para sua forma fasorial (ver <u>https://en.wikipedia.org/wiki/Phasor),</u> e obtemos o fasor da componente  $E_{\theta}$  do campo elétrico do dipolo.

Consideremos, por exemplo, um dipolo de tamanho  $L = \lambda/2$  (dipolo de meia onda), alimentado em seus terminais por uma corrente  $I(z = 0)$  – ver equação (7) e figura (B) no slide anterior – de modo que a corrente máxima I<sub>0</sub> (denominada **corrente de radiação**) pode ser determinada de (7) a partir da corrente  $I(z = 0)$  dada. Vamos plotar o módulo de  $E_a$  dado pela equação (18) para uma dada distância  $r > 10\lambda$ . Especificamente, se plotarmos  $|E_\theta|$  normalizado em relação ao seu valor máximo (ver pags 6 a 9 de http://www.fccdecastro.com.br/pdf/A C3.pdf ) em um gráfico polar 3D para  $0^\circ \le \phi$  < 360° e  $0^{\circ} \le \theta \le 180^{\circ}$ , obtemos o gráfico do padrão de irradiação (= diagrama de irradiação) mostrado em (A) abaixo. Se fizermos a intersecção da superfície 3D de  $|E_\theta|$  em (A) com plano o que contém as linhas do campo H (lembre que as linhas de H são concêntricas ao fio do dipolo conforme <http://www.fccdecastro.com.br/pdf/EquacoesDeMaxwell%20-%20R01.pdf> ), obtemos o gráfico polar 2D "plano  $H$ " mostrado em  $(B)$ . Dipole in center of

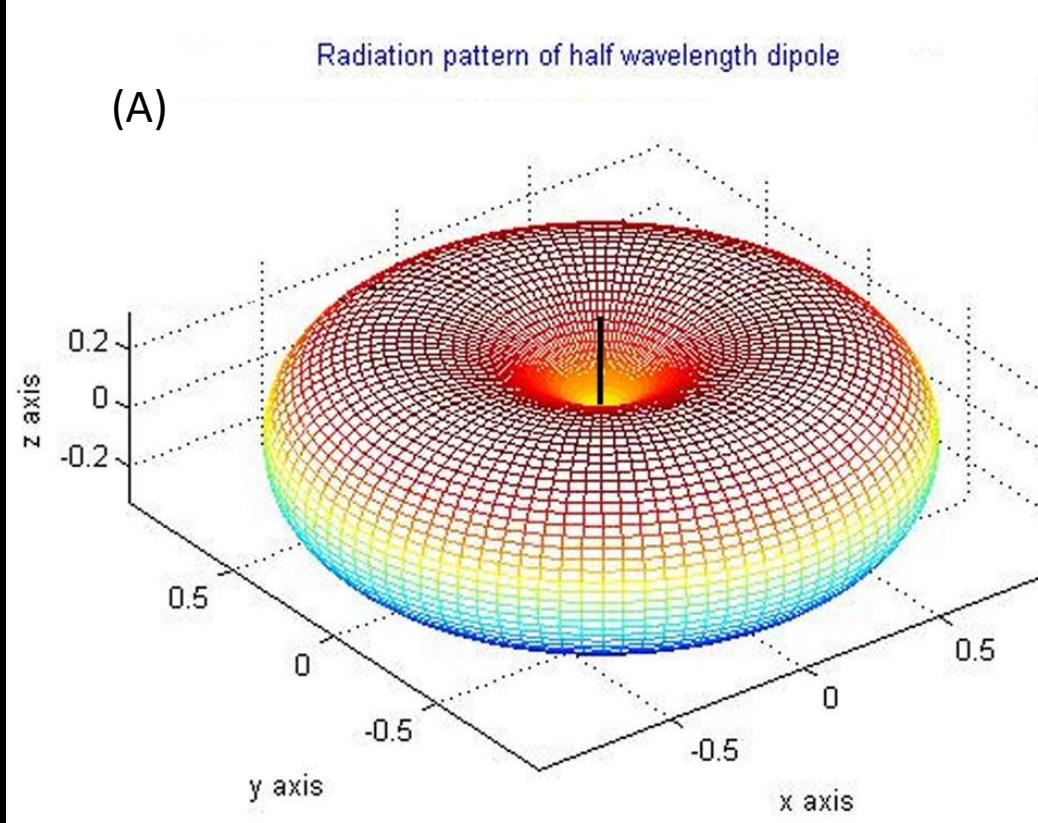

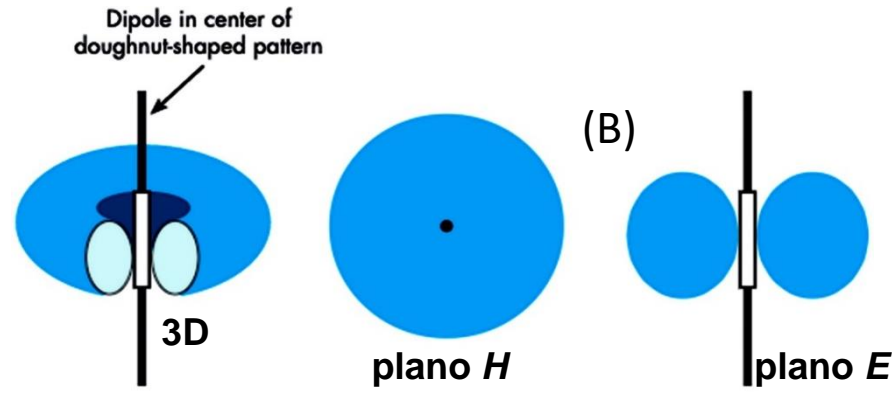

Se fizermos a intersecção da superfície 3D de  $|E_{\theta}|$ em (A) com o plano que contém as linhas do campo E obtemos o gráfico polar 2D "plano  $E$ " mostrado em (B). Lembre que as linhas de  $E$  estão sempre alinhadas com o movimento das cargas elétricas. Como as cargas elétricas estão se movendo ao longo do fio do dipolo, então o "plano  $E$ " deve conter o fio do dipolo em verdadeira grandeza. Ver [https://en.wikipedia.org/wiki/E-plane\\_and\\_H](https://en.wikipedia.org/wiki/E-plane_and_H-plane#E-Plane)plane#E-Plane .

Importante notar que a corrente  $I_0$  na equação (18) é o valor da corrente de radiação  $I_0$  mostrada em (A) abaixo, que corresponde ao valor máximo da corrente ao longo da coordenada z. À medida que o tamanho L do dipolo aumenta em relação ao comprimento de onda  $\lambda$  mais máximos  $I_0$  ocorrerão ao longo do fio, em consonância com a equação (7). A corrente de entrada  $I_i = I(z = 0)$  relaciona-se com a corrente de radiação  $I_0$  através da equação (7) p/  $z = 0$  e resulta em:

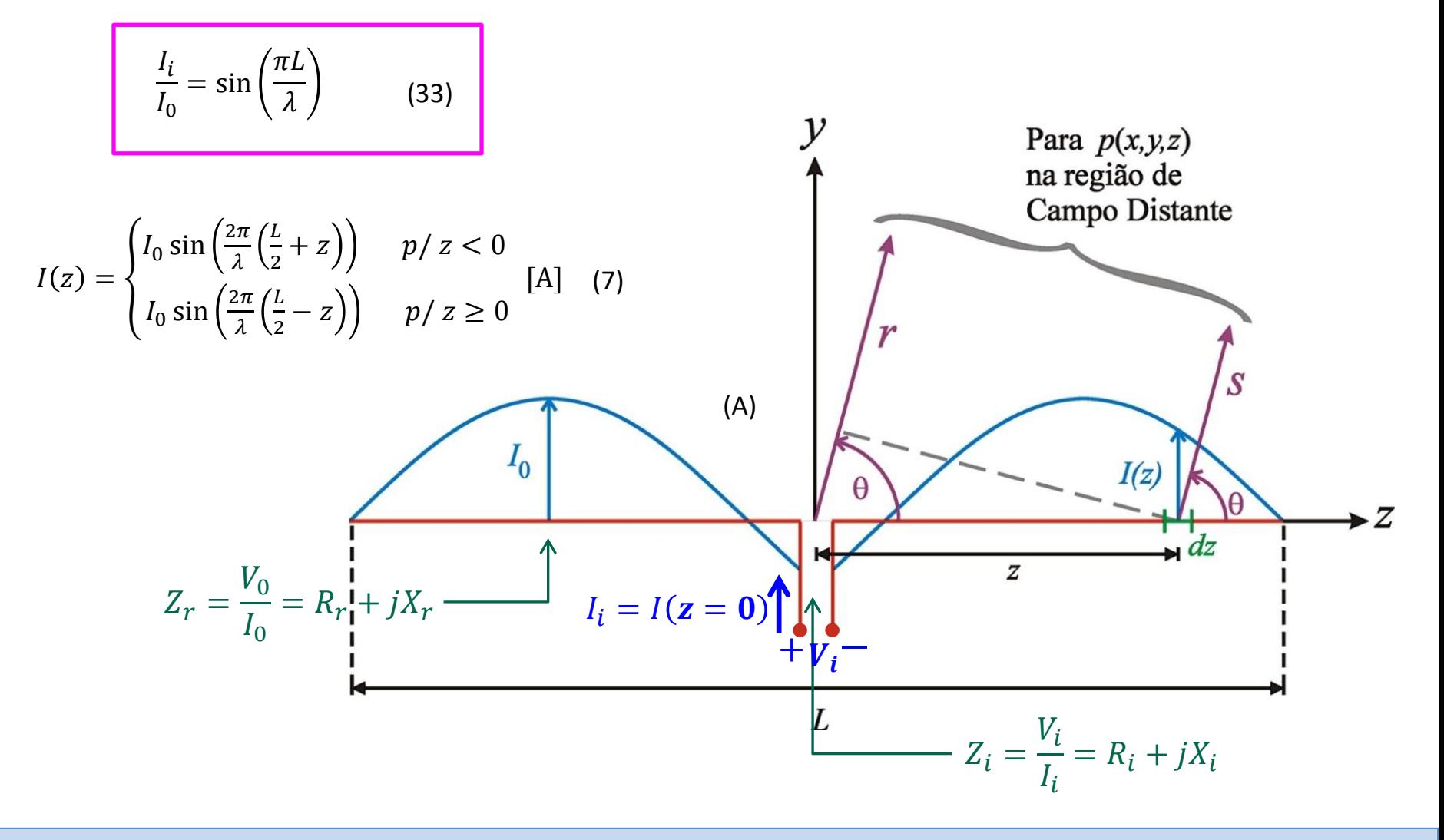

Igualmente importante notar que a impedância de entrada  $Z_i$  do dipolo é a razão entre a tensão  $V_i$  nos terminais do dipolo e a corrente  $I_i$  que entra no terminal "+", conforme mostrado em (A) abaixo. Alternativamente,  $Z_i$  pode ser determinado pela razão entre a tensão  $V_{ac}$  medida a circuito aberto nos terminais do dipolo e a corrente  $I_{sc}$  medida entre os terminais quando eles estão curto-circuitados (ver [https://en.wikibooks.org/wiki/Electronics/Thevenin/Norton\\_Equivalents\)](https://en.wikibooks.org/wiki/Electronics/Thevenin/Norton_Equivalents).

De mesma forma, a impedância de radiação  $Z_r$  do dipolo é a razão entre a tensão  $V_0$  medida entre os terminais que se formam quando se abre o fio do dipolo na posição  $z_{max}$  onde ocorre o valor máximo  $I_0$  da corrente e o valor  $I_0$  da corrente de radiação medido em  $z_{\text{max}}$ , conforme mostrado em (A) abaixo.

Observe que em qualquer antena prática o fio do dipolo é um bom condutor elétrico e os isoladores que sustentam mecanicamente a antena são bons dielétricos. Então as perdas Joule e as perdas dielétricas são desprezíveis e as potências útil e reativa são conservadas ao longo do dipolo. Neste contexto, temos que  $R_r{I_0}^2=R_i{I_i}^2$ e que  $X_r{I_0}^2=X_i{I_i}^2$ , e usando (33) nestas duas relações obtemos: Para  $p(x, y, z)$ 

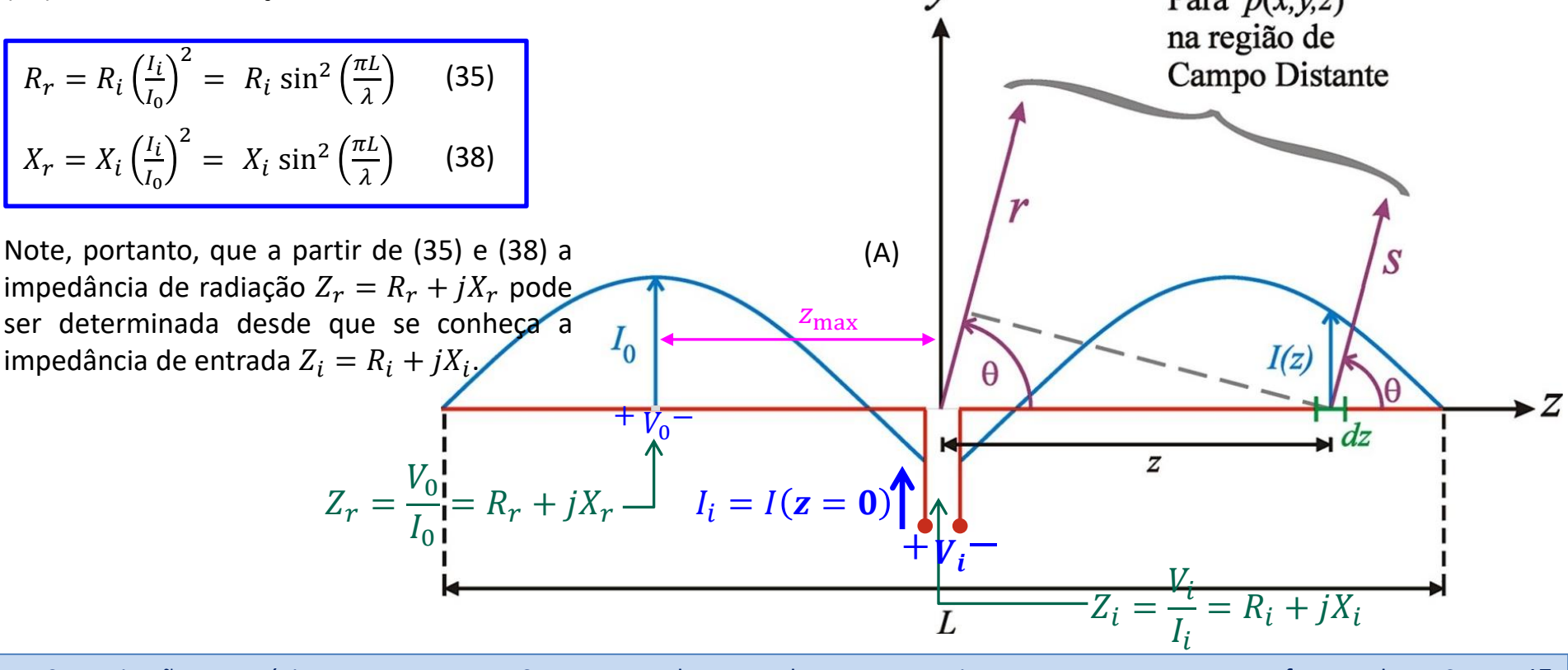

Há vários métodos para se determinar impedância de entrada  $Z_i = R_i + jX_i$  de um dipolo e, consequentemente, determinar a impedância de radiação  $Z_r = R_r + jX_r$  através de (35) e (38). Os métodos numéricos baseados em elementos finitos são os mais versáteis e há diversos (e poderosos) softwares disponíveis neste sentido (ver , por exemplo, <https://www.eznec.com/eznecpro.htm> , <https://www.ansys.com/products/electronics/antennas> e <https://www.3ds.com/products-services/simulia/products/cst-studio-suite/> ).

Mas em nosso estudo estaremos interessados em determinar analiticamente o comportamento eletromagnético de um *array* constituído de dipolos, e, portanto, estaremos interessados em métodos e modelos analíticos para que seja viabilizada a análise do comportamento eletromagnético do dipolo como elemento do *array*.

Há vários métodos analíticos clássicos para se determinar impedância de entrada  $Z_i = R_i + jX_i$  de um dipolo cilíndrico (ver <http://www.fccdecastro.com.br/pdf/TCACOT.pdf> ). Dentre estes métodos, adotaremos em nosso estudo o método de Schellkunoff (<http://www.fccdecastro.com.br/pdf/SCHELKBIO.pdf> ), método que é baseado na transformação geométrica de um dipolo bicônico em um dipolo cilíndrico [\(http://www.fccdecastro.com.br/pdf/TAASS.pdf](http://www.fccdecastro.com.br/pdf/TAASS.pdf)).

Em [http://www.fccdecastro.com.br/ZIP/ZDipoles\\_SymmetricalFeeding.zip](http://www.fccdecastro.com.br/ZIP/ZDipoles_SymmetricalFeeding.zip) estão disponibilizados os *scripts* Zi\_CyDip.mcd e Zm\_CyPDS.mcd para o software MathCad, ambos baseados no método de Schellkunoff.

O *script* Zi\_CyDip.mcd determina impedância de entrada  $Z_i = R_i + jX_i$  de um dipolo de comprimento "Length" [m], raio do fio "Radius" [mm] e que opera em uma frequência cujo comprimento de onda é  $\lambda$  [m], conforme (A) abaixo:

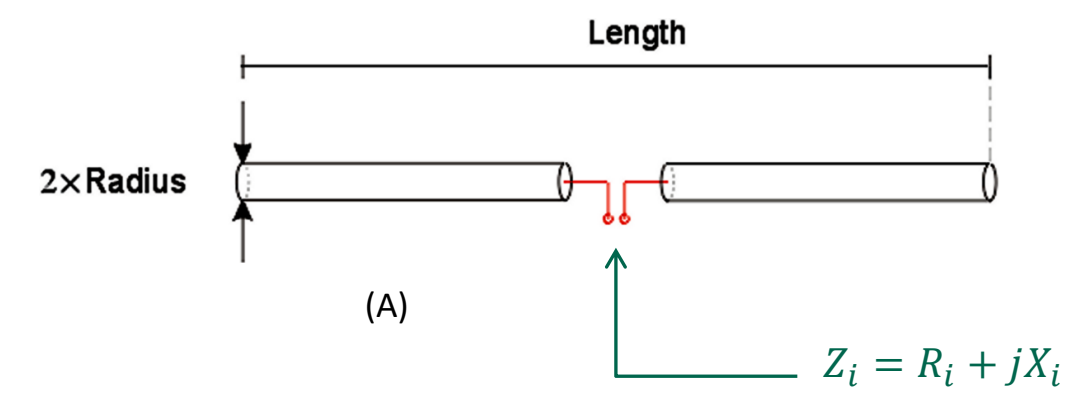

O uso da função Zin Schelkunoff (Radius,  $\lambda$ , Length) é mostrado nos *test cases* ao final do *script* Zi CyDip.mcd. Ver também Apêndice I e Apêndice III no Cap II.5.

Conforme veremos adiante, de crucial importância para a análise do comportamento eletromagnético de um *array* é o acoplamento mútuo entre os seus elementos, dado que o *near-field* (campo próximo - ver [https://en.wikipedia.org/wiki/Near\\_and\\_far\\_field](https://en.wikipedia.org/wiki/Near_and_far_field) ) de cada elemento acopla entre si todos os elementos do *array* em consequência da proximidade física entre eles. Conforme discutido no slide 6, os *arrays* que estamos estudando são constituídos por dipolos paralelos ao eixo z, portanto o acoplamento mútuo entre eles é através do campo magnético.

Neste contexto o *script* Zm\_CyPDS.mcd determina a impedância mútua  $Z_{12} = R_{12} + jX_{12}$  entre o "dipolo 1" de comprimento "Length1" [m] com raio do fio "Radius1" [mm] e o "dipolo 2" de comprimento "Length2" [m] com raio do fio "Radius2" [mm], ambos os dipolos paralelos e separados de uma distância "Spacing" [m] entre seus centros e operando em uma frequência cujo comprimento de onda é  $\lambda$  [m], conforme (A) abaixo.

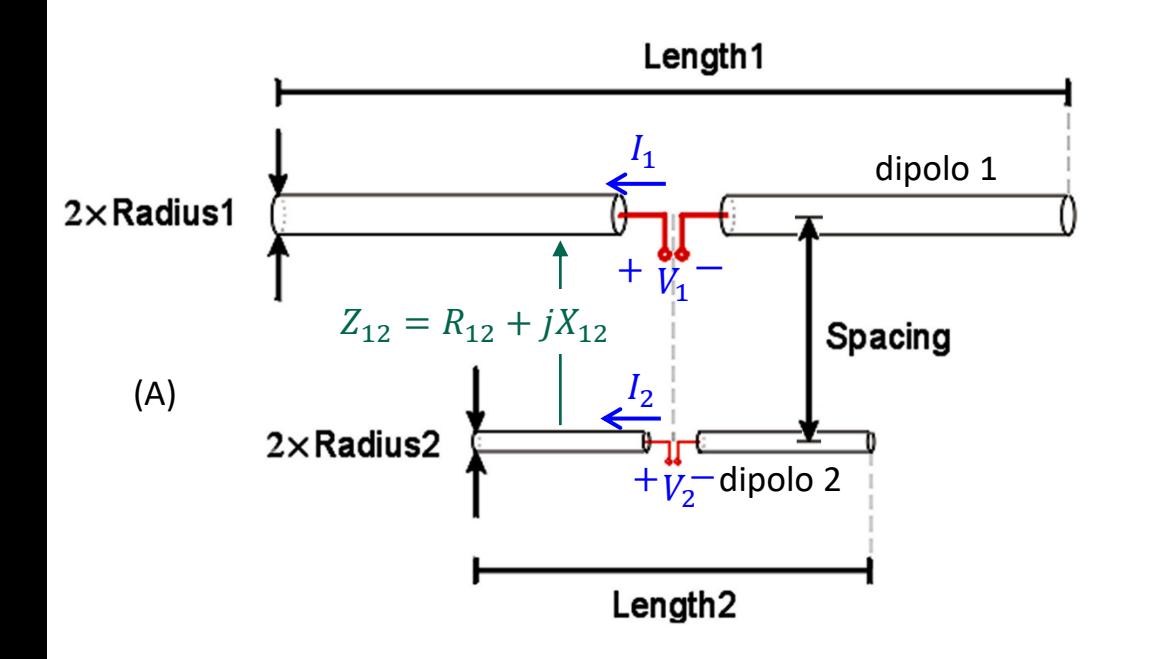

 $Z_{12}$  é a impedância mútua entre o "dipolo 1" e o "dipolo 2", impedância que define o valor da fonte de tensão  $Z_{12}I_2$  que surge em série com o fio do "dipolo 1" em consequência do campo magnético gerado pela corrente  $I_2$  que percorre o "dipolo 2". O campo magnético gerado pela corrente  $I_2$  se propaga até as vizinhanças do "dipolo 1" induzindo neste dipolo a tensão  $Z_{12}I_2$ .

> $VI = Z_{11} \cdot II + Z_{12} \cdot I2$  $V2 = Z_{21} \cdot H + Z_{22} \cdot H2$

(ver [https://pt.wikipedia.org/wiki/Quadripolo\)](https://pt.wikipedia.org/wiki/Quadripolo)

O uso da função ZMutual Schelkunoff (Length1, Length2, Radius1, Radius2, Spacing,  $\lambda$ ) é mostrado nos test cases ao final do script Zm\_CyPDS.mcd*.* Ver também Apêndice II e Apêndice III no Cap II.5.

**Exemplo 1**: Um *array* opera na frequência de 7.5MHz e é constituído de dois dipolos conforme mostrado em (A) abaixo, com parâmetros geométricos dados por:  $L_0 = \lambda/4$ ,  $L_1 = \lambda/2$ ,  $r_0 = 0.0001\lambda$  e  $r_1 = 0.0002\lambda$ . Cada dipolo é alimentado por uma linha de transmissão (LT) sem perdas, casada com a impedância de entrada do respectivo dipolo através de um acoplador de impedâncias. As LTs são também casadas através de respectivos acopladores com a impedância do gerador senoidal comum que alimenta simultaneamente a ambas. Através da LT e do acoplador o gerador alimenta os terminais do "dipolo 1" com uma tensão  $V_1$  =10V . O comprimento da LT que alimenta o "dipolo 0" é  $\lambda/2$  maior que o comprimento da LT que alimenta o "dipolo 1" de modo que a tensão nos terminais do "dipolo 0" resulta de mesma magnitude de  $V_1$  mas defasada de 180°, i.e.,  $V_0=V_1e^{j180^\circ}$ (lembre da disciplina de Ondas e Linhas que a constante de propagação de uma onda EM é  $\beta = 2\pi/\lambda$  [rad/m] e isto significa que a onda gira sua fase 180° ao se propagar por um caminho de comprimento  $\lambda/2$ ).

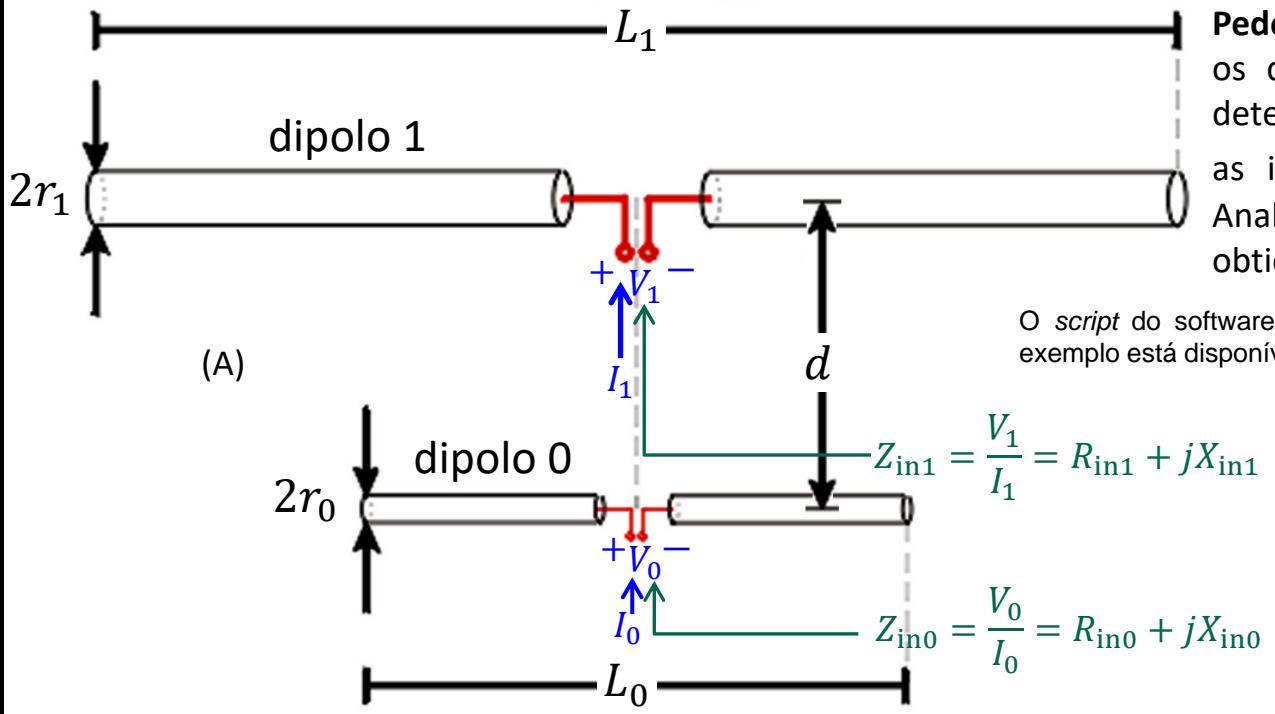

**Pede-se**: Sabendo que a distância d entre os dipolos é (a)  $d = 0.1$   $\lambda$  e (b)  $d = 10\lambda$ determine as correntes de entrada  $I_1$  e  $I_0$  e as impedâncias de entrada  $Z_{\text{in1}}$  e  $Z_{\text{in0}}$ . Analise comparativamente os resultados obtidos em (a) e (b).

O *script* do software MathCad utilizado como auxilio na solução deste exemplo está disponível em <http://www.fccdecastro.com.br/ZIP/E1S20.zip> .

**Nota – Um bom resumo de linhas de transmissão:** <http://www.antenna-theory.com/tutorial/txline/transmissionline.php#txline> , [http://www.antenna-theory.com/tutorial/txline/transmission2.php,](http://www.antenna-theory.com/tutorial/txline/transmission2.php) [http://www.antenna-theory.com/tutorial/txline/transmission3.php,](http://www.antenna-theory.com/tutorial/txline/transmission3.php) [http://www.antenna-theory.com/tutorial/txline/transmission4.php,](http://www.antenna-theory.com/tutorial/txline/transmission4.php) [http://www.antenna-theory.com/tutorial/txline/transmission5.php,](http://www.antenna-theory.com/tutorial/txline/transmission5.php) e [http://www.antenna-theory.com/tutorial/txline/transmission6.php.](http://www.antenna-theory.com/tutorial/txline/transmission6.php)

**Solução**:

**(a)**

 $f := 7.5 \text{ MHz} \rightarrow \lambda := \frac{c}{f} = 39.972 \text{ m}$   $d := 0.1 \cdot \lambda = 3.997 \text{ m}$   $V1 := 10 \text{ V}$   $V0 := V1 \cdot e^{-j \cdot 180^\circ} = -10 \text{ V}$ 

$$
L0 := \frac{\lambda}{4} = 9.993m
$$
 r0 := 0.0001·λ = 3.997·mm  
\n**Indice O → dipolo O**  
\nL1 :=  $\frac{\lambda}{2}$  = 19.986 m r1 := 0.0002·λ = 7.994·mm [ndice 1 → dipolo 1]

Comprimento dos dipolos: Raio do fio dos dipolos: Coordenada do centro do dipolos:

$$
L_{\text{W}} = \begin{pmatrix} 10 \\ 11 \end{pmatrix} = \begin{pmatrix} 9.993 \\ 19.986 \end{pmatrix} m
$$
  

$$
R_{\text{W}} = \begin{pmatrix} r0 \\ r1 \end{pmatrix} = \begin{pmatrix} 3.997 \\ 7.994 \end{pmatrix} mm
$$
  

$$
L_{\text{W}} = \begin{pmatrix} -d & 0 & 0 \\ 0 & 0 & 0 \end{pmatrix} = \begin{pmatrix} -3.997 & 0 & 0 \\ 0 & 0 & 0 \end{pmatrix} m
$$
  
indice 1  $\rightarrow$  dipolo 1

# Índices a e b para os K dipolos do array:

 $K := length(L) = 2$   $a := 0..K - 1 \rightarrow a =$  $b := 0 \dots K - 1 \rightarrow b =$ 

Distâncias S<sub>a.b</sub> entre os centros dos dipolos a e b:

$$
\underset{\textbf{X}_{\textbf{a},\textbf{b}}}{\sum}\mathbb{E}\left[\left(\textbf{C}^{(0)}\right)_{a}-\left(\textbf{C}^{(0)}\right)_{b}\right]^{2}+\left[\left(\textbf{C}^{(1)}\right)_{a}-\left(\textbf{C}^{(1)}\right)_{b}\right]^{2}+\left[\left(\textbf{C}^{(2)}\right)_{a}-\left(\textbf{C}^{(2)}\right)_{b}\right]^{2}\\ \longrightarrow \textbf{S}=\begin{pmatrix}0&3.997\\3.997&0\end{pmatrix}m
$$

Se os índices a e b são iguais (a=b) determina a impedância própria Z<sub>a.a</sub>, e se forem diferentes determina a impedância mútua  $Z_{ab}$ :

 $Z_{a, b}$  := if  $\left(a = b, Zin\_Schelkunoff\left(\frac{R_a}{mm}, \frac{\lambda}{m}, \frac{L_a}{m}\right), ZMutual\_Schelkunoff\left(\frac{L_a}{m}, \frac{L_b}{m}, \frac{R_a}{mm}, \frac{R_b}{mm}, \frac{S_{a, b}}{m}, \frac{\lambda}{m}\right)\right)$ 

Matriz impedância z entre os dipolos (como há  $K = 2$  dipolos no array então a matriz z é de tamanho rows(Z) = 2  $\star$  $\text{cols}(Z) = 2$  ):

> $Z00 \rightarrow$  Impedância própria do dipolo 0 = razão V0/10 obtida p/ a situação em que o dipolo 0 está no espaço livre separado de uma distância d infinita do dipolo 1 (determinada através da função Zin Schelkunoff).

 $Z01 \rightarrow$  Impedância mútua entre os dipolos 0 e 1 = razão V0/I1 obtida p/ a situação em que os dipolos 0 e 1 estão no espaço livre separados entre si de uma distância d = 3.997 m determinada através da função ZMutual Schelkunoff).

 $Z = \begin{pmatrix} Z00 & Z01 \\ Z10 & Z11 \end{pmatrix}$ 

 $Z10 \rightarrow$  Impedância mútua entre os dipolos 1 e 0 = razão V1/10 obtida p/ a situação em que os dipolos 0 e 1 estão no espaço livre separados entre si de uma distância d = 3.997 m (determinada através da função ZMutual Schelkunoff).

 $Z11 \rightarrow$  Impedância própria do dipolo 1 = razão V1/I1 obtida p/ a situação em que o dipolo 1 está no espaço livre separado de uma distância d infinita do dipolo 0 (determinada através da função Zin Schelkunoff).

A matriz impedância z entre os dipolos resulta em:

 $Z = \begin{pmatrix} 11.7151 - 730.7403i & 27.5064 - 27.6814i \\ 27.7163 - 55.4401i & 75.0641 + 43.67i \end{pmatrix} . \Omega$ 

Considerando os terminais dos dois dipolos como um quadripolo (ver https://pt.wikipedia.org/wiki/Quadripolo), a relação matricial entre tensões e correntes nos dois dipolos é:

$$
\begin{pmatrix} \mathbf{V0} \\ \mathbf{V1} \end{pmatrix} = \begin{pmatrix} \mathbf{Z}_{00} & \mathbf{Z}_{01} \\ \mathbf{Z}_{10} & \mathbf{Z}_{11} \end{pmatrix} \cdot \begin{pmatrix} \mathbf{I0} \\ \mathbf{I1} \end{pmatrix}
$$

Convertendo a relação matricial para um sistema de equações:

$$
V0 = Z_{00} \cdot 10 + Z_{01} \cdot 11
$$
  

$$
V1 = Z_{10} \cdot 10 + Z_{11} \cdot 11
$$

Note que a tensão nos terminais do dipolo 0 é vo =  $z_{00}$ . I0 +  $z_{01}$ . I1 e que a parcela  $z_{01}$ . I1 da tensão vo se origina do campo magnético gerado pela corrente 11 que percorre o dipolo 1. O campo magnético gerado pela corrente 11 se propaga até as vizinhanças do dipolo 0 induzindo neste dipolo a tensão  $z_{01}$ . [1].

De mesma forma, a tensão nos terminais do dipolo 1 é  $V1 = Z_{10}$ .  $I0 + Z_{11}$ .  $I1$  e a parcela  $Z_{10}$ .  $I0$  da tensão  $V1$  se origina do campo magnético gerado pela corrente 10 que percorre o dipolo 0. O campo magnético gerado pela corrente 10 se propaga até as vizinhanças do dipolo 1 induzindo neste dipolo a tensão  $z_{10}$ .

Formando o vetor das tensões nos terminais dos  $K = 2$  dipolos do array:

$$
V_{-} := \begin{pmatrix} V0 \\ V1 \end{pmatrix} = \begin{pmatrix} -10 \\ 10 \end{pmatrix} \cdot V
$$

Invertendo a matriz impedância z e multiplicando pelo vetor v\_que define as tensões nos terminais dos K = 2 dipolos do array, obtemos as correntes que entram nos terminais positivos de cada dipolo do array:

$$
\begin{pmatrix} 10 \\ \hline 11 \end{pmatrix} := Z^{-1} \cdot V_{-} = \begin{pmatrix} -6.806 - 15.318i \\ 110.136 - 63.444i \end{pmatrix} \cdot mA
$$

Obtendo as impedâncias de entrada  $z_{in1}$  e  $z_{in0}$  e comparando com as respectivas impedâncias de entrada  $z_{1,1}$  e  $z_{0,0}$ que os dipolos exibiriam caso estivessem distantes entre si de uma distância d infinita:

$$
\text{Zin1} := \frac{\text{V1}}{\text{I1}} = (68.174 + 39.272i) \cdot \Omega \qquad \Longleftrightarrow \qquad \text{Z}_{1,1} = (75.064 + 43.67i) \cdot \Omega
$$

 $\text{Zin0} := \frac{\text{V0}}{10} = (242.234 - 545.201i) \cdot \Omega$  ←  $\text{Z}_{0,0} = (11.715 - 730.74i) \cdot \Omega$ 

**(b)** Utilizando o *script* MathCad referido no enunciado (slide 20) utilizado para a solução de (a), mas agora com  $d =10\lambda$ :

Invertendo a matriz impedância z e multiplicando pelo vetor v que define as tensões nos terminais dos K = 2 dipolos do array, obtemos as correntes que entram nos terminais positivos de cada dipolo do array:

$$
\begin{pmatrix} 10 \\ \text{mm} \\ 11 \end{pmatrix} := Z^{-1} \cdot V_{-} = \begin{pmatrix} -0.204 - 13.693i \\ 99.521 - 57.895i \end{pmatrix} \cdot mA
$$

Obtendo as impedâncias de entrada Zin1 e Zin0 e comparando com as respectivas impedâncias de entrada  $z_{1,1}$  e  $z_{0,0}$ que os dipolos exibiriam caso estivessem distantes entre si de uma distância d'infinita:

$$
\text{Zin1} := \frac{\text{V1}}{11} = (75.075 + 43.674i) \cdot \Omega \qquad \Longleftrightarrow \qquad \text{Z}_{1,1} = (75.064 + 43.67i) \cdot \Omega
$$
\n
$$
\text{Zin0} := \frac{\text{V0}}{10} = (10.864 - 730.123i) \cdot \Omega \qquad \Longleftrightarrow \qquad \text{Z}_{0,0} = (11.715 - 730.74i) \cdot \Omega
$$

Nota-se, portanto, que à medida que a distância  $d$  entre os dipolos aumenta, o campo magnético gerado pela corrente em cada dipolo reduz a tensão induzida no outro dipolo em consequência da maior distância e, por este motivo, a impedância de entrada de cada dipolo tende à impedância que o dipolo exibiria se estivesse sozinho e isolado no espaço livre.

**Exemplo 2**: Um dipolo denominado "dipolo 1" opera na frequência de 7.5MHz com parâmetros geométricos dados por  $L_1 =$  $\lambda/2$ , e  $r_1 = 0.0002\lambda$  conforme mostrado em (A) abaixo. A uma distância d do "dipolo 1" encontra-se situado o "dipolo 0", com parâmetros geométricos dados por:  $L_0 = \lambda/4$  e  $r_0 = 0.0001\lambda$ . O "dipolo 1" é alimentado por uma linha de transmissão (LT) sem perdas, casada com a impedância de entrada do dipolo através de um acoplador de impedâncias. A LT é também casada através de acoplador com a impedância do gerador senoidal que alimenta a ela. Através da LT e do acoplador o gerador alimenta os terminais do "dipolo 1" com uma tensão  $V_1$  =10V . O "dipolo 0" é simplesmente um tubo metálico com as dimensões  $L_0$  e  $r_0$  dadas acima, i.e., não há terminais de alimentação conforme mostrado em (A). Portanto, equivalentemente, podemos considerar que a tensão nos terminais de alimentação do "dipolo 0" é  $V_0 = 0$  [V].

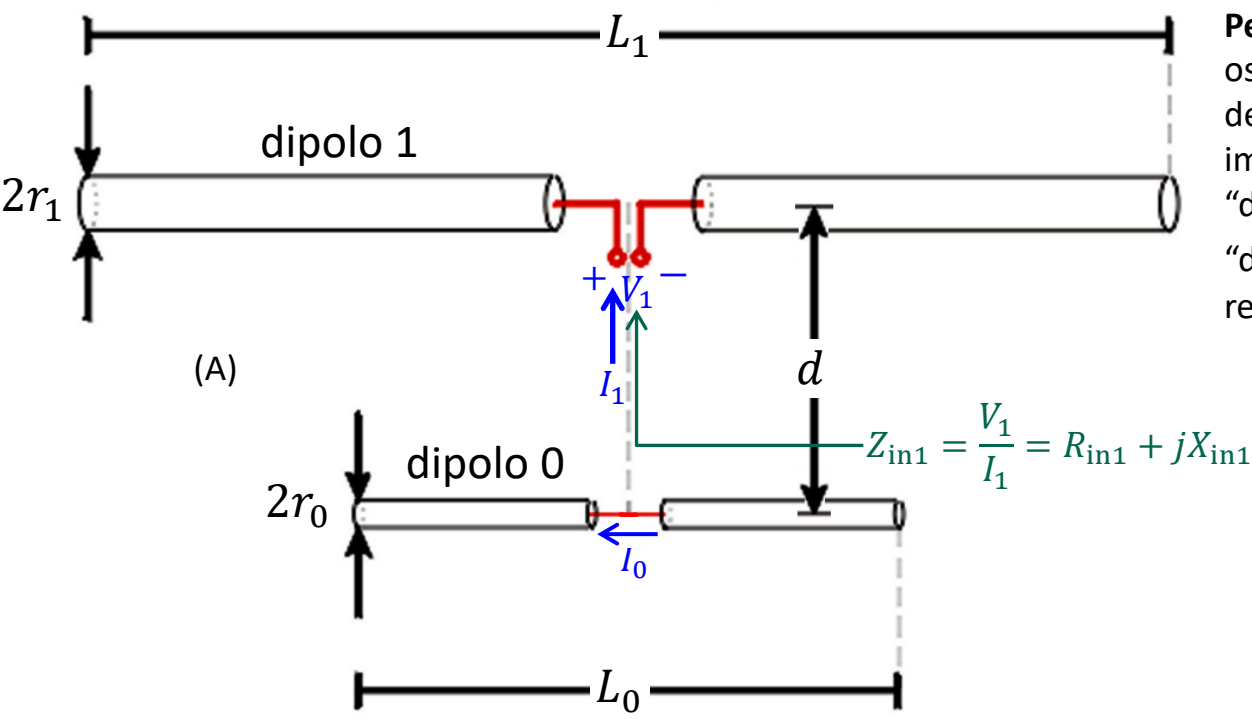

Pede-se: Sabendo que a distância d entre os dipolos é (a)  $d = 0.1$   $\lambda$  e (b)  $d = 10\lambda$ determine a corrente de entrada  $I_1$ , a impedância de entrada  $Z_{\text{in1}}$ , ambas do "dipolo 1", e a corrente  $I_0$  no centro do "dipolo 0". Analise comparativamente os resultados obtidos em (a) e (b).

O *script* do software MathCad utilizado como auxilio na solução deste exemplo está disponível em <http://www.fccdecastro.com.br/ZIP/E2S25.zip> .

**Solução**:

**(a)**

 $f := 7.5 \text{ MHz} \rightarrow \lambda := \frac{c}{f} = 39.972 \text{m}$   $d := 0.1 \lambda = 3.997 \text{m}$  $V1 := 10 \text{V}$ 

$$
L0 := \frac{\lambda}{4} = 9.993m
$$
 r0 := 0.0001·λ = 3.997·mm  
\n
$$
L1 := \frac{\lambda}{2} = 19.986
$$
 r1 := 0.0002·λ = 7.994·mm  
\n
$$
I1 := 0.0002·λ = 7.994·mm
$$
 r1 = 0.0002·λ = 7.994·mm  
\n
$$
I1 = 0.0002·λ = 7.994·mm
$$

Comprimento dos dipolos: Raio do fio dos dipolos: Coordenada do centro do dipolos:

 $V0 := 0 \cdot V$ 

$$
\text{Lij} = \begin{pmatrix} 10 \\ L1 \end{pmatrix} = \begin{pmatrix} 9.993 \\ 19.986 \end{pmatrix} \text{m} \n\text{Rij} = \begin{pmatrix} r0 \\ r1 \end{pmatrix} = \begin{pmatrix} 3.997 \\ 7.994 \end{pmatrix} \cdot \text{mm} \n\text{Rij} = \begin{pmatrix} -d & 0 & 0 \\ 0 & 0 & 0 \end{pmatrix} = \begin{pmatrix} -3.997 & 0 & 0 \\ 0 & 0 & 0 \end{pmatrix} \text{m} \n\text{Indice } 0 \rightarrow \text{dipolo } 0
$$

# Índices a e b para os K dipolos do array:

 $K := length(L) = 2$   $a := 0..K - 1 \rightarrow a =$  $b := 0 \dots K - 1 \rightarrow b =$ 0

Distâncias S<sub>a,b</sub> entre os centros dos dipolos a e b:

$$
\underset{\textbf{X}_{\textbf{a},\textbf{b}}}{\sum}\mathbb{E}\left[\left(\textbf{C}^{(0)}\right)_{a}-\left(\textbf{C}^{(0)}\right)_{b}\right]^{2}+\left[\left(\textbf{C}^{(1)}\right)_{a}-\left(\textbf{C}^{(1)}\right)_{b}\right]^{2}+\left[\left(\textbf{C}^{(2)}\right)_{a}-\left(\textbf{C}^{(2)}\right)_{b}\right]^{2}\\ \longrightarrow \textbf{S}=\begin{pmatrix}0&3.997\\3.997&0\end{pmatrix}m
$$

Se os índices a e b são iguais (a=b) determina a impedância própria Z<sub>a.a</sub>, e se forem diferentes determina a impedância mútua  $Z_{a,b}$ :

$$
Z_{a, b} \coloneqq \text{if} \left( a = b, \text{Zin\_Schelkunoff} \left( \frac{R_a}{mm}, \frac{\lambda}{m}, \frac{L_a}{m} \right), \text{ZMutual\_Schelkunoff} \left( \frac{L_a}{m}, \frac{L_b}{m}, \frac{R_a}{mm}, \frac{R_b}{mm}, \frac{S_{a, b}}{m}, \frac{\lambda}{m} \right) \right)
$$

Matriz impedância z entre os dipolos (como há  $K = 2$  dipolos no array então a matriz z é de tamanho rows(Z) = 2  $\star$  $\text{cols}(Z) = 2$  ):

> $Z00 \rightarrow$  Impedância própria do dipolo 0 = razão V0/10 obtida p/ a situação em que o dipolo 0 está no espaço livre separado de uma distância d infinita do dipolo 1 (determinada através da função Zin Schelkunoff).

 $Z01 \rightarrow$  Impedância mútua entre os dipolos 0 e 1 = razão V0/I1 obtida p/ a situação em que os dipolos  $0 e 1 e$ stão no espaço livre separados entre si de uma distância  $d = 3.997 m$ determinada através da função ZMutual Schelkunoff).

 $Z10 \rightarrow$  Impedância mútua entre os dipolos 1 e 0 = razão V1/10 obtida p/ a situação em que os dipolos 0 e 1 estão no espaço livre separados entre si de uma distância d = 3.997 m (determinada através da função ZMutual\_Schelkunoff).

 $Z11 \rightarrow$  Impedância própria do dipolo 1 = razão V1/I1 obtida p/ a situação em que o dipolo 1 está no espaço livre separado de uma distância d infinita do dipolo 0 (determinada através da função Zin Schelkunoff).

A matriz impedância z entre os dipolos resulta em:

 $Z = \begin{pmatrix} 11.7151 - 730.7403i & 27.5064 - 27.6814i \\ 27.7163 - 55.4401i & 75.0641 + 43.67i \end{pmatrix}$   $\Omega$ 

 $Z = \begin{pmatrix} Z00 & Z01 \\ Z10 & Z11 \end{pmatrix}$ 

Considerando os terminais dos dois dipolos como um quadripolo (ver https://pt.wikipedia.org/wiki/Quadripolo), a relação matricial entre tensões e correntes nos dois dipolos é:

 $\begin{pmatrix} \nabla 0 \\ \nabla 1 \n\end{pmatrix} = \begin{pmatrix} Z_{00} & Z_{01} \\ Z_{10} & Z_{11} \end{pmatrix} \cdot \begin{pmatrix} 10 \\ 11 \end{pmatrix}$ 

Convertendo a relação matricial para um sistema de equações:

 $V0 = Z_{00} \cdot 10 + Z_{01} \cdot 11$  $VI = Z_{10} \cdot 10 + Z_{11} \cdot 11$ 

Note que a tensão nos terminais do dipolo 0 é v0 =  $Z_{00}$ ·I0 +  $Z_{01}$ ·I1 e que a parcela  $Z_{01}$ ·I1 da tensão v0 se origina do campo magnético gerado pela corrente 11 que percorre o dipolo 1. O campo magnético gerado pela corrente 11 se propaga até as vizinhanças do dipolo 0 induzindo neste dipolo a tensão  $z_{01}$ . [1].

De mesma forma, a tensão nos terminais do dipolo 1 é  $V1 = Z_{10}$ . I0 +  $Z_{11}$ . I1 e a parcela  $Z_{10}$ . I0 da tensão  $V1$  se origina do campo magnético gerado pela corrente 10 que percorre o dipolo 0. O campo magnético gerado pela corrente 10 se propaga até as vizinhanças do dipolo 1 induzindo neste dipolo a tensão  $Z_{10}$ .

Formando o vetor das tensões nos terminais dos  $K = 2$  dipolos do array:

$$
\mathbf{V}_{-} := \begin{pmatrix} \mathbf{V0} \\ \mathbf{V1} \end{pmatrix} = \begin{pmatrix} \mathbf{0} \\ \mathbf{10} \end{pmatrix} \mathbf{V}
$$

Invertendo a matriz impedância z e multiplicando pelo vetor v\_ que define as tensões nos terminais dos K = 2 dipolos do array, obtemos as correntes que entram nos terminais positivos de cada dipolo do array:

$$
\begin{pmatrix} 10 \\ 11 \\ 11 \end{pmatrix} := Z^{-1} \cdot V_{-} = \begin{pmatrix} -6.163 - 1.31i \\ 100.187 - 62.354i \end{pmatrix} \cdot mA
$$

Obtendo a impedância de entrada zin1 e comparando com a impedância de entrada z<sub>1,1</sub> que o dipolo 1 exibiria caso estivesse distante do dipolo 0 de uma distância d infinita:

$$
\text{Zin1} := \frac{\text{V1}}{11} = (71.945 + 44.777\text{i}) \cdot \Omega \qquad \Longleftrightarrow \qquad \text{Z}_{1,1} = (75.064 + 43.67\text{i}) \cdot \Omega
$$

**(b)** Utilizando o *script* MathCad referido no enunciado (slide 25), utilizado para a solução de (a), mas agora com  $d =10\lambda$ :

Invertendo a matriz impedância z e multiplicando pelo vetor y que define as tensões nos terminais dos K = 2 dipolos do array, obtemos as correntes que entram nos terminais positivos de cada dipolo do array:

$$
\begin{pmatrix} 10 \\ \frac{1}{11} \end{pmatrix} := Z^{-1} \cdot V_{-} = \begin{pmatrix} 0.016 - 0.012i \\ 99.532 - 57.905i \end{pmatrix} \cdot mA
$$

Obtendo a impedância de entrada zin1 e comparando com a impedância de entrada z<sub>1,1</sub> que o dipolo 1 exibiria caso estivesse distante do dipolo 0 de uma distância d infinita:

$$
Zin1 := \frac{V1}{I1} = (75.064 + 43.67i) \cdot Ω
$$
  $\leftrightarrow$   $Z_{1, 1} = (75.064 + 43.67i) \cdot Ω$ 

Nota-se, portanto, apesar do "dipolo 0" não ser excitado por um par de terminais, à medida que a distância  $d$  entre os dipolos aumenta, o campo magnético gerado pela corrente em cada dipolo reduz a tensão induzida no outro dipolo em consequência da maior distância. Isto faz com que, à medida que  $d$  aumenta, a impedância de entrada Zin1 do dipolo 1 tenda à impedância que o dipolo exibiria se estivesse sozinho e isolado no espaço livre. Importante notar que embora o "dipolo 0" não seja excitado por um par de terminais ele recebe excitação do campo magnético do "dipolo 1". Neste contexto, este é um *array* em que um dos seus elementos (o "dipolo 0") é passivo. Estudaremos *arrays* **de elementos passivos (ou parasitas)** mais adiante no Cap II. Os próximos slides resumem e sistematizam as técnicas para determinação da corrente em cada dipolo de um *array* com 6 dipolos (mas valem para qualquer número de dipolos) para 3 situações operacionais usuais de *arrays*. Estas 3 técnicas serão utilizadas nos exemplos que veremos adiante no Cap II.

# **Determinando as correntes dos dipolos de um** *array*

# (I) Determinando as correntes em um *array* de dipolos ativos

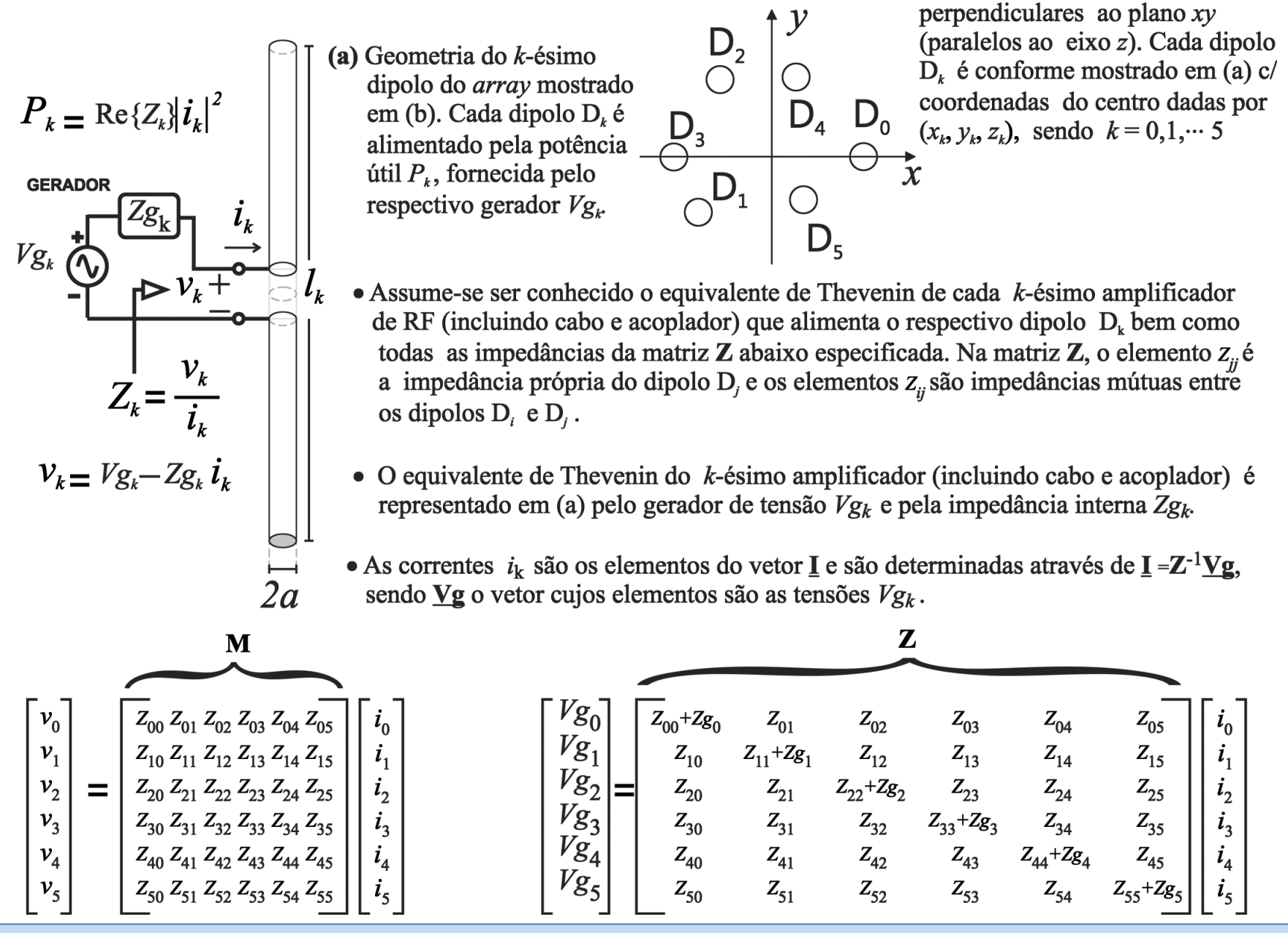

Comunicações Estratégicas Cap II.1 – Fundamentos de Array Processing Prof Fernando DeCastro 30

(b) *Array* genérico com 6 dipolos

# **Determinando as correntes dos dipolos de um** *array*

# (II) Determinando as correntes em um *array* de dipolos passivos

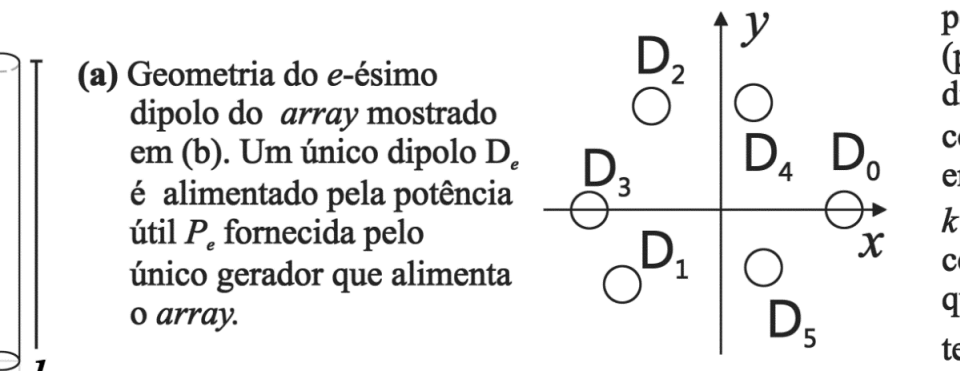

(b) *Array* genérico com 6 dipolos perpendiculares ao plano  $xy$ (paralelos ao eixo  $z$ ). Um único dipolo D, é alimentado e é conforme o dipolo mostrado em (a). Os demais dipolos  $D_k$ , com  $k \neq e$ , são geometricamente conforme mostrado em (a), exceto que não há gerador (terminais da tensão  $V_k$ é curto-circuitado). As coordenadas do centro de cada dipolo  $D_k$ é  $(x_k, y_k, z_k)$ .

Os demais dipolos distintos do dipolo excitador D, são passivos (não são conectados a qualquer gerador externo), sendo alimentados através do acoplamento em near field (indutância mútua) entre o dipolo excitador D<sub>e</sub> e os demais dipolos D<sub>k</sub> para  $k \neq e$ . Neste caso procede-se da seguinte forma:

• Definir o vetor <u>V</u>, cujos elementos são as tensões  $V_k$ , fazendo  $V_k = 0$  para  $k \neq e$  e  $v_k = v_e = 1.0$  [volt] para  $k = e$ .

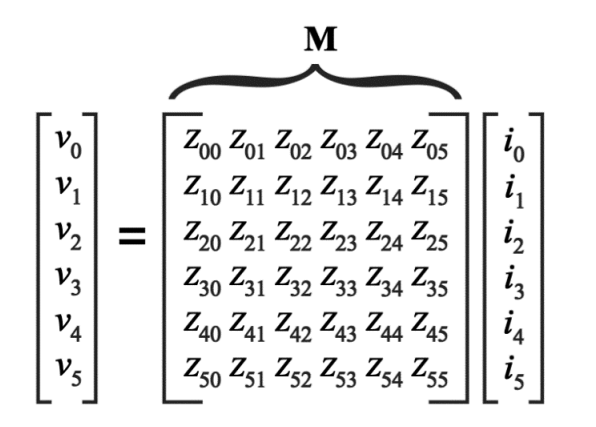

 $2a$ 

- Obter o vetor  $\underline{\mathbf{I}}$  por  $\underline{\mathbf{I}} = \mathbf{M}^{-1} \underline{\mathbf{V}}$ , cujos elementos são as correntes  $\mathbf{i}_k$  ( $\mathbf{i}_e$  é uma das correntes  $\mathbf{i}_k$  obtidas).
- Obter  $Z_e=1.0$  [volt]/ $\vec{l}_e$  e isolar  $|\vec{l}_e|$  em  $P_e=\text{Re}\{Z_e\}|\vec{l}_e|^2$ .
- Redefinir o vetor  $\underline{V}$  fazendo  $V_e = Z_e |\dot{l}_e|$  e demais  $V_k = 0$  para  $k \neq e$ .
- Obter  $\mathbf{i}_k$  por  $\underline{\mathbf{I}} = \mathbf{M}^{-1} \underline{\mathbf{V}}$ .

# **Determinando as correntes dos dipolos de um** *array*

# (III) Determinando as correntes em um *array* de dipolos imagens

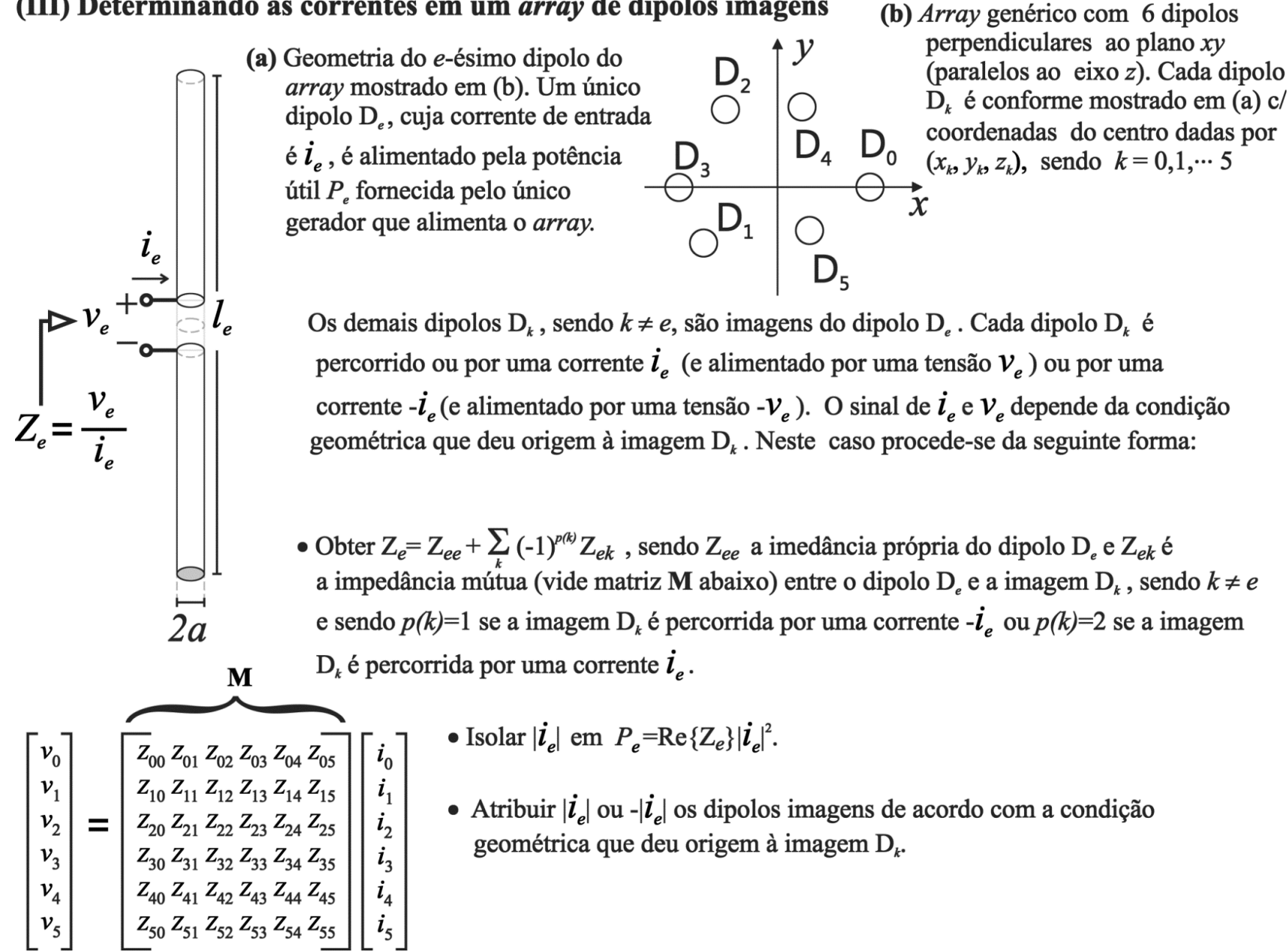

A diretividade D de uma antena expressa o quanto a antena focaliza energia eletromagnética na direção do boresight. A diretividade D é equivalente ao ganho  $G = \xi D$  da antena quando a eficiência  $\xi$  da antena é unitária (100%), significando que as perdas Joule e as perdas dielétricas são desprezíveis na antena, o que é verdadeiro para a grande maioria dos casos práticos. Portanto, adotaremos  $G = D$  neste estudo.

Por exemplo, consideremos uma antena alimentada pelo TX com uma potência  $P$ , conforme mostrado em (A) abaixo. A potência  $P$ entregue à antena estabelece correntes elétricas na estrutura geométrica de condutores que constituem os elementos irradiantes da antena, e cada elemento irradiante propaga uma onda EM até o ponto  $p(r,\theta,\phi)$  do espaço  $\R^3.$  Estas ondas se superpõe no ponto  $p(r, \theta, \phi)$  gerando a componente resultante  $E_{\theta}(r, \theta, \phi)$  [V/m] mostrada em (A) abaixo. Vamos supor que P =100[W], que a antena tenha um ganho  $G = 17$ [dB] na direção do *boresight* e que a distância da antena até o ponto p seja  $r = 20$  [km]. Isto faz com que um "observador" no ponto  $p(r, \theta = 90^\circ, \phi = 0^\circ)$  "olhando" na direção da antena tenha a "percepção" de que a potência efetivamente irradiada (*Effective Radiated Power*) seja ERP = 10 G  $\overline{10}$  = 5.01 [KW], onde  $10$ G  $\overline{10}$  é o ganho de potência multiplicativo da antena.

É de crucial importância notar que a antena não amplifica ativamente a potência  $P$ , porque não há qualquer amplificador ativo na antena que justifique amplificar 100[W] para 5.01 [KW]. A antena apenas focaliza como uma lente óptica a onda EM na direção do *boresight* de modo que as ondas irradiadas pelos elementos irradiantes da antena se interfiram construtivamente no ponto  $p(r,\theta=$  $90^\circ$ ,  $\phi=0^\circ)$  . Não há qualquer energia sendo "criada do nada" porque os 100[W] do TX são amplificados para 5.01 [KW] na direção do *boresight* às custas de potência da onda EM sendo subtraída nas demais direções, conforme mostra o diagrama de irradiação na cor magenta em (A) abaixo.

A interpretação no parágrafo anterior nos leva à seguinte questão: Se o ganho de uma antena é diretamente proporcional à capacidade da antena focalizar energia em uma determinada direção, qual seria a antena que define a situação operacional em que a antena irradia uniformemente em todas as direções  $(\theta,\phi)$  do espaço  $\R^3$ , não focalizando energia em qualquer direção particular? Isto nos leva ao conceito de **antena isotrópica**, usada universalmente como referência para caracterizar o ganho  $G = 0$ [dB] (ganho multiplicativo 1.0 sobre a potencia do TX), conforme veremos no próximo slide.

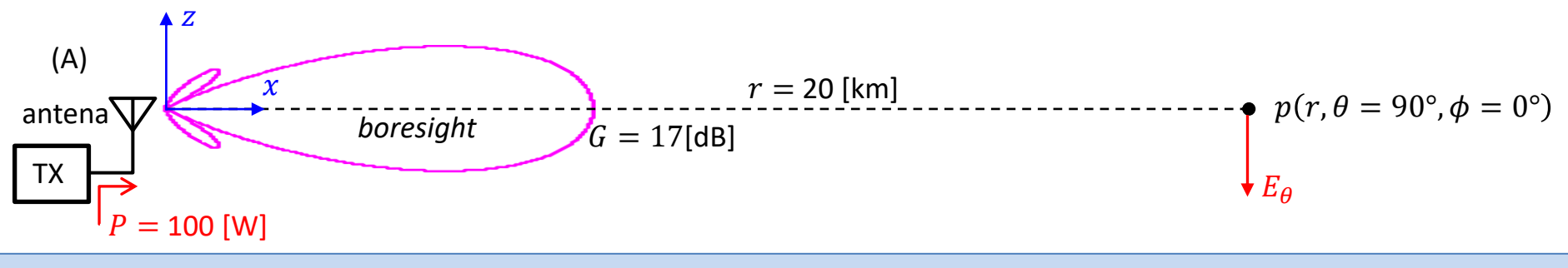

Uma **antena isotrópica** é uma antena que irradia uniformemente em todas as direções  $(\theta, \phi)$  do espaço  $\mathbb{R}^3$ , não focalizando energia em qualquer direção particular. Não há direção específica para o *boresight*, conforme mostra o diagrama de irradiação na cor magenta em (A) abaixo, que é uma superfície esférica no espaço  $\R^3$ . Portanto, o boresight aponta para todas as direções angulares possíveis do espaço  $\R^3$ , representando um<sup>'</sup>ângulo sólido de 4 $\pi$ [rad<sup>2</sup>] - ver [https://en.wikipedia.org/wiki/Solid\\_angle](https://en.wikipedia.org/wiki/Solid_angle) . A potência P entregue pelo TX à antena isotrópica é transportada nas frentes de onda da onda EM uniformemente irradiada pela antena em todas as direções  $(\theta, \phi)$ . A onda EM irradiada se propaga no espaço  $\R^3$  até a superfície da esfera de raio r indicada pela linha tracejada verde em (A), em cuja superfície encontra-se o ponto  $p(r, \theta = 90^{\circ}, \phi = 0^{\circ})$  onde deseja-se determinar a componente  $E_{\theta}$  do campo elétrico que surge no ponto p em consequência da potência P irradiada. As frentes de onda da onda EM, ao atravessarem a superfície da esfera de raio  $r$ , geram uma densidade de potência  $S = P/(4\pi r^2)$  [W/m<sup>2</sup>] que é constante ao longo de toda a superfície de raio  $r$  porque a antena isotrópica irradia uniformemente em todas as direções  $(\theta,\phi)$  do espaço  $\R^3$ , onde  $4\pi r^2$  é a área da esfera de raio  $r.$ 

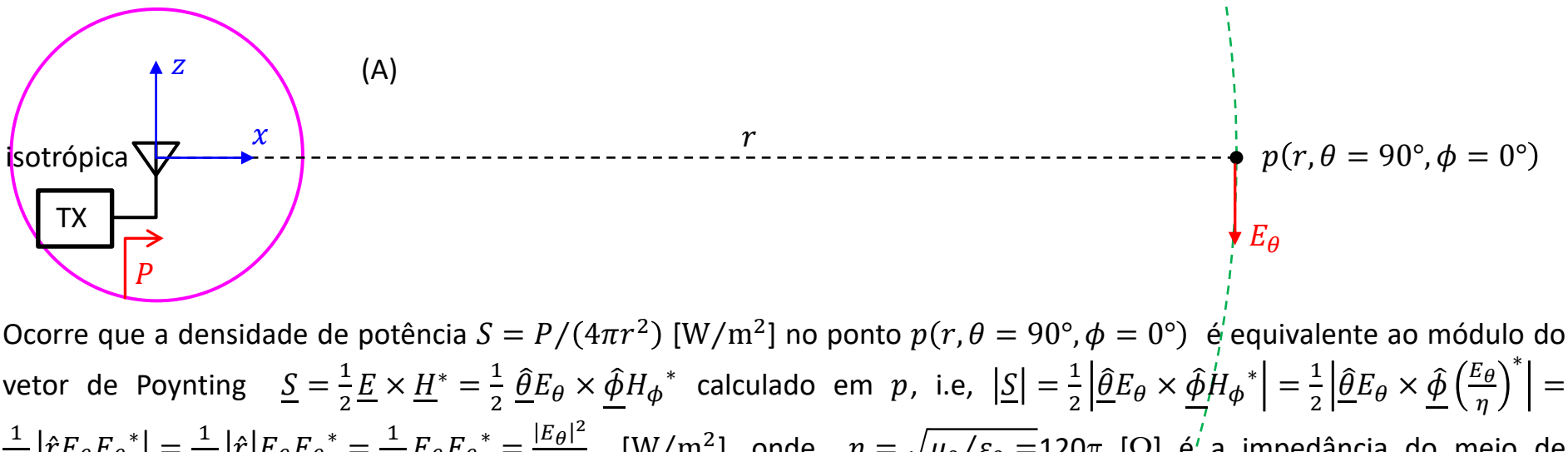

 $\frac{1}{2\eta}$  $\left| \hat{r} E_{\theta} E_{\theta} \right|^*$  $= \frac{1}{2\eta}$  $\frac{1}{2\eta} \left| \hat{\underline{r}} \right| E_{\theta} E_{\theta}^* = \frac{1}{2\eta}$  $\frac{1}{2\eta}E_{\theta}E_{\theta}^* = \frac{|E_{\theta}|^2}{2\eta}$  $\frac{z_{\theta}T}{2\eta}$  [W/m<sup>2</sup>], onde  $\eta=\sqrt{\mu_0/\varepsilon_0}=$ 120 $\pi$  [Ω]  $\frac{e^{\prime}}{\eta}$ a impedância do meio de propagação da onda EM (espaço livre), sendo  $\mu_0 = 4\pi \times 10^{-7}$ [H/m] e  $\varepsilon_0 = 8.85 \times 10^{-12}$ [F/m] . Ver páginas 21 a 36 de [http://www.fccdecastro.com.br/pdf/A\\_C2.pdf](http://www.fccdecastro.com.br/pdf/A_C2.pdf) [https://www.tutorialspoint.com/antenna\\_theory/antenna\\_theory\\_poynting\\_vector.htm](https://www.tutorialspoint.com/antenna_theory/antenna_theory_poynting_vector.htm)  $\frac{1}{2}$  e [https://en.wikipedia.org/wiki/Poynting\\_vector](https://en.wikipedia.org/wiki/Poynting_vector) .

Igualando então a densidade de potência  $S=P/(4\pi r^2)$   $[{\rm W/m^2}]$  no ponto  $p(r,\theta=90^\circ,\phi=0^\circ)$  ao módulo do vetor de Poynting  $\left|S\right| = \frac{|E_\theta|^2}{2\pi}$  $\frac{z_\theta|^2}{2\eta}$   $[{\rm W/m^2}]$  em  $p$ , com  $\eta=$ 120 $\pi$  [Ω], obtemos a magnitude da componente  $E_\theta$  do campo elétrico gerado em  $p$ pela antena isotrópica alimentada pela potência  $P$ :

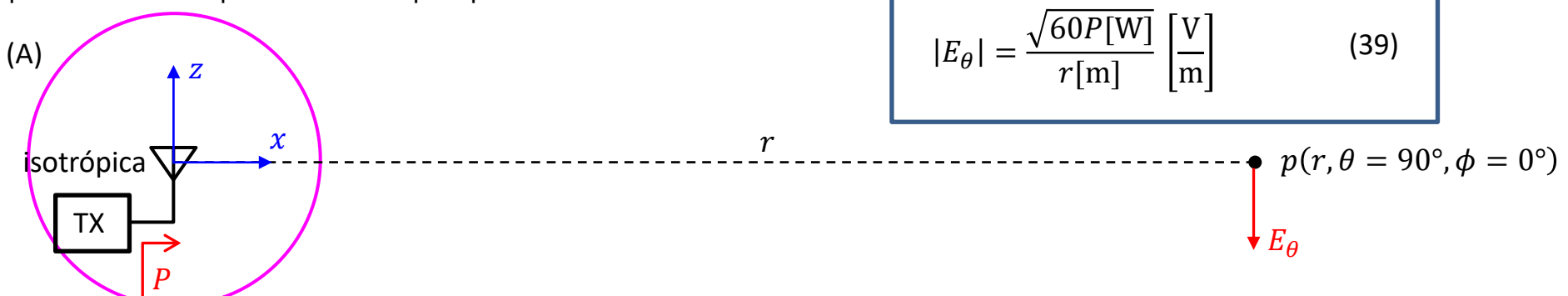

Visto que o ganho de uma antena é uma medida da capacidade da antena focalizar energia em uma determinada direção, e dado que a antena isotrópica irradia uniformemente em todas as direções  $(\theta,\phi)$  do espaço  $\R^3$ , não focalizando energia em qualquer direção particular, então o ganho de potência multiplicativo da antena isotrópica é 1.0 (= 0 [dB]), significando que a focalização do diagrama de irradiação é nula.

Importante notar que não existe distribuição espacial da potência irradiada mais uniforme no espaço  $\R^3$  do que aquela que resulta de uma potência uniformemente irradiada a partir do centro e ao longo de uma superfície esférica, superfície cuja forma é a mesma do diagrama de irradiação de uma antena isotrópica. Em consequência, a antena isotrópica é a antena com menor ganho possível (0 [dB]) na direção de todos os seus *boresights* (porque não há uma direção específica para o *boresight*, mas sim todas as direções angulares possíveis do espaço  $\R^3$ ). E justamente por isto a antena isotrópica é considerada um padrão de referência: Todas as demais antenas focalizam energia em uma determinada direção  $(\theta, \phi)$  específica de seu diagrama de irradiação (direção do *boresight*) e, portanto, torna-se prático referenciar o ganho (=capacidade de focalização) da antena em relação ao ganho da antena isotrópica (0 [dB]), cuja focalização é nula. Por esta razão o ganho de uma antena é dado em [dBi], onde o "i" significa que o ganho é referenciado ao ganho da antena isotrópica (0 [dBi]). Note que um irradiador isotrópico não é fisicamente realizável, sendo apenas um conceito matemático teórico utilizado na análise de antenas ([https://en.wikipedia.org/wiki/Isotropic\\_radiator](https://en.wikipedia.org/wiki/Isotropic_radiator)).

O referenciamento do ganho de uma determinada antena "A" em relação à antena isotrópica permite usar a equação (39) para determinar o campo elétrico  $E_{\bm{\theta}}$  gerado por "A" em um ponto  $p(r,\theta,\phi)$  do espaço  $\R^3$ , desde que se conheça o ganho da antena "A" em relação à antena isotrópica na direção  $(\theta, \phi)$  do ponto p onde se quer determinar o campo elétrico  $E_\theta$ , conforme veremos no exemplo do próximo slide.

**Exemplo 3**: Uma antena com ganho  $G = 25$ [dBi] na direção do *boresight* é alimentada pelo TX com uma potência  $P =1$ [W] conforme mostrado em (A) abaixo. A distância da antena até o ponto  $p$  é  $r = 2$  [km]. **Pede-se: (a)** Determine a magnitude da componente  $E_{\theta}$  do campo elétrico gerado no ponto  $p(r, \theta = 90^{\circ}, \phi = 0^{\circ})$  pela antena. (b) Determine o módulo S do vetor de Poynting gerado no ponto  $p(r, \theta = 90^{\circ}, \phi = 0^{\circ})$  pela antena.

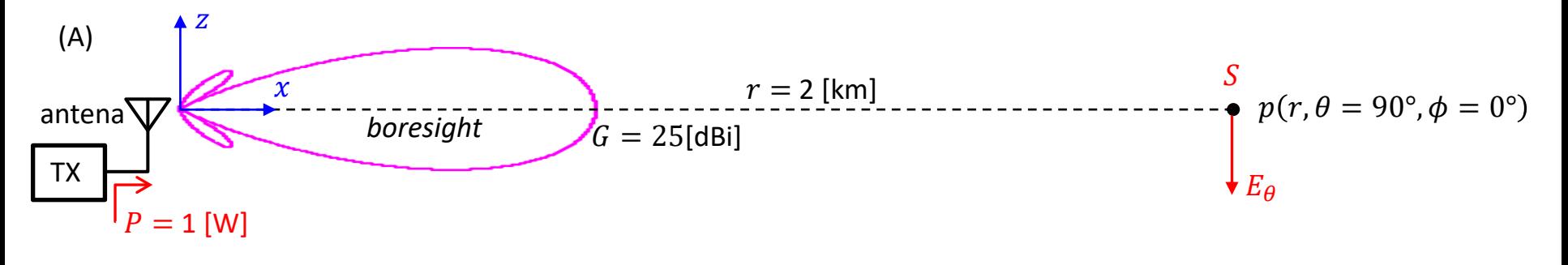

#### **Solução:**

(a) Se a antena fosse uma antena isotrópica, um "observador" no ponto  $p(r, \theta = 90^\circ, \phi = 0^\circ)$  "olhando" na direção da antena teria a "percepção" de que a potência efetivamente irradiada é  $P = 1$ [W]. No entanto, a antena não é isotrópica, apresentando um ganho = 25[dBi] na direção do *boresight* . Portanto, a potência efetivamente irradiada (*Effective Radiated Power*) é ERP = 10 G  $\frac{G}{10}$  = 316.23 [W], e daí, de (39),  $|E_{\theta}| = \frac{\sqrt{60 \text{ERP[W]}}}{r^{[m]}}$  $\frac{m_{\text{EM}}}{r[\text{m}]}$  =68.872 [mV/m]. **(b)** Da discussão nos slides 34 e 35 temos  $S = \frac{|E_{\theta}|^2}{2m}$  $\frac{z_{\theta_1}}{2\eta}$  = 6.291 [µW/m<sup>2</sup>].
**Exemplo** 4: Um dipolo cilíndrico de comprimento  $L = 1.5$  [m] e raio do cilindro  $a = 2$  [mm] opera na frequência  $f = 150$ [MHz] e é alimentado pelo TX com uma potência  $P = 10$  [W] conforme mostrado em (A) abaixo. A distância do dipolo até os pontos  $p1(r, \theta = 90^{\circ}, \phi = 0^{\circ})$  e  $p2(r, \theta = 120^{\circ}, \phi = 0^{\circ})$  mostrados em (A) é  $r = 2.5$  [km]. **Pede-se: (a)** Determine a magnitude da componente  $E_{\theta 1}$  do campo elétrico gerado no ponto p1 pelo dipolo. **(b)** Determine o módulo S1 do vetor de Poynting gerado no ponto  $p1$  pelo dipolo. (c) Determine o ganho do dipolo em [dBi] na direção do *boresight* ( $\theta = 90^\circ$ ,  $\phi =$ 0°). **(d)** Determine a magnitude da componente  $E_{\theta 2}$  do campo elétrico gerado no ponto  $p2$  pelo dipolo. **(e)** Determine o módulo 2 do vetor de Poynting gerado no ponto 2 pelo dipolo. **(f)** Determine o ganho do dipolo em [dBi] na direção  $(\theta = 120^{\circ}, \phi = 0^{\circ})$ . **(g)** Plote em um gráfico polar o contorno do campo  $E_{\theta}$  no plano E a uma distância  $r = 2.5$  [km] do di-

polo. (h) Plote em um gráfico cartesiano a distribuição espacial de corrente  $I(z)$  no dipolo.

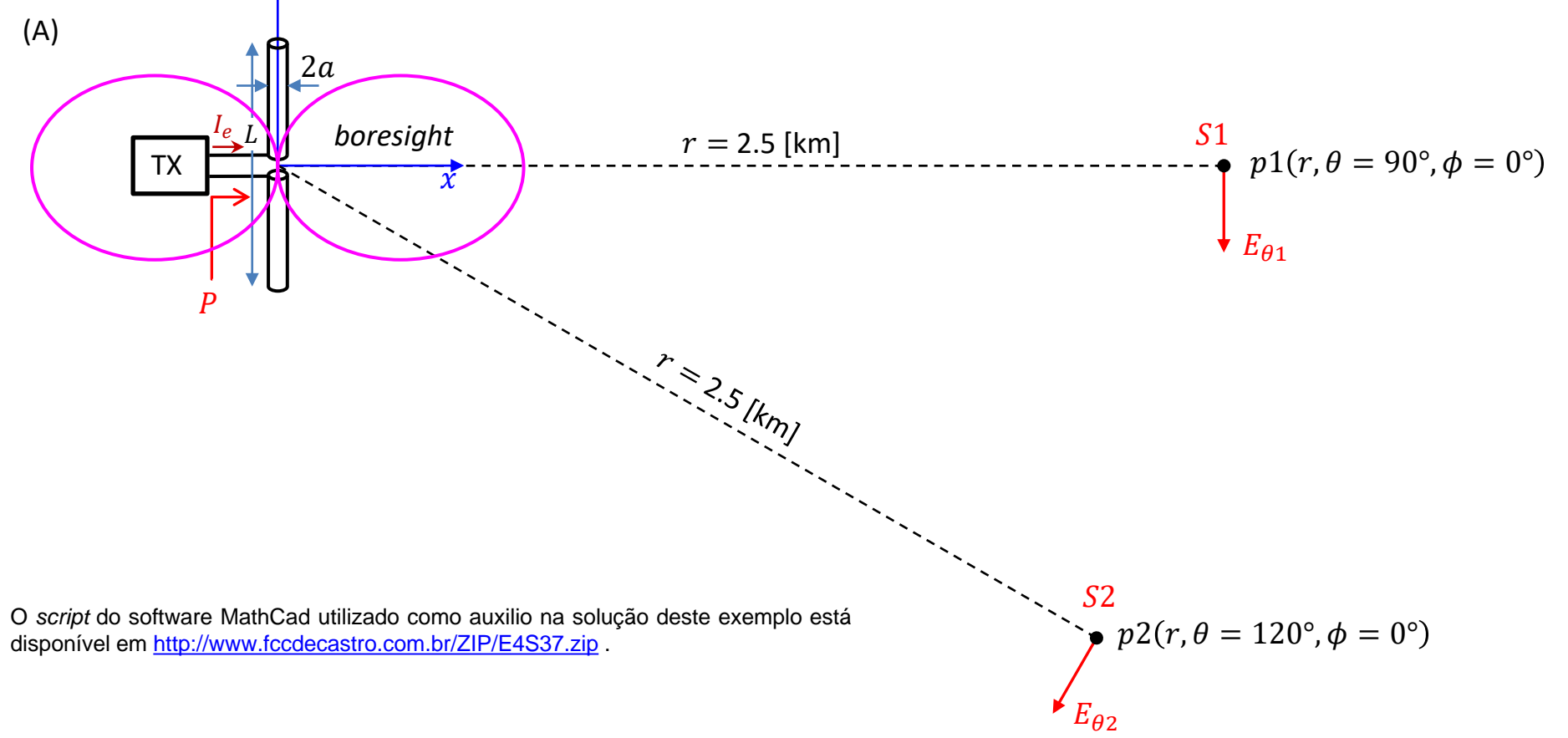

 $\boldsymbol{Z}$ 

Comunicações Estratégicas Cap II.1 – Fundamentos de Array Processing Prof Fernando DeCastro 37

**Solução**:

# É dado no enunciado:

f := 150 MHz  $\rightarrow \lambda$  :=  $\frac{c}{f} \rightarrow \lambda$  = 1.999m P := 10 W  $\eta$  := 120  $\pi \Omega$  = 376.991 $\Omega$  (impedância de propagação da onda EM no espaco livre) da onda EM no espaço livre) L = 1.5m a := 2.mm r := 2.5 km  $\theta$ 1 := 90°  $\theta$ 2 := 120°

Impedância de entrada Ze medida nos terminais do dipolo:

Ze := Zin\_Schelkunoff  $\left(\frac{a}{mn}, \frac{\lambda}{m}, \frac{L}{m}\right)$  Ze = (533.177+ 635.906)  $\Omega$ 

Do enunciado, o transmissor entrega uma potência  $P = \left(\frac{Ie}{\sqrt{2}}\right)^2$ ·Re(Ze) aos terminais do dipolo, onde  $P = 10$ ·W. Resolvendo esta equação para Ie, obtemos o valor de pico no tempo da corrente Ie nos terminais do dipolo:

Ie :=  $\sqrt{\frac{2 \cdot P}{R e^2 Z e^2}}$  = 0.194A

Daí, a tensão resultante nos terminais do dipolo é:

v := Ze·Ie =  $(103.264 + 123.161) \cdot V$   $|v| = 160.724V$   $arg(v) = 50.022$ °

Referindo a corrente de entrada Ie à posição de máxima corrente Io no dipolo (corrente de radiação), temos (vide Equação (33) - slide 16):

$$
Io := \text{if}\left(L > \frac{\lambda}{2}, \frac{\text{Ie}}{\sin\left(\frac{\pi \cdot L}{\lambda}\right)}, \text{Ie}\right) \qquad |\text{Io}| = 0.274 \text{A} \qquad \text{arg(Io)} = 0 \text{ deg}
$$

Dividindo a equação (18) do slide 14 por e<sup>j·ω·t</sup> para expressá-la na forma fasorial (ver https://en.wikipedia.org/wiki/Phasor), obtemos o fasor da componente E0 do campo elétrico do dipolo:

E\thetaDipolo(r, \lambda, L, Io, θ) := Io-
$$
\frac{60 \Omega}{r \cdot sin(\theta)}
$$
  $\cdot e^{-\frac{1}{2} \cdot \left(-\frac{2 \cdot \pi}{\lambda} \cdot r + \frac{\pi}{2}\right)} \cdot \left(cos\left(\frac{\pi \cdot L}{\lambda} \cdot cos(\theta)\right) - cos\left(\frac{\pi \cdot L}{\lambda}\right)\right)$  (18)

# (a) De (18) temos:

E
$$
\theta
$$
1 := E $\theta$ Dipolo(r, \lambda, L, Io, \theta1) = (-8.42 + 7.457i)· $\frac{mV}{m}$  |E $\theta$ 1| = 11.247· $\frac{mV}{m}$  arg(E $\theta$ 1) = 138.471·°

(b) Da discussão nos slides 34 e 35 temos:

$$
SI := \frac{(|E\theta1|)^2}{2\eta} = 0.168 \cdot \frac{\mu W}{m^2}
$$

(c) Se substituirmos o dipolo por uma antena isotrópica e alimentarmos a isotrópica com a mesma potência P = 10.W que alimentamos o dipolo, obteremos o seguinte valor para a magnitude da componente E01 do campo elétrico gerado pela isotrópica no ponto p1 (ver equação (39) no slide 35):

$$
E\theta\_Iso := \frac{\sqrt{60 \cdot \Omega \cdot P}}{r} = 9.798 \cdot \frac{mV}{m}
$$

E, portanto, o ganho de potência do dipolo em relação à antena isotrópica na direção do boresight  $\theta$ 1 = 90.º é dado por:

$$
G := \left(\frac{|\text{E}\theta|}{\text{E}\theta \text{ Iso}}\right)^2 = 1.318 \text{ vezes} \rightarrow \text{GdBi} := 10 \cdot \log(G) = 1.198 \text{ dBi}
$$

 $(d)$  De  $(18)$  temos:

$$
E\theta2 := E\theta Dipolo(r, \lambda, L, Io, \theta2) = (-6.205 + 5.495i) \cdot \frac{mV}{m}
$$
  $|E\theta2| = 8.288 \cdot \frac{mV}{m}$   $arg(E\theta2) = 138.471 \cdot \frac{m}{2}$ 

(e) Da discussão nos slides 34 e 35 temos:

$$
S2 := \frac{\left(\left|E\theta 2\right|\right)^2}{2\cdot \eta} = 0.091 \cdot \frac{\mu W}{m^2}
$$

(f) Se substituirmos o dipolo por uma antena isotrópica e alimentarmos a isotrópica com a mesma potência P = 10 W que alimentamos o dipolo, obteremos o seguinte valor para a magnitude da componente E02 do campo elétrico gerado pela isotrópica no ponto p2 (ver equação (39) no slide 35):

$$
\text{EQ.Jso} := \frac{\sqrt{60 \cdot \Omega \cdot P}}{r} = 9.798 \cdot \frac{mV}{m}
$$

E, portanto, o ganho de potência do dipolo em relação à antena isotrópica na direção  $\theta$ 2 = 120. $\degree$  é dado por:

$$
\mathbf{Q} = \left(\frac{|\text{E}\theta\2|}{\text{E}\theta\_{\text{Iso}}}\right)^2 = 0.716 \text{ vezes} \rightarrow \text{QdBi} = 10 \cdot \log(G) = -1.454 \text{ dBi}
$$

(g) Da equação (18), o contorno no plano E do campo elétrico  $|E_{\theta}|$  em [V/m] a uma distância  $r = 2.5$ ·km é:

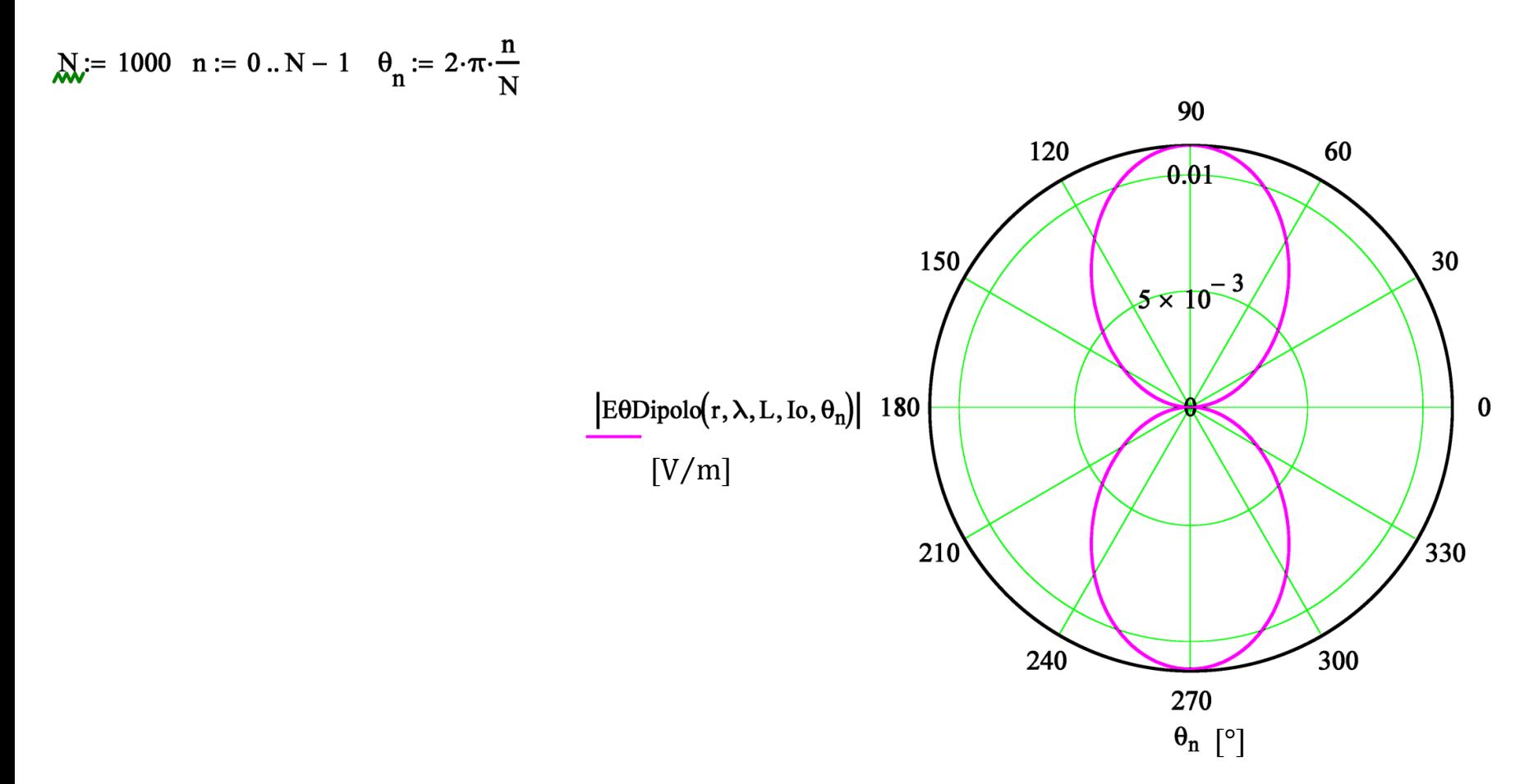

(h) Da equação (7) do slide 14 temos:

$$
I(z) := \text{if}\left[z < 0, \text{Io-sin}\left[\frac{2 \cdot \pi}{\lambda} \cdot \left(\frac{L}{2} + z\right)\right], \text{Io-sin}\left[\frac{2 \cdot \pi}{\lambda} \cdot \left(\frac{L}{2} - z\right)\right]\right]
$$

$$
z := \frac{-L}{2}, -0.999 \cdot \frac{L}{2} \cdot \frac{L}{2}
$$
  $\frac{L}{2} = 0.75 \text{ m}$ 

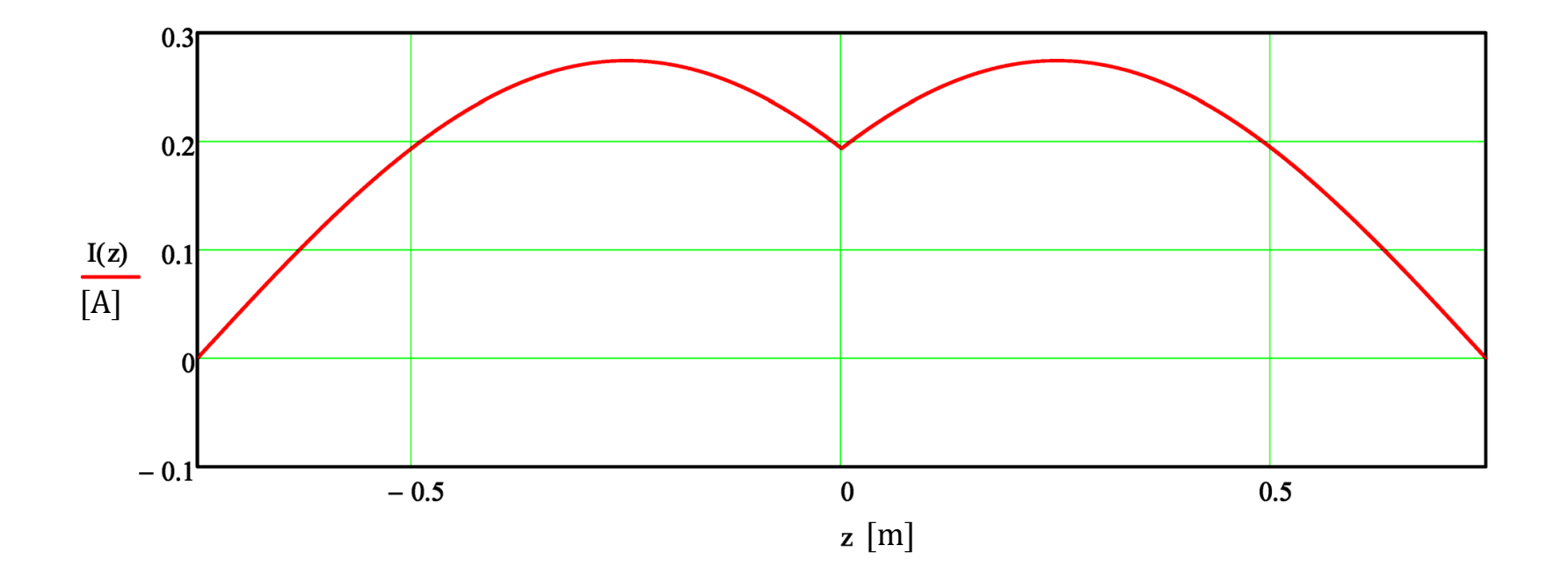

# **Área de Recepção**

Consideremos o enlace entre uma antena TX e uma antena RX separadas de uma distância  $r$ , conforme mostrado em (A) abaixo. A antena TX é alimentada por uma potência P e, em consequência da onda EM irradiada pela antena TX, surge um campo elétrico  $E_{\theta}$ e um vetor de Poynting S no ponto  $p(r, \theta = 90^\circ, \phi = 0^\circ)$  onde se localiza a antena RX, conforme vimos no Exemplo 4 no slide 37. O campo elétrico  $E_{\theta}$  em  $p$  estabelece correntes elétricas na estrutura geométrica de condutores que constitui a antena RX, de modo que surge uma tensão nos terminais da antena RX. Esta tensão é definida e quantificada quando se "olha" para dentro dos terminais da antena RX. O que se "vê" nos terminais da antena RX é o circuito equivalente de Thévenin mostrado em (B) abaixo (ver [https://en.wikibooks.org/wiki/Electronics/Thevenin/Norton\\_Equivalents](https://en.wikibooks.org/wiki/Electronics/Thevenin/Norton_Equivalents) ).

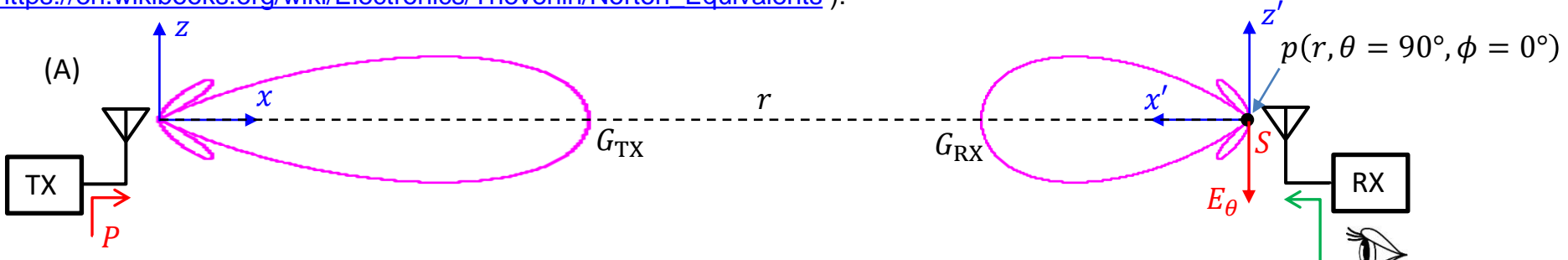

A impedância  $Z_i = R_i + jX_i$  no circuito equivalente de Thévenin mostrado em (B) é a impedância de entrada da antena RX. Se a antena RX é um dipolo,  $Z_{\rm i}$  é determinada pela função Zin\_Schelkunoff (ver slide 18). A tensão  $V_{\rm oc}=\sqrt{4\ A_{\rm RX}\ R_r\ S}/\Big|{\rm sin}\Big(\frac{\pi L}{\lambda}\Big)\Big|$  em (B) depende da intensidade S do vetor de Poynting gerado no ponto  $p$  em consequência da onda EM irradiada pela antena TX, depende da resistência de radiação  $R_r$  da antena RX dada pela equação (35) do slide 17 a partir de  $R_i$  e depende da área de recepção  $A_{\rm RX}$  da antena RX (ver pags 38 a 44 de <u>[http://www.fccdecastro.com.br/pdf/A\\_C3.pdf](http://www.fccdecastro.com.br/pdf/A_C3.pdf)</u> ). O fator  $\left|\sin\left(\frac{\pi L}{\lambda}\right)\right|$  no denominador converte a tensão de radiação para tensão nos terminais (ver discussão nos slides 16 e 17 quanto à conservação da potência).

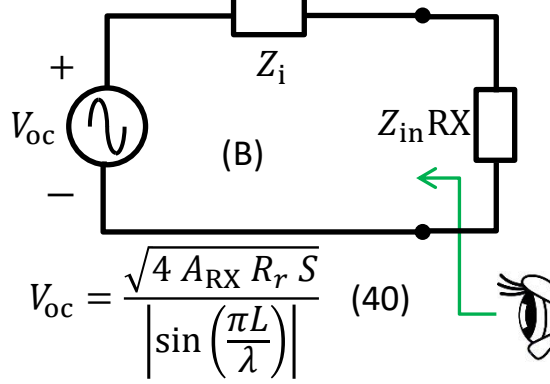

 $\lambda$ 2 A área de recepção  $A_{RX}$  da antena RX expressa a área virtual através da qual a antena RX extrai potência das frentes de onda da onda EM que nela incidem, entregando esta potência para a impedância de entrada  $Z_{in}RX$  do amplificador no *front-end* de RF do RX, que é a impedância de carga da antena.  $A_{RX}$  mantém uma relação de proporcionalidade com o ganho  $G_{RX}$  da antena RX dada por:

(40) 
$$
A_{\text{RX}} = G_{\text{RX}} \frac{\lambda^2}{4\pi}
$$
 (41)

(ver [https://en.wikipedia.org/wiki/Antenna\\_aperture](https://en.wikipedia.org/wiki/Antenna_aperture) )

Comunicações Estratégicas Cap II.1 – Fundamentos de Array Processing Prof Fernando DeCastro 44

#### **Enlace entre dois dipolos TX e RX**

**Exemplo 5**: Um enlace é estabelecido entre dois dipolos TX e RX operando na frequência  $f = 5.2$ [MHz]. Ambos os dipolos são constituídos por um fio cilíndrico de comprimento  $L = 143$  [m] e raio do cilindro  $a = 10$  [mm]. Os dipolos TX e RX são paralelos ao plano da página e com orientação angular respectivamente dadas pelos ângulos  $\alpha = 35^\circ$  e  $\beta = 48^\circ$ , conforme mostrado em (A) abaixo. As condições de propagação da onda EM se aproximam da propagação no espaço livre. O dipolo TX é alimentado com uma potência  $P = 5$  [KW]. A impedância de entrada do amplificador no *front-end* de RF do RX é  $Z_{in}$ RX =50+*j*13 [ $\Omega$ ]. **Pede-se: (a)** Determine a magnitude da componente  $E_{\theta}$  do campo elétrico e o módulo *S* do vetor de Poynting, ambos gerados nas vizinhanças próximas do dipolo RX pela onda EM irradiada pelo TX. **(b)** Determine a área de recepção  $A_{RX}$  através da qual o dipolo RX extrai potência das frentes de onda da onda EM que nele incide proveniente do dipolo TX. (c) Determine a tensão de pico V<sub>x</sub> nos terminais do dipolo RX, conforme equivalente de Thévenin mostrado em (B), onde  $V_{\text{oc}}$  é a tensão a circuito aberto nos terminais do dipolo RX na situação operacional dada e  $Z_{\text{e}}$  é a impedância de entrada do dipolo (d) Plote em um gráfico polar o contorno do campo  $E_\theta$  no plano E a uma distância  $r = 100$  [km] do dipolo TX. (e) Plote em um gráfico cartesiano a distribuição espacial de corrente  $I(z)$  no dipolo TX.

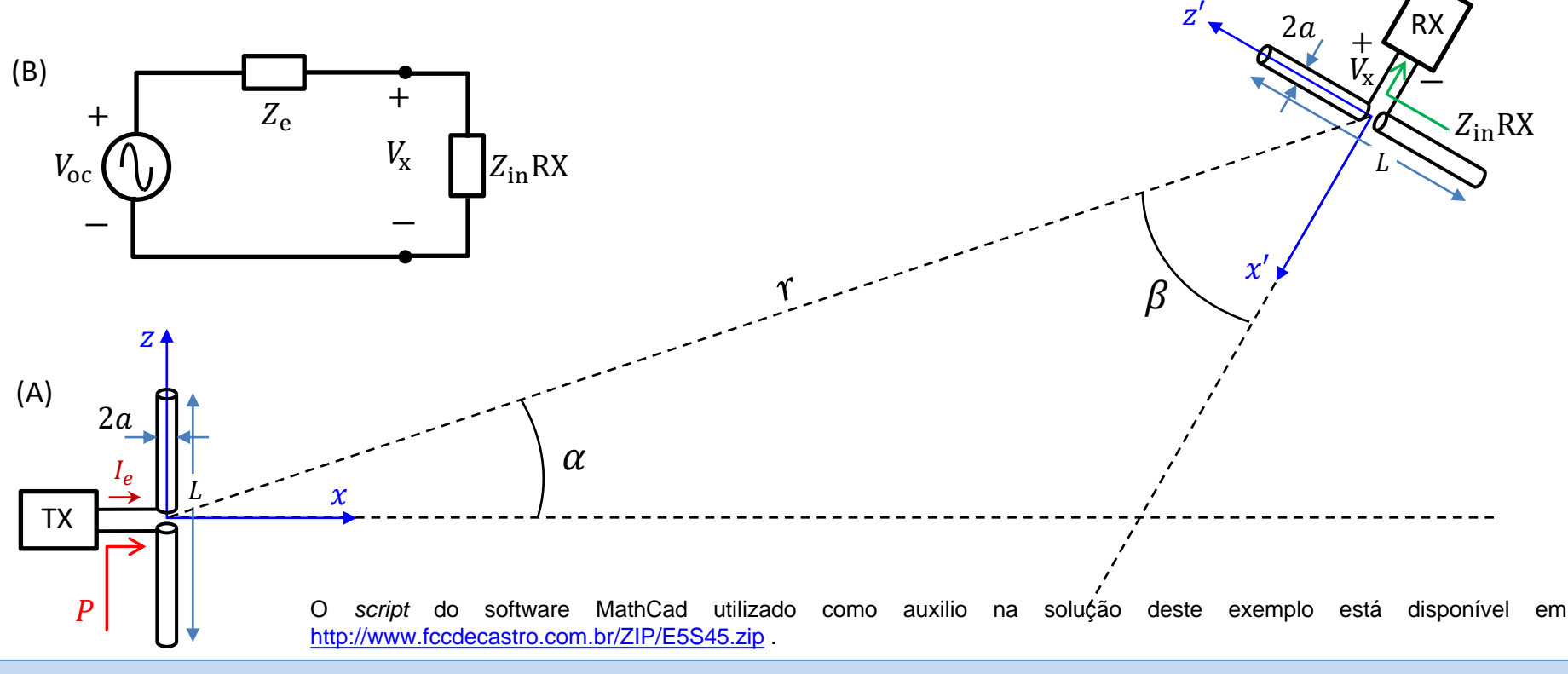

Comunicações Estratégicas Cap II.1 – Fundamentos de Array Processing Prof Fernando DeCastro 45

# **Enlace entre dois dipolos TX e RX**

**Solução**:

# É dado no enunciado:

f := 5.2 MHz  $\rightarrow \lambda$  :=  $\frac{c}{f} \rightarrow \lambda$  = 57.652m P := 5·kW  $\eta$  := 120  $\pi \Omega$  = 376.991 $\Omega$  (impedância de propagação da onda EM no espaço livre)<br>L = 143m a := 10 mm r := 100 km  $\alpha$  := 35°  $\beta$  := 48° ZinRX := (50 + j·13)

(a) A impedância de entrada Ze medida nos terminais do dipolo TX ( e do RX - os dipolos são iguais) é:

Ze := Zin\_Schelkunoff  $\left(\frac{a}{mn}, \frac{\lambda}{m}, \frac{L}{m}\right)$  Ze = (105.53 – 13.13)  $\Omega$ 

Do enunciado, o transmissor entrega uma potência  $P = \left(\frac{Ie}{\sqrt{2}}\right)^2$ ·Re(Ze) aos terminais do dipolo TX, onde  $P = 5$ ·kW. Resolvendo esta equação para Ie, obtemos o valor de pico no tempo da corrente Ie nos terminais do dipolo:

$$
Ie := \sqrt{\frac{2 \cdot P}{Re(Ze)}} = 9.734A
$$

Daí, a tensão resultante nos terminais do dipolo TX é:

v := Ze·Ie =  $(1.027 \times 10^3 - 127.815)$ ·V |v| =  $1.035 \times 10^3$ ·V arg(v) = -7.092°

Referindo a corrente de entrada Ie à posição de máxima corrente Io no dipolo TX (corrente de radiação), temos (vide Equação (33) - slide 16):

$$
Io := \text{if}\left(L > \frac{\lambda}{2}, \frac{\text{Ie}}{\sin\left(\frac{\pi \cdot L}{\lambda}\right)}, \text{Ie}\right) \qquad \qquad \text{|Io| = 9.753A} \qquad \text{arg(Io) = 0-deg}
$$

Dividindo a equação (18) do slide 14 por e<sup>j·w·t</sup> para expressá-la na forma fasorial (ver https://en.wikipedia.org/wiki/Phasor), obtemos o fasor da componente E0 do campo elétrico gerado pelo dipolo:

E\thetaDipolo(r, \lambda, L, Io, θ) := Io-
$$
\frac{60 \Omega}{r \cdot \sin(\theta)} \cdot e^{-\frac{j \cdot (\pi - \pi)}{\lambda} \cdot r + \frac{\pi}{2}} \cdot \left( \cos\left(\frac{\pi \cdot L}{\lambda} \cdot \cos(\theta)\right) - \cos\left(\frac{\pi \cdot L}{\lambda}\right) \right)
$$
 (18)

De (18), notando que  $\theta = 90^{\circ} - \alpha$  é a direção de propagação da onda EM que aponta para o dipolo RX, temos:

$$
E\theta := E\theta Dipolo(r, \lambda, L, Io, 90^\circ - \alpha) = (0.448 + 2.111i) \cdot \frac{mV}{m} \qquad \qquad |E\theta| = 2.158 \cdot \frac{mV}{m} \qquad \arg(E\theta) = 78.014 \cdot \frac{m}{2}
$$

Da discussão nos slides 34 e 35 temos:

$$
\mathbf{r} = \frac{(|\mathbf{E}\theta|)^2}{2\eta} = 6.175 \times 10^{-3} \cdot \frac{\mu \mathbf{W}}{\mathbf{m}^2}
$$

(b) Se alimentarmos o dipolo RX com a potência P = 5.kW, o mesmo irradiará uma onda EM na direção  $\theta$ rx := 90° –  $\beta$  = 42.° que aponta para o dipolo TX. E daí, da equação (18) obtemos o valor para a magnitude da componente E0 do campo elétrico por ele gerado nas vizinhanças do dipolo TX:

$$
E\theta rx := E\theta Dipolo(r, \lambda, L, Io, \theta rx) = (-1.489 - 7.012i) \cdot \frac{mV}{m}
$$
  $|E\theta rx| = 7.168 \cdot \frac{mV}{m}$   $arg(E\theta rx) = -101.986 \cdot \frac{m}{m}$ 

Se substituirmos o dipolo RX por uma antena isotrópica e alimentarmos a isotrópica com a potência P = 5.kW, obteremos o seguinte valor para a magnitude da componente E0 do campo elétrico gerado pela isotrópica nas vizinhanças do dipolo TX (ver equação (39) no slide 35):

$$
E\theta\_Iso := \frac{\sqrt{60 \cdot \Omega \cdot P}}{r} = 5.477 \cdot \frac{mV}{m}
$$

E, portanto, o ganho de potência do dipolo RX em relação à antena isotrópica na direção  $\theta$ rx = 42. $\degree$  é dado por:

$$
Grx := \left(\frac{|E\theta rx|}{E\theta\_{\text{iso}}}\right)^2 = 1.713 \qquad \text{vezes} \qquad \rightarrow \qquad \text{GrxdBi} := 10 \cdot \log(\text{Grx}) = 2.34 \text{ dBi}
$$

E daí, a área de recepção Arx através da qual o dipolo RX extraí potência das frentes de onda da onda EM que nele incide proveniente do dipolo TX é dada pela equação (41) do slide 44:

$$
Arr := Grx \cdot \frac{\lambda^2}{4 \cdot \pi} = 453.038 \text{ m}^2
$$

(c) Da equação (35) do slide 17:

$$
Rr := \text{if}\left(L > \frac{\lambda}{2}, \text{Re}(Ze) \cdot \sin\left(\frac{\pi \cdot L}{\lambda}\right)^2, \text{Re}(Ze)\right) = 105.13 \,\Omega
$$

Da equação (40) do slide 44:

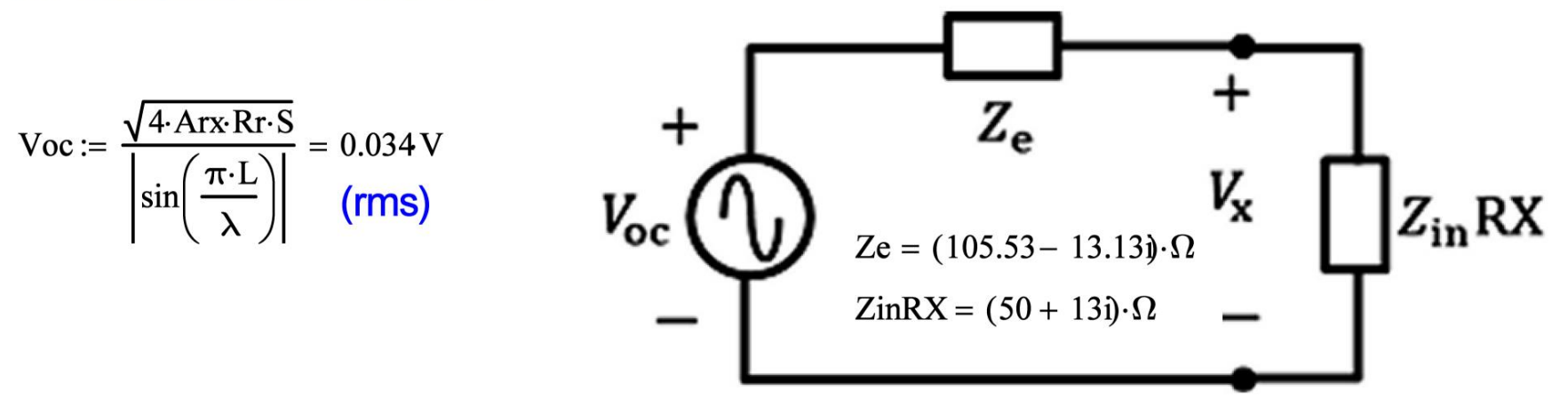

Do divisor de tensão no equivalente de Thévenin acima obtemos o valor de pico da tensão Vx:

$$
Vx := \frac{\sqrt{2} \cdot \text{Voc-ZinRX}}{Ze + ZinRX} = (0.016 + 4.075 \times 10^{-3}) \cdot V \qquad |Vx| = 16.143 \text{ m} \cdot (pk)
$$

#### **Enlace entre dois dipolos TX e RX**

(d) Da equação (18), o contorno no plano E do campo elétrico  $|E_{\theta}|$  em [mV/m] a uma distância  $r = 100$ ·km é:

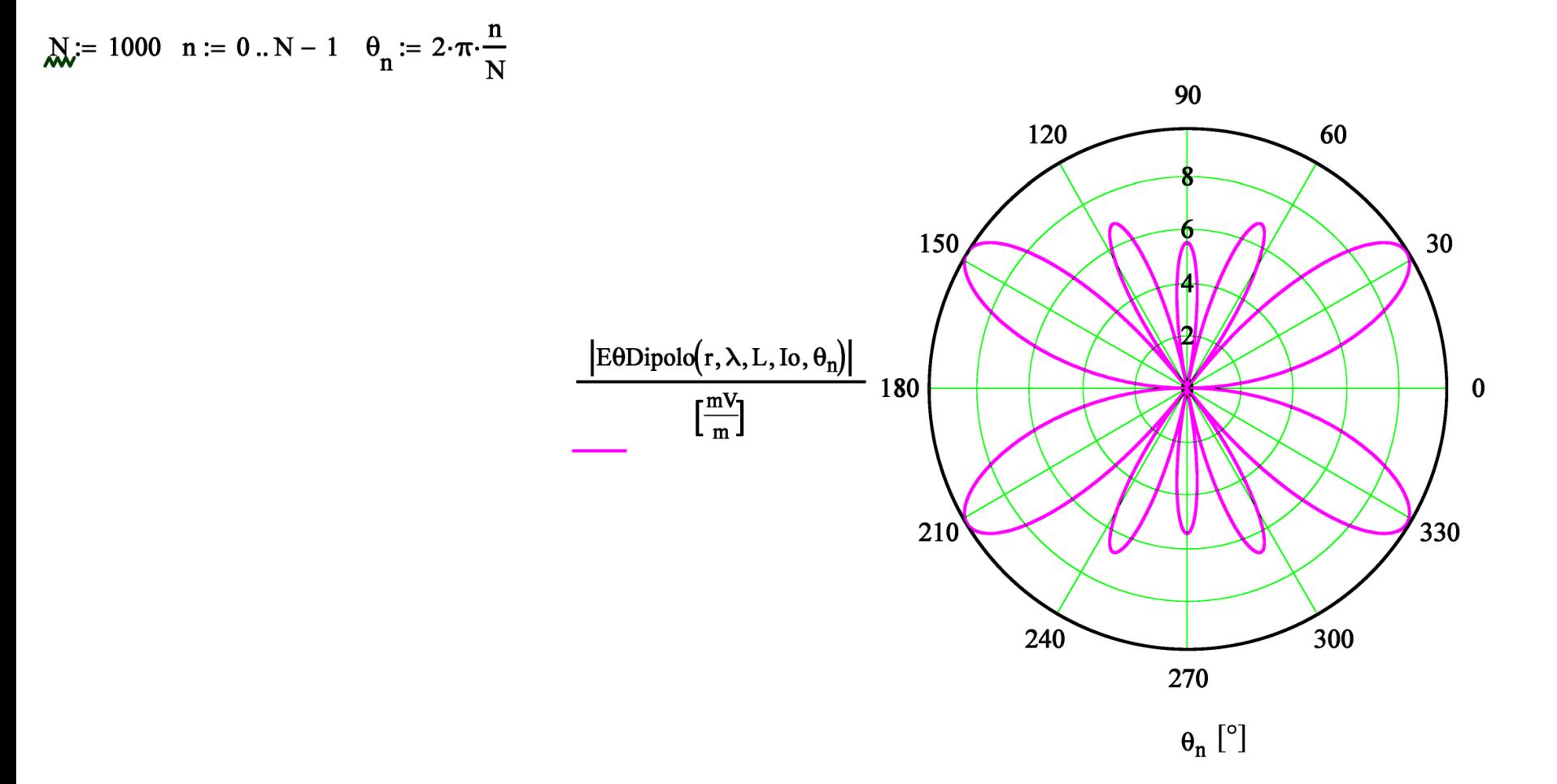

# **Enlace entre dois dipolos TX e RX**

(e) Da equação (7) do slide 14 temos:

$$
I(z) := \text{if}\left[z < 0, \text{Io} \cdot \sin\left[\frac{2 \cdot \pi}{\lambda} \cdot \left(\frac{L}{2} + z\right)\right], \text{Io} \cdot \sin\left[\frac{2 \cdot \pi}{\lambda} \cdot \left(\frac{L}{2} - z\right)\right]\right]
$$

$$
z := \frac{-L}{2}, -0.999 \cdot \frac{L}{2} \cdot \frac{L}{2}
$$
  $\frac{L}{2} = 71.5 \text{ m}$ 

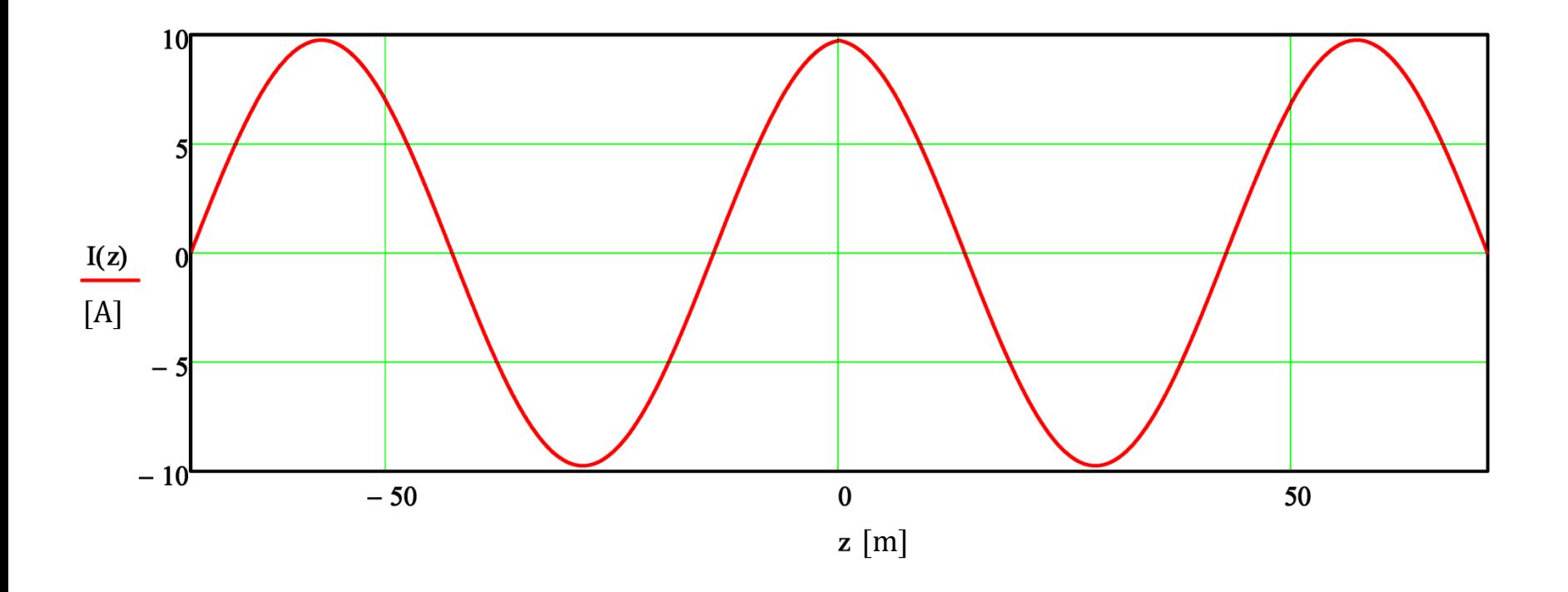

# *Phased Arrays*

Um *phased array* é formado por um conjunto de antenas localizadas em coordenadas específicas, em geral próximas uma da outra, cada antena constituindo um elemento do *array*. Cada antena do *array* irradia uma onda EM cuja amplitude e fase são determinadas pela amplitude e fase da corrente que excita a antena. Isto pode ser notado, por exemplo, na equação (18) para o dipolo no slide 14, quando a re-escrevemos na forma fasorial (dividindo a equação por  $e^{j\omega t}$ ): A fase e a magnitude do fasor  $E_\theta$  resulta uma função direta da fase e magnitude do fasor da corrente de radiação  $I_0$ , que por sua vez, através da equação (33) no slide 16, é uma função direta do fasor da corrente  $I_i$  que excita o dipolo nos seus terminais de entrada. Embora estejamos aqui discutindo o comportamento EM de um *array* no contexto de transmissão, pelo teorema da reciprocidade (ver [https://en.wikipedia.org/wiki/Radiation\\_pattern#Reciprocity](https://en.wikipedia.org/wiki/Radiation_pattern#Reciprocity) e https://en.wikipedia.org/wiki/Antenna (radio)#Reciprocity), o comportamento é o mesmo tanto na transmissão quanto na recepção, conforme veremos adiante.

Portanto, a magnitude e a fase da onda EM irradiada por cada dipolo de um *array* é determinada pela magnitude e fase da corrente  $I_i$  que excita o dipolo. O conjunto de ondas EM irradiadas pelos dipolos do *array* se interferem construtivamente na direção  $(\theta, \phi)$  do espaço  $\mathbb{R}^3$ correspondente ao *boresight* do diagrama de irradiação. Isto é válido não apenas para o dipolo, mas sim para qualquer irradiador. Por exemplo, em (A) é mostrado um *phased array* planar 4 × 4 cujos 16 elementos são antenas *patch* ([https://en.wikipedia.org/wiki/Patch\\_antenna](https://en.wikipedia.org/wiki/Patch_antenna)). Note que cada *patch* é alimentado por uma linha de transmissão (LT) implementada em *microstrip* [\(https://en.wikipedia.org/wiki/Microstrip\)](https://en.wikipedia.org/wiki/Microstrip). As LTs são interconectadas formando uma rede de alimentação para o conjunto de antenas *patch* ([https://en.wikipedia.org/wiki/Microstrip\\_antenna](https://en.wikipedia.org/wiki/Microstrip_antenna)). O comprimento de cada LT é projetado para que a amplitude e fase da corrente que alimenta o respectivo *patch* gere uma onda EM que interfira construtivamente com as ondas EM geradas pelos demais *patchs* do *array*, maximizando o ganho do diagrama de irradiação do *array* na direção do lobo principal (*boresight*), conforme mostrado em (A), simultaneamente minimizando o ganho nos lobos secundários através de interferência destrutiva entre as ondas.

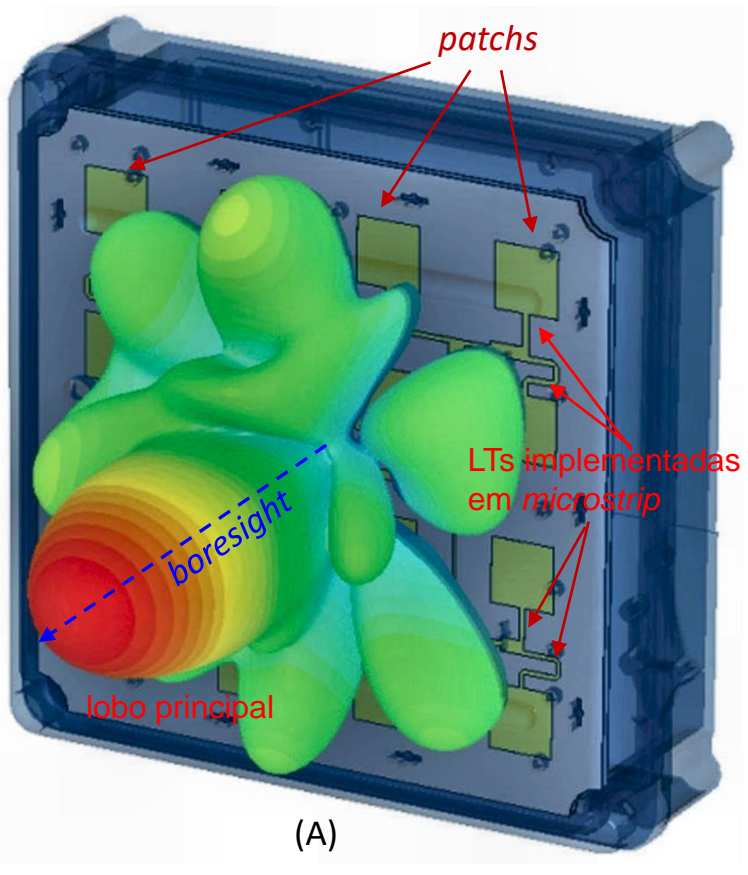

# *Phased Arrays*

Em *phased arrays* que aproximam o estado da arte, como, por exemplo, aqueles utilizados em radares AESA (ver [https://en.wikipedia.org/wiki/Active\\_electronically\\_scanned\\_array](https://en.wikipedia.org/wiki/Active_electronically_scanned_array)), a fase e a magnitude da corrente que excita cada elemento do array é digitalmente controlada por um respectivo modulador M que ajusta a amplitude e fase da tensão na sua saída através dos parâmetros de controle  $\alpha$  e  $\theta$  em sua entrada, conforme mostrado em (A) abaixo para um *phased array* de 8 elementos (antenas).

A arquitetura de cada modulador  $M$  mostrado em (A) abaixo é exemplificada pelo modulador digital 16-QAM mostrado em (A) no próximo slide, cuja operação geral é descrita em [http://www.fccdecastro.com.br/pdf/T2\\_Aula2\\_13032020.pdf](http://www.fccdecastro.com.br/pdf/T2_Aula2_13032020.pdf) e <http://www.fccdecastro.com.br/A2T2UFSM.html>. Em particular, note em (A) do próximo slide que  $\alpha \in \theta$  respectivamente controlam a amplitude e a fase da tensão U(t) na saída do modulador, que, por sua vez, controla a amplitude e fase da corrente na antena.

A informação a ser irradiada pelo lobo principal do *array* na direção β de seu *boresight* é a sequência de bits "*bitstream*" em (A) abaixo e em (A) do próximo slide. O bloco "controlador" em (A) abaixo tem gravado na *look up table* LUT os parâmetros de controle  $\alpha$  e  $\theta$  de cada modulador para que a amplitude e fase da corrente que alimenta a respectiva antena gere uma onda EM que interfira construtivamente com as ondas EM geradas pelas demais antenas do *array,* maximizando o ganho do diagrama de irradiação do *array* na direção do lobo principal (*boresight*) e simultaneamente minimizando o ganho nos lobos secundários através de interferência destrutiva entre as ondas.

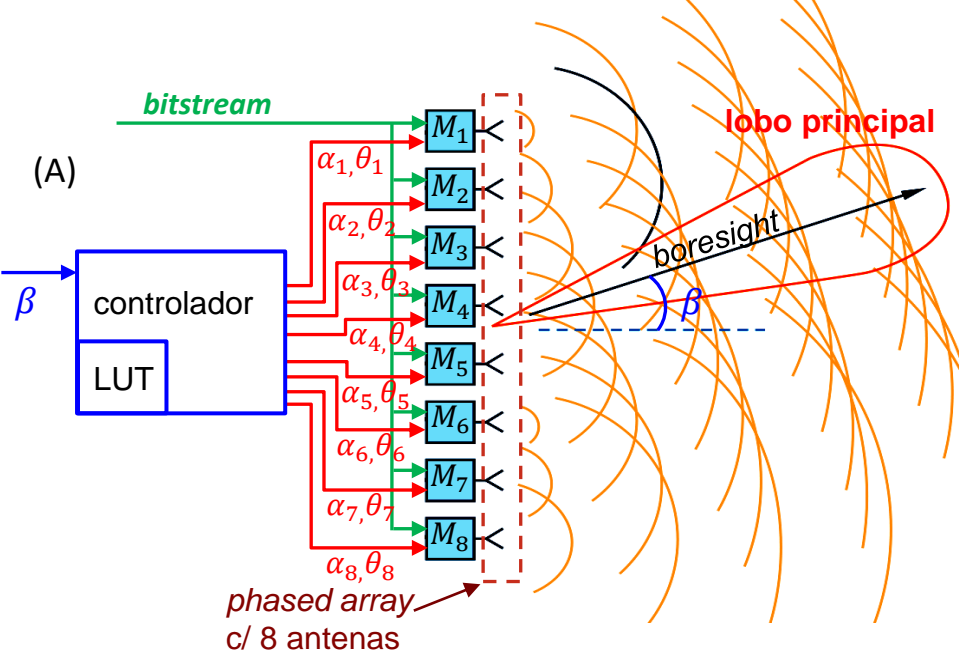

Este conjunto de parâmetros de controle  $\alpha$  e  $\theta$  que determina as correntes em cada antena, formando o lobo principal e maximizando o ganho do diagrama de irradiação do *array* na direção  $\beta$ , é determinado por algoritmos para *beamforming*, que estudaremos no Cap II.3.

A direção  $\beta$  do lobo principal é um parâmetro de entrada do bloco "controlador", que ajusta progressivamente os ângulos  $\theta$  na LUT de forma a apontar o *boresight* na direção  $\beta$  desejada, conforme veremos adiante Cap II.2. Note, portanto, a versatilidade de um *phased array* AESA quanto à rapidez no posicionamento do seu *boresight*, em comparação com a inércia de um posicionador mecânico, característica extremamente desejável para radares de aeronaves militares. Sem falar que o algoritmo para *beamforming* permite formar múltiplos lobos principais, cada um apontando para uma direção distinta dos demais. Esta característica é muito desejável em sistemas multiusuários, em que cada usuário é focalizado por um dos lobos do *phased-array* ([https://en.wikipedia.org/wiki/Space-division\\_multiple\\_access](https://en.wikipedia.org/wiki/Space-division_multiple_access) ).

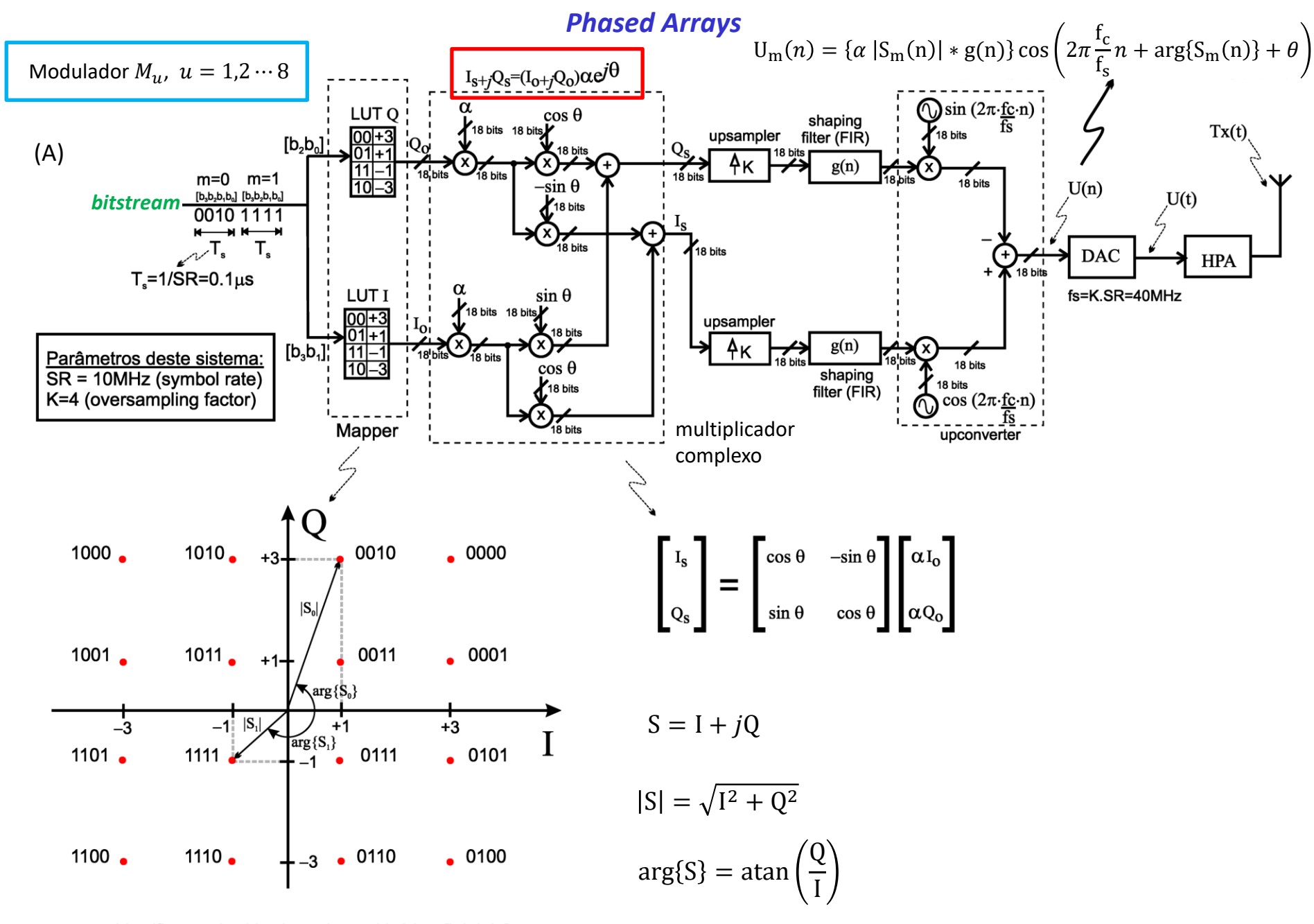

Identificação dos bits das palavras binárias: [b<sub>3</sub>b<sub>2</sub>b<sub>1</sub>b<sub>0</sub>]

Consideremos inicialmente <sup>o</sup>*array* mais simples possível, o *array* de apenas dois irradiadores, conforme mostrado na figura abaixo:

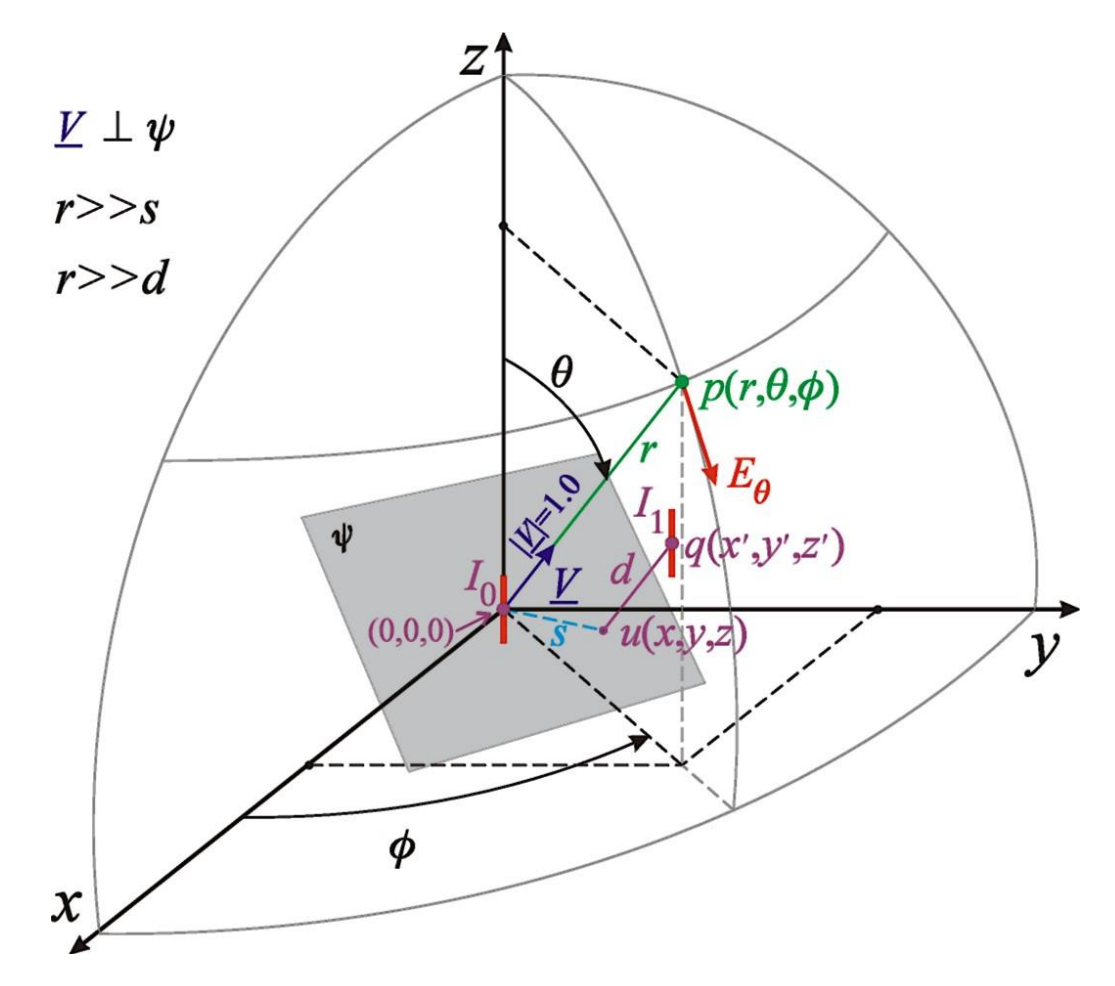

*Array* de dois irradiadores do tipo dipolo linear (em vermelho), cada um deles percorrido respectivamente pelas correntes  $I_0 = |I_0|e^{j\angle I_0}$  $_{0}$  =  $\boldsymbol{\mu}_{0}$  $I_0 = |I_0|e^{j\angle I_0}$  **e**  $I_1 = |I_1|e^{j\angle I_1}$  $_{1}$  =  $\mu_{1}$  $I_1 = |I_1|e^{j \angle I_1}$ .  $|I_0|$  e  $|I_1|$ são os valores máximos das correntes nos respectivos irradiadores.

O centro do irradiador  $I_0$  encontra-se localizado nas coordenadas  $(0,0,0)$ . O irradiador  $I_1$ , com centro localizado em  $q(x', y', z')$ , encontra-se afastado de uma distância *d* do plano  $\psi$ , que é sempre perpendicular ao raio  $r$ , e que, nesta particular posição na figura, passa na origem  $(0,0,0)$ .

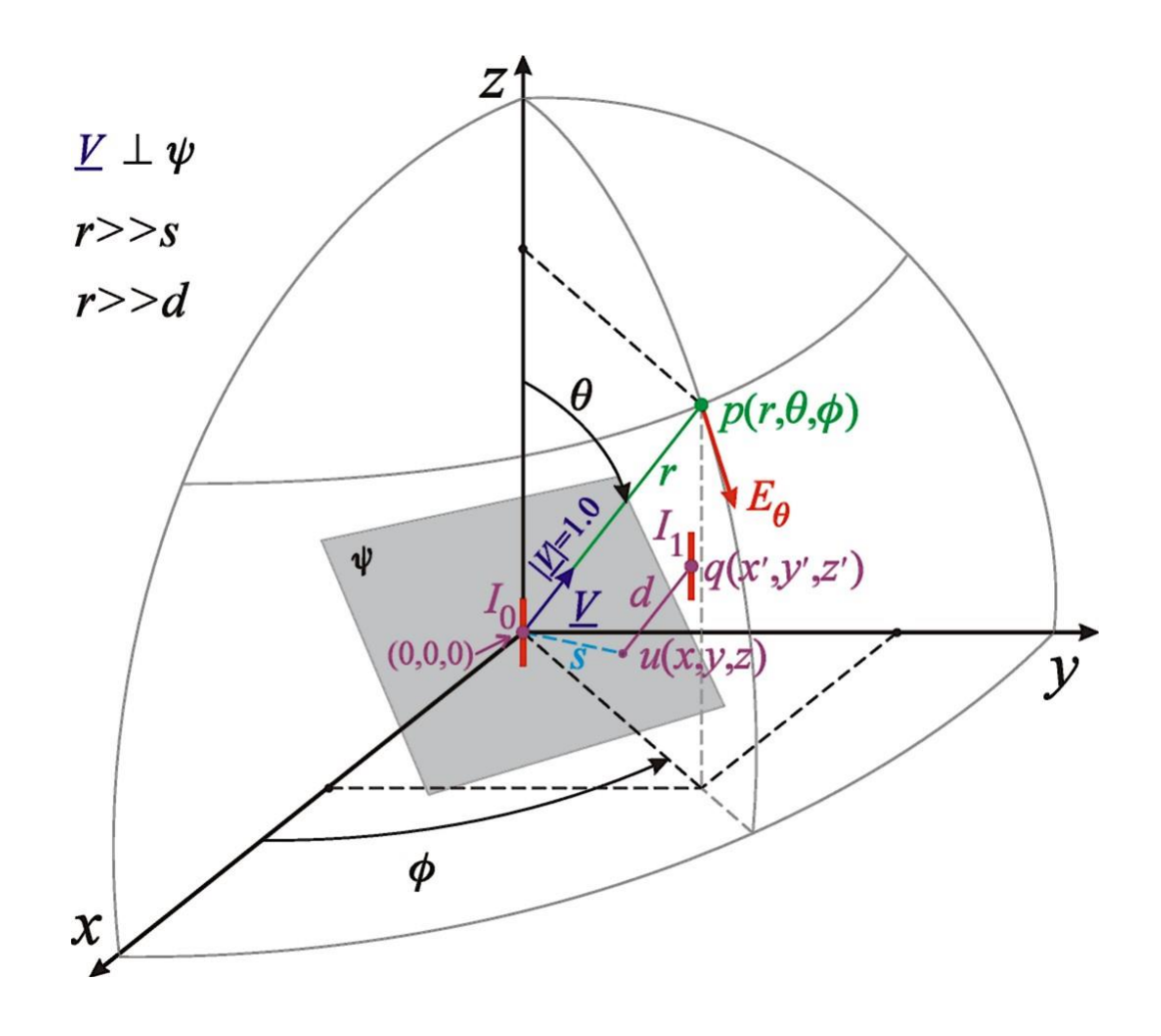

O vetor unitário  $\underline{V}$  é alinhado à direção do raio  $r$  que liga a origem  $(0,0,0)$  ao ponto  $p(r, \theta, \phi)$  no *farfield* onde é desejado determinar  $E_{\theta}$ .

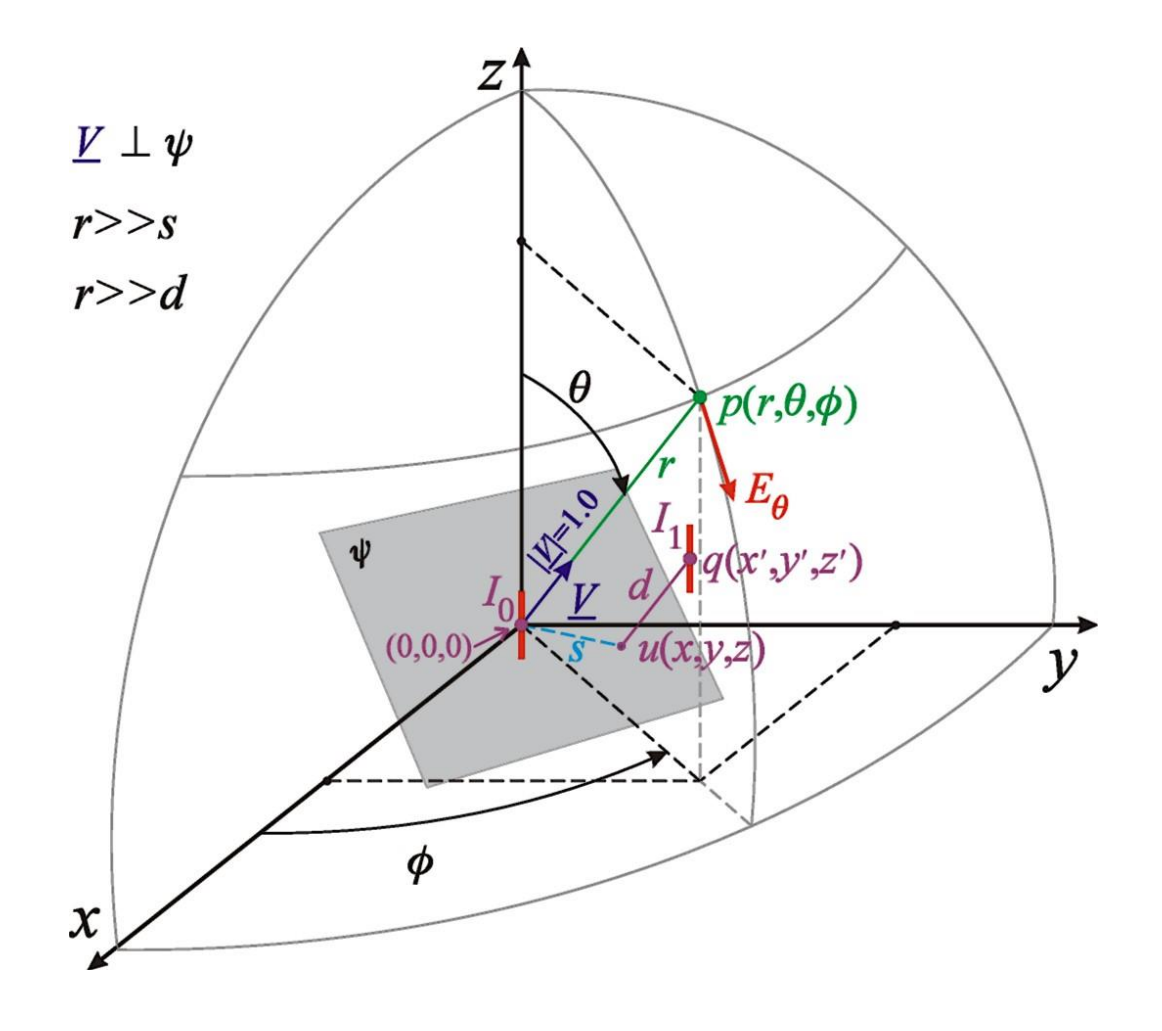

Quando o plano  $\psi$  intercepta a origem  $(0,0,0)$ , ele é denominado de plano de fase zero. Quando elevamos o plano  $\psi$  de modo a interceptar o centro do dipolo em  $q(x', y', z')$ resulta que o plano  $\psi'$ dista  $d$  do plano de fase zero.

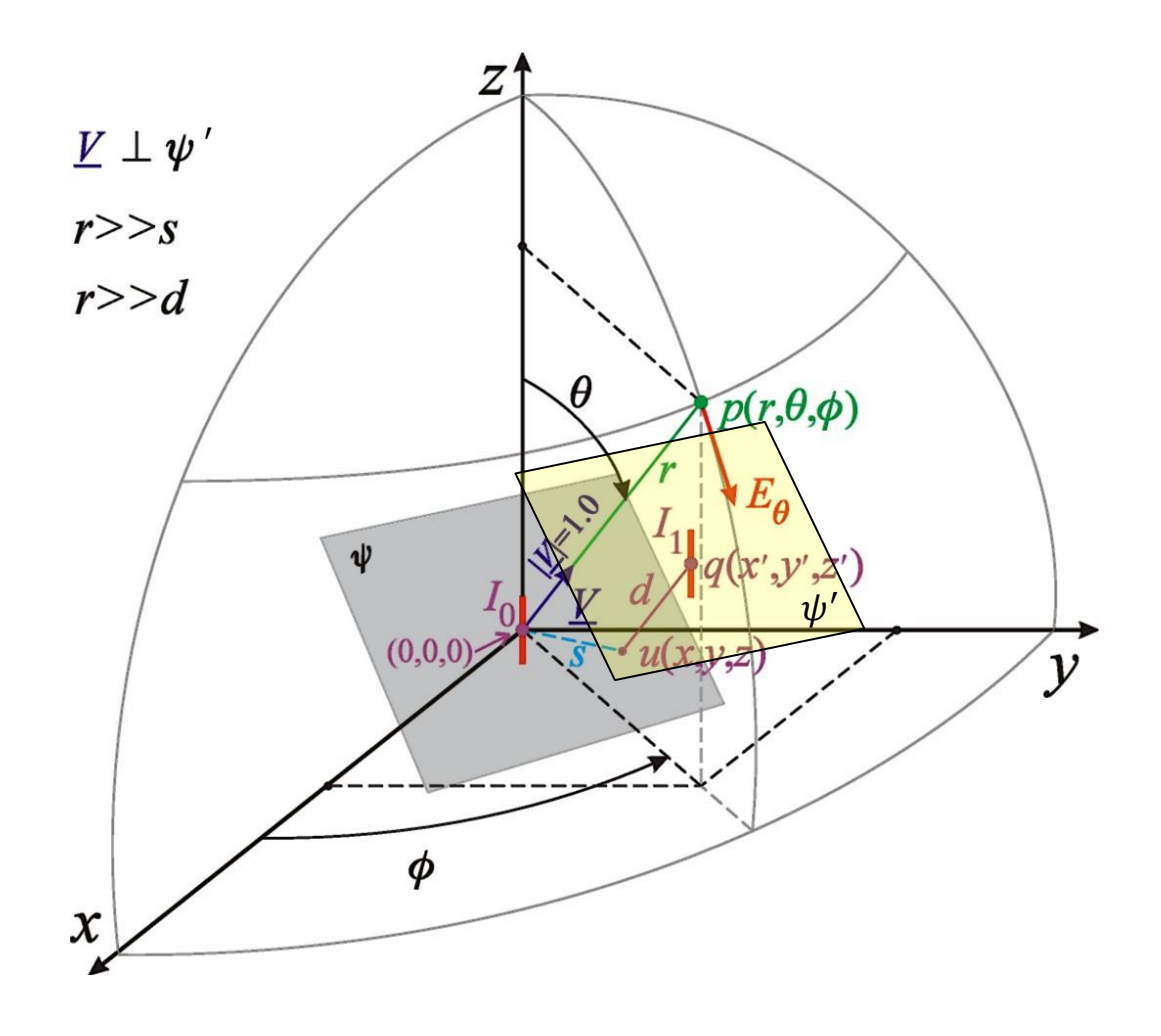

Projetando  $q(x', y', z')$  perpendicularmente sobre o plano  $\psi$  de fase zero obtemos o ponto  $u(x, y, z) \in \psi$ , o qual encontra-se afastado de uma distância *s* da origem  $(0,0,0)$  conforme mostra a figura.

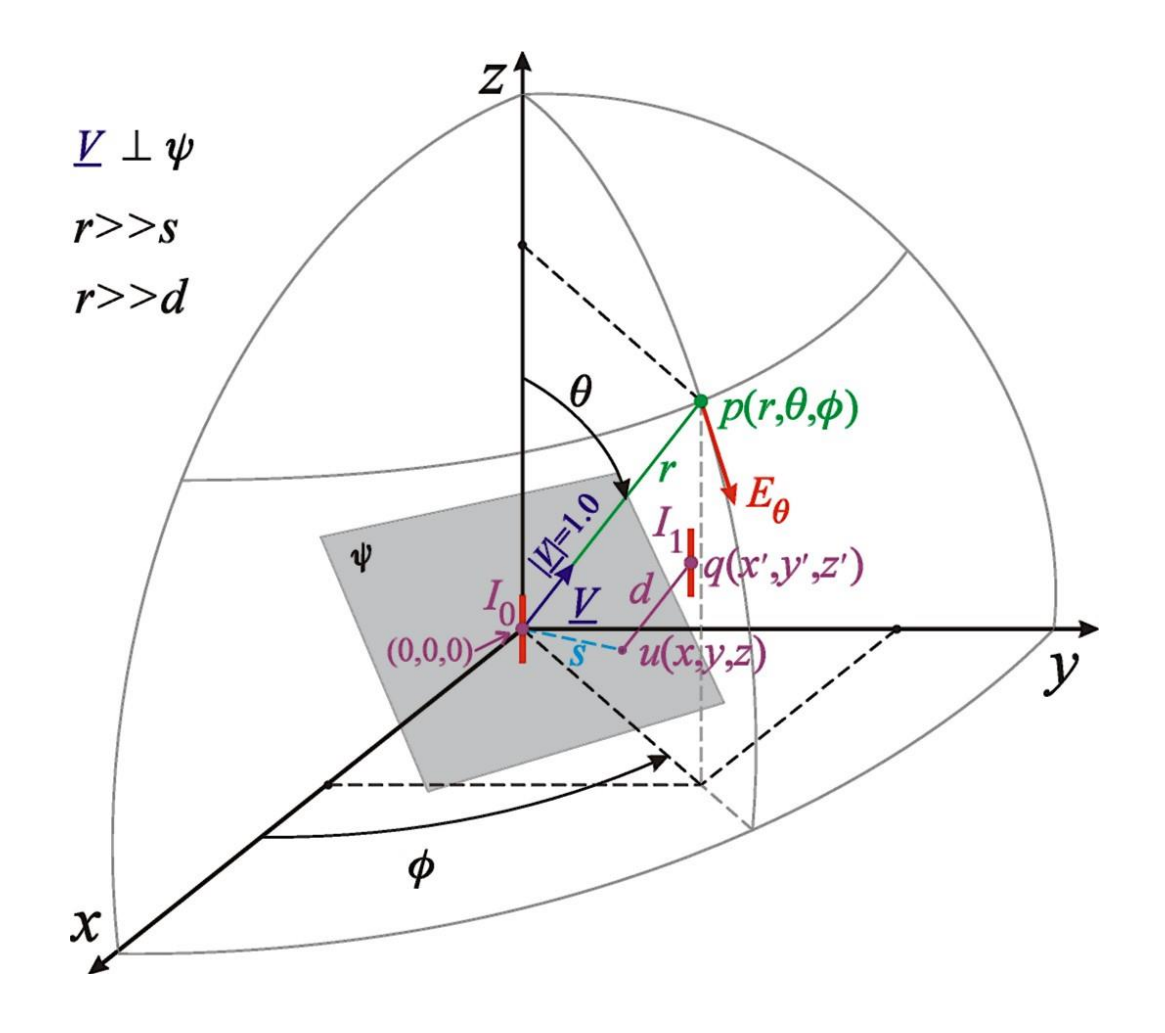

O campo elétrico  $E_{\theta}$  em um ponto  $p(r, \theta, \phi)$  da região de *farfield* é uma composição dos campos elétricos dos irradiadores  $I_0$  e  $I_1$ .

O irradiador  $I_{0}^{\,}$  gera um campo elétrico  $\,E_{\theta,0}^{\,}$  em  $\,p\big(r,\theta,\phi\big)\,$  dado por :

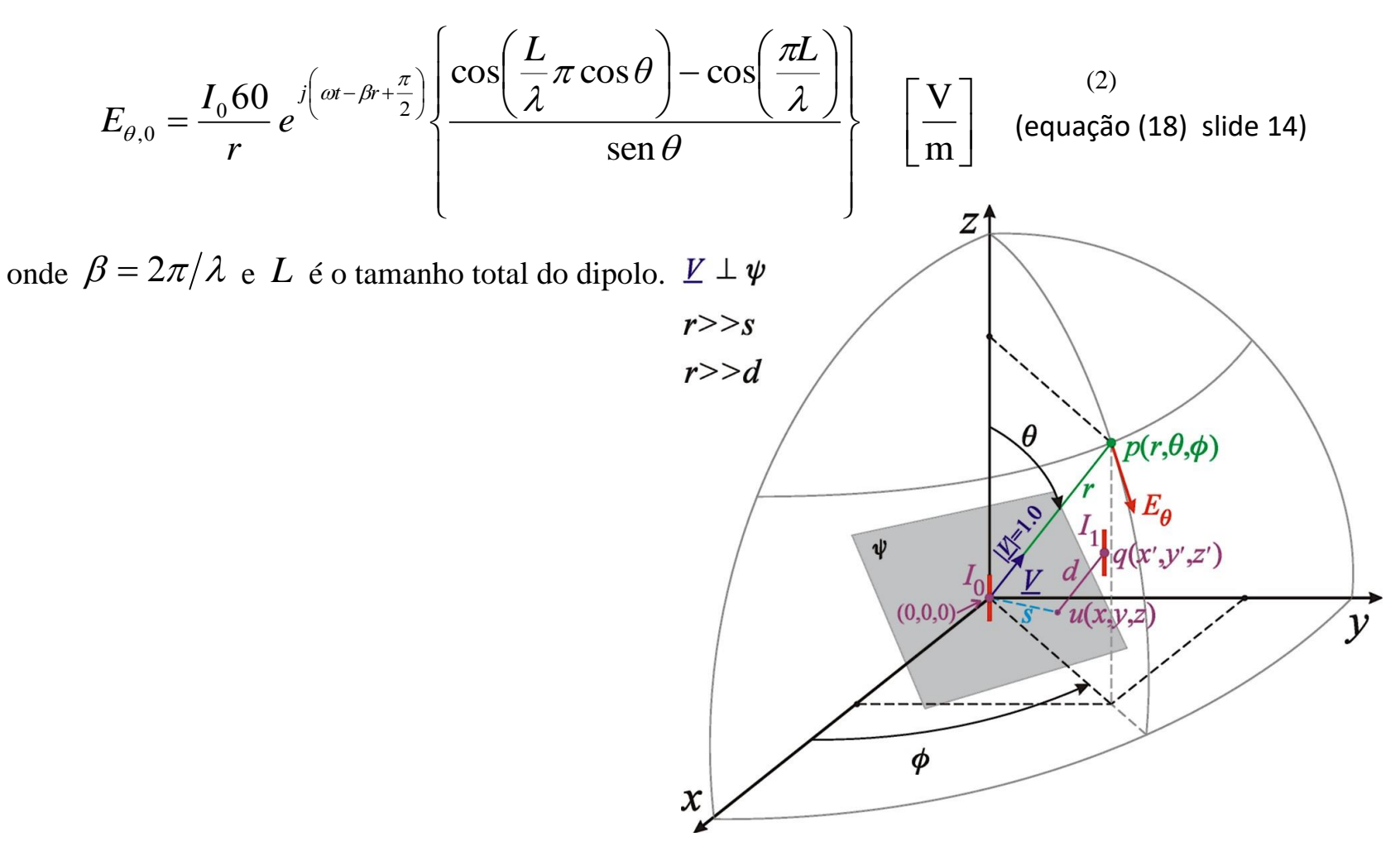

Considerando que  $r \gg s$ , o que faz o raio r tender a ser paralelo ao segmento  $uq$  na figura, e considerando que  $\ r >> d$  , então o irradiador  $\ I_1$  gera um campo elétrico  $\ E_{\theta,1}$ em  $p(r, \theta, \phi)$  dado por:

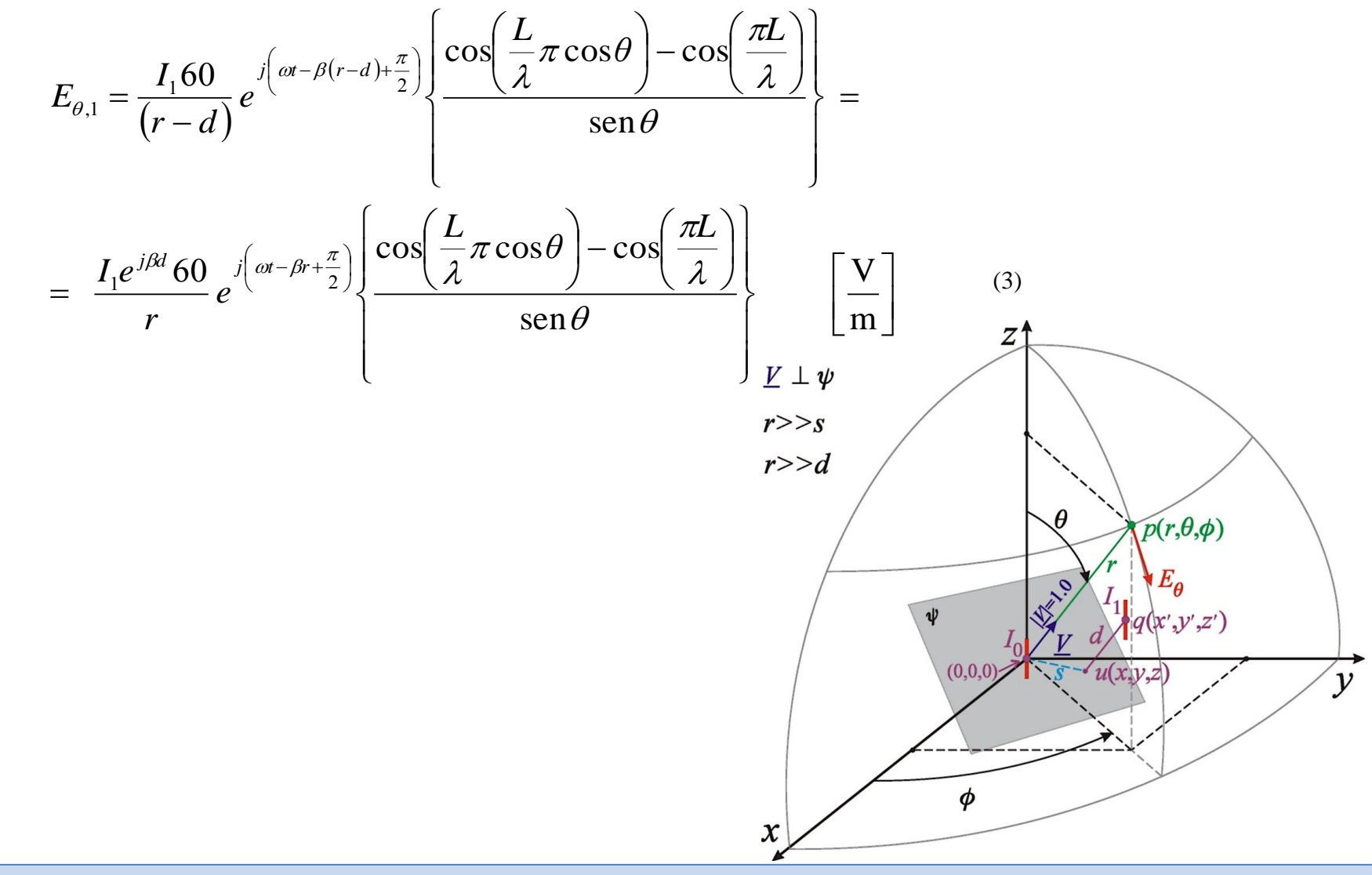

A substituição do fator de amplitude  $1/(r-d)$  por  $1/r$  efetuada em (3) decorre da condição  $r \gg d$ . No entanto, a distância  $d$  não pode ser desprezada no fator de fase  $e^{j\beta(r-d)}$  visto que o campo resultante é uma soma fasorial dos campos individuais.

Somando (2) e (3), obtemos  $E_{\theta} = E_{\theta,0} + E_{\theta,1}$ :

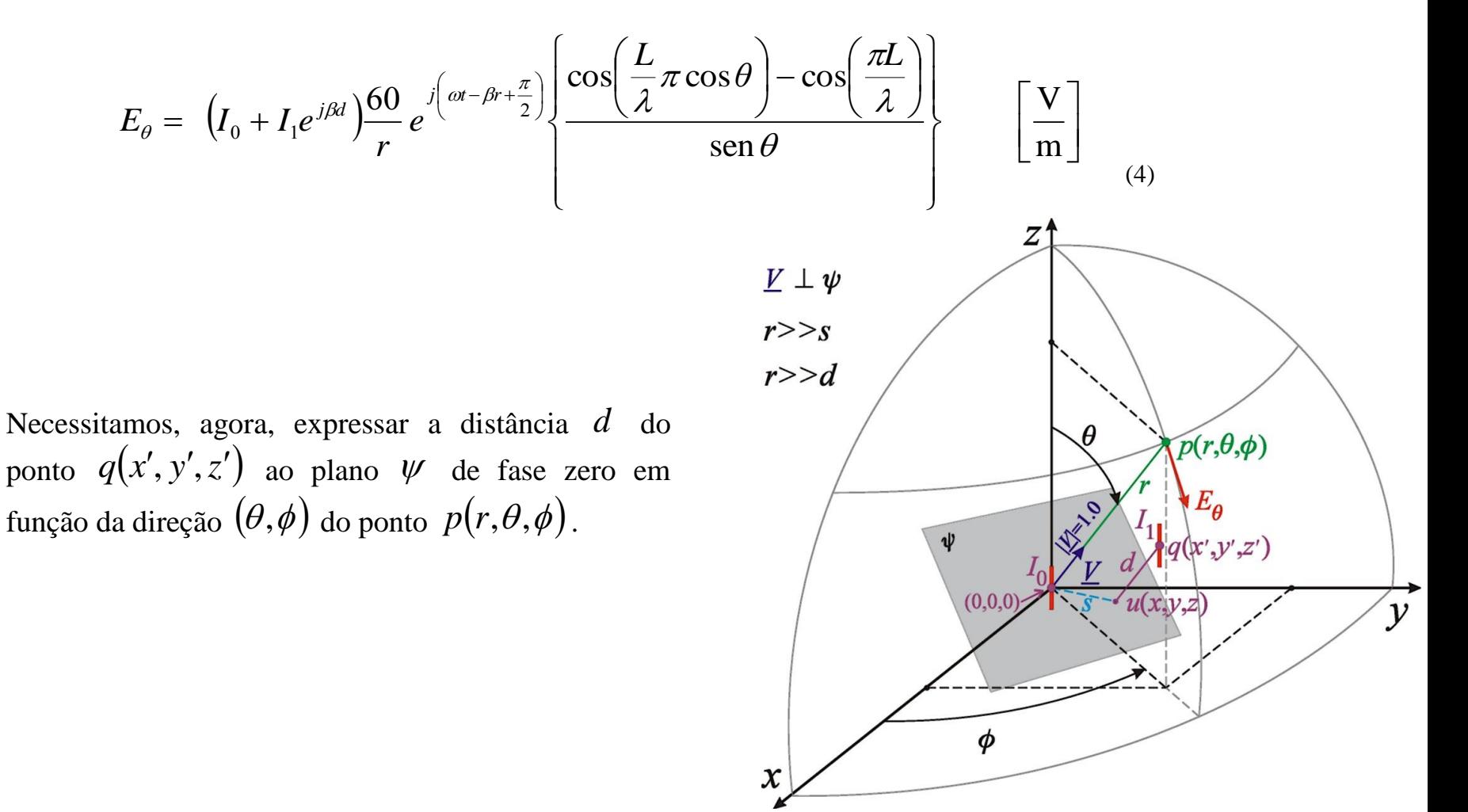

Seja agora o vetor  $\underline{U} = \begin{bmatrix} x & y & z \end{bmatrix}^T$  cuja ponta é um ponto do plano  $\Psi$ . A figura mostra o caso em que o plano  $\Psi$  passa na origem  $(0,0,0)$ , sendo, portanto, o plano de fase zero.

Da figura temos:

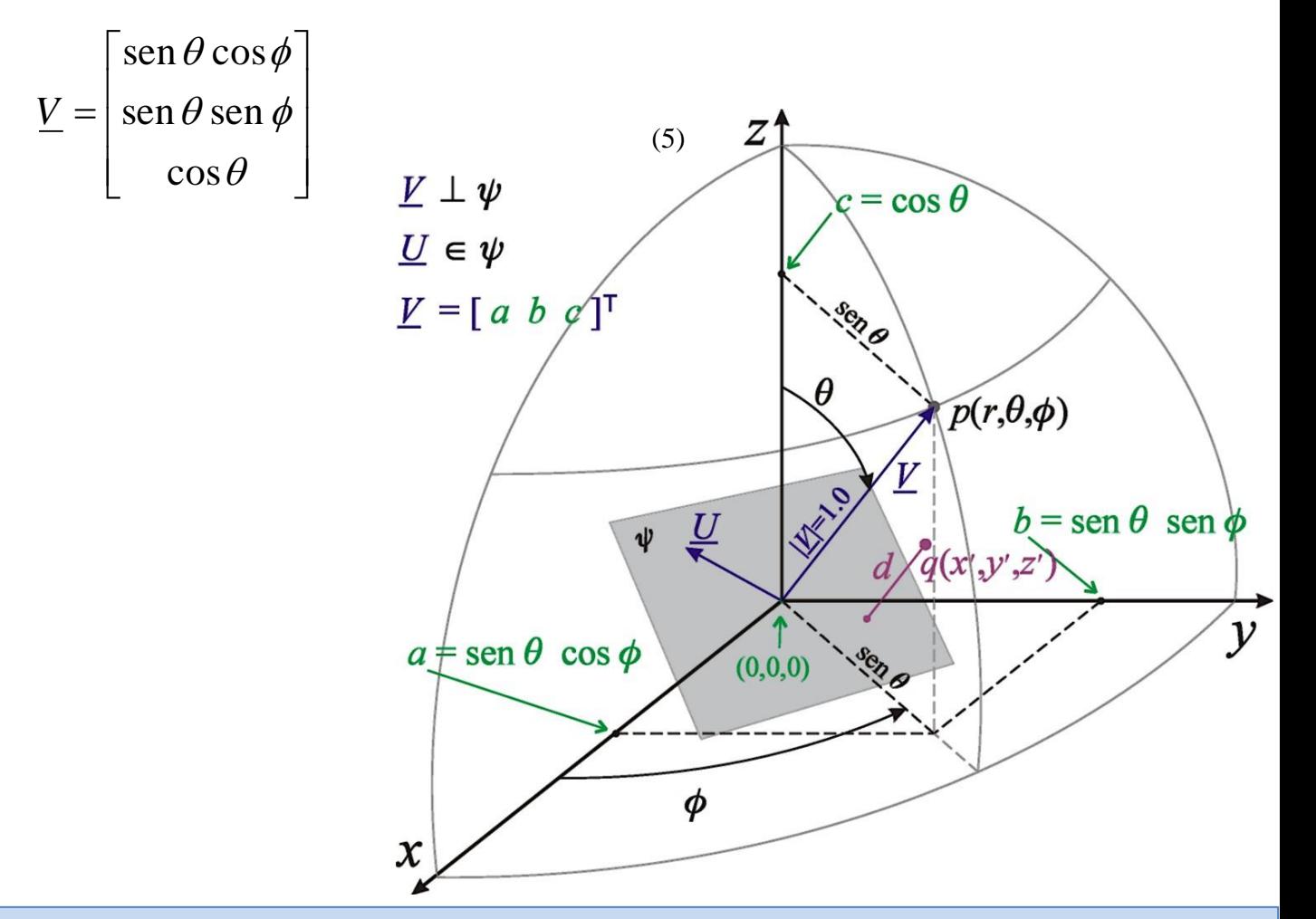

Fazendo agora o plano  $\psi$  interceptar o centro do dipolo em  $q(x', y', z')$  resulta que o plano  $\psi'$ dista  $d$  do plano de fase zero. Portanto, a projeção de  $\underline{U} \in \psi'$ sobre  $\underline{V} \perp \psi'$ resulta na distância  $d$ :

$$
d = \underline{U}^{\mathrm{T}} \cdot \underline{V} \tag{6}
$$

Daí

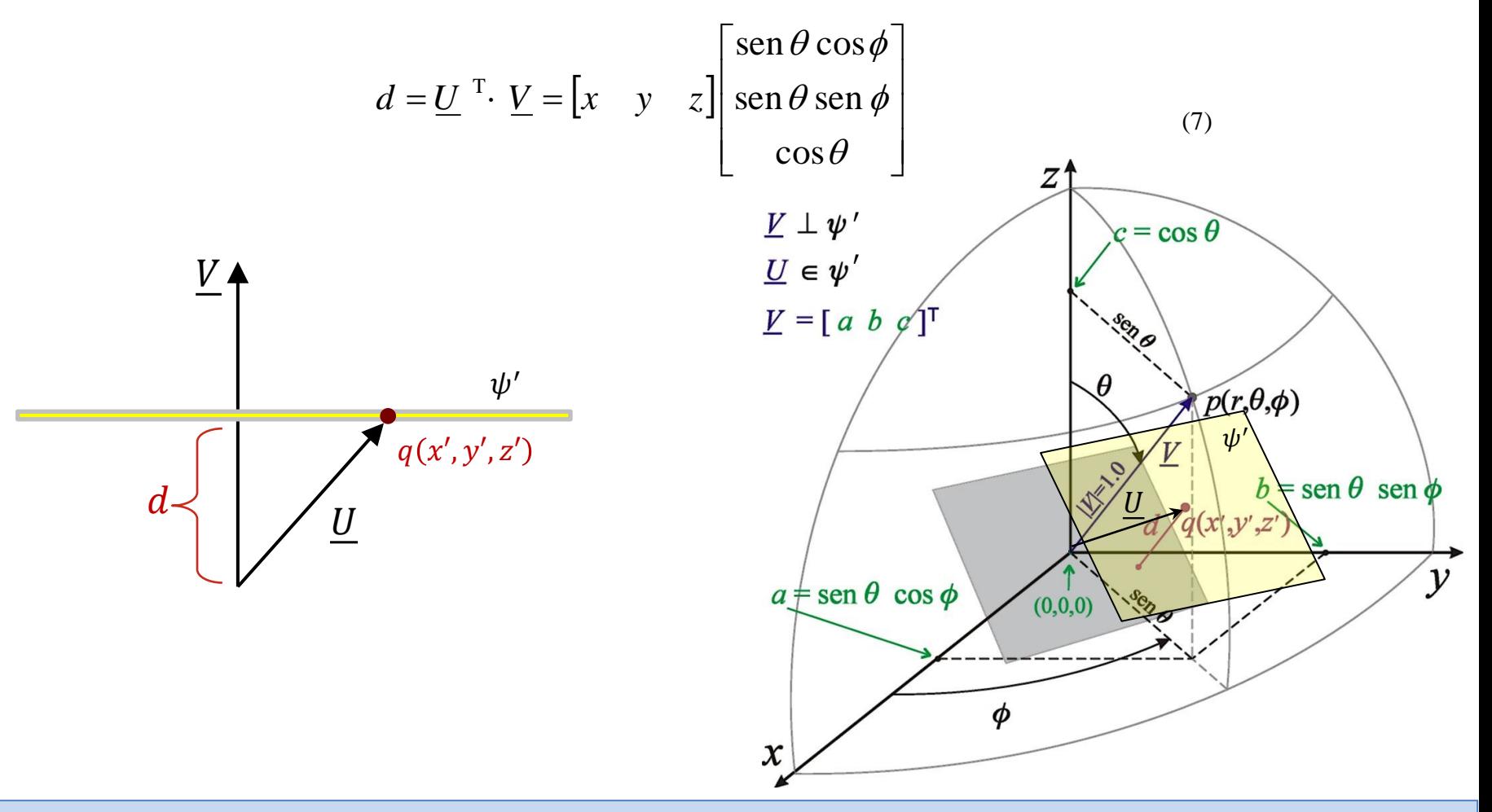

Se a ponta do vetor  $\underline{U} = \begin{bmatrix} x & y & z \end{bmatrix}^T$  for o centro do dipolo em  $\,q(x',y',z')$ , temos

$$
d = x' \operatorname{sen} \theta \cos \phi + y' \operatorname{sen} \theta \operatorname{sen} \phi + z' \cos \theta \tag{9}
$$

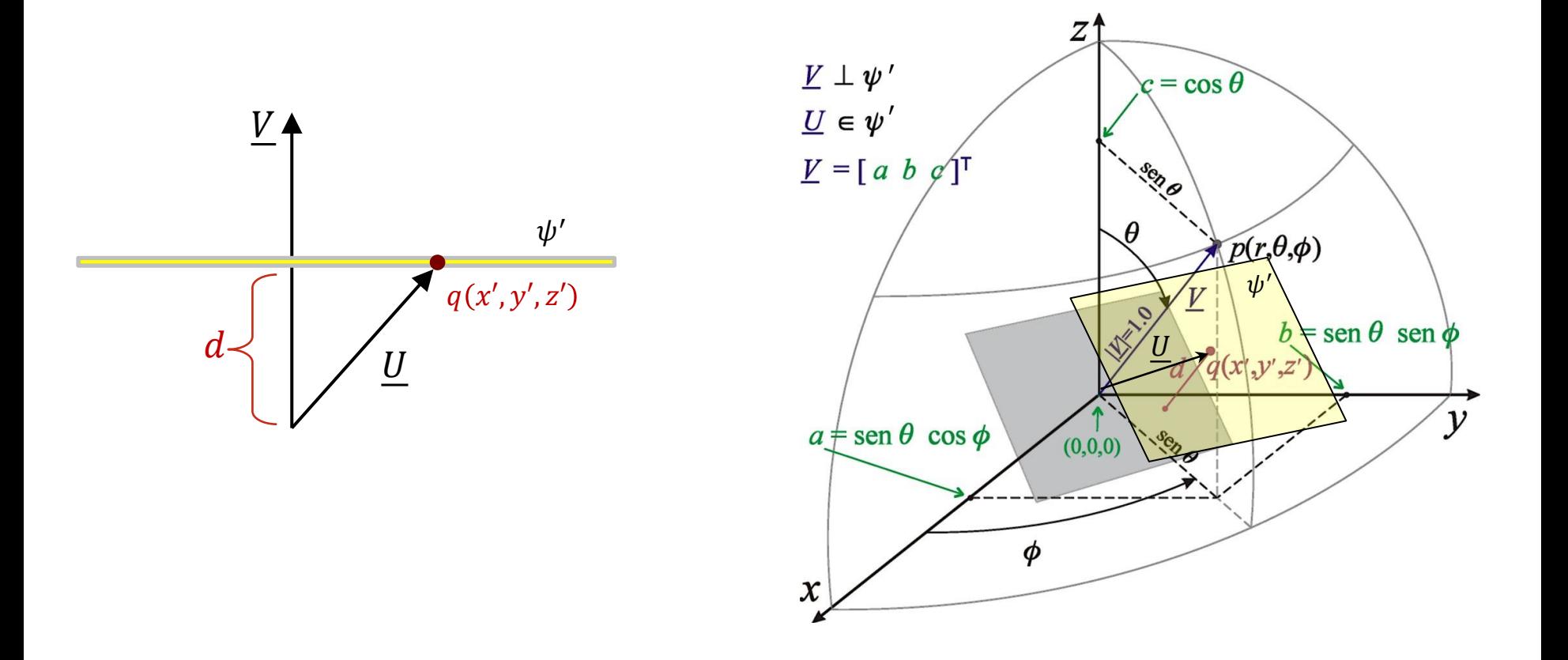

Substituindo (9) em (4):

$$
E_{\theta} = (I_0 + I_1 e^{j\beta d}) \frac{60}{r} e^{j \left(\omega t - \beta r + \frac{\pi}{2}\right)} \left\{ \frac{\cos\left(\frac{L}{\lambda}\pi\cos\theta\right) - \cos\left(\frac{\pi L}{\lambda}\right)}{\sin\theta} \right\} =
$$

$$
= (I_0 + I_1 e^{j\beta\left(x'\sin\theta\cos\phi + y'\sin\theta\sin\phi + z'\cos\theta\right)}) \frac{60}{r} e^{j \left(\omega t - \beta r + \frac{\pi}{2}\right)} \left\{ \frac{\cos\left(\frac{L}{\lambda}\pi\cos\theta\right) - \cos\left(\frac{\pi L}{\lambda}\right)}{\sin\theta} \right\} \left[\frac{V}{m}\right] \tag{10}
$$

Façamos uma primeira generalização em (10) considerando que o irradiador  $I_0$  pode não estar na origem  $(0,0,0)$ , denominada **Centro de Fase** do *array*. Nesta situação, se o irradiador  $I_{0}$  estiver localizado nas coordenadas  $(x_{0}, y_{0}, z_{0})$  e se o irradiador  $I_{1}$ estiver localizado nas coordenadas  $\left( x _{1}, y _{1}, z _{1}\right)$  então (10) torna-se:

$$
E_{\theta} = \left(\frac{I_0 e^{j\beta(x_0 \sin\theta \cos\phi + y_0 \sin\theta \sin\phi + z_0 \cos\theta)}}{I_1 e^{j\beta(x_1 \sin\theta \cos\phi + y_1 \sin\theta \sin\phi + z_1 \cos\theta)}} + \right) \frac{60}{r} e^{j\left(\omega t - \beta r + \frac{\pi}{2}\right)} \left\{\frac{\cos\left(\frac{L}{\lambda}\pi \cos\theta\right) - \cos\left(\frac{\pi L}{\lambda}\right)}{\sin\theta}\right\} \left[\frac{V}{m}\right]
$$
(11)

Generalizando ainda mais, consideremos em (11) que o *array* pode não estar limitado a apenas 2 irradiadores, mas sim *K* irradiadores cada um deles percorrido por uma corrente  $I_k = |I_k|e^{j\angle I_k}$  $I_k = |I_k|e^{j\angle I_k}$  e situado nas coordenadas  $(x_k, y_k, z_k)$  , sendo  $k = 0, 1, \cdots K - 1$ :

$$
E_{\theta} = \begin{pmatrix} I_0 e^{j\beta(x_0 \operatorname{sen}\theta \cos\phi + y_0 \operatorname{sen}\theta \sin\phi + z_0 \cos\theta)} + I_1 e^{j\beta(x_1 \operatorname{sen}\theta \cos\phi + y_1 \operatorname{sen}\theta \sin\phi + z_1 \cos\theta)} + \vdots \\ I_{K-1} e^{j\beta(x_{K-1} \operatorname{sen}\theta \cos\phi + y_{K-1} \operatorname{sen}\theta \sin\phi + z_{K-1} \cos\theta)} \end{pmatrix} \begin{pmatrix} 60 \\ r \end{pmatrix} e^{j\left(\omega t - \beta t + \frac{\pi}{2}\right)} \begin{pmatrix} \cos\left(\frac{L}{\lambda}\pi \cos\theta\right) - \cos\left(\frac{\pi L}{\lambda}\right) \\ \cos\theta \end{pmatrix} \begin{bmatrix} V \\ m \end{bmatrix}
$$
(12)

ou

$$
E_{\theta} = \sum_{k=0}^{K-1} \left( I_k e^{j\beta (x_k \sin \theta \cos \phi + y_k \sin \theta \sin \phi + z_k \cos \theta)} \right) \frac{60}{r} e^{j \left( \omega t - \beta r + \frac{\pi}{2} \right)} \left\{ \frac{\cos \left( \frac{L}{\lambda} \pi \cos \theta \right) - \cos \left( \frac{\pi L}{\lambda} \right)}{\sin \theta} \right\} \left[ \frac{V}{m} \right] \tag{13}
$$

Substituindo  $\beta = 2\pi/\lambda$  em (13) e generalizando (13) de modo que cada k-ésimo dipolo tenha um comprimento  $L_k$  não necessariamente igual ao dos demais dipolos, resulta em:

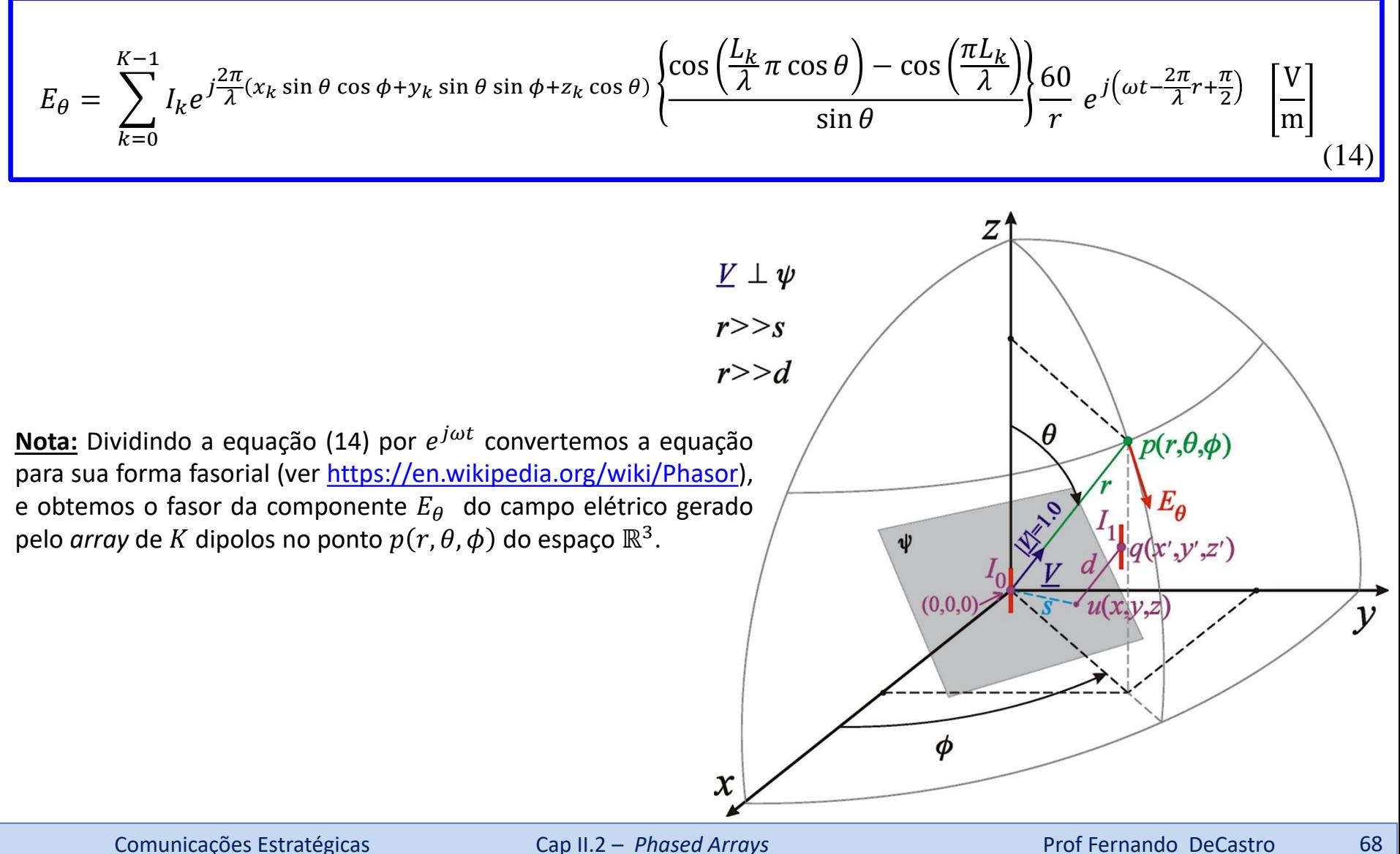

**Exemplo 6**: Um enlace operando em  $f_0$  =435 [MHz] é estabelecido entre um *phased-array* formado por  $K = 4$  dipolos TX e um dipolo RX conforme mostrado em (A) abaixo. A distância entre o centro de fase do *array* (= origem do sistema cartesiano xyz do *array*) e o centro do sistema cartesiano  $x'y'z'$  do dipolo RX é  $r = 10$  [Km]. As coordenadas dos centros dos dipolos do *array* são respectivamente  $(x_0, y_0, z_0) = (17.229, 0, 0)$  [cm],  $(x_1, y_1, z_1) = (0, 17.229, 0)$  [cm],  $(x_2, y_2, z_2) = (-17.229, 0, 0)$  [cm],  $(x_3,y_3,z_3)=($ 0,−17.229,0)[cm]. As correntes **de radiação** em cada dipolo do *array* são  $I_0(t)=0.2\cos\bigl(2\pi f_0 t+0^\circ\bigr)$ [A],  $I_1(t)=0$  $0.2$   $\cos(2\pi f_0t-90°)$ [A],  $I_2(t)=0.2$   $\cos(2\pi f_0t+0°)$ [A] e  $I_3(t)=0.2$   $\cos(2\pi f_0t+90°)$ [A]. As condições de propagação da onda EM se aproximam da propagação no espaço livre. A impedância de entrada do amplificador no *front-end* de RF do RX é inRX =600+*j5*0 []. **Pede-se: (a)** Determine o fasor das tensões nos terminais dos dipolos do *array*. **(b)** Determine a potência útil em [W] que alimenta cada dipolo do *array*. (c) Determine a magnitude da componente  $E_A$  do campo elétrico e o módulo S do vetor de Poynting, ambos gerados nas vizinhanças próximas do dipolo RX pela onda EM irradiada pelo *array* TX. **(d)** Determine a área de recepção A<sub>RX</sub> através da qual o dipolo RX extrai potência das frentes de onda da onda EM que nele incide proveniente do *array* TX. **(e)** Determine a tensão de pico  $V_x$  nos terminais do dipolo RX. (f) Plote em um gráfico polar o contorno do campo  $E_\theta$  no plano H gerado pelo *array* a uma distância = 10 [km] de centro de fase do *array*.

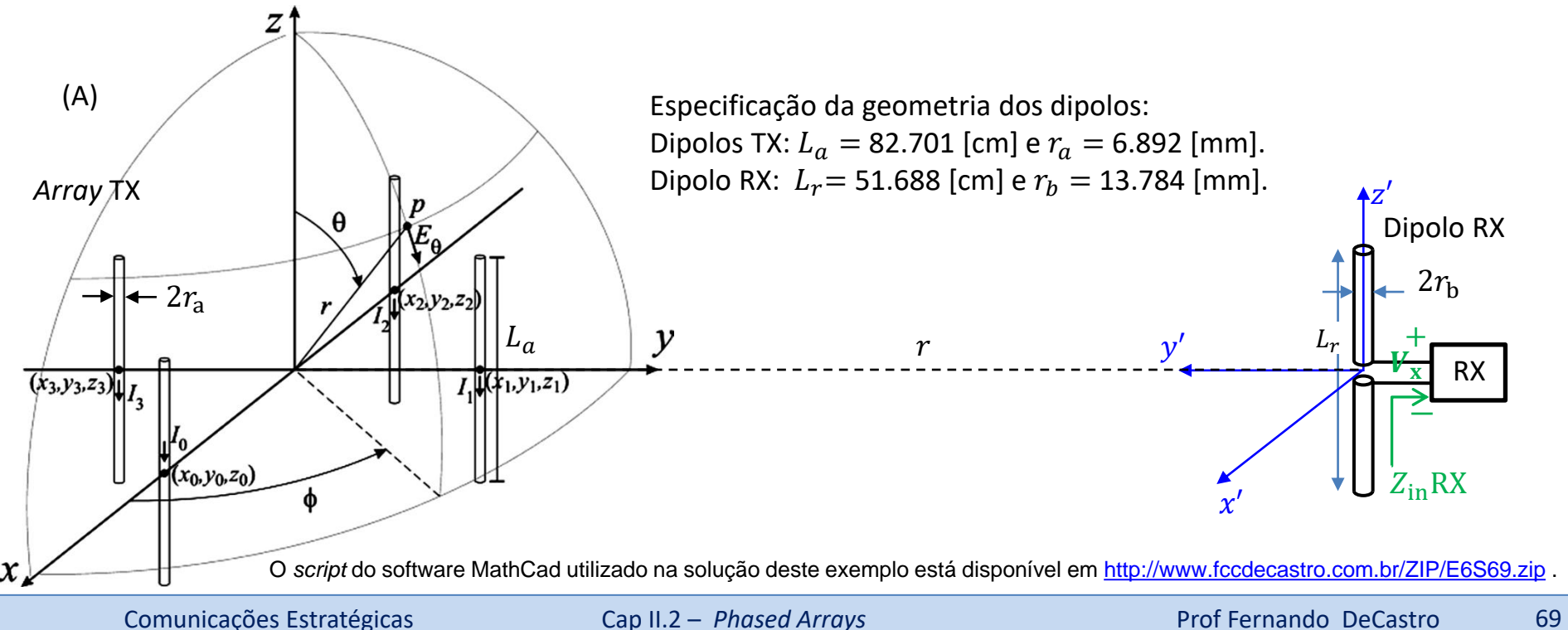

#### **Solução**:

Do enunciado:

$$
f := 435 \cdot MHz \rightarrow \lambda := \frac{c}{f} = 0.689 \text{ m}
$$
  
\n
$$
La := 1.2 \cdot \lambda \rightarrow \lambda \text{ to } \frac{1}{f} = \begin{pmatrix} La \\ La \\ La \\ La \end{pmatrix} = \begin{pmatrix} 82.701 \\ 82.701 \\ 82.701 \\ 82.701 \end{pmatrix} \text{ cm} \rightarrow \text{comprimento dos dipolos do array}
$$
  
\n
$$
K = \text{length}(L) = 4 \rightarrow \text{número de dipolos no array}
$$
  
\n
$$
m := 120 \cdot \pi \Omega = 376.991 \cdot \Omega
$$
  
\n
$$
K = \text{length}(L) = 4 \rightarrow \text{número de dipolos no array}
$$
  
\n
$$
m = 120 \cdot \pi \Omega = 376.991 \cdot \Omega
$$
  
\n
$$
m = 376.991 \cdot \Omega
$$
  
\n
$$
m = 120 \cdot \pi \Omega = 376.991 \cdot \Omega
$$
  
\n
$$
m = 120 \cdot \pi \Omega = 376.991 \cdot \Omega
$$
  
\n
$$
m = 120 \cdot \pi \Omega = 376.991 \cdot \Omega
$$
  
\n
$$
m = 120 \cdot \pi \Omega = 376.991 \cdot \Omega
$$
  
\n
$$
m = 120 \cdot \pi \Omega = 376.991 \cdot \Omega
$$
  
\n
$$
m = 120 \cdot \pi \Omega = 376.991 \cdot \Omega
$$
  
\n
$$
m = 120 \cdot \pi \Omega = 376.991 \cdot \Omega
$$
  
\n
$$
m = 120 \cdot \pi \Omega = 376.991 \cdot \Omega
$$
  
\n
$$
m = 120 \cdot \pi \Omega = 376.991 \cdot \Omega
$$
  
\n
$$
m = 120 \cdot \pi \Omega = 376.991 \cdot \Omega
$$
  
\n
$$
m = 120 \cdot \pi \Omega = 376.991 \cdot \Omega
$$
  
\n
$$
m = 120 \cdot \pi \Omega = 3
$$

 $I_0 := \begin{pmatrix} 0.2 \cdot e^{j \cdot 0^{\circ}} \\ 0.2 \cdot e^{-j \cdot 90^{\circ}} \\ 0.2 \cdot e^{j \cdot 0^{\circ}} \\ 0.2 \cdot e^{j \cdot 90^{\circ}} \end{pmatrix}$ . A  $\rightarrow$  cada k-ésima componente do vetor lo corresponde ao fasor da corrente de radiação do  $0.2 \cdot e^{j \cdot 90^{\circ}}$ 

Lr :=  $0.75 \cdot \lambda = 51.688 \cdot cm \rightarrow$  comprimento do dipolo RX

rb :=  $0.02 \cdot \lambda = 13.784 \cdot \text{mm}$   $\rightarrow$  raio do fio cilíndrico do dipolo RX

(a) Índices a e b para os  $K = 4$  dipolos do array.

a := 0...K - 1 
$$
\rightarrow
$$
 a =  
\n  
\n0  
\n1  
\n2  
\n3  
\n  
\n $b := 0...K - 1$   $\rightarrow$  b =  
\n0  
\n1  
\n2  
\n3

Distâncias S<sub>ab</sub> entre os centros dos dipolos a e b do array:

$$
S_{\textbf{a},\textbf{b}} \coloneqq \sqrt{\left[\left(\textbf{C}^{\langle 0 \rangle}\right)_{a}-\left(\textbf{C}^{\langle 0 \rangle}\right)_{b}\right]^{2}+\left[\left(\textbf{C}^{\langle 1 \rangle}\right)_{a}-\left(\textbf{C}^{\langle 1 \rangle}\right)_{b}\right]^{2}+\left[\left(\textbf{C}^{\langle 2 \rangle}\right)_{a}-\left(\textbf{C}^{\langle 2 \rangle}\right)_{b}\right]^{2}} \quad - \frac{1}{2} \cdot \frac{1}{2} \cdot \frac{1
$$

 $S = \begin{pmatrix} 0 & 0.244 & 0.345 & 0.244 \\ 0.244 & 0 & 0.244 & 0.345 \\ 0.345 & 0.244 & 0 & 0.244 \\ 0.244 & 0.345 & 0.244 & 0 \end{pmatrix}$  m

Se os índices a e b são iguais (a=b) determina a impedância própria Z<sub>a,a</sub>,e se forem diferentes determina a impedância mútua  $Z_{a,b}$ :

$$
Z_{a, b} := \text{if} \left( a = b, \text{Zin\_Schelkunoff} \left( \frac{R_a}{mm}, \frac{\lambda}{m}, \frac{L_a}{m} \right), \text{ZMutual\_Schelkunoff} \left( \frac{L_a}{m}, \frac{L_b}{m}, \frac{R_a}{m}, \frac{R_b}{mm}, \frac{S_{a, b}}{m}, \frac{\lambda}{m} \right) \right)
$$

Portanto, a matriz impedância Z entre os dipolos (como há  $K = 4$  dipolos no array então a matriz Z é de tamanho rows(Z) = 4 x  $\text{cols}(Z) = 4$  ) resulta em:

$$
Z = \begin{pmatrix} 169.2436 - 301.9953i & 70.2135 - 71.985i & -5.5423 - 77.9011i & 70.2135 - 71.985i \\ 70.2135 - 71.985i & 169.2436 - 301.9953i & 70.2135 - 71.985i & -5.5423 - 77.9011i \\ -5.5423 - 77.9011i & 70.2135 - 71.985i & 169.2436 - 301.9953i & 70.2135 - 71.985i \\ 70.2135 - 71.985i & -5.5423 - 77.9011i & 70.2135 - 71.985i & 169.2436 - 301.9953i \end{pmatrix}.
$$

A relação matricial entre as tensões Vi<sub>k</sub> e as correntes Ii<sub>k</sub> nos terminais dos K = 4 dipolos, com k=0,1 ... K-1, é dada por:

$$
\begin{pmatrix}\nV_{i_0} \\
V_{i_1} \\
V_{i_2} \\
V_{i_3}\n\end{pmatrix} = \begin{pmatrix}\nZ_{00} & Z_{01} & Z_{02} & Z_{03} \\
Z_{10} & Z_{11} & Z_{12} & Z_{13} \\
Z_{20} & Z_{21} & Z_{22} & Z_{23} \\
Z_{30} & Z_{31} & Z_{32} & Z_{33}\n\end{pmatrix} \begin{pmatrix}\n\mathbf{i}_0 \\
\mathbf{i}_1 \\
\mathbf{i}_2 \\
\mathbf{i}_3\n\end{pmatrix}
$$
Convertendo as correntes de radiação Io<sub>k</sub> dos dipolos do *array* para as correntes nos terminais Ii<sub>k</sub> dos respectivos dipolos através da equação (33) do slide 16, obtemos:

$$
Ii := \begin{pmatrix} I_{0} \sin\left(\frac{\pi L_{0}}{\lambda}\right) \\ I_{0} \sin\left(\frac{\pi L_{1}}{\lambda}\right) \\ I_{0} \sin\left(\frac{\pi L_{2}}{\lambda}\right) \\ I_{0} \sin\left(\frac{\pi L_{2}}{\lambda}\right) \\ I_{0} \sin\left(\frac{\pi L_{3}}{\lambda}\right) \end{pmatrix} \rightarrow IIII = \begin{pmatrix} 0.118 \\ 0.118 \\ 0.118 \\ 0.118 \end{pmatrix} A \quad \arg(Ii) = \begin{pmatrix} 180 \\ 90 \\ 180 \\ -90 \end{pmatrix}.
$$

E daí, as tensões  $Vi_k$  nos terminais dos  $K = 4$  dipolos são dadas por:

$$
\text{Vi} := \text{Z·li} \quad \longrightarrow \quad \overrightarrow{|\text{Vi}|} = \begin{pmatrix} 48.629 \\ 38.741 \\ 48.629 \\ 43.005 \end{pmatrix} . \text{V} \qquad \text{arg(Vi)} = \begin{pmatrix} 113.312 \\ 75.293 \\ 113.312 \\ -175.168 \end{pmatrix} . \text{
$$

Este é, portanto, o conjunto de tensões que o controlador do *phased-array* necessita aplicar nos terminais dos dipolos do *array* para gerar o conjunto de respectivas correntes de radiação dado no enunciado (ver slides 53 e 54).

(b) Determinando a potência útil Pu de cada dipolo a partir da respectiva potência complexa através ds relação Pu=1/2 Re{VI^1} (ver https://en.wikipedia.org/wiki/AC\_power):

$$
Pu := \begin{pmatrix} \frac{1}{2} \cdot Re\left(Vi_0 \cdot \overline{1i_0}\right) \\ \frac{1}{2} \cdot Re\left(Vi_1 \cdot \overline{1i_1}\right) \\ \frac{1}{2} \cdot Re\left(Vi_2 \cdot \overline{1i_2}\right) \\ \frac{1}{2} \cdot Re\left(Vi_2 \cdot \overline{1i_2}\right) \\ \frac{1}{2} \cdot Re\left(Vi_3 \cdot \overline{1i_3}\right) \end{pmatrix} = \begin{pmatrix} 1.131 \\ 2.203 \\ 0.213 \end{pmatrix} \cdot W
$$

(c) Dividindo a equação (14) do slide (68) por e<sup>j·ω·t</sup> convertemos a equação para sua forma fasorial e obtemos o fasor da componente E $\theta$  do campo elétrico gerado pelo array de K = 4 dipolos no ponto  $p(r, \theta, \phi)$  do espaço  $\mathbb{R}^3$ .

$$
E\theta(\text{Lo}, r, \theta, \phi, \text{L}, \text{L}) := \sum_{k=0}^{K-1} \left[ \text{Lo}_{k} \cdot e^{-\frac{(x-\lambda)^{k}}{k} \cdot \sin(\theta) \cdot \cos(\theta)} + \text{Lo}_{k} \cdot \cos(\theta) \cdot e^{(\lambda)} \cdot e^{(\lambda)} \cdot \cos(\theta) \cdot e^{(\lambda)} \cdot \cos(\theta) \cdot e^{(\lambda)} \cdot \cos(\theta) \cdot e^{(\lambda)} \cdot \cos(\theta) \cdot e^{(\lambda)} \cdot \cos(\theta) \cdot e^{(\lambda)} \cdot \cos(\theta) \cdot e^{(\lambda)} \cdot \cos(\lambda) \cdot e^{(\lambda)} \cdot \cos(\lambda) \cdot e^{(\lambda)} \cdot e^{(\lambda)} \cdot e^{(\lambda
$$

onde  $\left| \left( {}_{C}^{(0)} \right)_{k} \left( {}_{C}^{(1)} \right)_{k} \left( {}_{C}^{(2)} \right)_{k} \right|$  corresponde à coordenada  $(x_{k} , y_{k} , z_{k})$  do centro do k-ésimo dipolo do array.

De (14), a componente E0 do campo elétrico gerado pelo array nas vizinhanças próximas do dipolo RX é:

E $\theta$ array := E $\theta$ (Io,r,90°,90°,L,C)  $\rightarrow$  [E $\theta$ array] = 8.683  $\frac{mV}{m}$  arg(E $\theta$ array) = 76.269 °

Da discussão nos slides 34 e 35 obtemos o módulo S do vetor de Poynting gerado nas vizinhanças próximas do dipolo RX pela onda **EM irradiada pelo array TX:** 

$$
S := \frac{(\left|\text{E\thetaarray}\right|)^2}{2\cdot\eta} = 0.1 \cdot \frac{\mu W}{m^2}
$$

(d) A impedância de entrada ZeRX medida nos terminais do dipolo RX é:

$$
\text{ZeRX} := \text{Zin\_Schelkunoff}\left(\frac{\text{rb}}{\text{mm}}, \frac{\lambda}{\text{m}}, \frac{\text{Lr}}{\text{m}}\right) = (418.716 - 92.376i) \,\Omega
$$

Se hipoteticamente alimentarmos o dipolo RX com uma potência Prx := 1kW, o mesmo irradiará uma onda EM na direção (θ=90°, φ=90°) que aponta para o array TX. A potência Prx gera uma corrente IeRX nos terminais do dipolo RX que estão relacionadas através da expressão

$$
Prx = \left(\frac{IekX}{\sqrt{2}}\right)^2 \cdot \text{Re}(ZeRX), \text{Resolvendo esta expressão para a corrente de entrada IekX obtemos:}
$$

$$
IekX := \sqrt{\frac{2.Prx}{Re(ZeRX)}} = 2.186 A
$$

Referindo a corrente de entrada IeRX à posição de máxima corrente IoRX no dipolo RX (corrente de radiação), temos (vide Equação (33) slide 16):

$$
IoRX := \text{if}\left(Lr > \frac{\lambda}{2}, \frac{\text{IekX}}{\text{sin}\left(\frac{\pi \cdot Lr}{\lambda}\right)}, \text{IekX}\right) \rightarrow |\text{IoRX}| = 3.091 \text{ A} \quad \text{arg}(\text{IoRX}) = 0 \cdot \text{deg}
$$

E daí, da equação (18) do slide 14 em sua forma fasorial obtemos para  $\theta = 90^\circ$  e  $r = 10$  km o valor para a magnitude da componente E $\theta$ rx do campo elétrico gerado pelo dipolo RX nas vizinhanças do array TX:

E\thetaDipolo(Lo,r,\lambda, L, θ) := 
$$
[-\text{Io} \cdot \frac{60 \cdot \Omega}{r \cdot \sin(\theta)} \cdot e^{-\frac{2 \cdot \pi}{\lambda} \cdot r + \frac{\pi}{2}} \cdot \left( \cos\left(\frac{\pi \cdot L}{\lambda} \cdot \cos(\theta)\right) - \cos\left(\frac{\pi \cdot L}{\lambda}\right) \right)
$$
  
\nE\thetarx := E\thetaDipolo(IoRX, r, \lambda, Lr, 90°)  $\rightarrow$  |E\thetarx| = 31.658  $\cdot \frac{mV}{m}$  arg(E\thetarx) = 76.269  $\cdot$  deg

Se substituirmos o dipolo RX por uma antena isotrópica e alimentarmos a isotrópica com a mesma potência Prx = 1 kW que alimentamos o dipolo RX, obtemos o valor da magnitude da componente E0 do campo elétrico gerado pela isotrópica nas vizinhanças do array TX (ver equação (39) no slide 35):

$$
E\theta_{\text{L}}\text{Iso} := \frac{\sqrt{60 \cdot \Omega \cdot \text{Prx}}}{r} = 24.495 \cdot \frac{mV}{m}
$$

E, portanto, o ganho de potência do dipolo RX em relação à antena isotrópica na direção (0=90°,  $\phi$ =90°) é dado por:

$$
Grx := \left(\frac{|E\theta rx|}{E\theta\_{\text{Iso}}}\right)^2 = 1.67 \qquad \text{vezes} \qquad \rightarrow \qquad \text{GrxdBi} := 10 \cdot \log(\text{Grx}) = 2.23 \text{ dBi}
$$

E daí, a área de recepção Arx através da qual o dipolo RX extraí potência das frentes de onda da onda EM que nele incide proveniente do array TX é dada pela equação (41) do slide 44:

$$
Arr := Grx \cdot \frac{\lambda^2}{4 \cdot \pi} = 631.344 \cdot cm^2
$$

(e) Da equação (35) do slide 17:

$$
Rr := \text{if}\left(Lr > \frac{\lambda}{2}, \text{Re}(Z \in RX) \cdot \sin\left(\frac{\pi \cdot Lr}{\lambda}\right)^2, \text{Re}(Z \in RX)\right) = 209.358 \Omega
$$

Da equação (40) do slide 44: Voc:=  $\frac{\sqrt{4 \cdot \text{Arx} \cdot \text{Rr} \cdot \text{S}}}{\sin \left( \frac{\pi \cdot \text{L}_0}{\sqrt{2}} \right)}$  = 3.912 mV  $Z_{\rm e}$ V<sub>x</sub>  $Z_{\rm in}$ RX  $V_{\rm oc}$ 

ZeRX =  $(418.716 - 92.376) \cdot \Omega$ 

 $\text{ZinRX} = (600 + 50i) \cdot \Omega$ 

Do divisor de tensão no equivalente de Thévenin acima obtemos o valor de pico da tensão Vx:

$$
Vx := \frac{\sqrt{2} \cdot \text{Voc-ZinRX}}{\text{ZeRX} + \text{ZinRX}} = (3.242 + 0.406) \cdot mV
$$
 |Vx| = 3.267 mV **(pk)**

(f) Da equação (14), o contorno no plano E do campo elétrico  $|E_{\theta}|$  em [mV/m] a uma distância  $r = 10$ ·km é:

$$
\mathbf{M} = 1000 \quad \mathbf{n} = 0..N - 1 \quad \Phi_{\mathbf{n}} = 2 \cdot \pi \cdot \frac{\mathbf{n}}{N}
$$

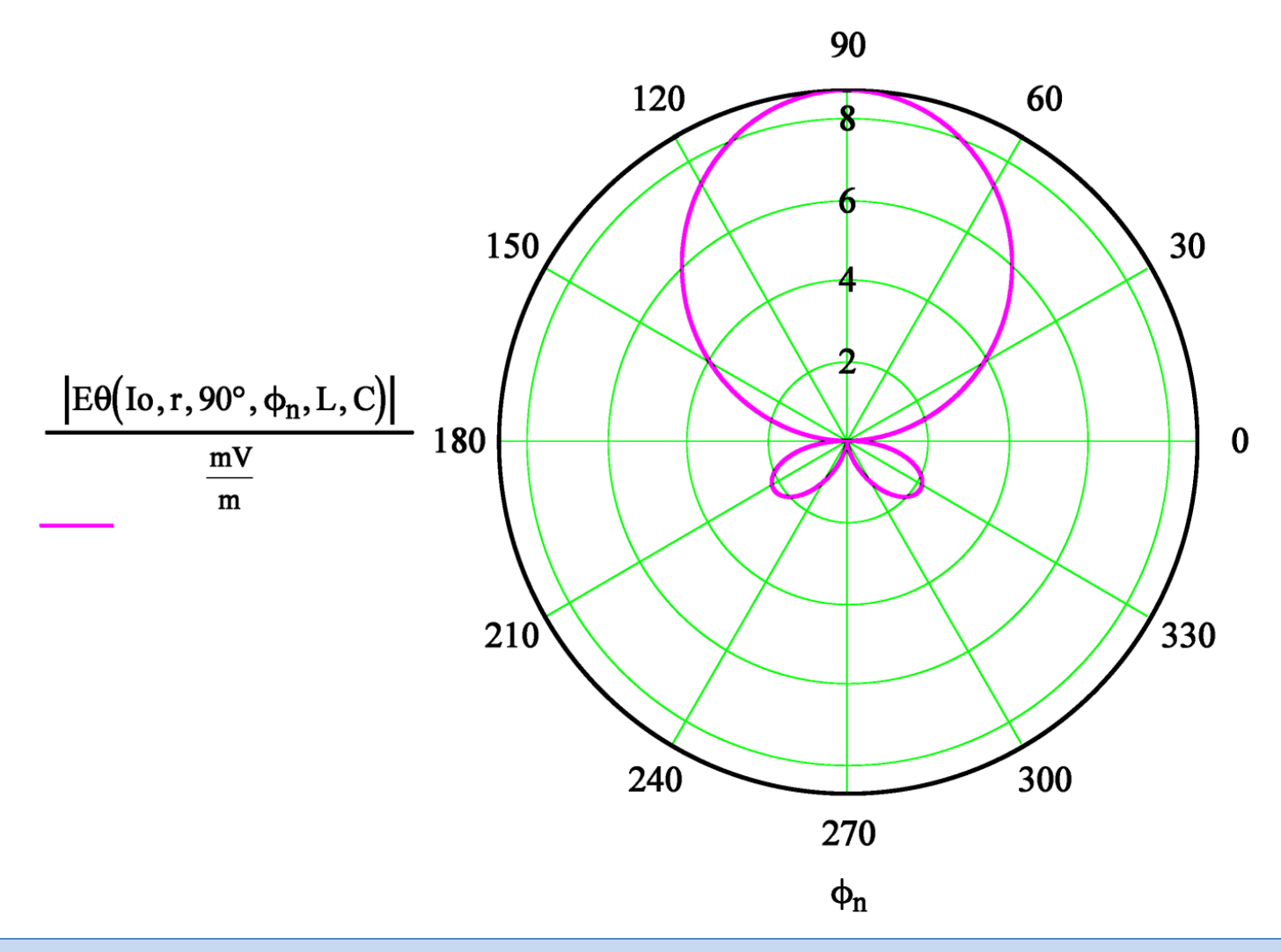

**Exemplo 7**: Um enlace operando em  $f_0 = 435$  [MHz] é estabelecido entre dois *phased-arrays* idênticos, cada um deles formado por  $K = 4$  dipolos conforme (B) abaixo, sendo um dipolo o elemento ativo excitador "E" e os demais são elementos passivos: refletor "R", diretor 1 "D1" e diretor 2 "D2", conforme mostrado em (A). *Phased-arrays* com elementos passivos (=elementos parasitas) são também conhecidos como antenas Yagi-Uda (ver [https://en.wikipedia.org/wiki/Yagi%E2%80%93Uda\\_antenna](https://en.wikipedia.org/wiki/Yagi%E2%80%93Uda_antenna)). A distância entre o centro de fase dos *arrays* TX e RX é  $r = 10$  [Km], tendo ambos orientação angular respectivamente dadas pelos ângulos  $\alpha = 30^{\circ}$ e β =50°. Os dipolos dos *arrays* TX e RX são paralelos ao plano da página. As condições de propagação da onda EM se aproximam da propagação no espaço livre. A impedância de entrada do amplificador no *front-end* de RF do RX é  $Z_{in}RX = 50−*j*10$  $[\Omega]$ , conforme mostrado em (C). **Pede-se: (a)** Determine a magnitude da componente  $E_A$  do campo elétrico e o módulo S do vetor de Poynting gerados nas vizinhanças próximas do *array* RX pela onda EM irradiada pelo *array* TX. **(b)** Determine a área de recepção  $A_{RX}$  através da qual o *array* RX extrai potência das frentes de onda da onda EM que nele incide proveniente do *array* TX. **(c)** Determine a tensão de pico  $V_x$  nos terminais do *array* RX. (d) Plote em dois gráficos polares o contorno do campo  $E<sub>A</sub>$  respectivamente nos planos  $E \in H$  gerados pelo *array* TX a uma distância  $r = 10$  [km] de seu centro de fase.

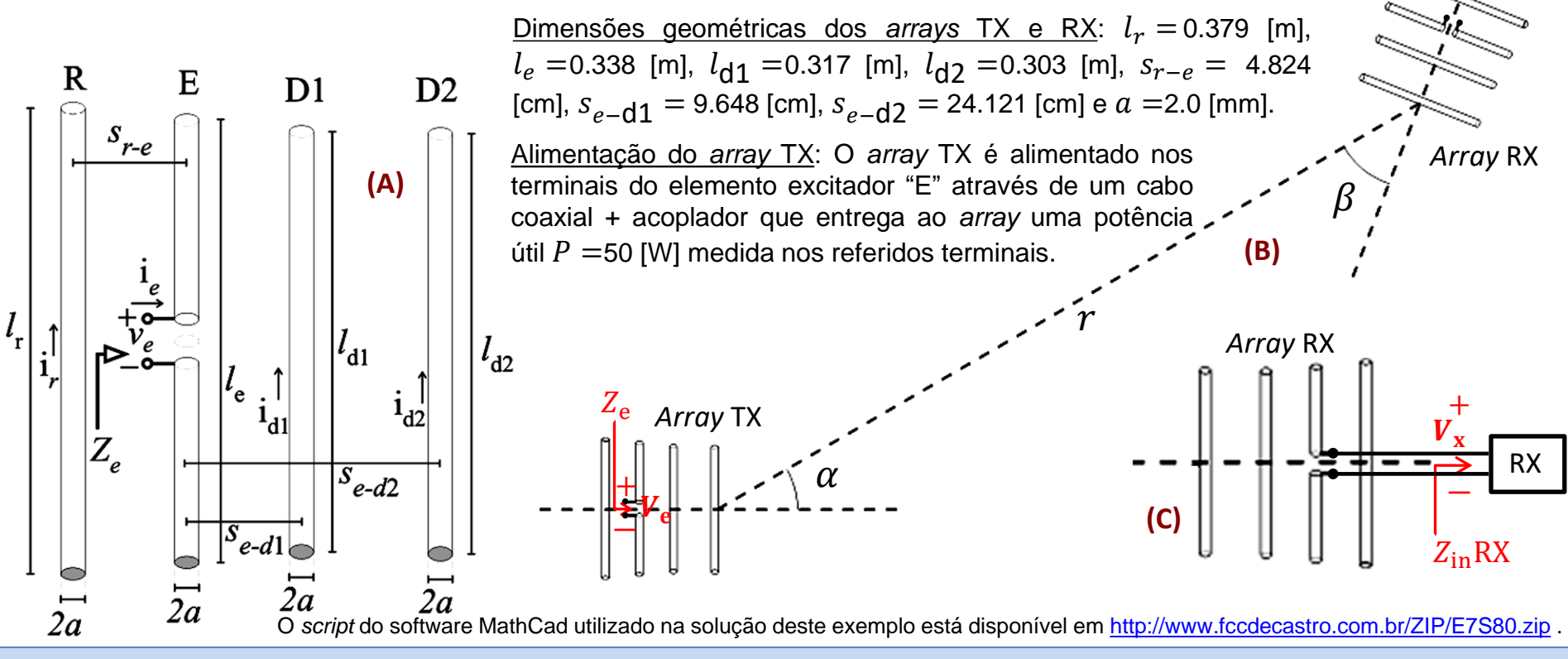

#### **Solução**:

Do enunciado:  $\alpha$  := 30°  $\beta$  := 50°  $\rightarrow$  orientação angular respectivamente dos arrays TX e RX f := 435⋅MHz →  $\lambda$  :=  $\frac{c}{f}$  = 0.689m<br>
r := 10⋅km → distância entre os centros de fase (origem dos respectivos sistemas<br>
cartesianos) dos arrays TX e RX. cartesianos) dos arrays TX e RX.  $(0.379)$  $L = \begin{bmatrix} 0.338 \\ 0.317 \\ 0.303 \end{bmatrix}$  • m  $\rightarrow$  cada k-ésima componente do vetor L corresponde ao comprimento do k-ésimo dipolo do *array*, k=0,1 ···<br>
0.317<br>
K-1, sendo K=4 o número de dipolos no *array*. Os índices k= 0,1 elementos R,E,D1 e D2 do *phased array* mostrado em (A) no enunciado.  $K_i =$  length (L) = 4  $\rightarrow$  número de dipolos no array  $\text{ZinRX} := (50 - j \cdot 10)\Omega \rightarrow$  Impedância de entrada do amplificador no  $R = \begin{pmatrix} 2 \\ 2 \\ 2 \end{pmatrix}$ . mm  $\rightarrow$  raio "a" do condutor cilíndrico dos dipolos do *array* front-end de RF do RX.  $P := 50W \rightarrow$  potência medida nos terminais de entrada do array TX.  $C = \begin{pmatrix} -4.824 & 0 & 0 \\ 0 & 0 & 0 \\ 9.648 & 0 & 0 \\ 24.121 & 0 & 0 \end{pmatrix}$ . Come the case of the same linha da matriz C é a coordenada  $(x_k, y_k, z_k)$  do k-ésimo dipolo do array, k=0,1 ...  $\eta := 120 \pi \Omega = 376.991 \Omega$   $\longrightarrow$  impedância de propagação da onda EM no espaço livre  $K-1$ , sendo  $K = 4$ . Os índices  $k=0,1 \cdots 3$  referem-se respectivamente aos elementos R,E,D1 e D2 do *phased array* mostrado em (A) no enunciado.

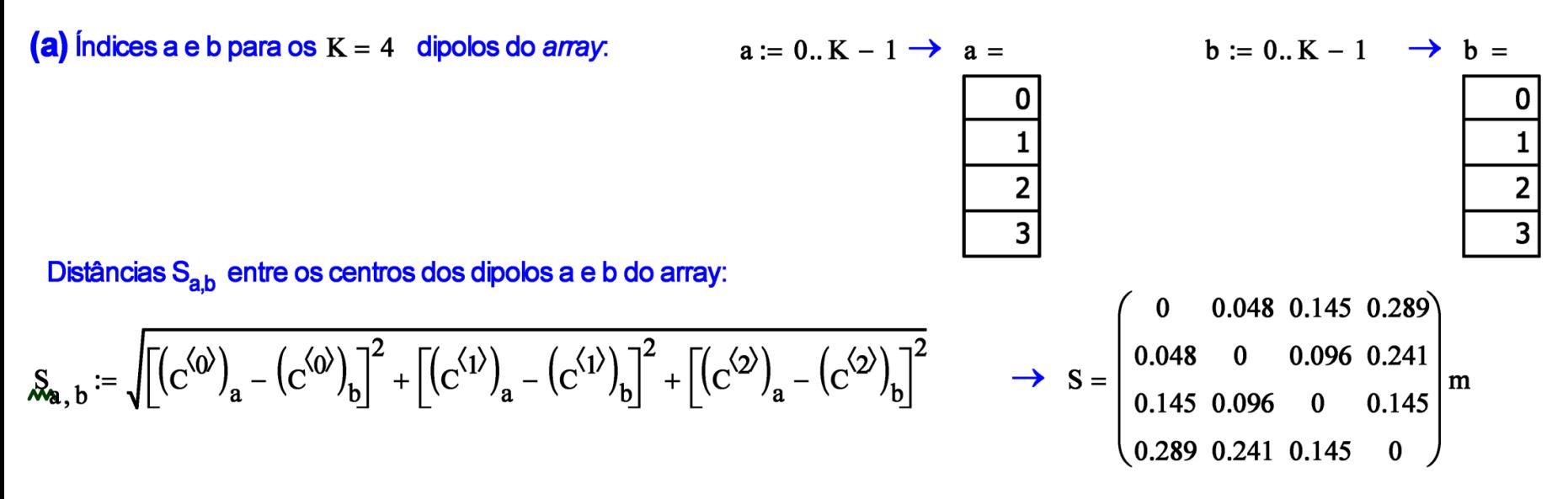

Se os índices a e b são iguais (a=b) determina a impedância própria Z<sub>a,a</sub>,e se forem diferentes determina a impedância mútua Z<sub>a,b</sub>:

$$
Z_{a, b} := \text{if}\left(a = b, \text{Zin\_Schelkunoff}\left(\frac{R_a}{mm}, \frac{\lambda}{m}, \frac{L_a}{m}\right), \text{ZMutual\_Schelkunoff}\left(\frac{L_a}{m}, \frac{L_b}{m}, \frac{R_a}{mm}, \frac{R_b}{mm}, \frac{S_{a, b}}{m}, \frac{\lambda}{m}\right)\right)
$$

Portanto, a matriz impedância Z entre os dipolos resulta em:

$$
Z = \left(\begin{array}{cccccc} 110.9539 + 123.8122i & 91.449 + 17.4977i & 56.1625 - 17.8522i & 1.6489 - 30.8939i \\ 91.6816 + 25.5973i & 70.932 + 29.1885i & 55.1342 - 3.5413i & 15.0933 - 26.5213i \\ 55.8661 - 33.8338i & 55.1922 - 6.5623i & 56.8773 - 15.5319i & 36.3235 - 13.8975i \\ 1.5004 - 41.3884i & 15.2618 - 33.6674i & 36.4374 - 17.2729i & 49.0823 - 44.6978i \end{array}\right).
$$

onde os índices a e b dos elementos  $z_{ab}$  da matriz Z variam no intervalo a,b = 0,1  $\cdots$  3 e referem-se respectivamente aos elementos R,E,D1 e D2 do phased array mostrado em (A) no enunciado.

A relação matricial entre as tensões e as correntes no centro dos  $K = 4$  dipolos é dada por:

$$
V_{-} = \begin{pmatrix} 0 \\ V_{e} \\ 0 \\ 0 \end{pmatrix} = Z \cdot I = \begin{pmatrix} Z_{00} & Z_{01} & Z_{02} & Z_{03} \\ Z_{10} & Z_{11} & Z_{12} & Z_{13} \\ Z_{20} & Z_{21} & Z_{22} & Z_{23} \\ Z_{30} & Z_{31} & Z_{32} & Z_{33} \end{pmatrix} \begin{pmatrix} Ir \\ Ie \\ Id1 \\ Id2 \end{pmatrix}
$$

Note nesta relação matricial que a tensão é não nula somente no elemento excitador "E", dado que não há terminais nos demais elementos passivos do array, o que equivale aos seus terminais estarem curto-circuitados, e, portanto, alimentados por uma tensão nula.

Todo array apresenta um comportamento linear com relação as suas correntes, tensões, campos H e campos E. Portanto a impedância de entrada do elemento excitador "E", dada por Ze =  $\frac{Ve}{I_{\rm e}}$ , é um valor constante que independe do valor da tensão Ve aplicada aos terminais do elemento. Neste contexto, seja uma tensão de teste Ve := 1V aplicada nos terminais de entrada do array TX apenas para efeito de

determinar a sua impedância de entrada Ze. Da relação matricial acima temos:

$$
\begin{pmatrix}\nI\mathbf{r} \\
I\mathbf{e} \\
I d1 \\
I d2\n\end{pmatrix} := \mathbf{Z}^{-1} \cdot \begin{pmatrix}\n0 \\
V\mathbf{e} \\
0 \\
0\n\end{pmatrix} = \begin{pmatrix}\n3.693 + 11.41i \\
23.425 - 23.243i \\
-39.119 - 9.184i \\
7.54 + 25.979i\n\end{pmatrix} \cdot mA
$$
\n
$$
\mathbf{E} \text{ da} \quad \mathbf{Z} \mathbf{e} := \frac{V\mathbf{e}}{I\mathbf{e}} = (21.512 + 21.344i) \cdot \Omega.
$$

Do enunciado, o transmissor entrega uma potência  $P = \left(\frac{Ie}{\sqrt{2}}\right)^2$ . Re(Ze) aos terminais do elemento excitador "E", onde  $P = 50$ . W. Resolvendo esta equação para Ie, obtemos o valor de pico no tempo da corrente Ie nos terminais do elemento excitador "E":

$$
\text{Ie} := \sqrt{\frac{2 \cdot \text{P}}{\text{Re}(Z\text{e})}} = 2.156 \text{ A}
$$

Daí, a tensão resultante nos terminais do elemento excitador "E" é:

Ve := Ze · Ie =  $(46.381 + 46.019i)$  · V  $|Ve| = 65.337$  · V  $arg(Ve) = 44.776$  ·  $°$ 

E da relação matricial entre as tensões e as correntes no centro dos  $K = 4$  dipolos (ver acima), obtemos o valor das referidas correntes quando o phased-array é excitado por uma potência P = 50 W :

$$
\begin{pmatrix} Ir \\ le \\ Id1 \\ Id2 \end{pmatrix} := Z^{-1} \cdot \begin{pmatrix} 0 \\ Ve \\ 0 \\ 0 \end{pmatrix} = \begin{pmatrix} -0.354 + 0.699i \\ 2.156 \\ -1.392 - 2.226i \\ -0.846 + 1.552i \end{pmatrix} \cdot A \longrightarrow Ii := \begin{pmatrix} Ir \\ le \\ Id1 \\ Id2 \end{pmatrix} \longrightarrow \overrightarrow{Iii} = \begin{pmatrix} 0.784 \\ 2.156 \\ 2.625 \\ 1.767 \end{pmatrix} A \qquad \overrightarrow{arg(Ii)} = \begin{pmatrix} 116.842 \\ -5.901 \times 10^{-15} \\ -122.011 \\ 118.591 \end{pmatrix}.
$$

Convertendo as correntes Ii no centro dos respectivos dipolos para as correntes de radiação Io dos respectivos dipolos através da equação (33) do slide 16, obtemos:

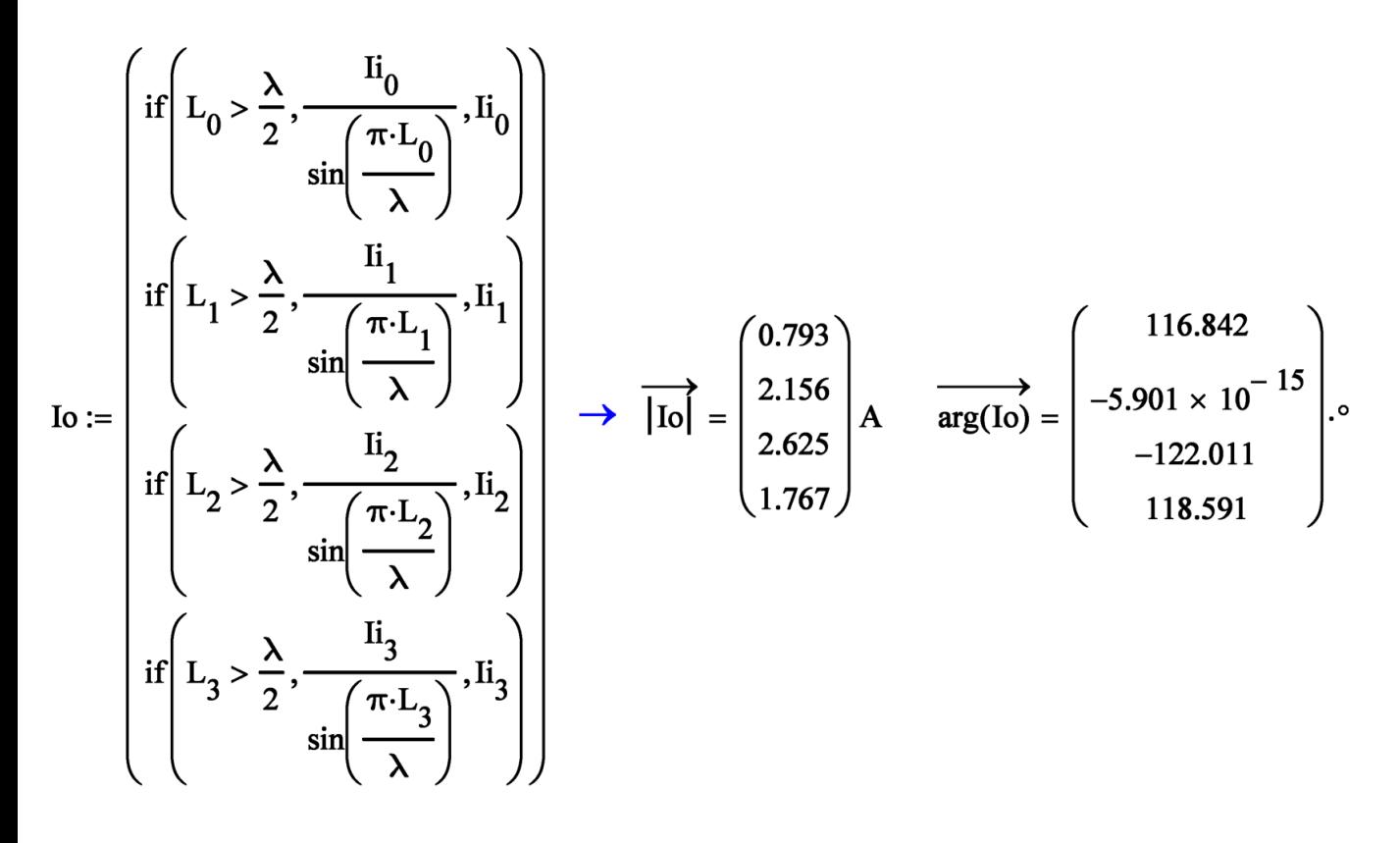

Dividindo a equação (14) do slide (68) por e<sup>j·ω·t</sup> convertemos a equação para sua forma fasorial e obtemos o fasor da componente E0 do campo elétrico gerado pelo array de K = 4 dipolos no ponto  $p(r, \theta, \phi)$  do espaço  $\mathbb{R}^3$ .

$$
E\theta(\underline{\underline{\phantom{A}}}\text{To},r,\theta,\varphi,\underline{\underline{\phantom{A}}}\text{Let } \underline{\underline{\phantom{A}}}\text{ and } \underline{\underline{\phantom{A}}}\text{ and } \underline{\underline{\phantom{A}}}\text{ then } \underline{\underline{\phantom{A}}}\text{ and } \underline{\underline{\phantom{A}}}\text{ and }
$$

onde  $\left[\left(\begin{matrix}C^{(0)}\end{matrix}\right)_{k}\left(\begin{matrix}C^{(1)}\end{matrix}\right)_{k}\left(\begin{matrix}C^{(2)}\end{matrix}\right)_{k}\right]$  corresponde à coordenada  $\left(x_{k}, y_{k}, z_{k}\right)$  do centro do k-ésimo dipolo do array.

De (14), a componente E0 do campo elétrico gerado pelo array TX nas vizinhanças próximas do array RX é:

$$
E\theta \text{array} TX := E\theta(\text{Io}, r, 90^\circ - \alpha, 0^\circ, L, C) \rightarrow |E\theta \text{array} TX| = 14.077 \cdot \frac{mV}{m} \text{arg}(E\theta \text{array} TX) = 17.784 \cdot \frac{m}{m}
$$

Da discussão nos slides 34 e 35 obtemos o módulo S do vetor de Poynting gerado nas vizinhanças próximas do array RX pela onda EM irradiada pelo array TX:

$$
S := \frac{(|E\theta \text{array} TX|)^2}{2\cdot \eta} = 0.263 \cdot \frac{\mu W}{m^2}
$$

(b) Se alimentarmos o array RX com uma potência P = 50 W, o mesmo irradiará uma onda EM na direção  $\theta$ rx := 90° -  $\beta$  = 40 ° que aponta para o array TX. E daí, da equação (14) obtemos o valor para a magnitude da componente E0 do campo elétrico por ele gerado nas vizinhanças do array TX:

E $\theta$ rx := E $\theta$ (Io,r,90° –  $\beta$ ,0°,L,C)  $\rightarrow$   $|\text{E}\theta$ rx $|$  = 6.897 $\cdot \frac{mV}{m}$  arg(E $\theta$ rx) = 1.844 $\cdot$ °

Se substituirmos o array RX por uma antena isotrópica e alimentarmos a isotrópica com a mesma potência P = 50 W que alimentamos o array RX, obtemos o valor da magnitude da componente E0 do campo elétrico gerado pela isotrópica nas vizinhanças do array TX (ver equação (39) no slide 35):

$$
E\theta\_Iso := \frac{\sqrt{60 \cdot \Omega \cdot P}}{r} = 5.477 \cdot \frac{mV}{m}
$$

E, portanto, o ganho de potência do array RX em relação à antena isotrópica na direção  $\theta_{rx} = 40^{\circ}$  é dado por:

$$
Grx := \left(\frac{|E\theta rx|}{E\theta\_{\text{Iso}}}\right)^2 = 1.586 \quad \text{Vezes} \quad \rightarrow \quad \text{GrxdBi} := 10 \cdot \log(\text{Grx}) = 2 \text{ dBi}
$$

E daí, a área de recepção Arx através da qual o array RX extrai potência das frentes de onda da onda EM que nele incide proveniente do array TX é dada pela equação (41) do slide 44:

$$
Arr := Grx \cdot \frac{\lambda^2}{4 \cdot \pi} = 599.301 \cdot cm^2
$$

(c) Da equação (35) do slide 17:

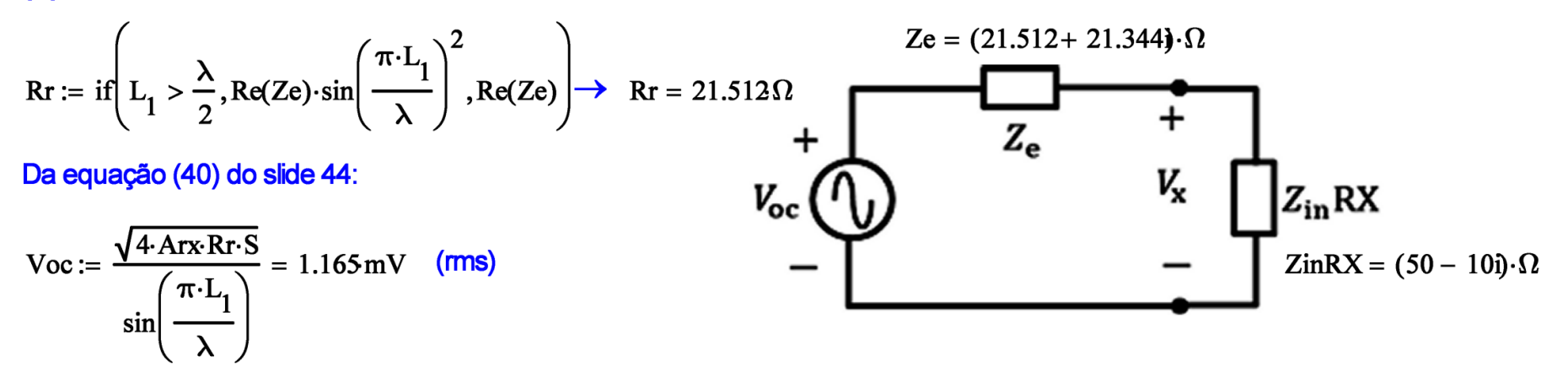

Do divisor de tensão no equivalente de Thévenin acima obtemos o valor de pico da tensão Vx:

 $Vx:=\frac{\sqrt{2}\cdot\text{Voc}\cdot\text{ZinRX}}{Ze + \text{ZinRX}} = (1.088 - 0.403)\cdot mV$   $|Vx| = 1.16 \text{mV}$  $(bk)$ 

(d) Da equação (14), o contorno no plano E do campo elétrico  $|E_{\theta}|$  em [mV/m] a uma distância  $r = 10$ ·km é:

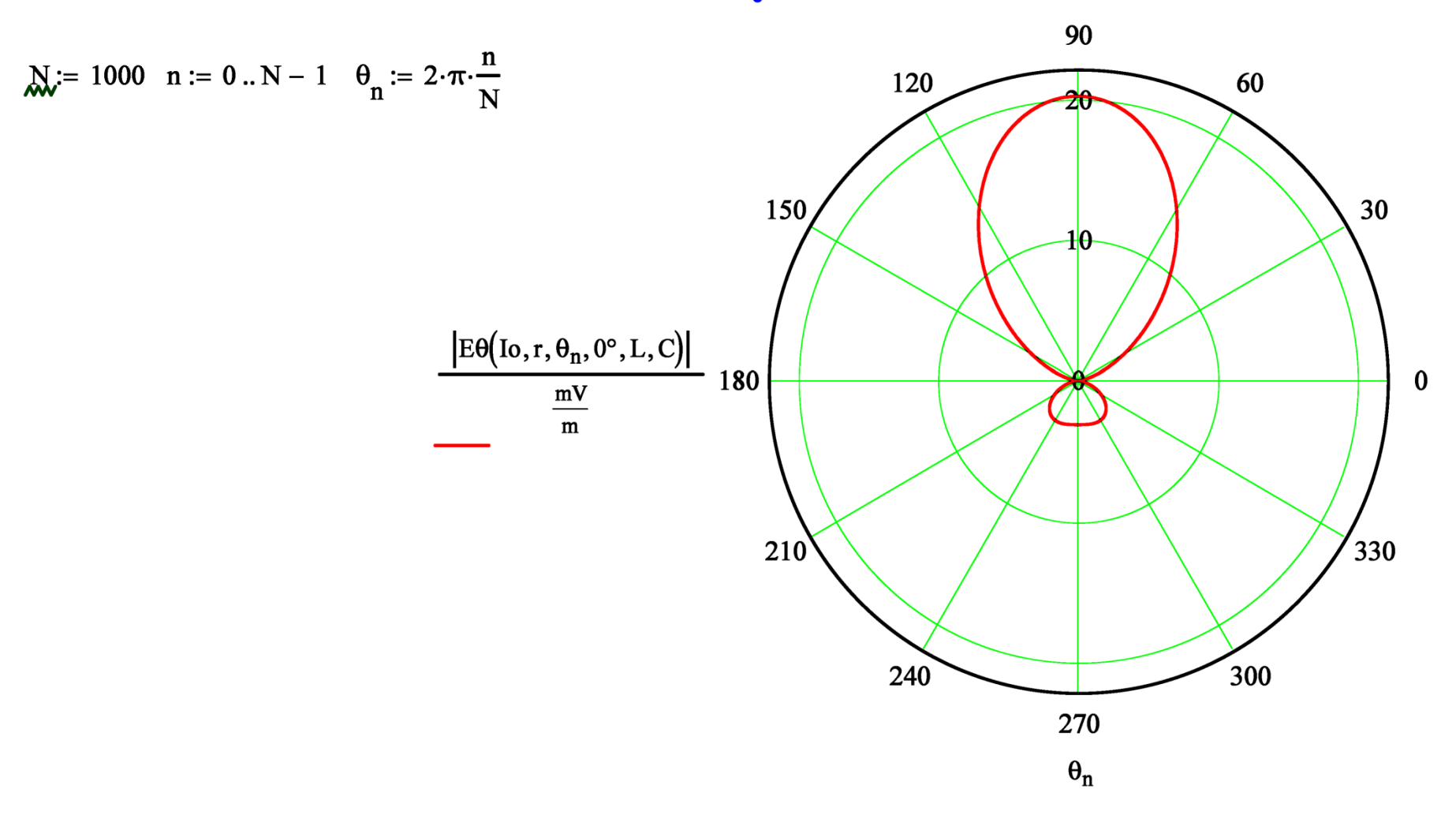

Da equação (14), o contorno no plano H do campo elétrico  $|E_{\theta}|$  em [mV/m] a uma distância  $r = 10 \cdot km$  é:

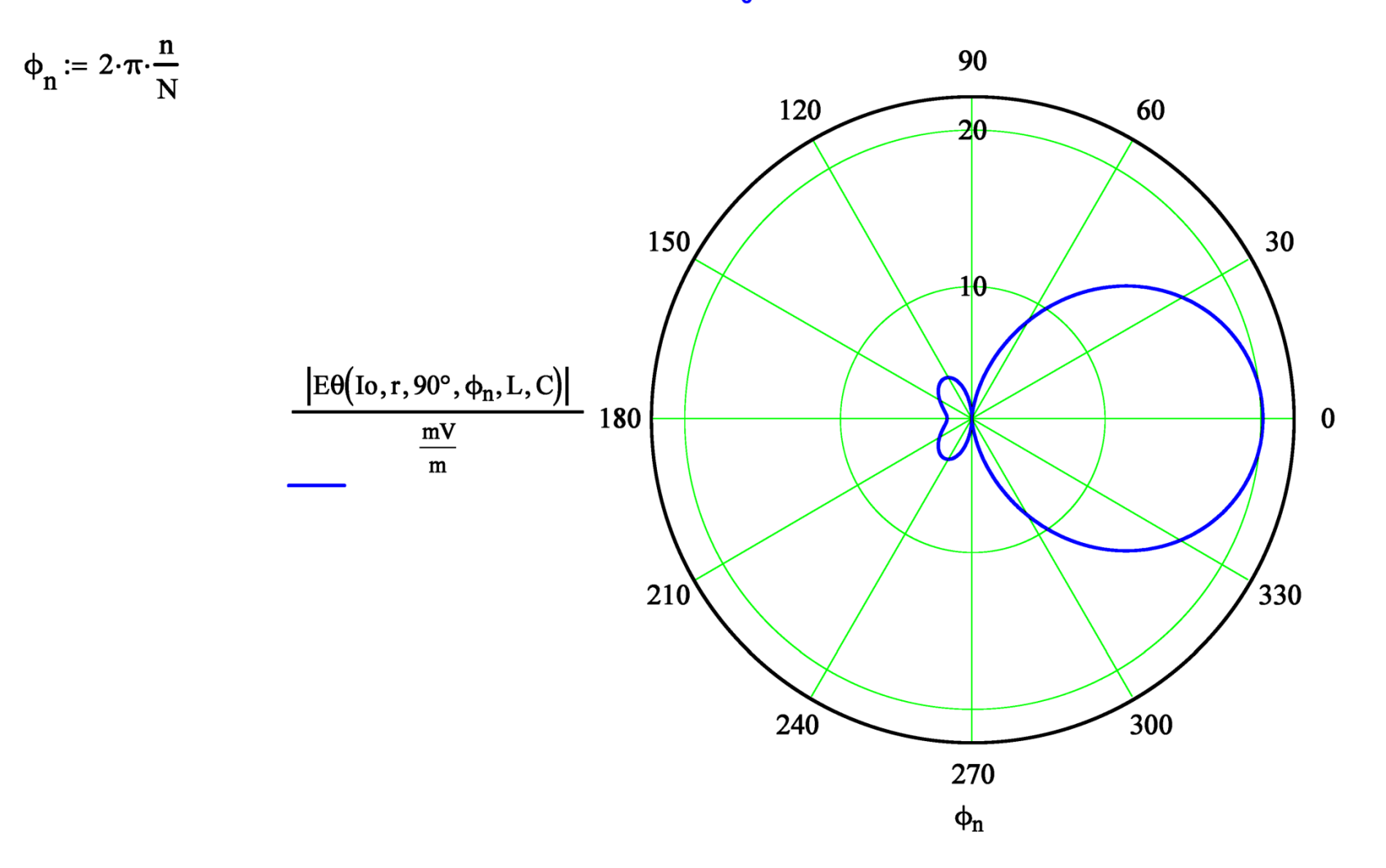

**Exemplo 8**: Um enlace operando em  $f_0 = 470$  [MHz] é estabelecido entre dois refletores de canto idênticos com abertura  $\alpha = 90^\circ$ (ver [https://en.wikipedia.org/wiki/Corner\\_reflector\\_antenna](https://en.wikipedia.org/wiki/Corner_reflector_antenna) ) distantes entre si de  $r = 350$  [Km], conforme mostrado em (A) abaixo, sendo as condições de propagação da onda EM próximas da propagação no espaço livre. Um refletor de canto consiste de uma chapa condutora dobrada de um ângulo  $\alpha$  (usualmente 90°) em que um dipolo  $A_0$  de comprimento  $L$  é posicionado a uma distância s do vértice do refletor, sendo o dipolo perpendicular ao plano da página conforme mostrado em (A). A chapa dobrada é geralmente substituída por um conjunto de varetas metálicas próximas entre si ( $\leq 0.1\lambda$ ) e paralelas ao dipolo  $A_0$  para efeito de minimizar o arrasto aerodinâmico do vento (ver <http://www.arrowantennas.com/solid/cr4501.html>). Ocorre que o campo elétrico tangencial  $E_t$  é nulo em qualquer superfície condutora (ver [https://en.wikipedia.org/wiki/Method\\_of\\_images\)](https://en.wikipedia.org/wiki/Method_of_images) de modo que o refletor em (A) pode ser equivalentemente substituído pelo *array* de dipolos  $A_0$ ,  $A_1$ ,  $A_2$  e  $A_3$ , onde os dipolos  $A_1$ ,  $A_2$  e  $A_3$  são imagens virtuais do dipolo  $A_0$ . As imagens  $A_1$  e  $A_3$  são cada uma alimentadas por uma corrente de mesma magnitude mas defasada de 180° da corrente do dipolo  $A_0$  e a imagem  $A_2$  é alimentada em fase com mesma magnitude, resultando  $E_{\rm t}=0$  em cada ponto do espaço  $\R^3$  onde estava o refletor. Um amplificador de RF é conectado aos terminais do dipolo  $A_0$  do *array* RX sendo  $Z_{in}RX = 300+0$  [ $\Omega$ ] a impedância de entrada do amplificador. **Pede-se: (a)** Determine a magnitude da componente  $E_A$  do campo elétrico e o módulo S do vetor de Poynting gerados nas vizinhanças próximas do *array* RX pela onda EM irradiada pelo *array* TX. **(b)** Determine a área de recepção  $A_{RX}$  através da qual o *array* RX extrai potência das frentes de onda da onda EM que nele incide proveniente do *array* TX. (c) Determine a tensão de pico V<sub>x</sub> nos terminais do *array* RX. (d) Plote em dois gráficos polares o contorno do campo  $E<sub>A</sub>$  respectivamente nos planos  $E \in H$  gerados pelo *array* TX a uma distância  $r = 350$  [km] de seu centro de fase.

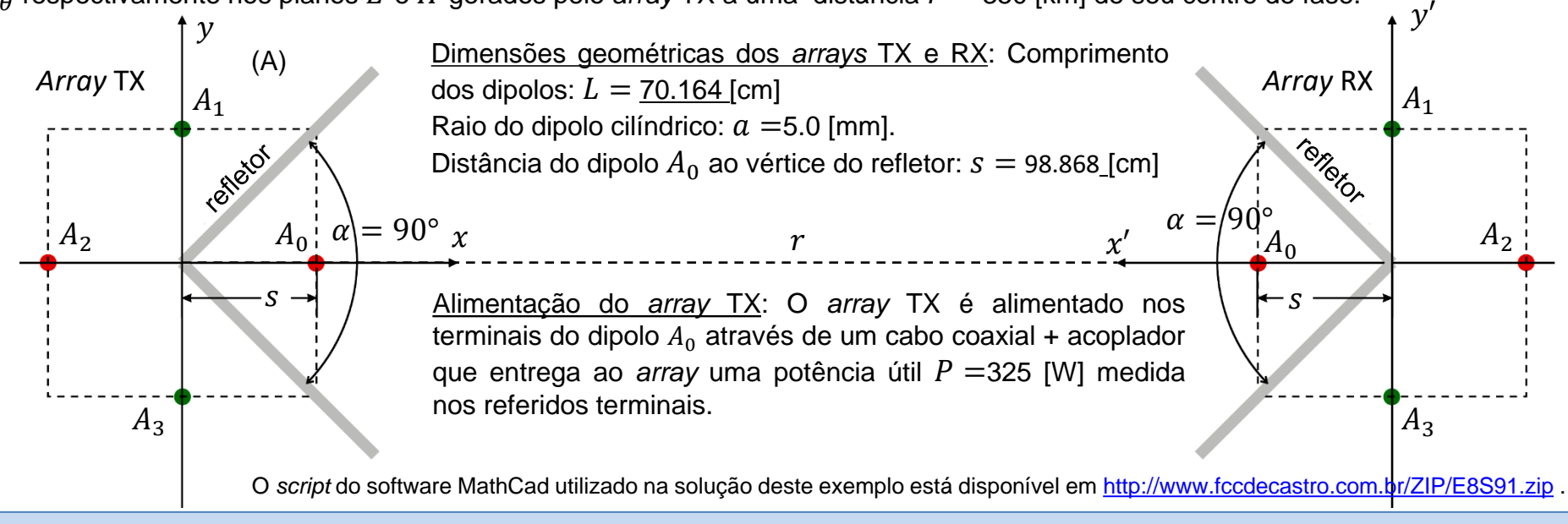

#### **Solução**:

## Do enunciado:

 $f := 470 \text{ MHz} \rightarrow \lambda := \frac{c}{f} = 0.638 \text{ m}$   $r := 350 \text{ km} \rightarrow \text{distância entre os centros de fase (origin dos respectivos sistemas)}$ cartesianos) dos arrays TX e RX.

s = 98.868cm  $\rightarrow$  distância do diplo A<sub>0</sub> ao vértice do refletor.  $(70.164)$ 

 $L = \begin{bmatrix} 70.164 \\ 70.164 \\ 70.164 \end{bmatrix}$  cm  $\rightarrow$  cada k-ésima componente do vetor L corresponde ao comprimento do k-ésimo dipolo do array, k=0,1 ...<br>
70.164 K-1, sendo K=4 o número de dipolos no array. Os índices k= 0,1 .. elementos A<sub>0</sub>, A<sub>1</sub>, A<sub>2</sub> e A<sub>3</sub> do *phased array* mostrado em (A) no enunciado.

$$
K_{\text{M}} := \text{length} \, (\text{L}) = 4 \rightarrow \text{ número de dipolos no array}
$$

 $\text{ZinRX} := (300 + j.0)\Omega \rightarrow \text{Impedância de entrada do amplification no}$ EIIKX. = (300 + j·0)sz minedalotal de childred de Children<br>  $R = \begin{pmatrix} 5 \ 5 \ 5 \ 5 \end{pmatrix}$ ·mm  $\rightarrow$  raio "a" do condutor cilíndrico dos dipolos do *array*<br>  $P := 325W \rightarrow$  potência medida nos terminais de entrada do array TX.

 $C = \begin{pmatrix} 5 \ 0 & 0 \ 0 & 98.868 & 0 \ -98.868 & 0 & 0 \ 0 & -98.868 & 0 \end{pmatrix}$ . EM 1. condo K = 4. Os indices k= 0.1 ... 3 reference as propagação da onda EM no espaço livre K-1, sendo K = 4 . Os índices k= 0,1  $\cdots$  3 referem-se respectivamente aos elementos A<sub>0</sub>, A<sub>1</sub>, A<sub>2</sub> e A<sub>3</sub>

do phased array mostrado em (A) no enunciado.

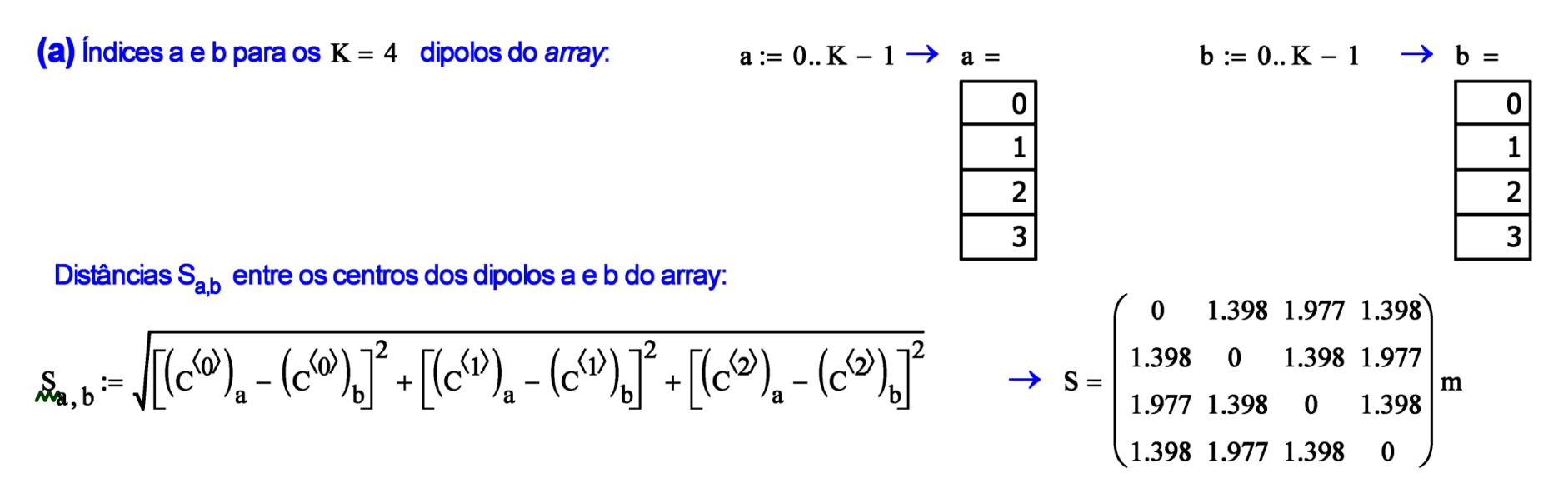

Se os índices a e b são iguais (a=b) determina a impedância própria Z<sub>a,a</sub>,e se forem diferentes determina a impedância mútua Z<sub>a,b</sub>:

$$
Z_{a, b} := \text{if}\left(a = b, \text{Zin\_Schelkunoff}\left(\frac{R_a}{mm}, \frac{\lambda}{m}, \frac{L_a}{m}\right), \text{ZMutual\_Schelkunoff}\left(\frac{L_a}{m}, \frac{L_b}{m}, \frac{R_a}{mm}, \frac{R_b}{mm}, \frac{S_{a, b}}{m}, \frac{\lambda}{m}\right)\right)
$$

Portanto, a matriz impedância Z entre os dipolos resulta em:

$$
Z = \begin{pmatrix} 344.4984 - 404.095i & 31.293 + 67.6347i & -12.6163 + 53.9693i & 31.293 + 67.6347i \\ 31.293 + 67.6347i & 344.4984 - 404.095i & 31.293 + 67.6347i & -12.6163 + 53.9693i \\ -12.6163 + 53.9693i & 31.293 + 67.6347i & 344.4984 - 404.095i & 31.293 + 67.6347i \\ 31.293 + 67.6347i & -12.6163 + 53.9693i & 31.293 + 67.6347i & 344.4984 - 404.095i \end{pmatrix}.
$$

onde os índices a e b dos elementos  $z_{ab}$  da matriz Z variam no intervalo a,b = 0,1  $\cdots$  3 e referem-se respectivamente aos elementos  $A_0$ ,  $A_1$ ,  $A_2$ e  $A_3$  do *phased array* mostrado em (A) no enunciado.

A relação matricial entre as tensões e as correntes no centro dos  $K = 4$  dipolos é dada por:

$$
V_{-} = \begin{pmatrix} V0 \\ -V0 \\ V0 \\ -V0 \end{pmatrix} = Z \cdot I = \begin{pmatrix} Z_{00} & Z_{01} & Z_{02} & Z_{03} \\ Z_{10} & Z_{11} & Z_{12} & Z_{13} \\ Z_{20} & Z_{21} & Z_{22} & Z_{23} \\ Z_{30} & Z_{31} & Z_{32} & Z_{33} \end{pmatrix} \begin{pmatrix} I0 \\ I1 \\ I2 \\ I3 \end{pmatrix}
$$

Note nesta relação matricial que as componentes do vetor de tensão decorrem da condição apresentada no enunciado em que as imagens A<sub>1</sub> e A<sub>3</sub> são cada uma alimentadas por uma corrente de mesma magnitude mas defasada de 180° da corrente do dipolo  $A_0$  e a imagem $A_2$  é alimentada em fase com mesma magnitude.

Todo array apresenta um comportamento linear com relação as suas correntes, tensões, campos H e campos E. Portanto a impedância de entrada do dipolo A<sub>0</sub>, dada por Ze =  $\frac{V0}{I0}$ , é um valor constante que independe do valor da tensão Ve aplicada aos terminais do elemento.

Neste contexto, seja uma tensão de teste V0 := 1V aplicada nos terminais de entrada do array TX apenas para efeito de determinar a sua impedância de entrada Ze. Da relação matricial acima temos:

$$
\begin{pmatrix}\n\lambda\n\lambda \\
\lambda\n\lambda \\
12 \\
13\n\end{pmatrix} := Z^{-1} \cdot \begin{pmatrix}\nV0 \\
-V0 \\
V0 \\
-V0\n\end{pmatrix} = \begin{pmatrix}\n0.874 + 1.575i \\
-0.874 - 1.575i \\
0.874 + 1.575i \\
-0.874 - 1.575i\n\end{pmatrix} \cdot mA
$$
\n
$$
= \text{d} \text{a} \text{f} \quad Ze := \frac{V0}{I0} = (269.296 - 485.395i) \cdot \Omega
$$
\n(alternativamente, Ze pode ser determinado pela técnica discutida no slide 32)

Do enunciado, o transmissor entrega uma potência  $P = \left(\frac{Ie}{\sqrt{2}}\right)^2$ ·Re(Ze) aos terminais do dipolo A, onde  $P = 325$ ·W. Resolvendo esta

equação para Ie, obtemos o valor de pico no tempo da corrente Ie nos terminais do elemento A<sub>n</sub>:

$$
\text{Ie} := \sqrt{\frac{2 \cdot P}{\text{Re}(Ze)}} = 1.554 \text{ A}
$$

Daí, a tensão resultante nos terminais do elemento  $A_0$  é:

Ve := Ze·Ie =  $(418.381 - 754.114i) \cdot V$   $|Ve| = 862.398 \cdot V$   $arg(Ve) = -60.979 \cdot$ °

E da relação matricial entre as tensões e as correntes no centro dos  $K = 4$  dipolos (ver acima), obtemos o valor das referidas correntes quando o phased-array é excitado por uma potência  $P = 325 \cdot W$ :

$$
\begin{pmatrix}\n\text{JQ} \\
\text{JJ} \\
\text{JZ} \\
\text{JZ} \\
\text{JZ} \\
\text{JZ} \\
\text{JZ} \\
\text{JZ} \\
\text{II} \\
\text{II} \\
\text{II} \\
\text{II} \\
\text{II} \\
\text{II} \\
\text{II} \\
\text{II} \\
\text{II} \\
\text{II} \\
\text{II} \\
\text{II} \\
\text{II} \\
\text{II} \\
\text{II} \\
\text{II} \\
\text{II} \\
\text{II} \\
\text{II} \\
\text{II} \\
\text{II} \\
\text{II} \\
\text{II} \\
\text{II} \\
\text{II} \\
\text{II} \\
\text{II} \\
\text{II} \\
\text{II} \\
\text{II} \\
\text{II} \\
\text{II} \\
\text{II} \\
\text{II} \\
\text{II} \\
\text{II} \\
\text{II} \\
\text{II} \\
\text{II} \\
\text{II} \\
\text{II} \\
\text{II} \\
\text{II} \\
\text{II} \\
\text{II} \\
\text{II} \\
\text{II} \\
\text{II} \\
\text{II} \\
\text{II} \\
\text{II} \\
\text{II} \\
\text{II} \\
\text{II} \\
\text{II} \\
\text{II} \\
\text{II} \\
\text{II} \\
\text{II} \\
\text{II} \\
\text{II} \\
\text{II} \\
\text{II} \\
\text{II} \\
\text{II} \\
\text{II} \\
\text{II} \\
\text{II} \\
\text{II} \\
\text{II} \\
\text{II} \\
\text{II} \\
\text{II} \\
\text{II} \\
\text{II} \\
\text{II} \\
\text{II} \\
\text{II} \\
\text{II} \\
\text{II} \\
\text{II} \\
\text{II} \\
\text{II} \\
\text{II} \\
\text{II} \\
\text{II} \\
\text{II} \\
\text{II} \\
\text{II} \\
\text{II} \\
\text{II} \\
\text{II} \\
\text{II} \\
\text{II} \\
\text{II} \\
\text{II} \\
\text{II} \\
\text{II} \\
\text{II} \\
\text{II} \\
\text{II} \\
\text{II} \\
\text{II} \\
\text{II} \\
\text{II} \\
\text{II} \\
\text{II} \\
\text{II} \\
\text{II} \\
\text{II} \\
\text{II} \\
\text{II} \\
\text{II} \\
\text{II} \\
\text{II} \\
\text{II} \\
\
$$

Convertendo as correntes Ii no centro dos respectivos dipolos para as correntes de radiação Io dos respectivos dipolos através da equação (33) do slide 16, obtemos:

$$
I_0 := \begin{pmatrix} \text{if} \left( L_0 > \frac{\lambda}{2}, \frac{I_0}{\sin\left(\frac{\pi \cdot L_0}{\lambda}\right)}, I_0 \right) \\ \text{if} \left( L_1 > \frac{\lambda}{2}, \frac{I_1}{\sin\left(\frac{\pi \cdot L_1}{\lambda}\right)}, I_1 \right) \\ \text{if} \left( L_2 > \frac{\lambda}{2}, \frac{I_2}{\sin\left(\frac{\pi \cdot L_2}{\lambda}\right)}, I_2 \right) \\ \text{if} \left( L_2 > \frac{\lambda}{2}, \frac{I_2}{\sin\left(\frac{\pi \cdot L_2}{\lambda}\right)}, I_2 \right) \\ \text{if} \left( L_3 > \frac{\lambda}{2}, \frac{I_3}{\sin\left(\frac{\pi \cdot L_3}{\lambda}\right)}, I_3 \right) \end{pmatrix} \rightarrow \overrightarrow{I_0} = \begin{pmatrix} 5.028 \\ 5.028 \\ 5.028 \end{pmatrix} A \quad \overrightarrow{arg(I_0)} = \begin{pmatrix} 180 \\ 0 \\ 180 \\ 0 \end{pmatrix}, \qquad I_0 = \begin{pmatrix} -5.028 \\ 5.028 \\ 5.028 \end{pmatrix} A
$$

Dividindo a equação (14) do slide (68) por e<sup>j. ω.t</sup> convertemos a equação para sua forma fasorial e obtemos o fasor da componente E0 do campo elétrico gerado pelo array de K = 4 dipolos no ponto  $p(r, \theta, \phi)$  do espaço  $\mathbb{R}^3$ .

$$
E\theta(\underline{\underline{\phantom{A}}}\text{To},r,\theta,\varphi,\underline{\underline{\phantom{A}}}\text{Let } \underline{\underline{\phantom{A}}}\text{ and } \underline{\underline{\phantom{A}}}\text{ and }
$$

onde  $\left[\left(\begin{matrix}C^{(0)}\end{matrix}\right)_k\left(\begin{matrix}C^{(1)}\end{matrix}\right)_k\left(\begin{matrix}C^{(2)}\end{matrix}\right)_k\right]$  corresponde à coordenada  $\left(x_k, y_k, z_k\right)$  do centro do k-ésimo dipolo do array.

De (14), a componente E0 do campo elétrico gerado pelo array TX nas vizinhanças próximas do array RX é:

$$
E\theta \text{array} TX := E\theta(\text{Io}, r, 90^\circ, 0^\circ, L, C) \longrightarrow |E\theta \text{array} TX| = 6.562 \cdot \frac{mV}{m} \text{arg}(E\theta \text{array} TX) = 112.824 \cdot \frac{m}{m}
$$

Da discussão nos slides 34 e 35 obtemos o módulo S do vetor de Poynting gerado nas vizinhanças próximas do array RX pela onda EM irradiada pelo array TX:

$$
S := \frac{\left(\left|\text{E\thetaarray}|\right)^2}{2\cdot\eta} = 0.057 \cdot \frac{\mu W}{m^2}
$$

(b) Se alimentarmos o array RX com uma potência  $P = 325 W$ , o mesmo irradiará uma onda EM na direção ( $\theta$ rx :=  $90^{\circ}$  drx :=  $0^{\circ}$ ) que aponta para o array TX. E daí, da equação (14) obtemos o valor para a magnitude da componente E0 do campo elétrico por ele gerado nas vizinhancas do array TX:

E $\theta$ rx := E $\theta$ (Io, r,  $\theta$ rx,  $\phi$ rx, L, C)  $\rightarrow$   $|E\theta$ rx $| = 6.562 \cdot \frac{mV}{m}$  arg(E $\theta$ rx) = 112.824.°

Se substituirmos o array RX por uma antena isotrópica e alimentarmos a isotrópica com a mesma potência P = 325 W que alimentamos o array RX, obtemos o valor da magnitude da componente E0 do campo elétrico gerado pela isotrópica nas vizinhanças do array TX (ver equação (39) no slide 35):

$$
E\theta\_Iso := \frac{\sqrt{60 \cdot \Omega \cdot P}}{r} = 0.399 \cdot \frac{mV}{m}
$$

E, portanto, o ganho de potência do array RX em relação à antena isotrópica na direção ( $\theta$ xx; = 90°  $\theta$ xx; = 0°) é dado por:

$$
Grx := \left(\frac{|\text{E} \theta \text{rx}|}{\text{E} \theta \text{~Iso}}\right)^2 = 270.474 \text{ vezes} \quad \rightarrow \quad Grx \text{dBi} := 10 \cdot \log(G \text{rx}) = 24.3 \text{ dBi}
$$

E daí, a área de recepção Arx através da qual o array RX extrai potência das frentes de onda da onda EM que nele incide proveniente do array TX é dada pela equação (41) do slide 44:

$$
Arx := Grx \cdot \frac{\lambda^2}{4 \cdot \pi} = 8.757 \cdot m^2
$$

(c) Da equação (35) do slide 17:

$$
Rr := \text{if}\left(L_0 > \frac{\lambda}{2}, \text{Re}(Ze) \cdot \sin\left(\frac{\pi \cdot L_0}{\lambda}\right)^2, \text{Re}(Ze)\right) \rightarrow Rr = 25.715 \Omega
$$
\n
$$
V_{\text{oc}} := \frac{\sqrt{4 \cdot \text{Arx Rr} \cdot S}}{\sin\left(\frac{L_0}{\lambda}\right)} = 23.209 \text{ mV (rms)}
$$
\n
$$
V_{\text{oc}} = \frac{\sqrt{4 \cdot \text{Arx Rr} \cdot S}}{\sin\left(\frac{L_0}{\lambda}\right)} = 23.209 \text{ mV (rms)}
$$
\n
$$
V_{\text{oc}} = \frac{\sqrt{4 \cdot \text{Arx Rr} \cdot S}}{\sin\left(\frac{L_0}{\lambda}\right)} = 23.209 \text{ mV (rms)}
$$

Do divisor de tensão no equivalente de Thévenin acima obtemos o valor de pico da tensão Vx:

 $Vx:=\frac{\sqrt{2}\cdot \text{Voc-ZinRX}}{Ze + ZinRX} = (10.015 + 8.539) \cdot mV$   $|Vx| = 13.162 mV$  (pk)

(d) Da equação (14), o contorno no plano E do campo elétrico  $|E_{\rm pl}|$  em [mV/m] a uma distância  $r = 350$ ·km é:

$$
M := 1000 \quad n := 0..N - 1 \quad \theta_n := \pi \cdot \frac{n}{N} \quad \phi_n := \frac{-\pi}{4} + \frac{\pi}{2} \cdot \frac{n}{N}
$$

Nota: A variação dos ângulos θ e φ deve cobrir apenas a variação angular do refletor, isto é, 0° <  $\theta$  < 180° e -45° <  $\phi$  < 45°, dado que idealmente não há campo E0 irradiado para trás do refletor.

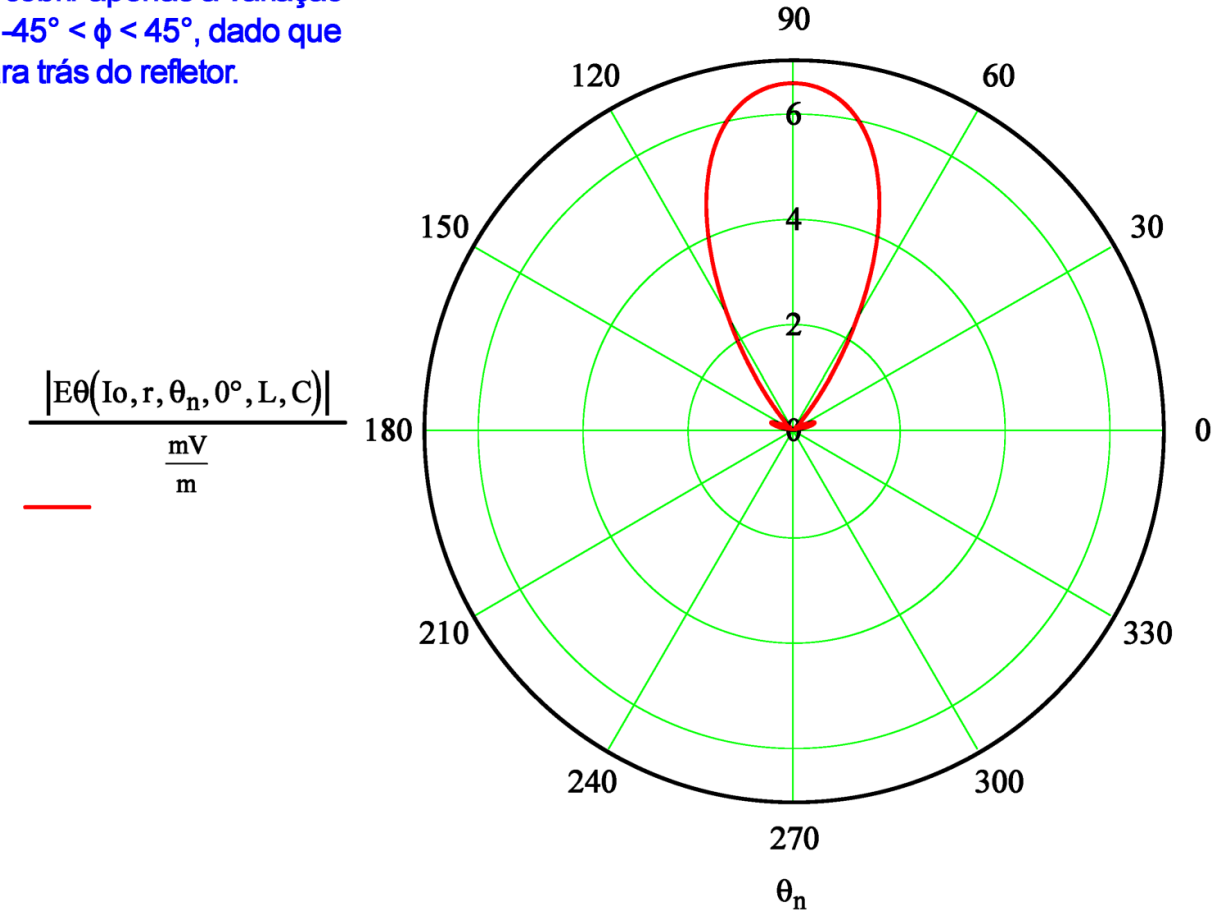

Da equação (14), o contorno no plano H do campo elétrico  $|E_{\rho}|$  em [mV/m] a uma distância  $r = 350$ ·km é:

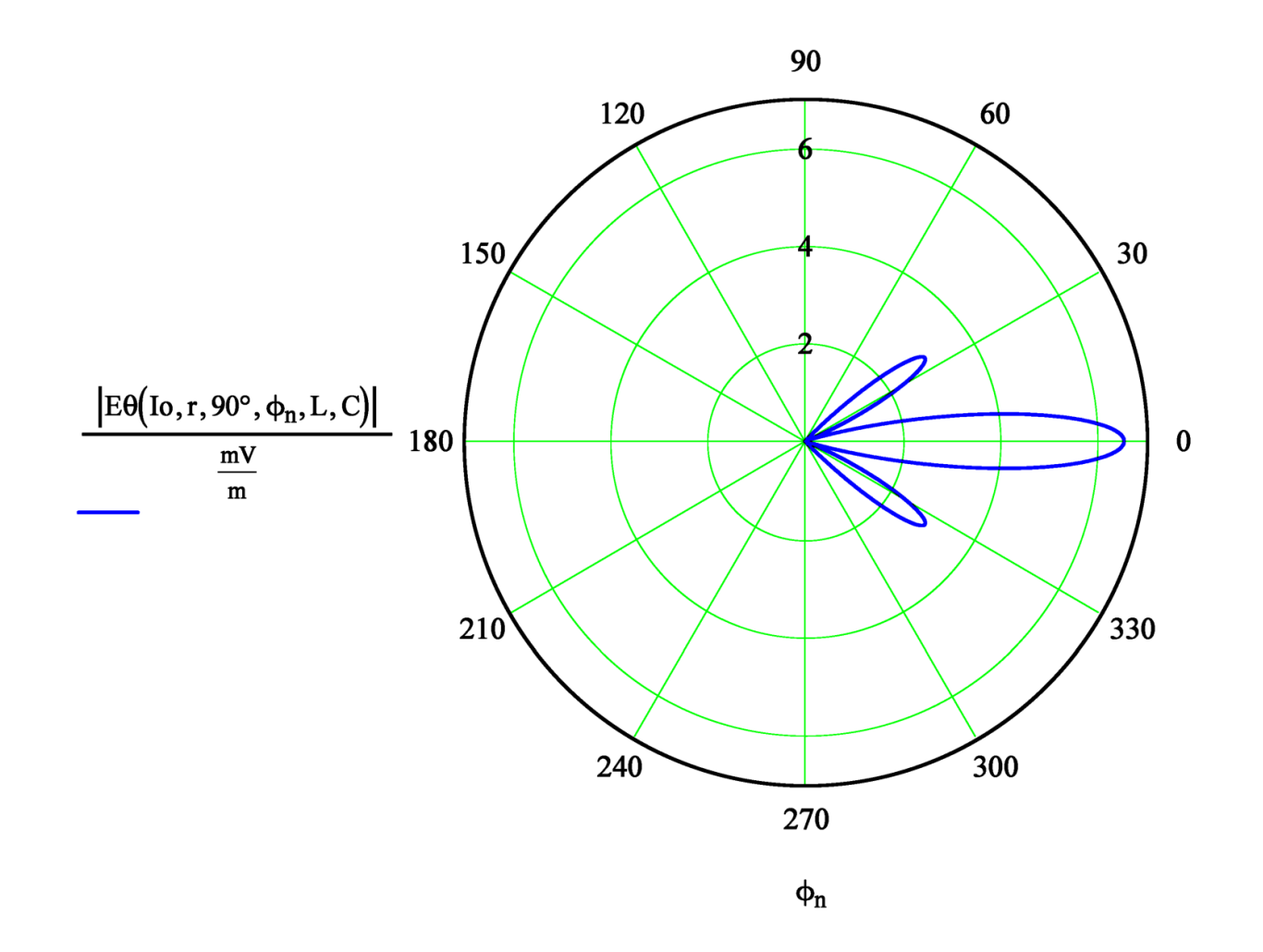

## **ULA** *– Uniform Linear Array*

Passamos agora a analisar o *phased array* denominado ULA (*Uniform Linear Array*), em que os elementos (dipolos) são paralelos ao eixo z e estão distribuídos uniformemente ao longo do eixo x estando separados entre si de uma distância d, conforme mostrado em (A) abaixo. Cada k-ésimo dipolo dentre os K dipolos totais do *array* é percorrido pela corrente de radiação  $I_k$ , sendo  $k = 0, 1 \cdots K - 1$ . Se for desejado determinar as tensões  $V_k$  nos terminais dos dipolos a partir das cor-

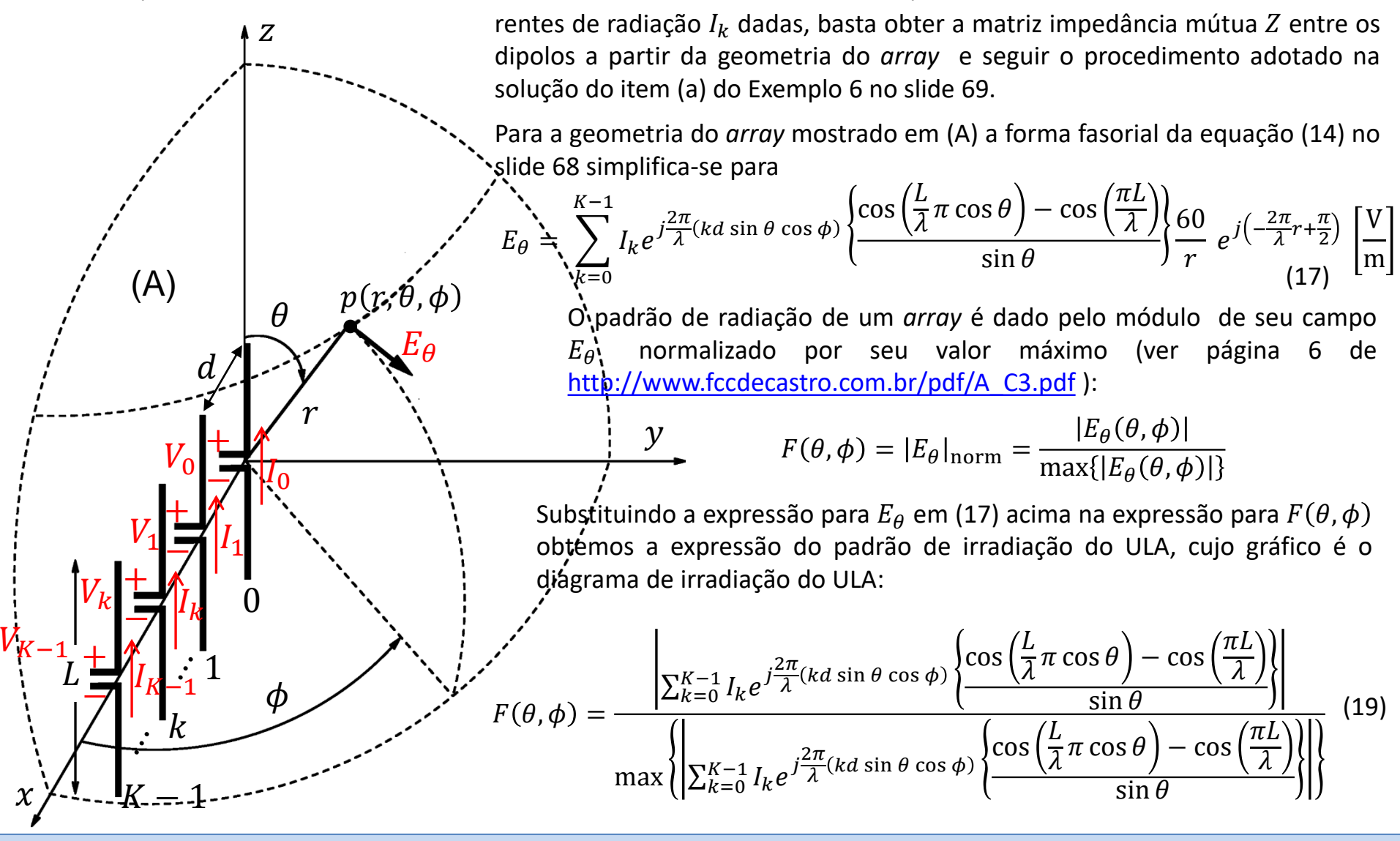

## **ULA** *– Uniform Linear Array*

A partir de (19) no slide anterior, nos próximos slides plotaremos o diagrama de irradiação  $F(\theta, \phi) = |E_\theta|_{norm}$  de ULAs conforme (A) abaixo para diversos conjuntos de correntes de radiação  $I_k$ ,  $k = 0, 1 \cdots K - 1$ , sendo K o número de dipolos no *array*. Para cada ULA e respectiva distribuição de corrente  $I_k$  são plotados dois gráficos polares para  $F(\theta, \phi)$ , ambos obtidos de (19).

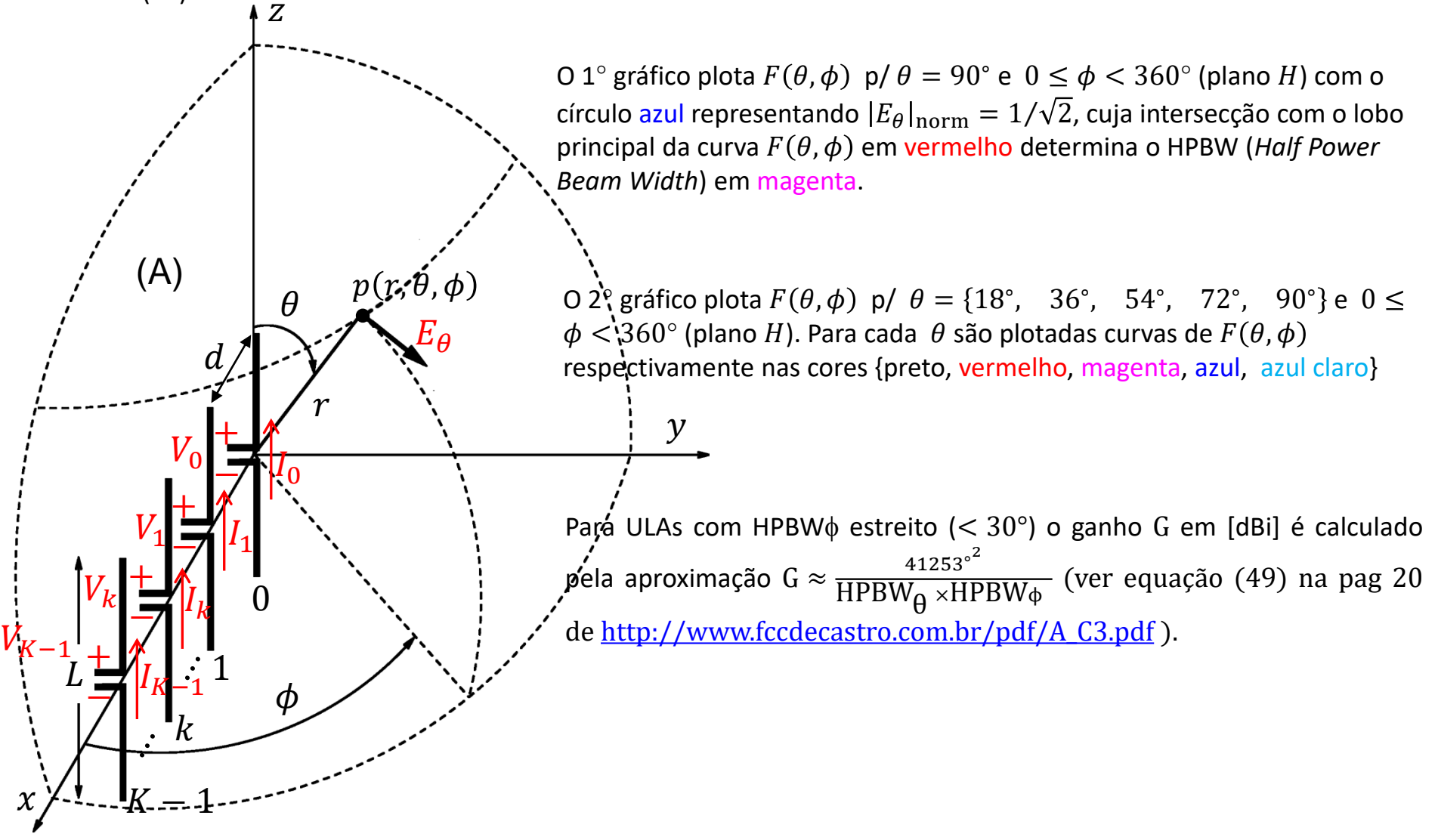

#### **ULA de** *K* **= 2 dipolos com correntes defasadas de 90°**

Diagrama de radiação  $F(\theta,\phi)=|E_\theta|_{\rm norm}$  p/  $\theta=90^\circ$  e  $0\leq\phi< 360^\circ$  de um *array* de  $K=2$  dipolos de tamanho  $L=2$  $\lambda/2$  separados de  $d=\lambda/4$ . A corrente de radiação em cada dipolo  $k$  é  $I_k=$  IMag $_k e^{j}$ IPhase $_k$  [A],  $k=0,1,\cdots,K-1.$ 

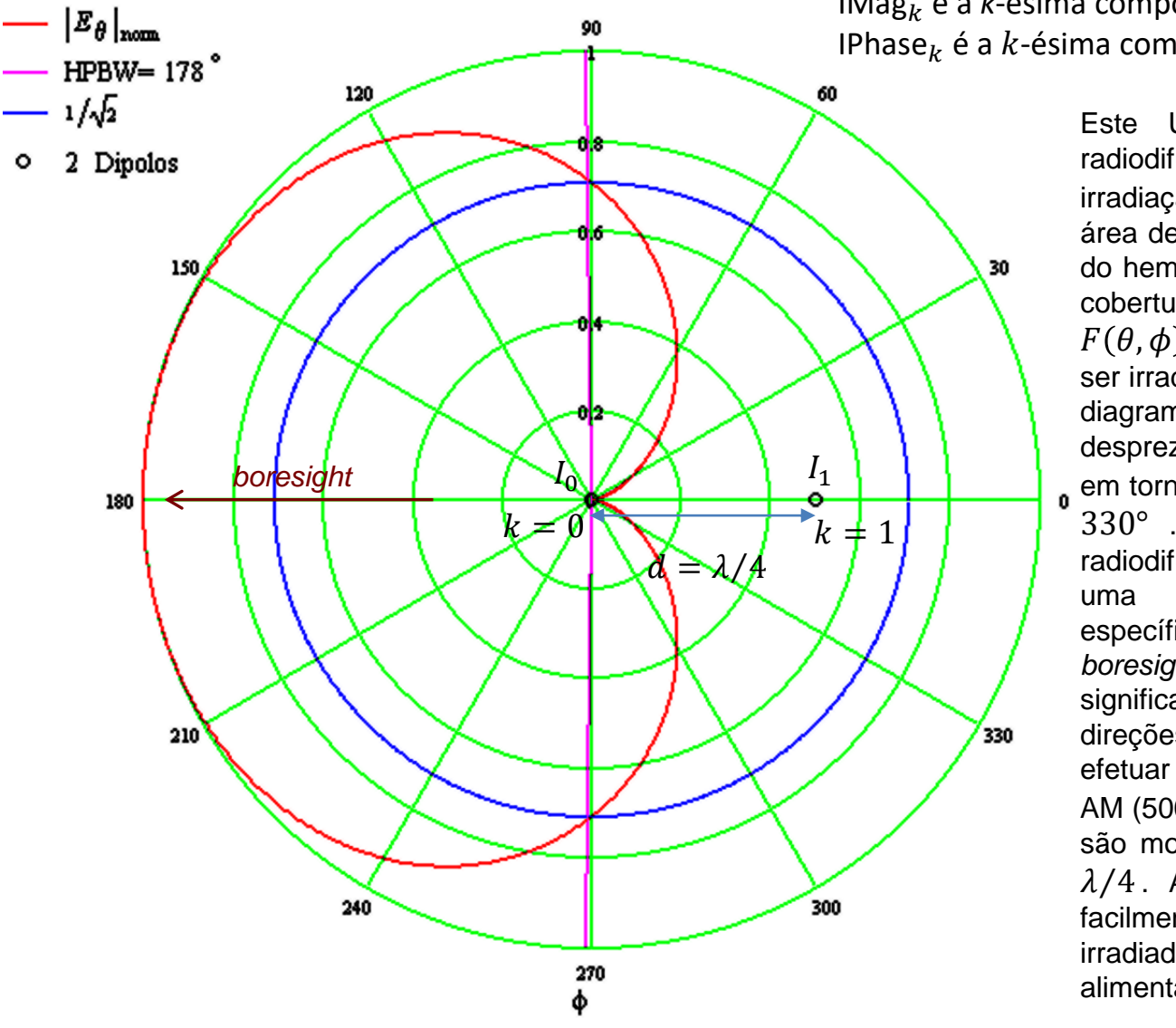

IMag<sub>k</sub> é a *k*-ésima componente do vetor  $\text{Mag} := (1 \ 1)^T [A].$ IPhase<sub>k</sub> é a k-ésima componente do vetor  $\mathbf{P}_{\text{hase}} := (0 \ 90)^T$  [°].

> Este ULA é frequentemente utilizado em radiodifusão, uma vez que o diagrama de irradiação  $F(\theta, \phi)$  em formato cardióide limita a área de cobertura da estação à metade anterior do hemisfério, evitando interferência na área de cobertura de outras estações. Observe na curva  $F(\theta, \phi)$  que, apesar da maior parte da potência ser irradiada na metade anterior do hemisfério, o diagrama cardióide apresenta *backlobes* não desprezíveis na metade posterior do hemisfério em torno das direções  $\varphi = 60^{\circ}$  e  $\varphi = -60^{\circ}$  = 330° . Isto pode ser problemático em radiodifusão porque, em geral, é interesse de uma estação atender uma comunidade específica na direção da qual posiciona-se o *boresight* do ULA. A existência de *backlobes* significa potência de irradiação desperdiçada em direções nas quais não há interesse de se efetuar cobertura. No contexto de radiodifusão AM (500KHz a 1600KHz), os irradiadores  $I_0$  e  $I_1$ são monopolos verticais aterrados de tamanho  $\lambda/4$ . A defasagem de 90° nas correntes é facilmente obtida fazendo o cabo que alimenta o irradiador  $I_0$  ser  $\lambda/4$  maior que o cabo que alimenta o irradiador  $I_1$ .

#### **ULA de** *K* **= 2 dipolos com correntes defasadas de 90°**

Diagrama de radiação  $F(\theta,\phi)=|E_\theta|_{\rm norm}$  para o ULA com correntes de radiação  $I_k=$  IMag $_k e^{j|{\sf Phase}_k}$  [A] especificadas no slide anterior,  $k = 0, 1, \cdots, K - 1$ ,  $K = 2$ . As curvas de  $F(\theta, \phi)$  são obtidas para p/  $\theta = \{18^\circ, 36^\circ, 54^\circ, 72^\circ, 90^\circ\}$ e  $0 \le \phi < 360^{\circ}$ .

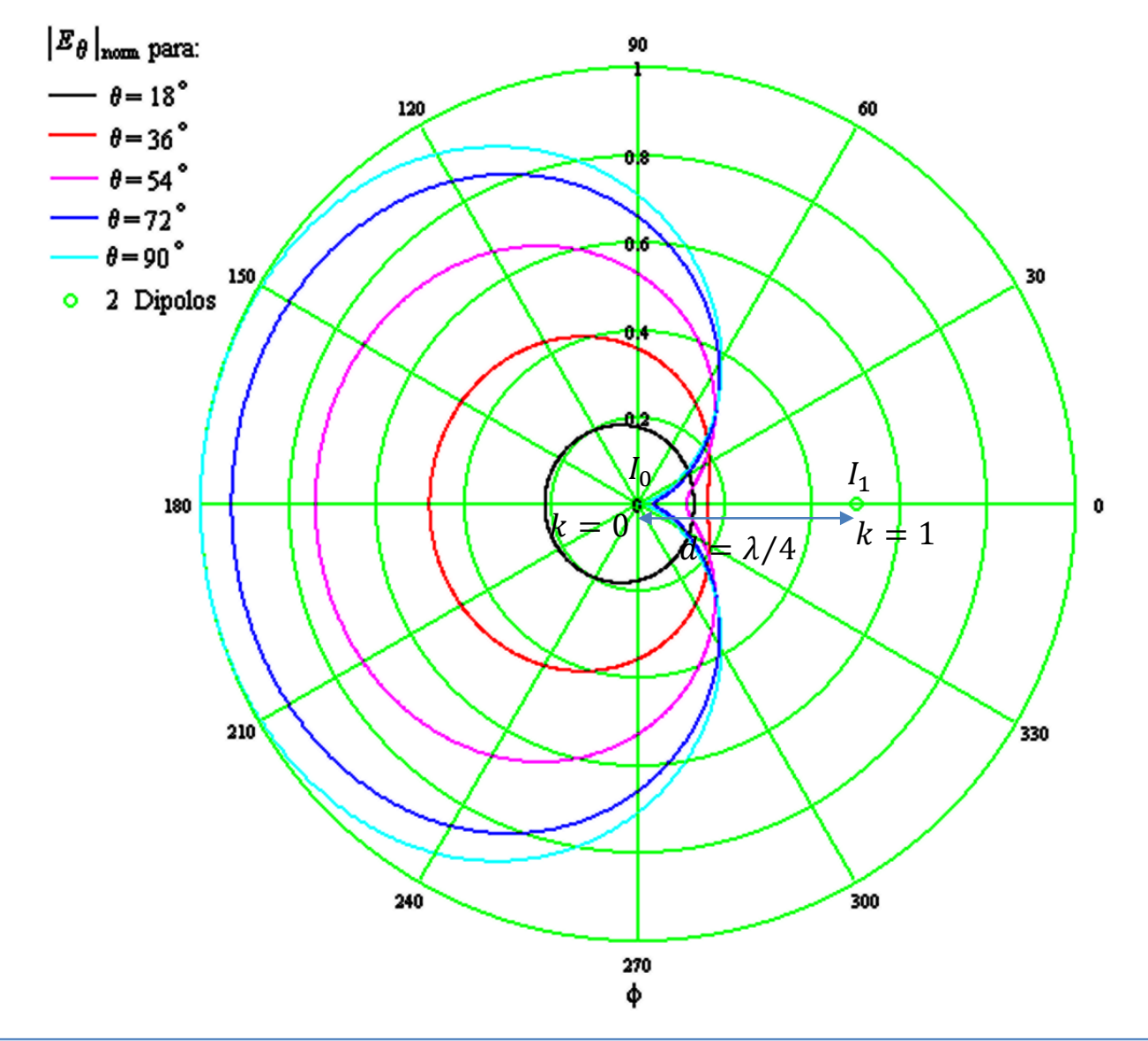

#### **ULA de** *K* **= 4 dipolos com correntes determinadas por** *beamforming*

Diagrama de radiação  $F(\theta,\phi)=|E_\theta|_{\rm norm}$  p/ $\theta=90^\circ$  e  $0\leq\phi< 360^\circ$  de um *array* de  $K=4$  dipolos de tamanho  $L=$  $\lambda/2$  separados de  $d=\lambda/4$ . A corrente de radiação em cada dipolo  $k$  é  $I_k=$  IMag $_k e^{j}$ IPhase $_k$  [A],  $k=0,1,\cdots,K-1.$ 

IMag<sub>k</sub> é a *k*-ésima componente do vetor  $\mathbf{M}_{\mathbf{a}\mathbf{z}} := (0.555 \quad 1 \quad 1 \quad 0.555)$ <sup>T</sup>[A].

IPhase<sub>k</sub> é a *k*-ésima componente do vetor **IPhase** = (5.782 97.233 172.767 - 95.782)<sup>T</sup> [°].

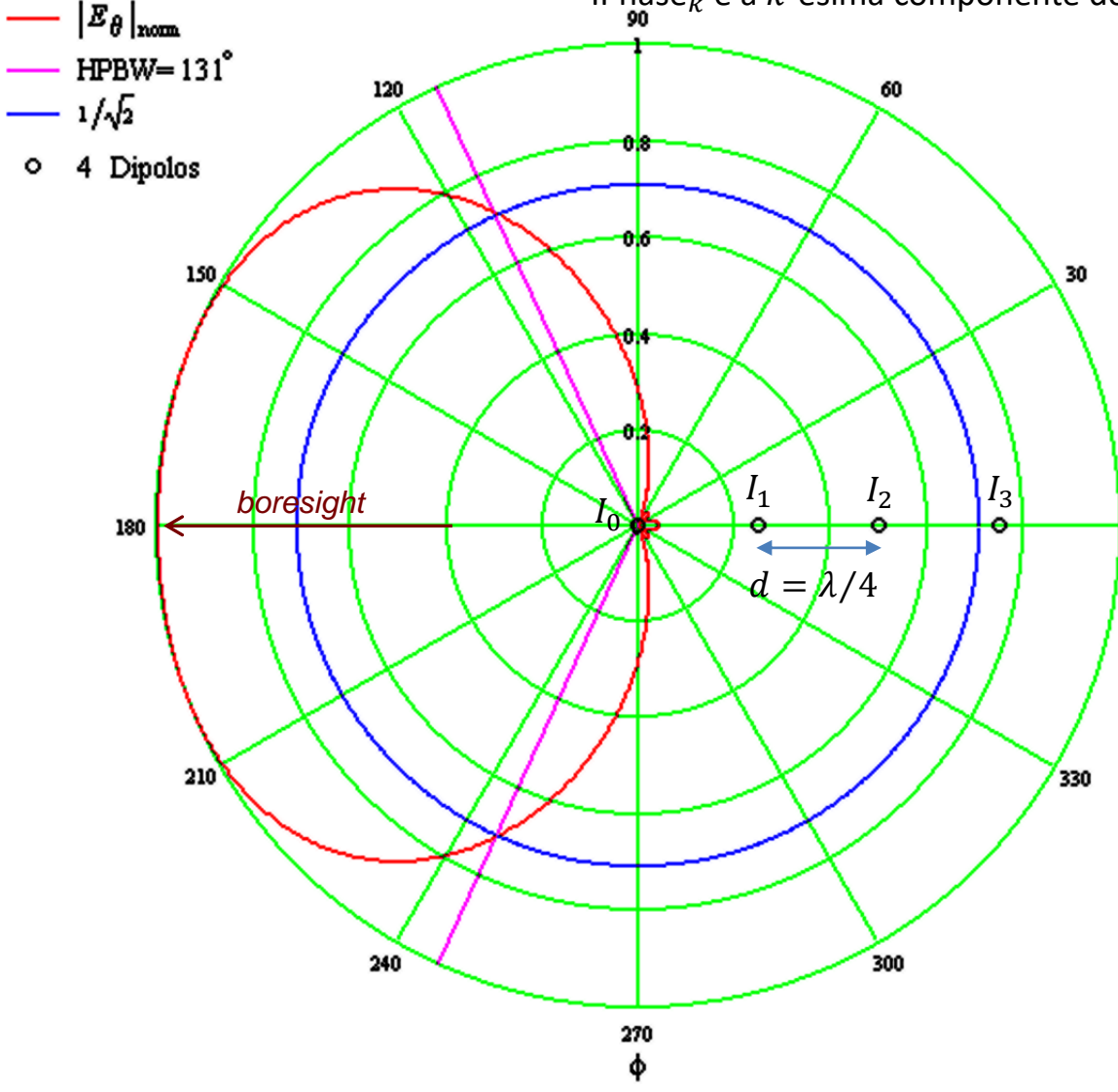

As correntes  $I_k$  deste ULA foram determinadas com o auxílio do algoritmo para *beamforming* que estudaremos adiante no Cap II.3. Conforme veremos adiante, o algoritmo é adaptativo e tem como parâmetros de entrada as  $M$  direções  $(\theta_m, \phi_m)$ ,  $m = 0, 1 \cdots M - 1$ , onde são posicionados M "sensores"  $S_m$  do campo  $E_a$  a uma distância  $r > 10\lambda$  comum a todos os "sensores". Para cada direção  $(\theta_m, \phi_m)$  é especificado o valor do  $|E_{\theta}|$  que o sensor  $S_m$ deve "medir". Para o ULA em questão foram especificados  $M = 4$  sensores, devendo "medir"  $|E_{\theta}|$  nulo nas direções  $(90^{\circ}, 0^{\circ})$ ,  $(90^{\circ}, 60^{\circ})$  e  $(90^{\circ}, 300^{\circ})$  e  $|E_{\theta}|$ máximo na direção (90°, 180°). O algoritmo é executado iterativamente até o erro entre o valor do  $|E_{\theta}|$  desejado e o valor que os sensores  $S_m$ "medem" alcance o valor de erro desejado ou até o número máximo de iterações ser atingido. Note que as correntes  $I_k$  resultantes minimizam significativamente os *backlobes* na metade posterior do hemisfério ( $90^{\circ} \le \phi \le 270^{\circ}$ ).

#### **ULA de** *K* **= 4 dipolos com correntes determinadas por** *beamforming*

Diagrama de radiação  $F(\theta,\phi)=|E_\theta|_{\rm norm}$  para o ULA com correntes de radiação  $I_k=$  IMag $_k e^{j}$ lPhase $_k$  [A] especificadas no slide anterior,  $k = 0, 1, \dots, K - 1$ ,  $K = 4$ . As curvas de  $F(\theta, \phi)$  são obtidas para p/  $\theta = \{18^\circ, 36^\circ, 54^\circ, 72^\circ, 90^\circ\}$ e  $0 \leq \phi < 360^\circ$ .

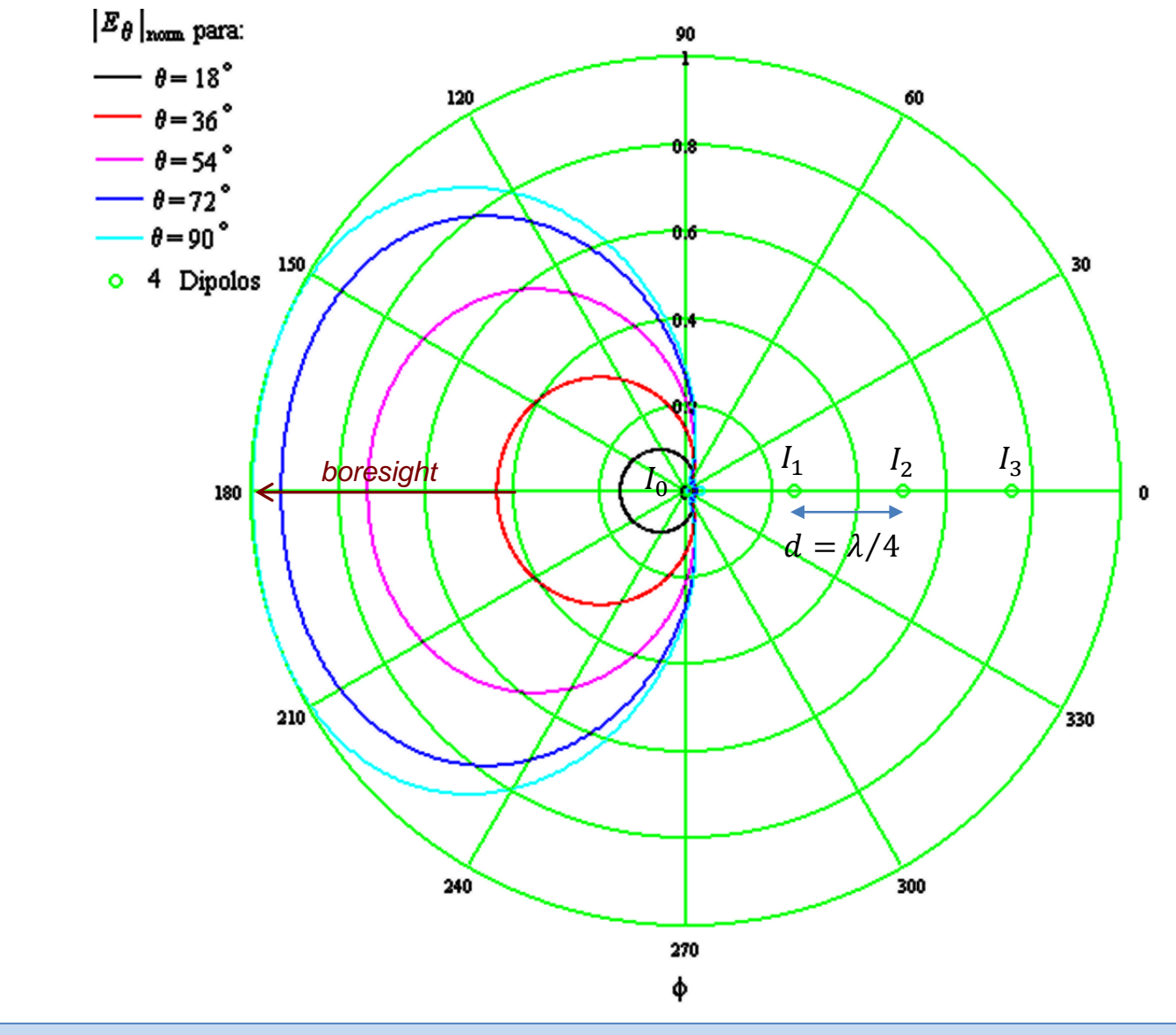

#### **ULA binomial de** *K* **= 7 dipolos com correntes determinadas pelos coeficientes da Série Binomial**

Diagrama de radiação  $F(\theta,\phi)=|E_\theta|_{\rm norm}$  p/  $\theta=90^\circ$  e  $0\leq\phi< 360^\circ$  de um *array* de  $K=7$  dipolos de tamanho  $L=$  $\lambda/2$  separados de  $d=\lambda/2$ . A corrente de radiação em cada dipolo  $k$  é  $I_k=$  IMag $_k e^{j}$ IPhase $_k$  [A],  $k=0,1,\cdots,K-1.$ 

> IMag<sub>k</sub> é a *k*-ésima componente do vetor  $\text{Mag} := (1 \ 6 \ 15 \ 20 \ 15 \ 6 \ 1)^T$  [A]. IPhase<sub>k</sub> é a k-ésima componente do vetor IPhase :=  $(0 \ 0 \ 0 \ 0 \ 0 \ 0 \ 0)^T$  [°].

- |E<sub>0</sub>|<sub>nom</sub><br>- HPBW= 25° 90 Note que o ULA binomial apresenta uma distribuição 120  $-1/\sqrt{2}$ de intensidade de corrente IMag<sub>k</sub> [A],  $k =$  $0,1,\dots, K-1$ , que obedece aos coeficientes da Série o 7 Dipolos Binomial, dados pelo Triângulo de Pascal: 1  $30$ 150 1 1 1 2 1 1 3 3 1 1 4 6 4 1 1 5 10 10 5 1 1 6 15 20 15 6 1  $I_2$   $I_3$   $I_4$   $I_5$   $I_6$  $I_0$ 180  $\frac{1}{d} \sum_{\lambda/2}$ Note que este ULA tem maior irradiação na direção  $210$ transversal. Por isto, denomina-se este tipo de *array* de *Array* **Transversal** (*Broadside Array*). Por outro lado, ULAs que apresentam maior irradiação na direção longitudinal (direção do eixo ao longo do 240 300 qual os dipolos são posicionados) denomina-se *Array* **Longitudinal** (*Endfire Array*).Φ 270
# **ULA binomial de** *K* **= 7 dipolos com correntes determinadas pelos coeficientes da Série Binomial**

Diagrama de radiação  $F(\theta,\phi)=|E_\theta|_{\rm norm}$  para o ULA com correntes de radiação  $I_k=$  IMag $_k e^{j}$ lPhase $_k$  [A] especificadas no slide anterior,  $k = 0, 1, \dots, K - 1$ ,  $K = 7$ . As curvas de  $F(\theta, \phi)$  são obtidas para p/  $\theta = \{18^\circ, 36^\circ, 54^\circ, 72^\circ, 90^\circ\}$ e  $0 \le \phi < 360^{\circ}$ .

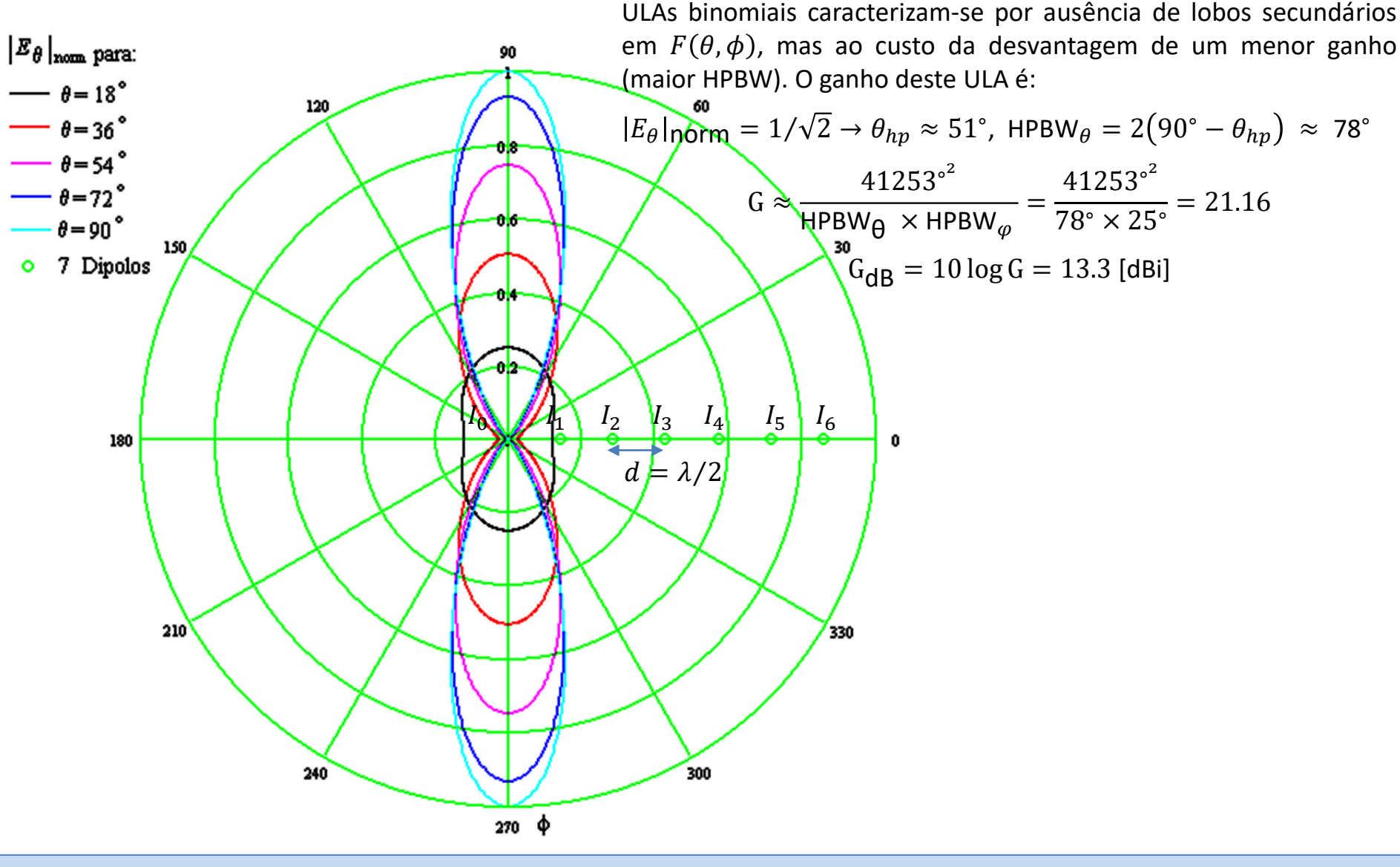

## **ULA** *broadside* **de** *K* **= 20 dipolos com distribuição de corrente uniforme**

Diagrama de radiação  $F(\theta,\phi)=|E_\theta|_{\rm norm}$  p/ $\theta=90^\circ$  e  $0\leq\phi< 360^\circ$  de um *array* de  $K=20$  dipolos de tamanho  $L=$  $\lambda/2$  separados de  $d=\lambda/2$ . A corrente de radiação em cada dipolo  $k$  é  $I_k=$  IMag $_k e^{j}$ IPhase $_k$  [A],  $k=0,1,\cdots,K-1.$ 

IMag é a *k*-ésima componente do vetor [A]. IPhase é a -ésima componente do vetor [°].

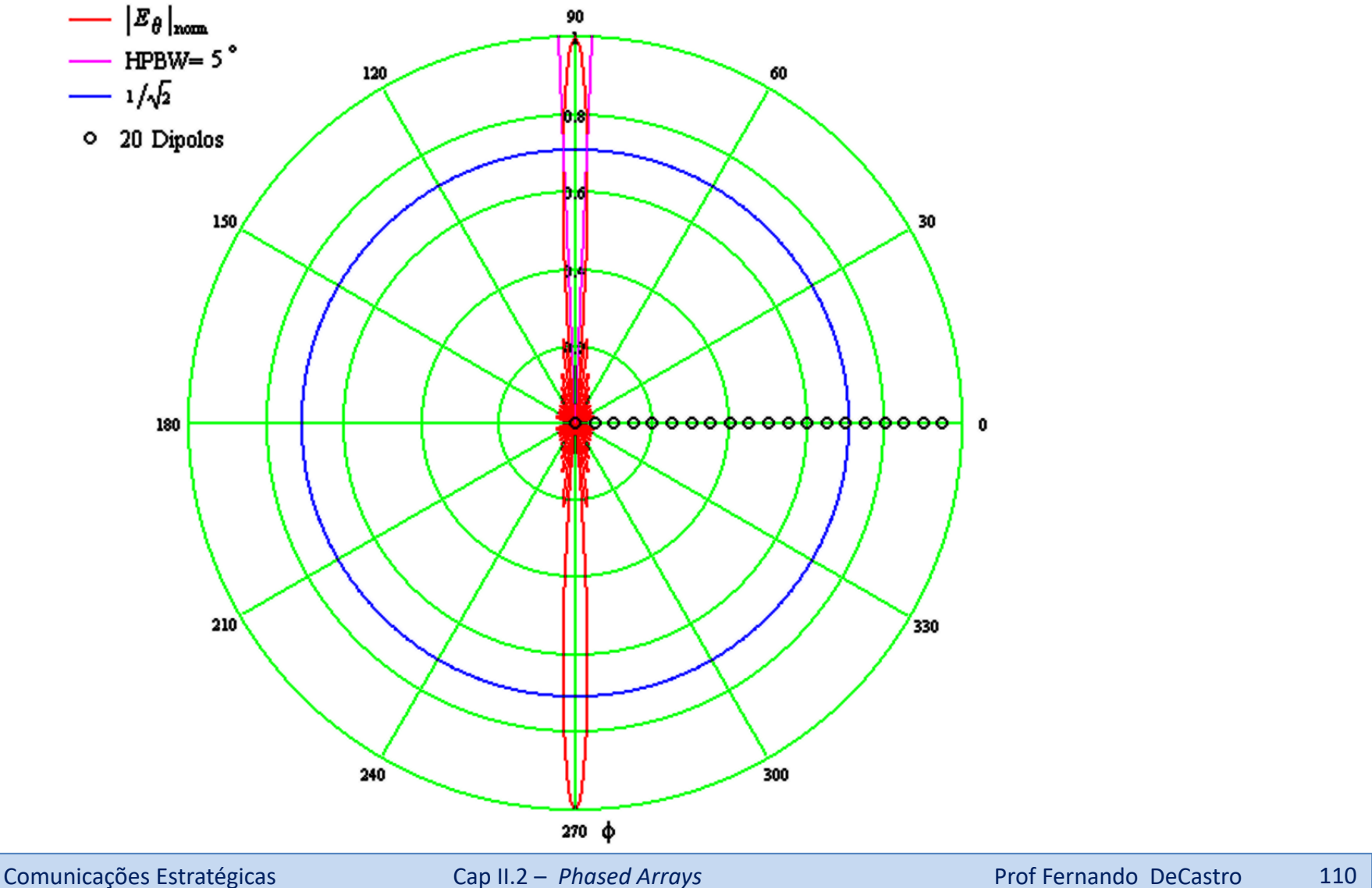

## **ULA** *broadside* **de** *K* **= 20 dipolos com distribuição de corrente uniforme**

Diagrama de radiação  $F(\theta,\phi)=|E_\theta|_{\rm norm}$  para o ULA com correntes de radiação  $I_k=$  IMag $_k e^{j}$ IPhase $_k$  [A] especificadas no slide anterior,  $k = 0, 1, \cdots, K - 1$ ,  $K = 20$ . As curvas de  $F(\theta, \phi)$  são obtidas para p/  $\theta = \{18^\circ, 36^\circ, 54^\circ, 72^\circ, 90^\circ\}$  e  $0 \leq \phi < 360^\circ$ .

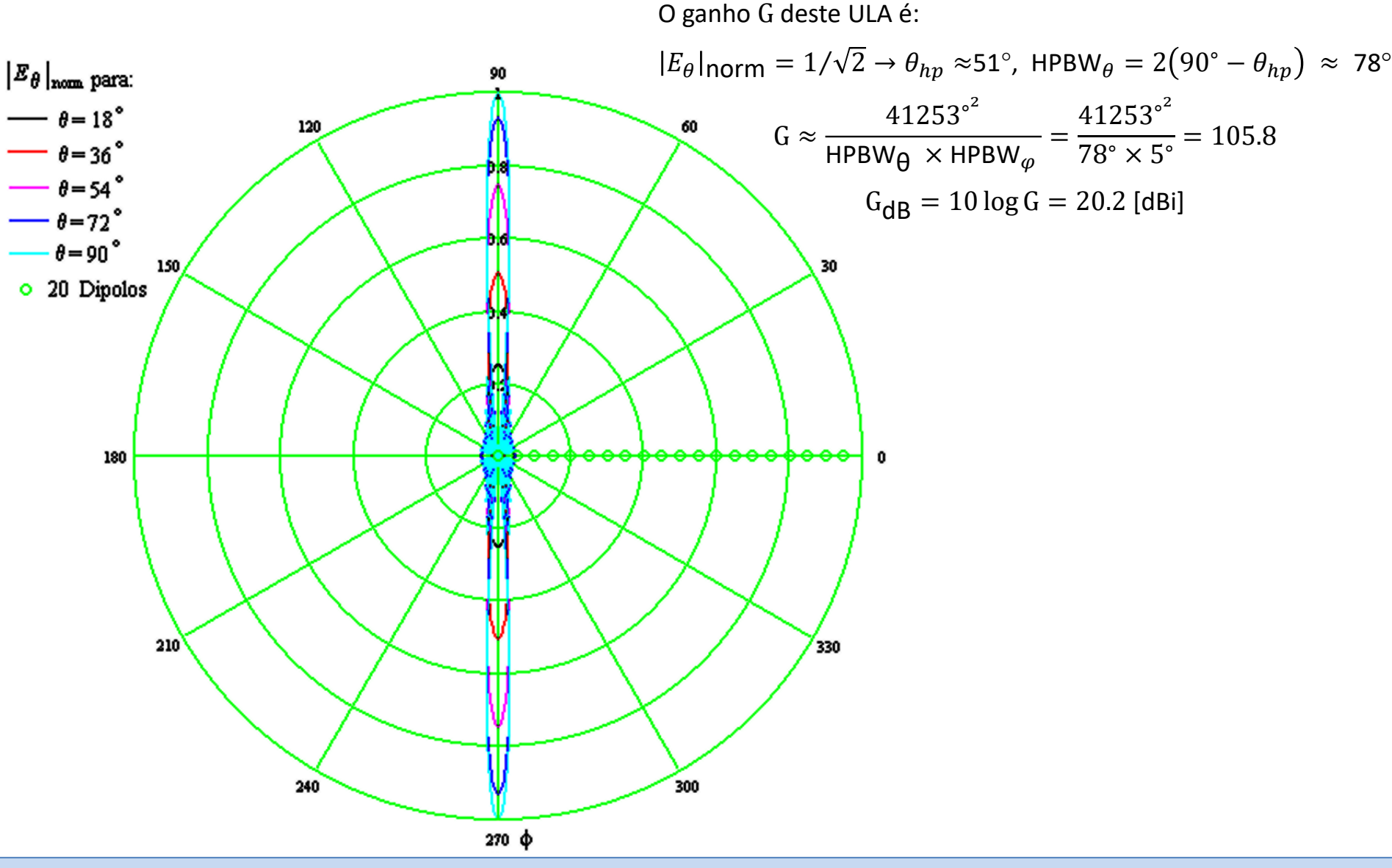

# **ULA** *endfire* **de** *K* **= 40 dipolos com distribuição de magnitude das correntes uniforme e fases em quadratura** Diagrama de radiação  $F(\theta,\phi)=|E_\theta|_{\rm norm}$  p/ $\theta=90^\circ$  e  $0\leq\phi< 360^\circ$  de um *array* de  $K=40$  dipolos de tamanho  $L=$  $\lambda/2$  separados de  $d=\lambda/4$ . A corrente de radiação em cada dipolo  $k$  é  $I_k=$  IMag $_k e^{j}$ IPhase $_k$  [A],  $k=0,1,\cdots,K-1.$

IMag é a *k*-ésima componente do vetor [A]. IMag ( 1 1 1 1 1 1 1 1 1 1 1 1 1 1 1 1 1 1 1 1 1 1 1 1 1 1 1 1 1 1 1 1 1 1 1 1 1 1 1 1 ) TIPhase $_k$  é a  $k$ -ésima componente do vetor

 $\text{IPhase} := (0 \text{ -- } 90 \text{--} 180 \text{ -- } 90 \text{--} 180 \text{ -- } 90 \text{--} 180 \text{ -- } 90 \text{--} 180 \text{ -- } 90 \text{--} 180 \text{ -- } 90 \text{--} 180 \text{ -- } 90 \text{--} 180 \text{ -- } 90 \text{--} 180 \text{ -- } 90 \text{--} 180 \text{ -- } 90 \text{--} 180 \text{ -- } 90 \text{--} 180 \text{ -- } 90 \text{--} 180 \text{ -- }$ 

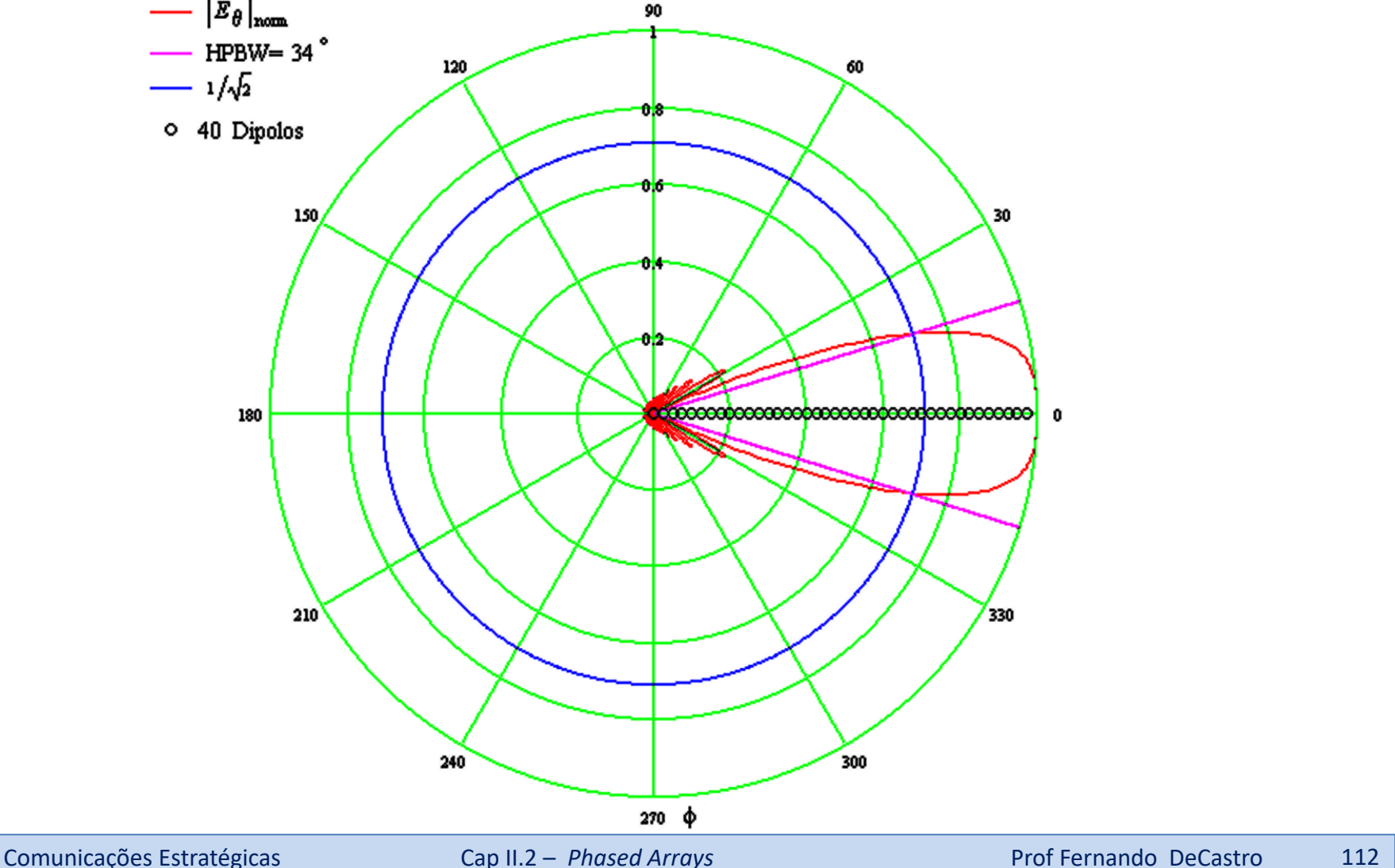

#### **ULA** *endfire* **de** *K* **= 40 dipolos com distribuição de magnitude das correntes uniforme e fases em quadratura**

Diagrama de radiação  $F(\theta,\phi)=|E_\theta|_{\rm norm}$  para o ULA com correntes de radiação  $I_k=$  IMag $_k e^{j}$ IPhase $_k$  [A] especificadas no slide anterior,  $k = 0, 1, \cdots, K - 1$ ,  $K = 40$ . As curvas de  $F(\theta, \phi)$  são obtidas para p/  $\theta = \{18^\circ, 36^\circ, 54^\circ, 72^\circ, 90^\circ\}$  e  $0 \leq \phi < 360^\circ$ .

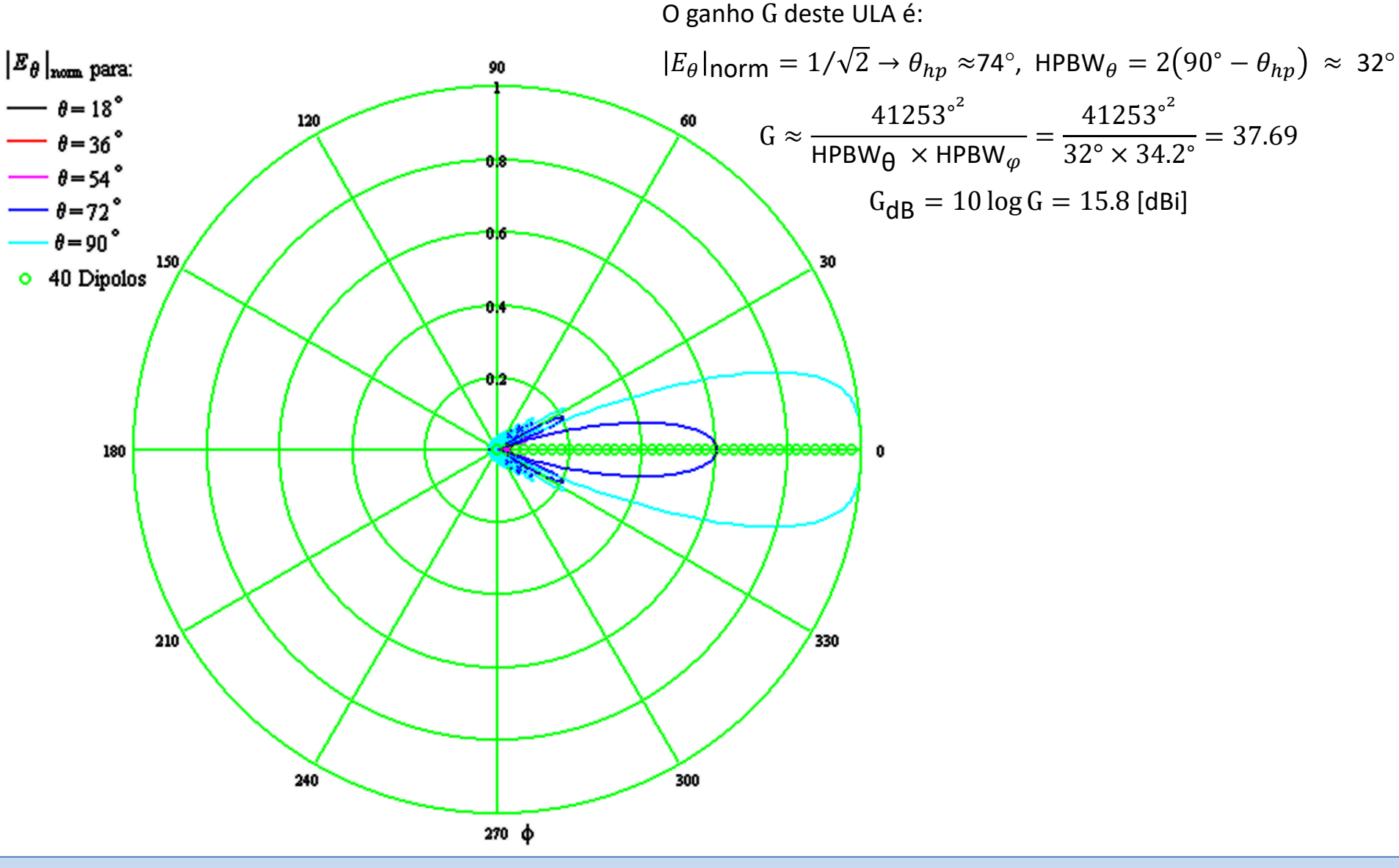

# *Electronic Steered Array* **(=** *Electronic Scanned Array***)**

Conforme discutimos nos slides 53 e 54, o controlador do *phased array* (ver (A) abaixo) tem gravado em uma LUT (*look up table*) interna o conjunto de parâmetros de controle  $\alpha$  e  $\theta$  que determina as tensões aplicadas em cada dipolo do *array* e que, por sua vez, determina as correntes de entrada e de radiação em cada respectivo dipolo (ver solução do item (a) do Exemplo 6 no slide 69). Portanto, em última análise, o conjunto de parâmetros  $\alpha$  e  $\theta$  forma o lobo principal do *phased array* através do conjunto de magnitudes e fases das respectivas correntes de radiação, maximizando o ganho do diagrama de irradiação do *array* na direção β (ver (A) abaixo), conforme pudemos observar para os ULAs que analisamos nos slides 102 a 113. O conjunto de parâmetros de controle  $\alpha \in \theta$  é determinado por algoritmos para *beamforming*, conforme brevemente discutimos no slide 106, e que estudaremos no Cap II.3.

A direção  $\beta$  do lobo principal é um parâmetro de entrada do bloco "controlador", que ajusta progressivamente os ângulos  $\theta$  na LUT de forma a apontar o *boresight* na direção  $\beta$  desejada. O que vamos discutir nos próximos slides é de quais valores progressivos os ângulos  $\theta$  na LUT devem ser acrescidos para que o lobo principal seja posicionado no ângulo  $\beta$ . Note que o conjunto de parâmetros  $\alpha \in \theta$  que o algoritmo de *beamforming* determinou como ótimo no sentido de formar o lobo principal do *phased array* será apenas ajustado nos seu valores de  $\theta$ , permanecendo inalterados os valores de  $\alpha$  de modo ao formato de lobo principal ser mantido e apenas a direção  $\beta$  de seu *boresight* ser correspondentemente ajustada.

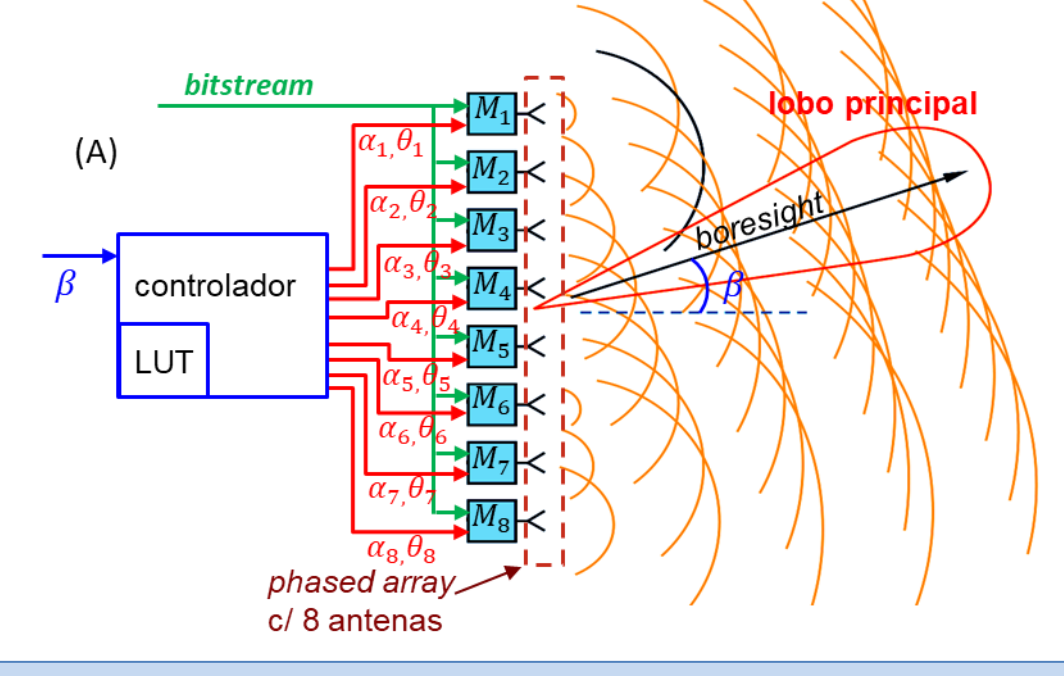

# *Electronic Steered Array* **(=** *Electronic Scanned Array***)**

Consideremos a equação (17) do slide 102, abaixo reproduzida por comodidade, a qual determina o campo  $E_{\theta}$  de um ULA (*Uniform Linear Array*), conforme mostrado em (A) abaixo.  $\chi$ 

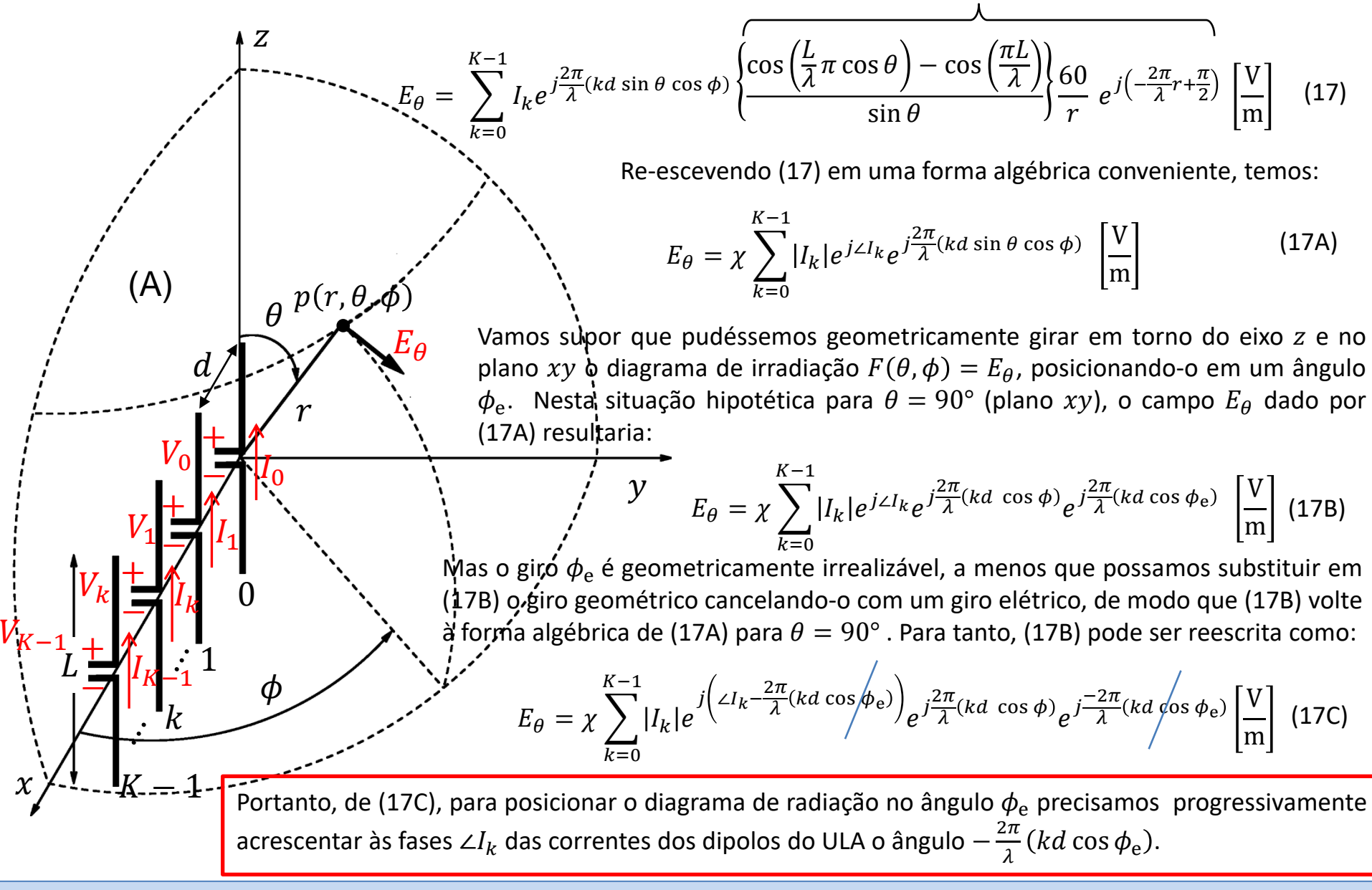

## *Electronic Steered Array* **(=** *Electronic Scanned Array***)**

Vamos supor que queremos reposicionar o diagrama de irradiação  $F(\theta, \phi) = |E_\theta|_{\text{norm}}$  do ULA no ângulo  $\phi_e = 60^\circ$ . Para  $j$ (IPhase $k + \frac{-2\pi}{\lambda}$  $\frac{2\pi}{\lambda}(kd\cos\phi_e)\bigg)$ , resultando: IMag é a *k*-ésima componente do vetor [A]. IPhase é a -ésima componente do vetor [°]. Por exemplo, consideremos o ULA *broadside* de  $K = 20$  dipolos com distribuição de corrente uniforme mostrado no slide 110. A corrente de radiação em cada dipolo  $k$  é  $I_k=$  IMag $_k e^{j}$ IPhase $_k$  [A],  $k=0,1,\cdots$  ,  $K-1$ , onde

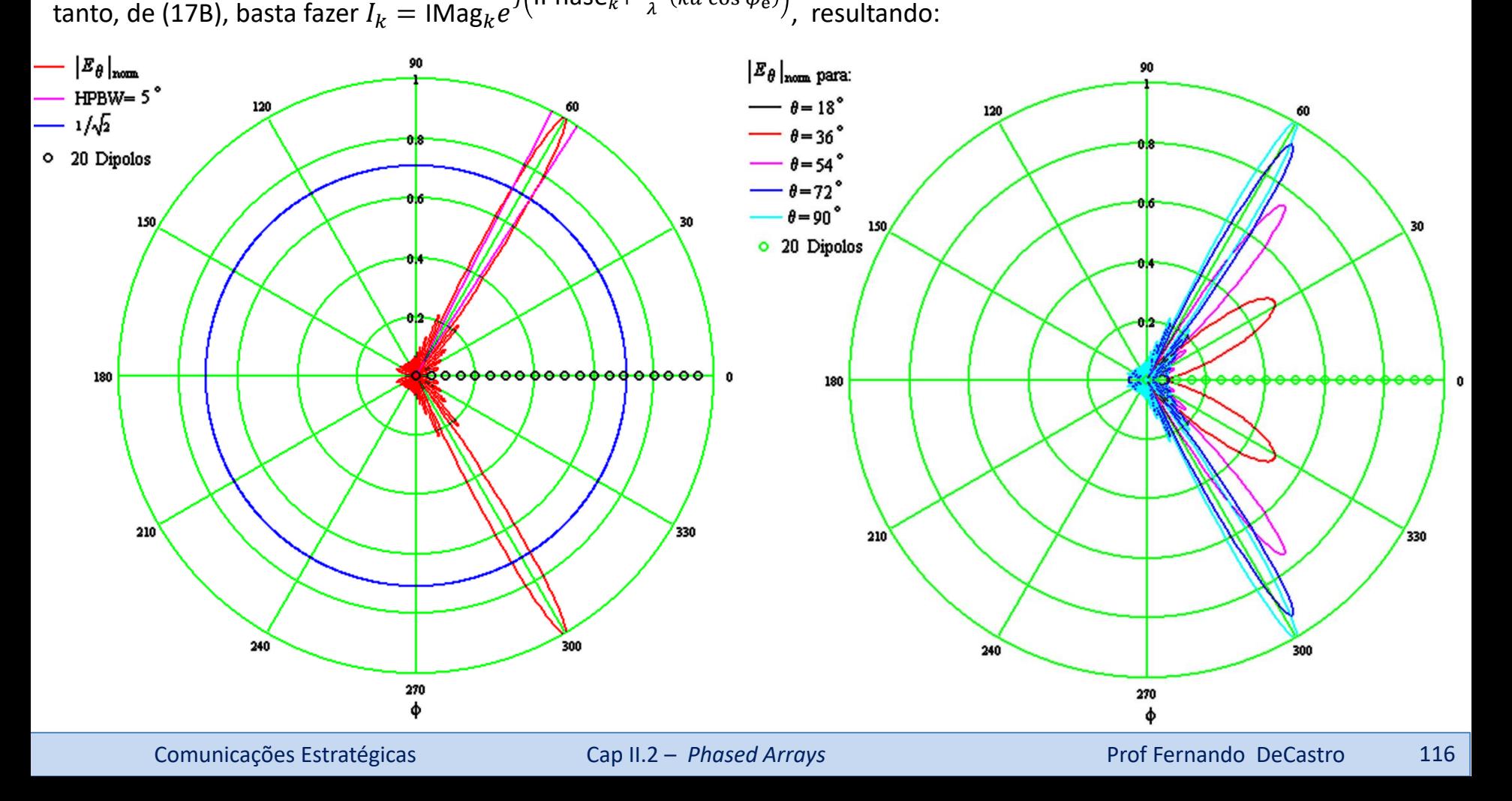

*Beamforming* é uma tecnologia presente em praticamente todos os atuais sistemas de comunicações. Por exemplo, em (A) abaixo é mostrada a concepção da rede de aplicações e serviços do sistema 5G, cuja multiplexação espacial dos usuários (SDMA – *space division multiple access*) é efetuada por técnicas de *beamforming* e técnicas MIMO (ver [http://www.fccdecastro.com.br/pdf/T2\\_Aulas27a29\\_08072020.pdf](http://www.fccdecastro.com.br/pdf/T2_Aulas27a29_08072020.pdf) ). Conforme se observa, cada usuário móvel (ou não) de um determinado tipo de serviço (M2M – *machine-to-machine communications*, D2D – *device-to-device communications*, IOT – *internet of things*) é "iluminado" pelos lobos de irradiação do *phased-array* da *base station,* lobos que são reposicionados à medida que o usuário se move, evidenciando o alto grau de dinamicidade dos algoritmos STAP (ver [https://en.wikipedia.org/wiki/Space-time\\_adaptive\\_processing](https://en.wikipedia.org/wiki/Space-time_adaptive_processing) ) adotados no *beamformer* da *base station*.

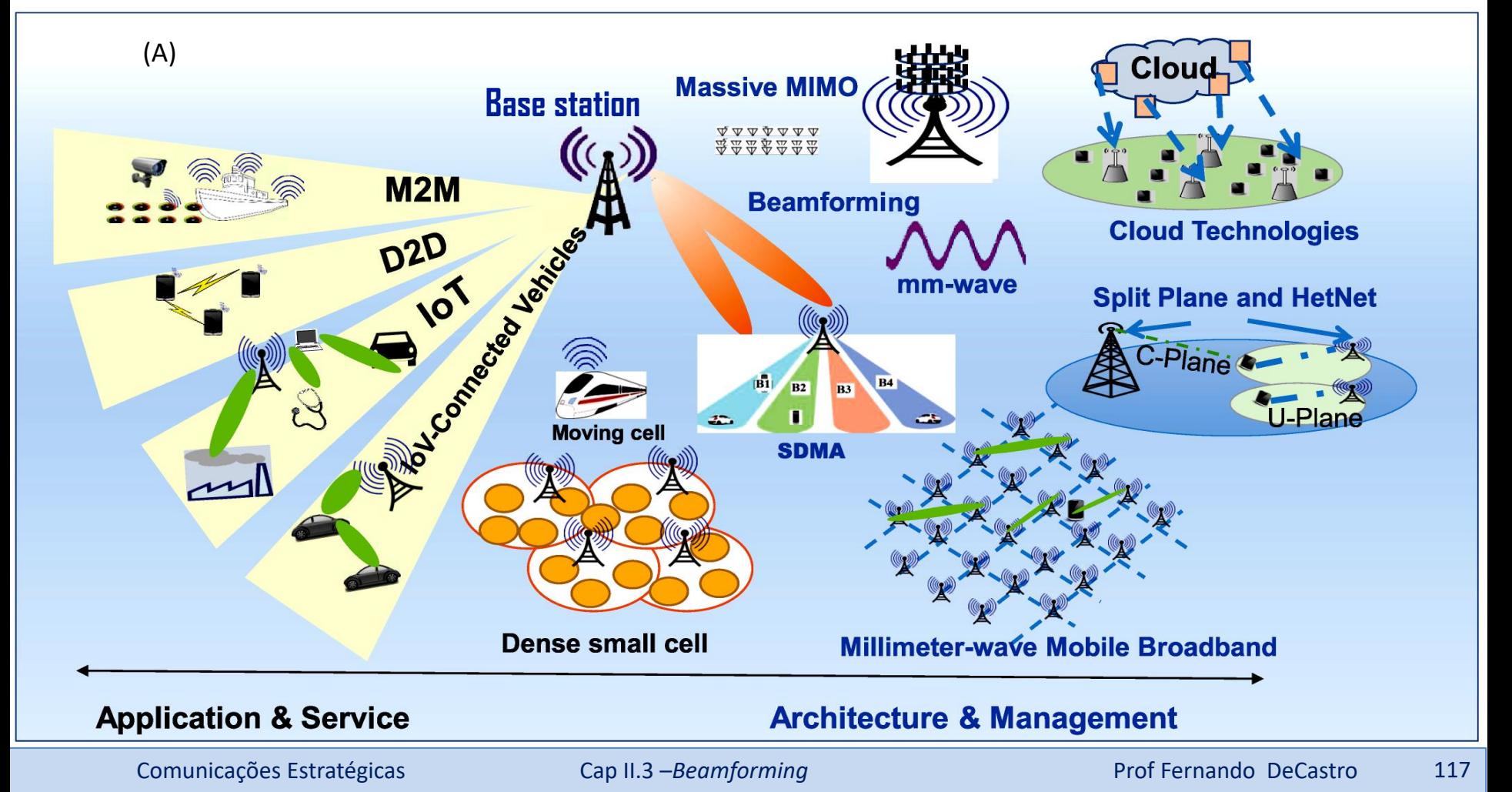

Um *beamformer* para recepção é um processo adaptativo que ajusta através de um "Adaptive Algorithm" um conjunto de  $K$  coeficientes complexos "Antenna Weights", conforme mostrado em (A). Estes coeficientes ponderam os  $K$  sinais recebidos das respectivas antenas, sendo efetuado no somador  $\Sigma$  a combinação linear dos K sinais ponderados pelos respectivos coeficientes "Antenna Weights". O objetivo é iterativamente minimizar o sinal de erro "Error" entre a saída "Signal Output" e o sinal de referência "Reference Signal" transmitido pelo TX no início de cada *frame* do sistema de comunicação. Este processo adaptativo é idêntico ao descrito nos slides 47 a 49 de [http://www.fccdecastro.com.br/pdf/T2\\_Aulas16a20\\_27052020.pdf,](http://www.fccdecastro.com.br/pdf/T2_Aulas16a20_27052020.pdf) com a diferença de que lá os coeficientes ponderam a combinação linear de sinais separados no tempo e aqui os coeficientes ponderam a combinação linear de sinais separados no espaço (as antenas situam-se em coordenadas distintas no espaço  $\R^3$  ). De fato, ambos os processos se enquadram na classe de algoritmos STAP (*Space Time Adaptive Algorithm* - [https://en.wikipedia.org/wiki/Space](https://en.wikipedia.org/wiki/Space-time_adaptive_processing)time\_adaptive\_processing).

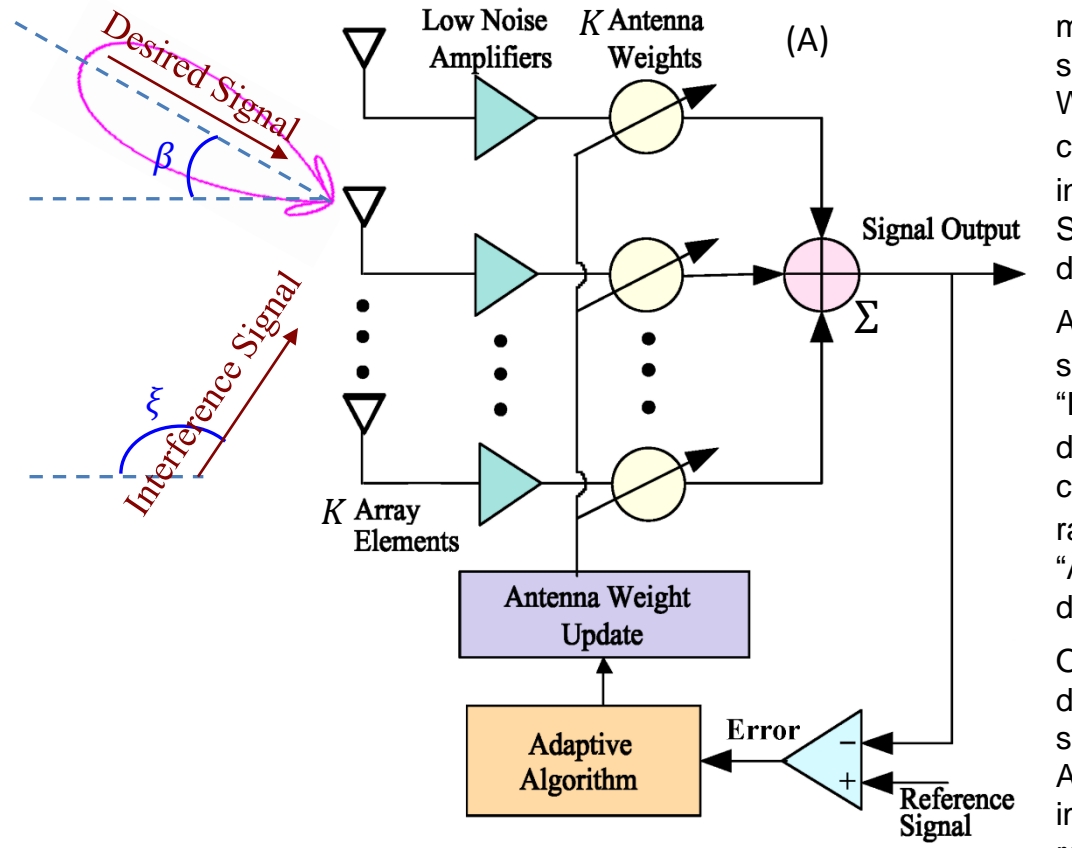

Após um determinado número de iterações do processo adaptativo, o valor médio quadrático do erro "Error" é minimizado e o processo adaptativo converge. Nesta situação, o conjunto de coeficientes complexos "Antenna Weights" resultante é tal que os sinais se interferem construtivamente no somador  $\Sigma$  quando os mesmos incidem no *array* no DOA  $\beta$  do sinal desejado "Desired Signal", gerando o lobo principal do diagrama de irradiação do *array* (curva em magenta mostrada em (A)).

Ainda, após a convergência do processo adaptativo, os sinais que incidem no *array* no DOA  $\xi$  do sinal interferente "Interference Signal" (ver (A)) se interferem destrutivamente no somador Σ após a ponderação dos coeficientes, minimizando o ganho do diagrama de radiação na direção  $\xi$ . Note, portanto, que os coeficientes "Antenna Weights" determinam o diagrama de irradiação do *array*.

O processo adaptativo é usualmente efetuado digitalmente em banda-base. Mas, para efeito de simplificar o diagrama, não foi incluído em (A) o conversor A/D nem os detalhes do *downconverter*. Para uma implementação analógica com redes L–C (não-adaptativa), rever discussão no slide 3.

 $S_0 \bigvee p(r_{\!S}, \theta_0, \phi_0)$ Em um *beamformer* para transmissão, conforme discutimos na introdução do slide 53, um vetor  $w =$  $\alpha_0e^{j\zeta_0}$   $\alpha_1e^{j\zeta_1}$   $\cdots$   $\alpha_{K-1}e^{j\zeta_{K-1}}]^T$  com os parâmetros de controle  $\alpha_ke^{j\zeta_k}$  determina as correntes  $I_k=|I_k|e^{j\angle I_k}$  em cada k-ésima respectiva antena, formando o lobo principal e maximizando o ganho do diagrama de irradiação do *array* na direção  $\beta$  desejada para o *boresight*. Especificamente, para um *array* com K dipolos  $A_k$ ,  $k = 0, 1 \cdots K - 1$ , conforme (A) abaixo, o bloco "Adaptive Algorithm" objetiva iterativamente minimizar um conjunto de M sinais de erro  $e_m$ ,  $m =$  $0,1 \cdots M-1$ . Cada sinal de erro  $e_m$  é obtido da diferença entre o valor  $D_m$  que se deseja medir para  $E_\theta$  a uma distância  $r = r_S$  na direção  $(\theta_m, \phi_m)$  e o valor  $F_m$  de  $E_\theta$  efetivamente medido pelo respectivo sensor  $S_m$  localizado no ponto  $p(r_{\!S},\theta_m,\phi_m)$ , conforme mostrado em (A) . A distância  $r_{\!S}$  do centro de fase do *array*, distância na qual situam-se os  $M$ sensores S<sub>m</sub>, é usualmente um valor maior que 10 $\lambda$  para que as medidas sejam feitas no *farfield* do *array*, evitando assim as particularidades que ocorrem no campo EM na região de *nearfield*. Para cada iteração, o "Adaptive Algorithm" ajusta os coeficientes  $\alpha_k e^{j\zeta_k}$  no sentido da minimização do erro  $e_m.$ 

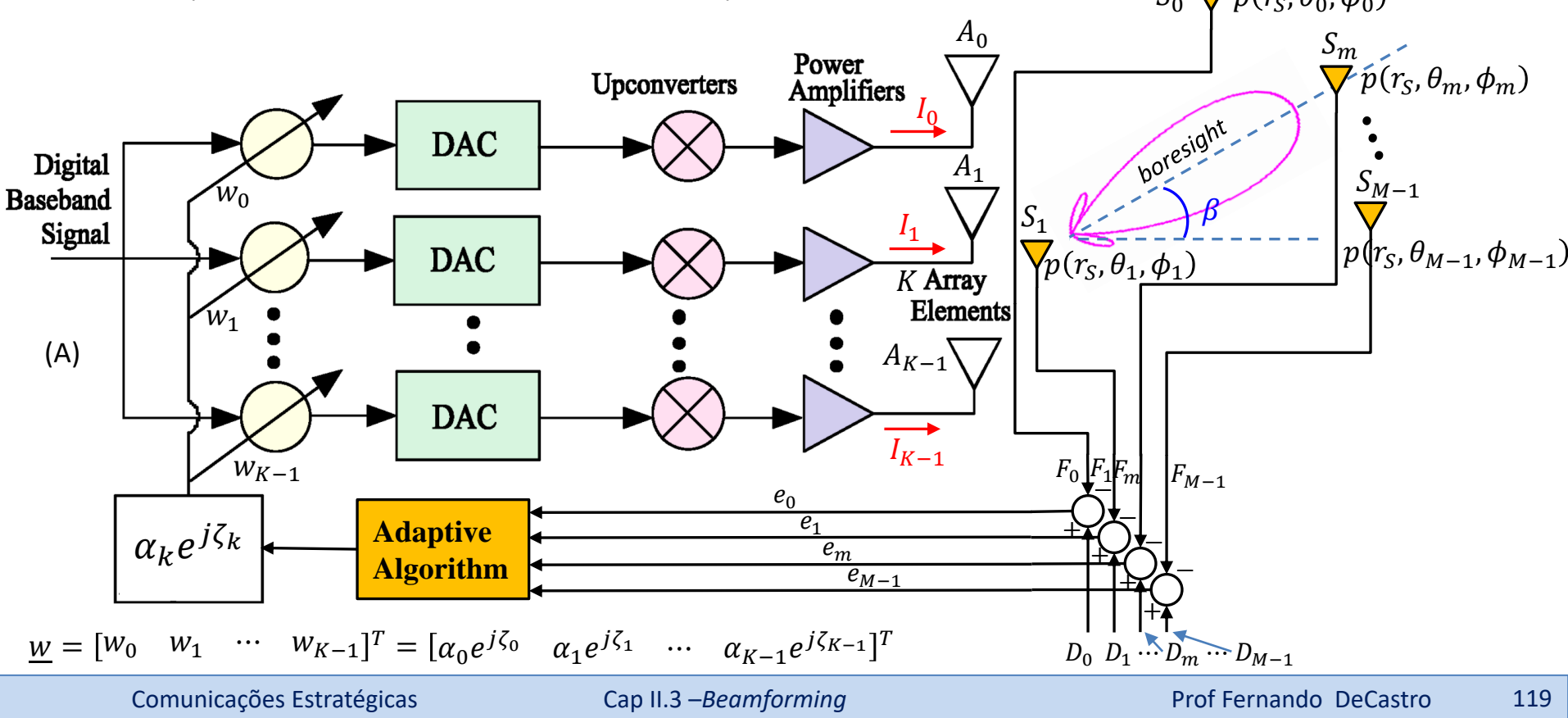

Após um determinado número de iterações do processo adaptativo o valor médio quadrático dos M erros  $e_m$  é minimizado e o processo converge, sendo  $m=0,1\cdots M-1$  . Nesta situação, o vetor  $\underline{w}$  de coeficientes  $\alpha_ke^{j\zeta_k}$  é tal que a amplitude e fase da corrente que alimenta a respectiva  $k$ -ésima antena,  $k = 0, 1 \cdots K - 1$ , gera uma onda EM que interfere construtivamente com as ondas EM geradas pelas demais  $K - 1$  antenas do *array*, maximizando o ganho do diagrama de irradiação na direção do lobo principal (*boresight*) e simultaneamente minimizando o ganho nos lobos secundários através de interferência destrutiva entre as ondas (curva em magenta mostrada em (A)). Para gerar o diagrama de irradiação desejado, o posicionamento angular  $(\theta_m, \phi_m)$  de cada um dos M sensores  $S_m$  e o respectivo valor  $D_m$  desejado para  $E_{\theta}$  no ponto  $p(r_S,\theta_m,\phi_m)$  deve obedecer a um critério coerente. Por exemplo, suponhamos que haja  $M=4$  sensores em (A) abaixo, posicionados angularmente conforme mostrado, e que objetivam formar o diagrama de irradiação (curva em magenta). Um critério coerente seria atribuir um valor máximo  $D_m$  (usualmente o valor normalizado 1.0, conforme veremos) para o sensor  $S_m$  posicionado no *boresight*  $\beta$ , e um valor  $D_m$  nulo para os outros 3 sensores  $S_m$ .  $S_0 \nabla p(r_S, \theta_0, \phi_0)$ 

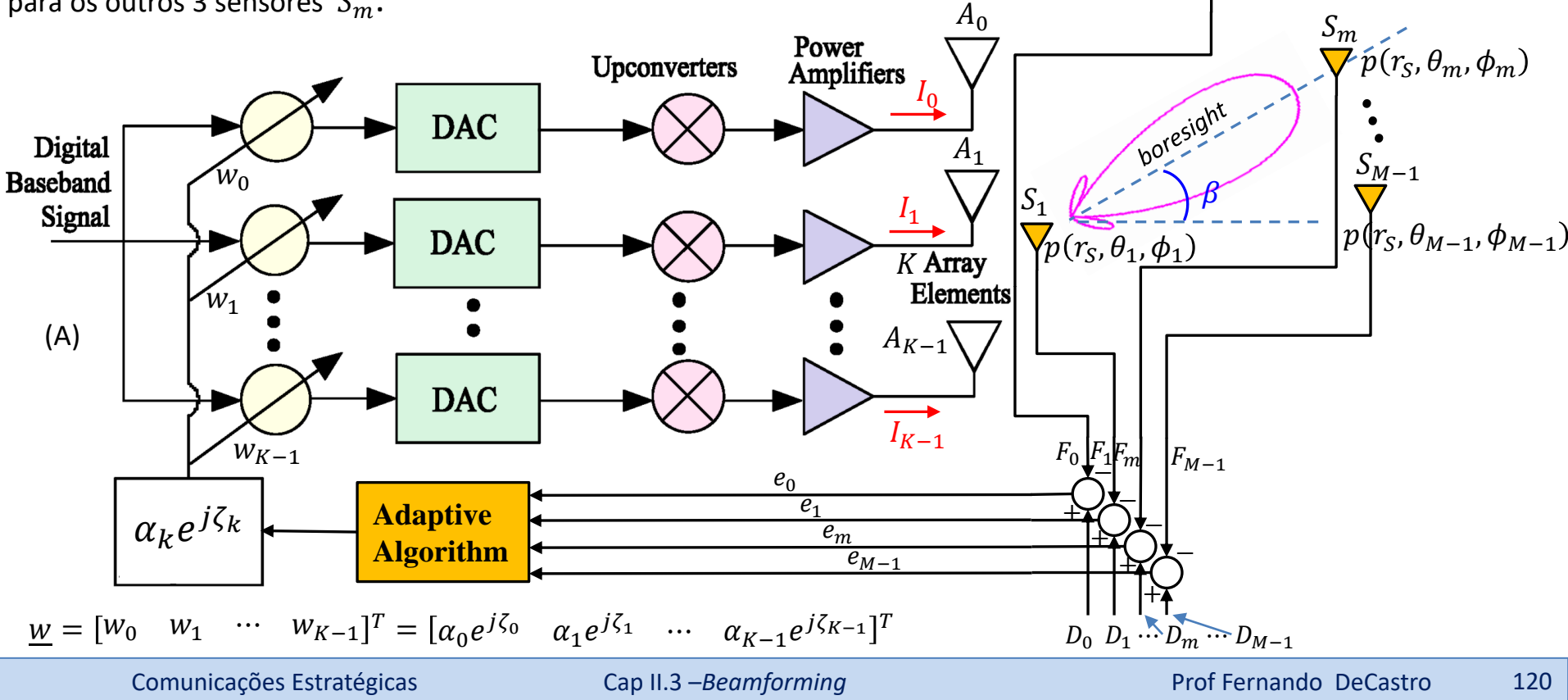

Importante notar que também deve haver coerência entre o número K de dipolos e o número M de sensores. Por exemplo, se for desejado gerar um diagrama de irradiação com muitos lobos principais e muitos nulos nas direções de sinais interferentes, será necessário posicionar vários sensores  $S_m$  atribuindo valor desejado  $D_m$  máximo (1.0) nos *boresights*  $(\theta_m, \phi_m)$  que se deseja haver lobos principais e atribuindo valor desejado  $D_m$  nulo (0.0) nas direções  $(\theta_m, \phi_m)$  que se deseja haver cancelamento do sinal interferente. Sensores adicionais com valor desejado  $D_m$  nulo precisarão ser posicionados em torno do eixo do *boresight* caso se deseje limitar a abertura angular do lobo. Mas todos estes M valores  $D_m$  desejados para  $E_\theta$  nas respectivas direções  $(\theta_m, \phi_m)$  só serão realizáveis se houver um número K suficiente de dipolos no *phased-array*. Em geral, o número K de dipolos deve ser maior que o número M de sensores, mas o procedimento ideal é ir aumentando gradativamente K até as condições de campo ditadas pelos M valores desejados  $D_m$  serem atingidas após a convergência do algoritmo adaptativo.  $S_0$ 

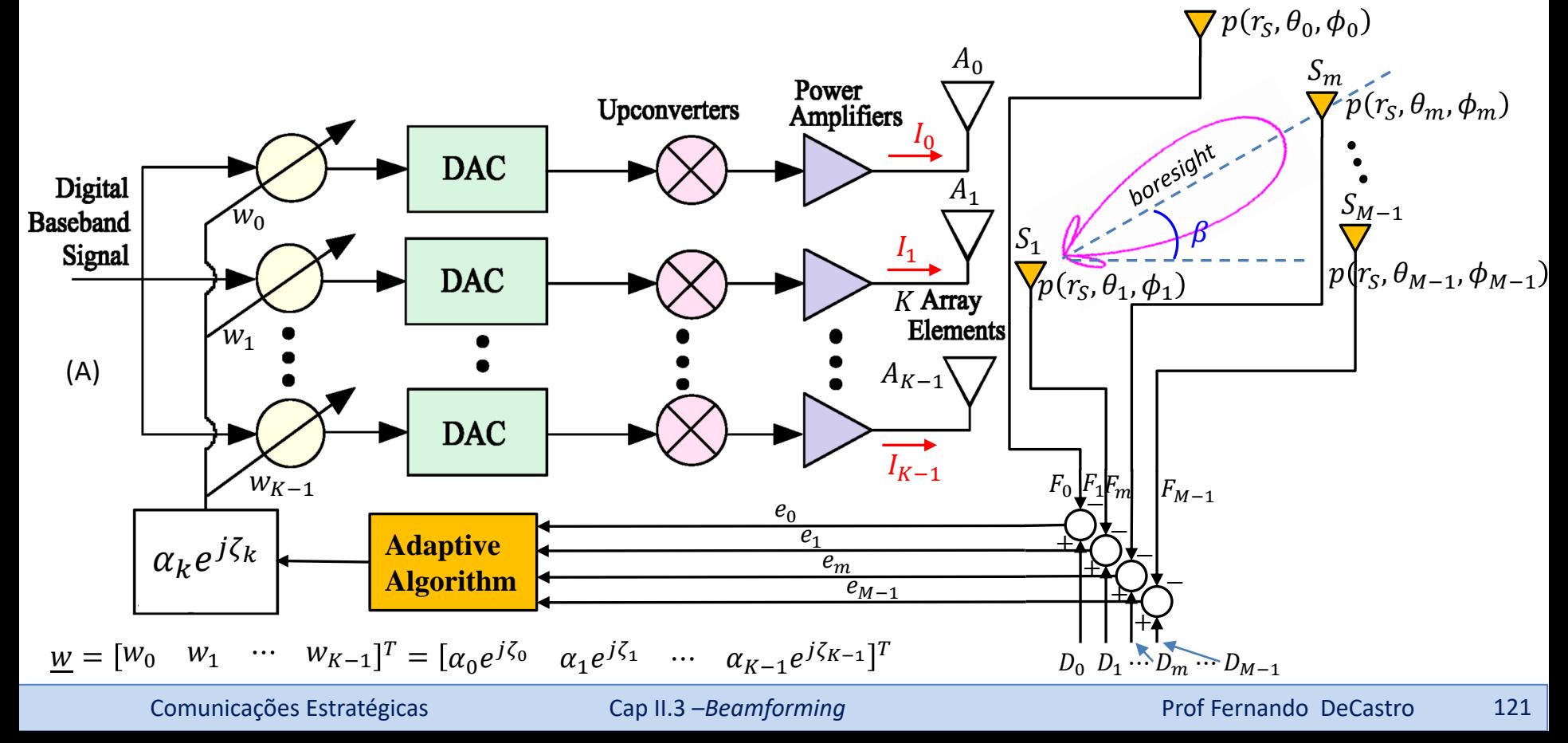

De importância crucial para a convergência do algoritmo adaptativo é o valor do seu passo de adaptação  $\eta$ , sendo usualmente  $0 <$  $\eta$  < 1. Um algoritmo adaptativo usual, cuja baixa complexidade computacional viabiliza sua implementação em hardware e em tempo real, é o *steepest descent* (decida mais íngreme), onde os coeficientes são inicializados arbitrariamente e ajustados dinamicamente, buscando minimizar uma **função de custo** J. (Ler **atentamente** as seções "Aprendizado Supervisionado" e "Função de Custo - minimização pela Regra Delta" nos slides 18 a 20 de [http://www.fccdecastro.com.br/pdf/AAE\\_RNA\\_2019-I.pdf](http://www.fccdecastro.com.br/pdf/AAE_RNA_2019-I.pdf) ).

Usualmente a função de custo J é representada pela média quadrática do erro e entre o valor que se deseja medir para  $E_A$  e o valor de efetivamente medido pelos respectivos sensores, caso em que o *beamformer* é denominado de *beamformer* LMS (*Least Mean Square*). Conforme discutido nos slides 18 a 20 de [http://www.fccdecastro.com.br/pdf/AAE\\_RNA\\_2019-I.pdf,](http://www.fccdecastro.com.br/pdf/AAE_RNA_2019-I.pdf) a **Regra Delta** ajusta adaptativamente o vetor de coeficientes  $\varpi=[\alpha_0e^{j\theta_0}\quad\alpha_1e^{j\theta_1}\quad\cdots\quad \alpha_{K-1}e^{j\theta_{K-1}}]^T$  do *beamformer* com base no gradiente da função de custo J:

$$
\underline{w}(n+1) = \underline{w}(n) - \eta \underline{\nabla} \{ J(n) \} \qquad \Box \qquad \text{Regra Delta}
$$

onde  $\eta$  é o passo de adaptação (ou razão de aprendizado) e  $\nabla\{J(n)\}=\frac{\partial J(n)}{\partial m(n)}$  $\frac{\partial f(t)}{\partial w(n)}$  é o gradiente da superfície da função de custo J calculado na iteração  $n$  na coordenada  $w = \begin{bmatrix} w_0 & w_1 \end{bmatrix}$  $T_{\cdot}$ 

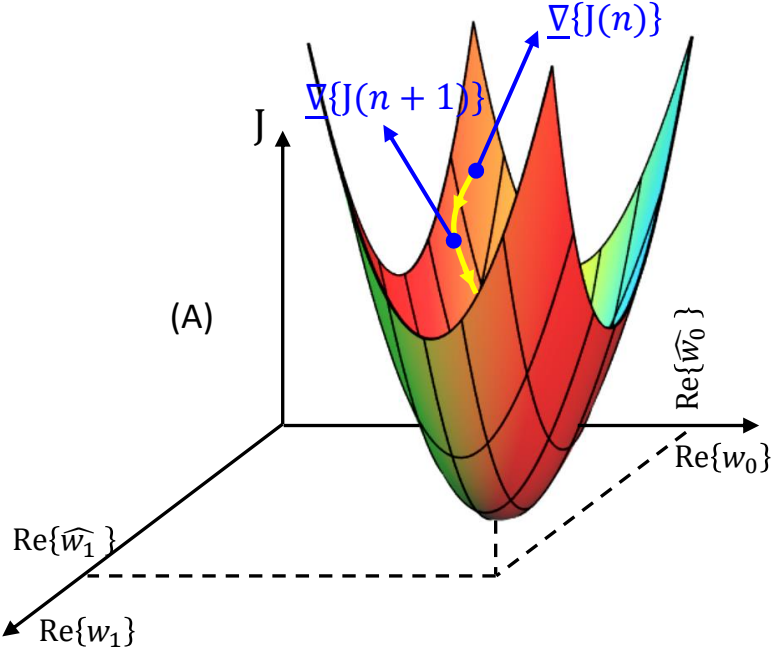

Por exemplo, (A) mostra a superfície da função de custo J para um *array* com  $K = 2$  dipolos plotada sobre o domínio  $\text{Re}\{\underline{w}\},\,\underline{w} = [W_0 \quad W_1]^T.$  O domínio Im $\{w\}$  gera uma superfície J semelhante e o processo de minimização de J é idêntico. A cada iteração  $n$  o gradiente  $\mathcal{V}\{\mathcal{J}(n)\}\,$ é determinado e a Regra Delta move então o vetor  $w(n)$  para o novo valor  $w(n + 1)$  através de um deslocamento proporcional ao passo  $\eta$  e em uma trajetória que é contrária à direção do gradiente  $\nabla$ { $\lceil (n) \rceil$ , conforme trajetória em amarelo em (A). Após um número de iterações o processo adaptativo converge e, a cada iteração a partir da convergência,  $w$  permanecerá se movendo em uma trajetória nas vizinhanças do mínimo de J localizado em  $\underline{w}=[\widehat{w_0} \quad \widehat{w_1}]^T.$  Note que quanto maior for o passo de adaptação  $\eta$  menor será o número de iterações até as vizinhanças do ponto  $[\widehat{w_0} \quad \widehat{w_1}]^T.$  No entanto, após a convergência,  $\underline{w}$ permanecerá se movendo em uma trajetória que será tanto mais afastada do valor ótimo  $[\widehat{w_0} \quad \widehat{w_1}]^T$  quanto maior for o valor de  $\eta.$  Daí, portanto, o compromisso na escolha de  $\eta$  para a eficaz convergência do algoritmo LMS.

Conforme discutimos nos slides 119 a 122, em um *beamformer* LMS para transmissão o algoritmo adaptativo LMS (*Least* Mean Square) ajusta iterativamente um vetor  $w=[\alpha_0e^{j\zeta_0}\quad\alpha_1e^{j\zeta_1}\quad\cdots\quad \alpha_{K-1}e^{j\zeta_{K-1}}]^T$  com os parâmetros de controle  $\alpha_k e^{j\zeta_k}$  que determina as correntes  $I_k=|I_k|e^{j\angle I_k}$  em cada  $k$ -ésima respectiva antena do *phased-array*, formando o lobo principal e maximizando o ganho do diagrama de irradiação do *array* na direção desejada para o *boresight*. Para um *array* com K dipolos  $A_k$ ,  $k = 0,1 \cdots K - 1$ , o algoritmo adaptativo LMS iterativamente minimiza através da Regra Delta uma função de custo J que representa a média quadrática do conjunto de M sinais de erro  $e_m$ ,  $m = 0,1 \cdots M - 1$ . Cada sinal de erro  $e_m$  é obtido da diferença entre o valor  $D_m$  que se deseja medir para  $E_\theta$  a uma distância  $r = r_S$  na direção  $(\theta_m, \phi_m)$  e o valor  $F_m$  de  $E_\theta$  efetivamente medido pelo respectivo sensor  $S_m$  localizado no ponto  $p(r_S,\theta_m,\phi_m)$ , onde  $r_S>10\lambda$  é medido a partir do centro de fase do *array* (origem do sistema de coordenadas).

Para efeito de simplificar a análise do *beamformer* LMS, dado que no âmbito da simulação do processo adaptativo temos acesso direto aos valores  $I_k=|I_k|e^{j\angle I_k}$  das correntes, vamos então analisar a dinâmica do *beamformer* LMS ajustando diretamente as correntes  $I_k=|I_k|e^{j\angle I_k}$  sem a necessidade de ajustar em caráter intermediário os coeficientes  $\,\alpha_ke^{j\zeta_k}\!,$  e estes, por sua vez, ajustar  $I_k=|I_k|e^{j\angle I_k}$ , como acontece no hardware do mundo real. Neste contexto, na análise que segue, o algoritmo LMS ajusta iterativamente o vetor de correntes  $\underline{I} = [|I_0|e^{j\angle I_0} - |I_1|e^{j\angle I_1} - \cdots - |I_{K-1}|e^{j\angle I_{K-1}}]^T$  que define as correntes em cada k-ésima respectiva antena do *phased-array*, formando o lobo principal e maximizando o ganho do diagrama de irradiação do *array* na direção desejada para o *boresight*.

O ponto de partida da análise do *beamformer* LMS é a forma fasorial da equação (12) do slide 67, obtida da divisão de (12) por  $e^{j\omega t}$  :

$$
E_{\theta} = \begin{pmatrix} I_0 e^{j\beta(x_0 \sin \theta \cos \phi + y_0 \sin \theta \sin \phi + z_0 \cos \theta)} + I_1 e^{j\beta(x_1 \sin \theta \cos \phi + y_1 \sin \theta \sin \phi + z_1 \cos \theta)} + \vdots \\ I_{K-1} e^{j\beta(x_{K-1} \sin \theta \cos \phi + y_{K-1} \sin \theta \sin \phi + z_{K-1} \cos \theta)} \end{pmatrix} \frac{60}{r} e^{j\left(-\beta r + \frac{\pi}{2}\right)} \begin{cases} \cos\left(\frac{L}{\lambda} \pi \cos \theta\right) - \cos\left(\frac{\pi L}{\lambda}\right) \\ \frac{\sin \theta}{\sin \theta} \end{cases} \begin{bmatrix} V \\ m \end{bmatrix}
$$
(12)

Ainda para efeito de simplificar a análise do *beamformer* LMS, vamos trabalhar com valores normalizados de independentes da distância r, mas mantendo em mente que  $r > 10\lambda$ . Neste contexto, normalizando (12) pelo fator 60  $\frac{60}{r}e^{j\left(-\beta r+\frac{\pi}{2}\right)}$  $^{\overline{2}J}$  , obtemos  $F(\theta, \phi)$  do  $\emph{phased-array}$ :

$$
F(\theta,\phi) = \begin{pmatrix} I_0 e^{j\beta(x_0 \sin \theta \cos \phi + y_0 \sin \theta \sin \phi + z_0 \cos \theta)} + I_1 e^{j\beta(x_1 \sin \theta \cos \phi + y_1 \sin \theta \sin \phi + z_1 \cos \theta)} + \vdots \\ I_{K-1} e^{j\beta(x_{K-1} \sin \theta \cos \phi + y_{K-1} \sin \theta \sin \phi + z_{K-1} \cos \theta)} \end{pmatrix} \begin{pmatrix} \cos\left(\frac{L}{\lambda}\pi \cos \theta\right) - \cos\left(\frac{\pi L}{\lambda}\right) \\ \sin \theta \end{pmatrix} \begin{bmatrix} V \\ m \end{bmatrix}
$$
(21)

Conforme discutido nos slides 119 a 121, há M sensores  $S_m$  situados sobre uma superfície esférica de raio  $r_s > 10\lambda$  em cujo centro encontra-se o *phased-array,* sendo  $m = 0, 1 \cdots M - 1$ . O  $m$ -ésimo sensor  $S_m$  encontra-se na direção  $(\theta_m, \phi_m)$  e a intensidade relativa de  $E_\theta$  medido pelo sensor  $S_m$  é o valor do diagrama de radiação  $F_m$ =  $F(\theta_m, \phi_m)$  na direção  $(\theta_m, \phi_m)$ do sensor, dado por (21):

$$
F_m = F(\theta_m, \phi_m) = \begin{pmatrix} I_0 e^{j\beta(x_0 \sin \theta_m \cos \phi_m + y_0 \sin \theta_m \sin \phi_m + z_0 \cos \theta_m)} & I_1 e^{j\beta(x_1 \sin \theta_m \cos \phi_m + y_1 \sin \theta_m \sin \phi_m + z_1 \cos \theta_m)} \\ I_1 e^{j\beta(x_1 \sin \theta_m \cos \phi_m + y_1 \sin \theta_m \sin \phi_m + z_1 \cos \theta_m)} & \end{pmatrix} \begin{pmatrix} \cos\left(\frac{L}{\lambda}\pi \cos \theta_m\right) - \cos\left(\frac{\pi L}{\lambda}\right) \\ \sin\theta_m & \end{pmatrix} \begin{bmatrix} V \\ m \end{bmatrix} \tag{22}
$$

A distância  $d(m, k)$  na direção do  $m$ -ésimo sensor medida entre o centro do  $k$ -ésimo dipolo e o plano de fase zero (ver slide 58), plano que é a referência de fase do *phased-array,* é dada por:

$$
d(m,k) = x_k \sin \theta_m \cos \phi_m + y_k \sin \theta_m \sin \phi_m + z_k \cos \theta_m \tag{23}
$$

De (22), o fator  $\chi_m$  que descreve como o conjunto de K dipolos de tamanho L afeta o valor do diagrama de radiação  $F_m$ =  $F(\theta_m, \phi_m)$  na direção  $\theta_m$  do m-ésimo sensor  $S_m$  é dado por:

$$
\chi_m \frac{\cos\left(\frac{L}{\lambda}\pi\cos\theta_m\right) - \cos\left(\frac{\pi L}{\lambda}\right)}{\sin\theta_m} \tag{24}
$$

Substituindo (23) e (24) em (22), e considerando que  $\beta = 2\pi/\lambda$ , obtemos:

$$
\sum_{k=0}^{K-1} I_k e^{j\frac{2\pi}{\lambda}d(m,k)} \chi_m = F_m
$$
 (25)

Explicitando o somatório em (25) para os K dipolos e contemplando todos os M sensores, obtemos o sistema de equações:

$$
I_{0}e^{j\frac{2\pi}{\lambda}d(0,0)}\chi_{0} + I_{1}e^{j\frac{2\pi}{\lambda}d(0,1)}\chi_{0} + \cdots + I_{K-1}e^{j\frac{2\pi}{\lambda}d(0,K-1)}\chi_{0} = F_{0}
$$
\n
$$
I_{0}e^{j\frac{2\pi}{\lambda}d(1,0)}\chi_{1} + I_{1}e^{j\frac{2\pi}{\lambda}d(1,1)}\chi_{1} + \cdots + I_{K-1}e^{j\frac{2\pi}{\lambda}d(1,K-1)}\chi_{1} = F_{1}
$$
\n
$$
I_{0}e^{j\frac{2\pi}{\lambda}d(M-1,0)}\chi_{M-1} + I_{1}e^{j\frac{2\pi}{\lambda}d(M-1,1)}\chi_{M-1} + \cdots + I_{K-1}e^{j\frac{2\pi}{\lambda}d(M-1,K-1)}\chi_{M-1} = F_{M-1}
$$
\n(26)

Colocando (26) em forma matricial temos que  $\mathbf{\Phi} \cdot \underline{I} = \underline{F}$ :

$$
\begin{bmatrix}\n\chi_0 e^{j\frac{2\pi}{\lambda}d(0,0)} & \chi_0 e^{j\frac{2\pi}{\lambda}d(0,1)} & \cdots & \chi_0 e^{j\frac{2\pi}{\lambda}d(0,K-1)} \\
\chi_1 e^{j\frac{2\pi}{\lambda}d(1,0)} & \chi_1 e^{j\frac{2\pi}{\lambda}d(1,1)} & \cdots & \chi_1 e^{j\frac{2\pi}{\lambda}d(1,K-1)} \\
\vdots & & \vdots \\
\chi_{M-1} e^{j\frac{2\pi}{\lambda}d(M-1,0)} & \chi_{M-1} e^{j\frac{2\pi}{\lambda}d(M-1,1)} & \cdots & \chi_{M-1} e^{j\frac{2\pi}{\lambda}d(M-1,K-1)}\n\end{bmatrix}\n\begin{bmatrix}\nI_0 \\
I_1 \\
\vdots \\
I_{K-1}\n\end{bmatrix} =\n\begin{bmatrix}\nF_0 \\
F_1 \\
\vdots \\
F_{M-1}\n\end{bmatrix}
$$
\n(27)

Note que se o números  $K$  de dipolos for igual ao número  $M$  de sensores (situação pouco provável na prática), podemos obter as correntes *I* a partir dos valores desejados  $D_m$  que se deseja que os sensores  $S_m$  meçam para  $E_\theta$  nas direções  $(\theta_m, \phi_m)$  através de  $\Gamma$   $D_2$  1

$$
\underline{I} = \Phi^{-1} \cdot \underline{F} = \Phi^{-1} \cdot \begin{bmatrix} D_0 \\ D_1 \\ \vdots \\ D_{M-1} \end{bmatrix}
$$

Cada linha da matriz  $\Phi$  na equação  $\Phi \cdot I = F$  é um vetor  $\Phi_m$  denominado *steering vector* cuja forma é

$$
\underline{\Phi}_m = [\Phi_0 \quad \Phi_1 \quad \cdots \quad \Phi_{K-1}] = \chi_m \left[ e^{j\frac{2\pi}{\lambda}d(m,0)} \quad e^{j\frac{2\pi}{\lambda}d(m,1)} \quad \cdots \quad e^{j\frac{2\pi}{\lambda}d(m,K-1)} \right] \tag{28}
$$

De modo que a equação (27) pode ser reescrita como

$$
\Phi \cdot \underline{I} = \begin{bmatrix} \frac{\Phi_0}{\Phi_1} \\ \vdots \\ \frac{\Phi_{M-1}}{\Phi_{M-1}} \end{bmatrix} \begin{bmatrix} I_0 \\ I_1 \\ \vdots \\ I_{K-1} \end{bmatrix} = \begin{bmatrix} F_0 \\ F_1 \\ \vdots \\ F_{M-1} \end{bmatrix} = \underline{F} \tag{29}
$$

Note de (28) e (29) que cada m-ésimo *steering vector*  $\Phi_m$  da matriz  $\Phi$  determina a amplitude e fase com que cada *k*-ésima onda EM respectivamente gerada pela corrente  $I_k$  no  $k$ -ésimo dipolo do *array* se propaga e incide no  $m$ -ésimo sensor  $S_m$ juntamente com as demais  $K - 1$  ondas EM geradas pelos demais respectivos dipolos, interferindo-se mutuamente umas com as outras e gerando o valor normalizado de campo elétrico resultante  $F_m$ , com  $k = 0, 1 \cdots K - 1$ , sendo K o número de dipolos no *array*:

$$
\underline{\Phi}_{m} \begin{bmatrix} I_{0} \\ I_{1} \\ \vdots \\ I_{K-1} \end{bmatrix} = [\Phi_{0} \quad \Phi_{1} \quad \cdots \quad \Phi_{K-1}] \begin{bmatrix} I_{0} \\ I_{1} \\ \vdots \\ I_{K-1} \end{bmatrix} = \chi_{m} \begin{bmatrix} e^{j\frac{2\pi}{\lambda}d(m,0)} & e^{j\frac{2\pi}{\lambda}d(m,1)} & \cdots & e^{j\frac{2\pi}{\lambda}d(m,K-1)} \end{bmatrix} \begin{bmatrix} I_{0} \\ I_{1} \\ \vdots \\ I_{K-1} \end{bmatrix} = I_{0}\chi_{m} e^{j\frac{2\pi}{\lambda}d(m,0)} + I_{1}\chi_{m} e^{j\frac{2\pi}{\lambda}d(m,1)} + \cdots + I_{K-1}\chi_{m} e^{j\frac{2\pi}{\lambda}d(m,K-1)} = F_{m}
$$
\n(30)

$$
\underline{\Phi}_{m} \begin{bmatrix} I_{0} \\ I_{1} \\ \vdots \\ I_{K-1} \end{bmatrix} = [\Phi_{0} \quad \Phi_{1} \quad \cdots \quad \Phi_{K-1}] \begin{bmatrix} I_{0} \\ I_{1} \\ \vdots \\ I_{K-1} \end{bmatrix} = \chi_{m} \begin{bmatrix} e^{j\frac{2\pi}{\lambda}d(m,0)} & e^{j\frac{2\pi}{\lambda}d(m,1)} & \cdots & e^{j\frac{2\pi}{\lambda}d(m,K-1)} \end{bmatrix} \begin{bmatrix} I_{0} \\ I_{1} \\ \vdots \\ I_{K-1} \end{bmatrix} = I_{0}\chi_{m} e^{j\frac{2\pi}{\lambda}d(m,0)} + I_{1}\chi_{m} e^{j\frac{2\pi}{\lambda}d(m,1)} + \cdots + I_{K-1}\chi_{m} e^{j\frac{2\pi}{\lambda}d(m,K-1)} = F_{m}
$$
\n(30)

O grafo de fluxo de sinal que representa a equação (30) é conforme (A) abaixo: Cada m-ésimo *steering vector*  $\Phi_m$  da matriz  $\Phi$  determina como as K ondas EM geradas pelas correntes nos respectivos dipolos do *array* se propagam e incidem no  $m$ ésimo sensor  $S_m$ , interferindo-se mutuamente umas com as outras (efeito que é representado pelo somador  $\Sigma$ ) e gerando o valor normalizado de campo elétrico resultante  $F_m$ .

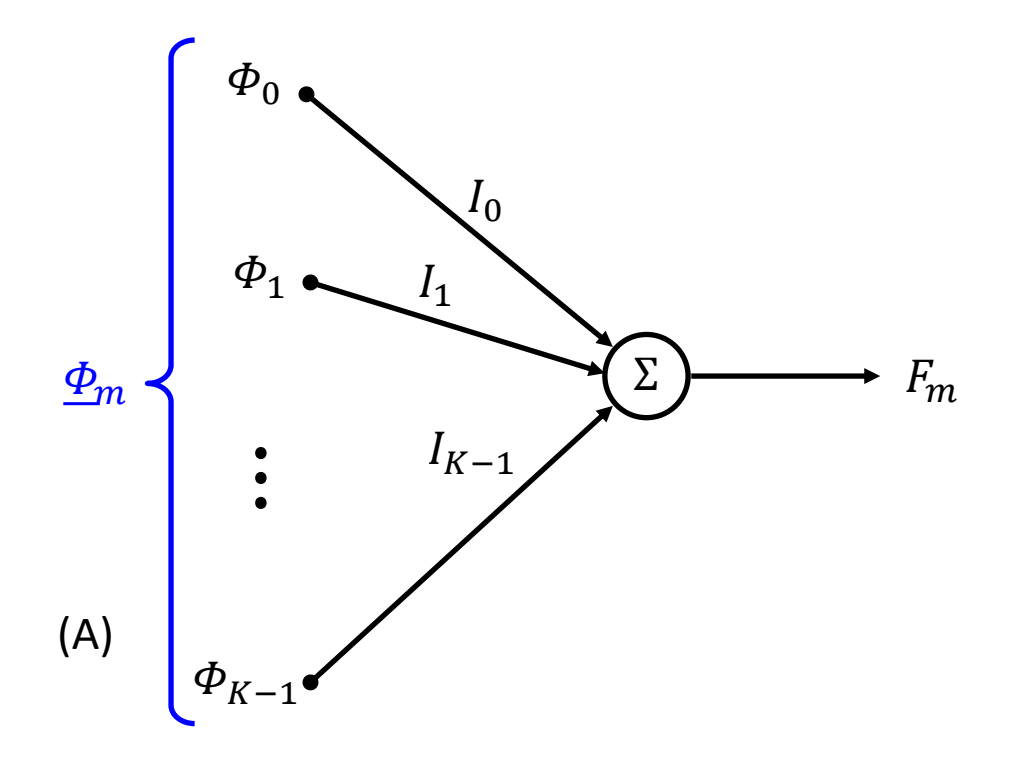

O *beamformer* LMS ajusta iterativamente o vetor de correntes  $I=[|I_0|e^{j\angle I_0}-|I_1|e^{j\angle I_1}-\cdots-|I_{K-1}|e^{j\angle I_{K-1}}]^T$  através da Regra Delta objetivando minimizar a média quadrática do conjunto de M sinais de erro  $e_m$ ,  $m = 0, 1 \cdots M - 1$ . Especificamente, para cada m-ésimo *steering vector*  $\Phi_m$  da matriz  $\Phi$  é determinado o valor  $F_m$  medido pelo respectivo sensor  $S_m$  localizado na direção  $(\theta_m, \phi_m)$ , e o erro  $e_m = D_m - F_m$  é usado para ajustar o vetor <u>I</u> através da Regra Delta, conforme mostrado em (A) abaixo. A cada iteração *iter*, o índice m é variado de 0 a  $M-1$  e a média quadrática  $e^2$ <sub>medio</sub> do conjunto de M sinais de erro  $e_m$  é determinada ao final da iteração. Se  $e^2$ <sub>medio</sub>  $<\epsilon$ , sendo  $\epsilon$  o valor máximo admissível para o erro médio, então é considerado que o processo convergiu. Caso contrário, *iter*  $\leftarrow$  *iter* + 1 e o processo continua até a condição  $e^2$ <sub>medio</sub> <  $\epsilon$  ser obedecida.

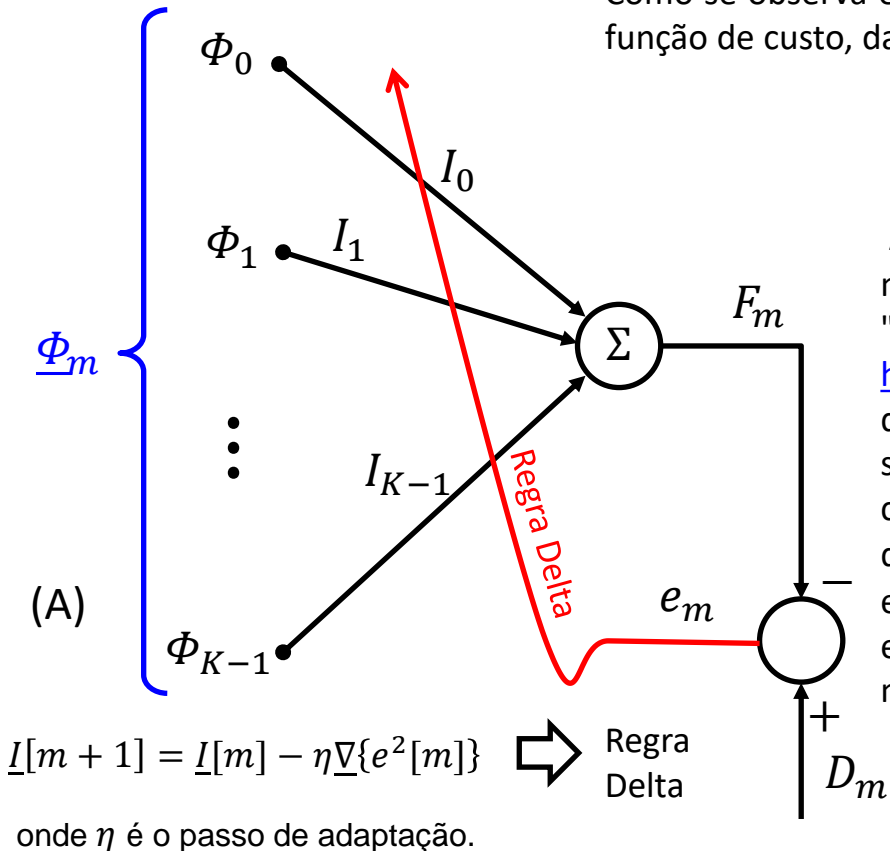

Como se observa em (A), a Regra Delta necessita do cálculo prévio do gradiente da função de custo, dado por

$$
\underline{\nabla}\{e^2[m]\} = \frac{\partial e^2[m]}{\partial \underline{I}[m]}
$$

A determinação de  $\sqrt{\Psi(e^2/m)}$  para o *beamformer* LMS segue o mesmo desenvolvimento algébrico na seção 6.2.1 "Funcionamento do Equalizador LMS – DD" na pag 7 de [http://www.fccdecastro.com.br/pdf/cd6.pdf,](http://www.fccdecastro.com.br/pdf/cd6.pdf) com a diferença de que lá os coeficientes ponderam uma combinação linear de sinais separados no tempo e aqui os coeficientes ponderam a combinação linear de sinais separados no espaço. O resultado do desenvolvimento algébrico para determinação de  $\nabla$ { $e^2(m)$ e a aplicação do mesmo na Regra Delta para o *beamformer* LMS encontra-se resumido no procedimento computacional mostrado na tabela do próximo slide.

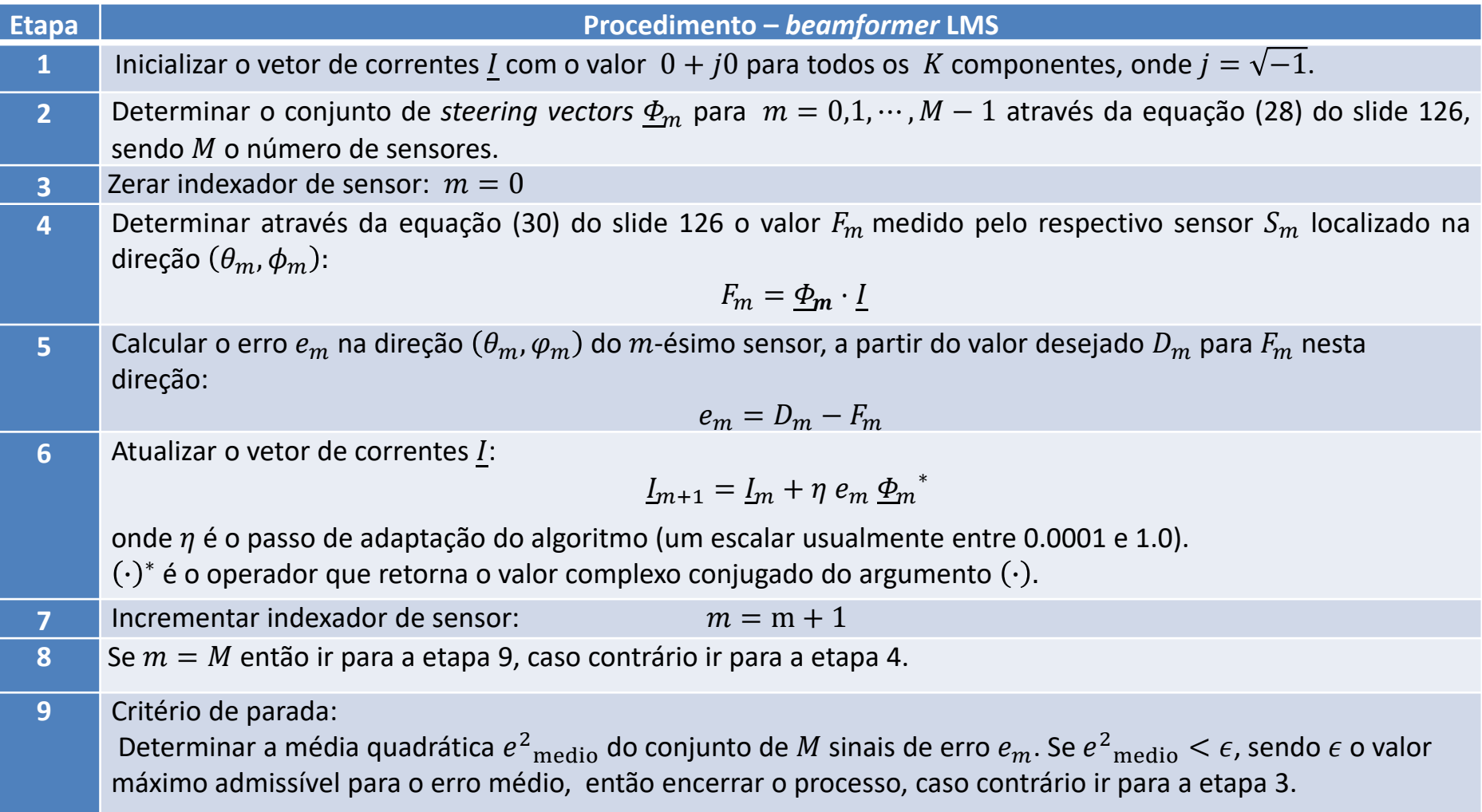

O procedimento acima encontra-se descrito no *script* do software MathCad utilizado na solução do exemplo "ULA de K = 4 dipolos com correntes determinadas por beamforming" do slide 106, o qual está disponível em <http://www.fccdecastro.com.br/ZIP/BeamformerULA4Dip.zip>

**Exemplo 9**: Consideremos um sistema de EW para comunicações táticas multiusuário em cujas *base stations* é adotado um *phased-array* constituído de um painel de 4 dipolos de meia onda distantes  $\lambda/4$  de um plano refletor  $\alpha$ , conforme mostra (A) abaixo. Através do algoritmo MUSIC (https://en.wikipedia.org/wiki/MUSIC (algorithm), que estudaremos em capítulo posterior) a *base station* identificou dois sinais incidindo no *phased-array* – o sinal de um usuário do sistema de comunicações tático e um sinal desconhecido, cujos DOAs identificados pelo MUSIC são conforme tabela em (B).

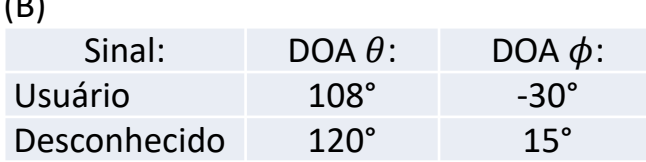

(A)

λ

 $\pmb{\chi}$ 

 $\lambda/2$ 

 $p(r, \theta, \phi)$ 

 $E_{\theta}$ 

 $\lambda$ /4

 $\alpha$ 

(B) Conforme discutido no Cap I.2 e Cap I.3, em um teatro de EW é crucial operar em modo *stealth*, i.e., operar sob o paradigma "ver sem ser visto". Para tanto, é necessário que os sinais irradiados tenham pouca probabilidade de serem interceptados pelos sistemas de EW do inimigo (sinal LPI – *Low Probability of Intercept*). Neste contexto, o sistema de EW decide que o sinal desconhecido é um sinal irradiado por uma possível ameaça (*threat signal*) e envia para o controlador do *phased-array* os DOAs da tabela em (B) para que o *phased-array* da *base station* irradie a máxima intensidade de sinal no DOA do sinal do usuário e a mínima intensidade de sinal no DOA do sinal desconhecido de modo a tornar a *base station* "invisível" ao inimigo.

> **Pede-se:** Sabendo que o *beamformer* do controlador do *phased-array* é um *beamformer* LMS **(a)** Determine as amplitudes e fases relativas das correntes de radiação que respectivamente excitam os dipolos do *phased-array* de modo que o *phased-array* irradie a máxima intensidade de sinal no DOA do sinal do usuário e a mínima intensidade de sinal no DOA do sinal desconhecido. **(b)** Plote o diagrama de irradiação  $F(\theta, \phi)$  e verifique se as exigências para o contorno do campo irradiado são obedecidas.

O *script* do software MathCad utilizado na solução deste exemplo está disponível em [http://www.fccdecastro.com.br/ZIP/E9S130.zip.](http://www.fccdecastro.com.br/ZIP/E9S130.zip)

φ

**Solução**: **(a)** Primeiramente o *phased-array* mostrado em (A) no slide anterior precisa ser convertido em um *phased-array* sem o refletor  $\alpha$  mas com dipolos imagens incluídos de modo a assegurar a condição de campo elétrico tangencial nulo nos pontos do espaço  $\mathbb{R}^3$  onde estava situado o refletor  $\alpha$ , conforme mostrado em (A) abaixo. Daí, aplicando o procedimento para o *beamformer* LMS do slide 129, cujo correspondente *script* do software MathCad encontra-se disponível em <http://www.fccdecastro.com.br/ZIP/E9S130.zip> , obtemos o seguinte conjunto de correntes que alimentam os dipolos do *phased-array*:

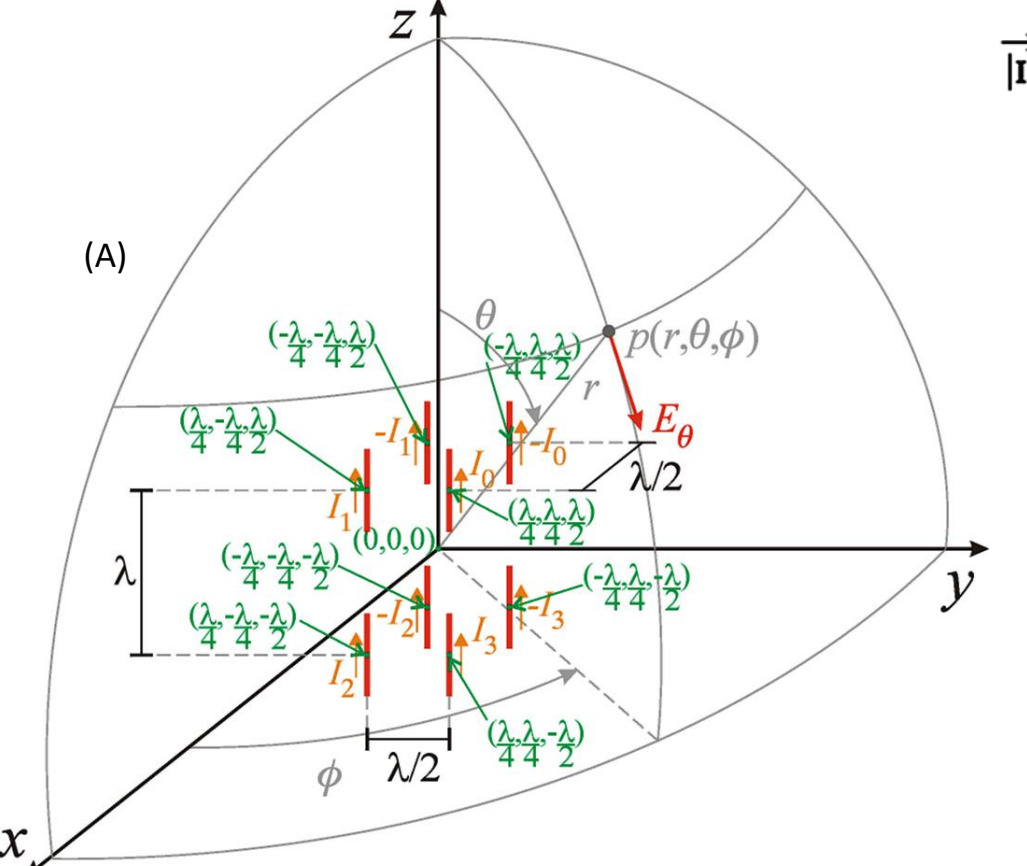

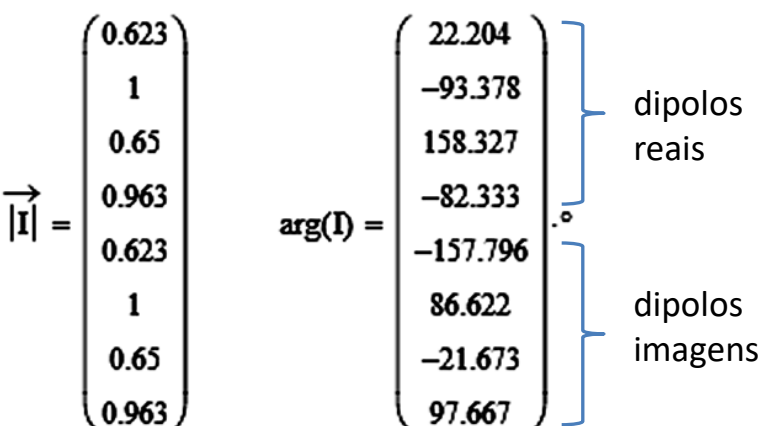

Note que as correntes dos dipolos imagens tem mesma magnitude que as correntes nos respectivos dipolos reais mas estão defasadas entre si de 180°, como era de se esperar para que seja atendida a condição de campo elétrico tangencial nulo nos pontos do espaço  $\mathbb{R}^3$  onde está situado o refletor  $\alpha$ .

(b) Plotando o diagrama de irradiação  $F(\theta, \phi)$  resultante das correntes obtidas em (A), temos:

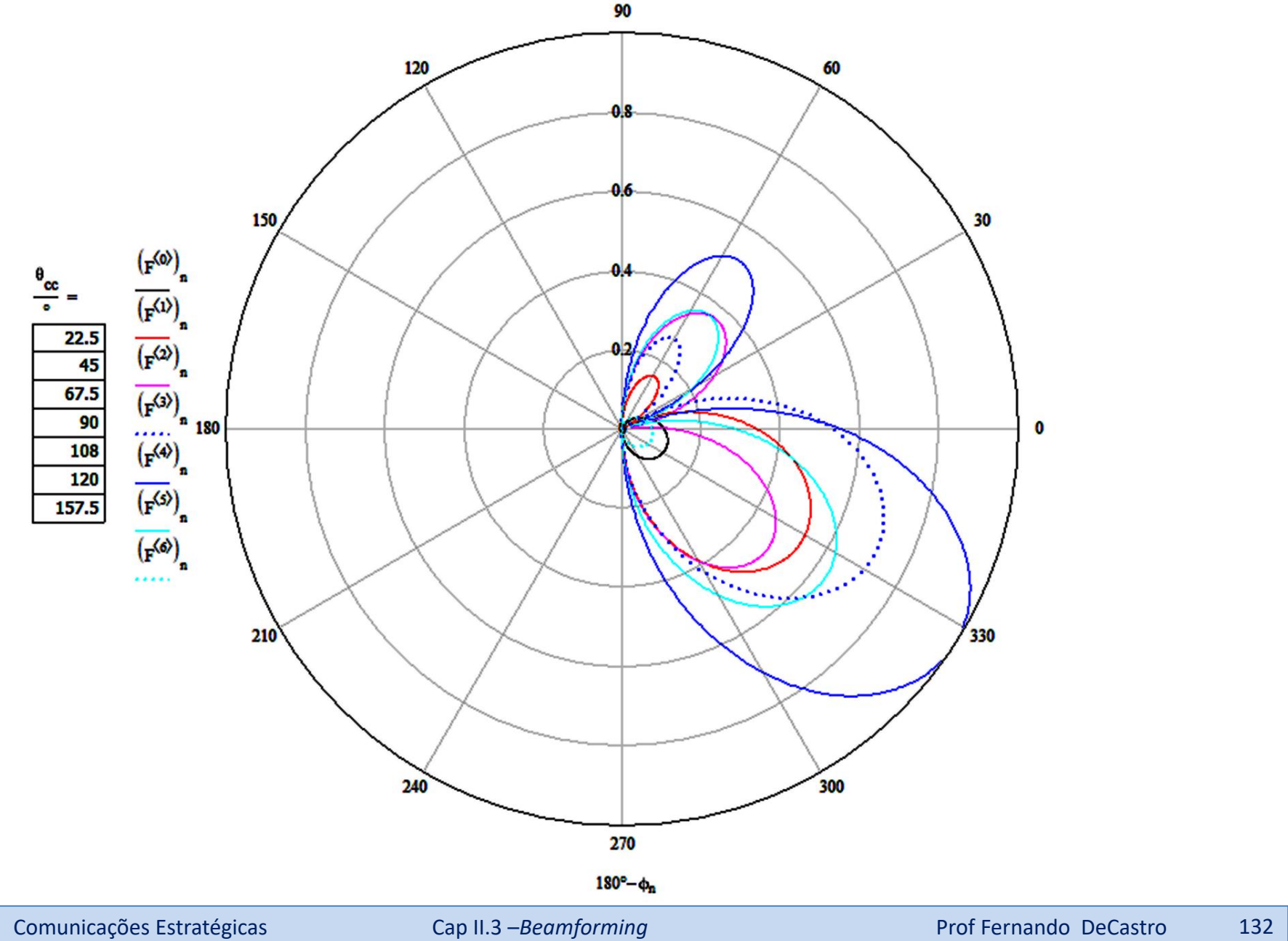

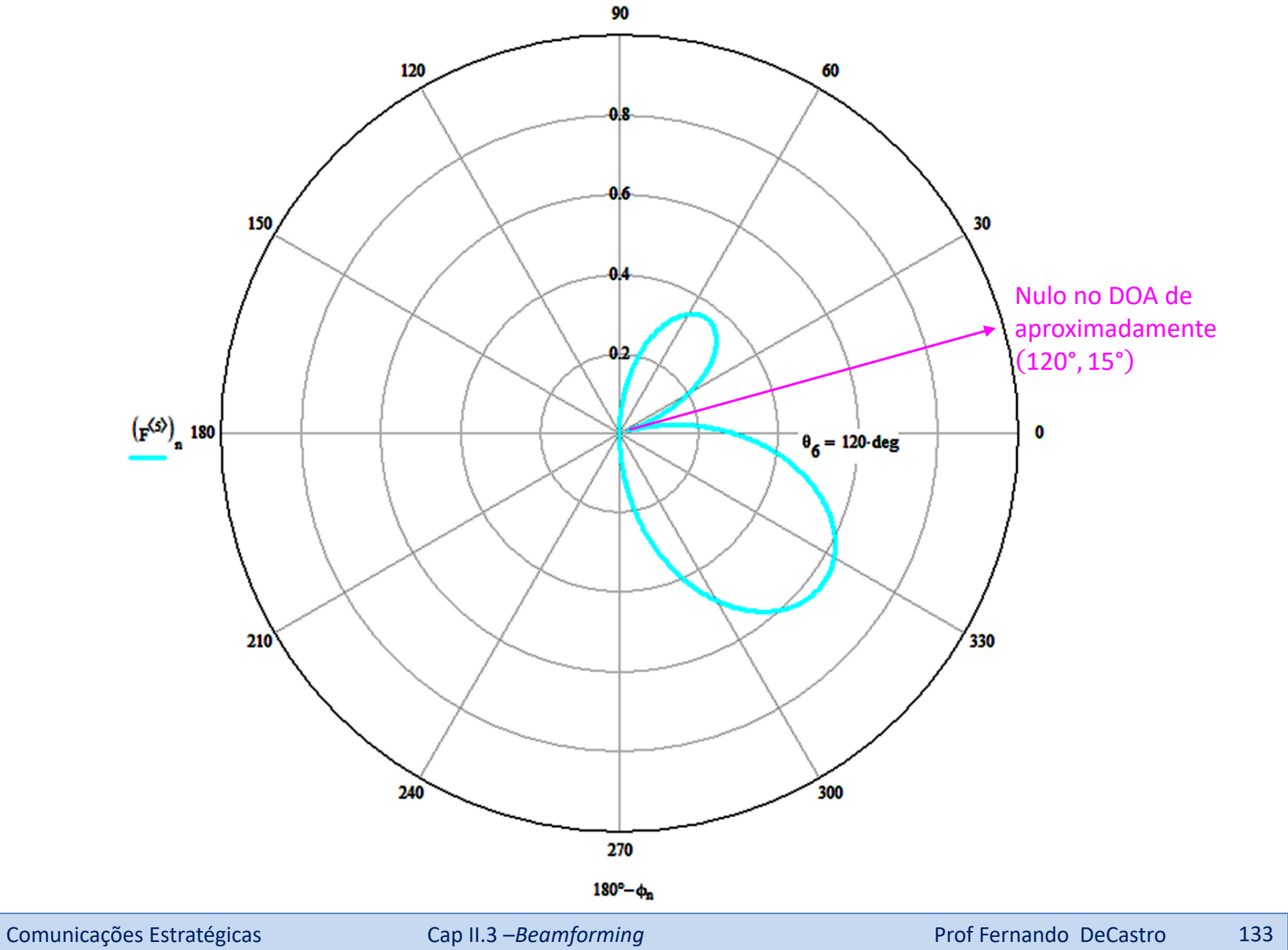

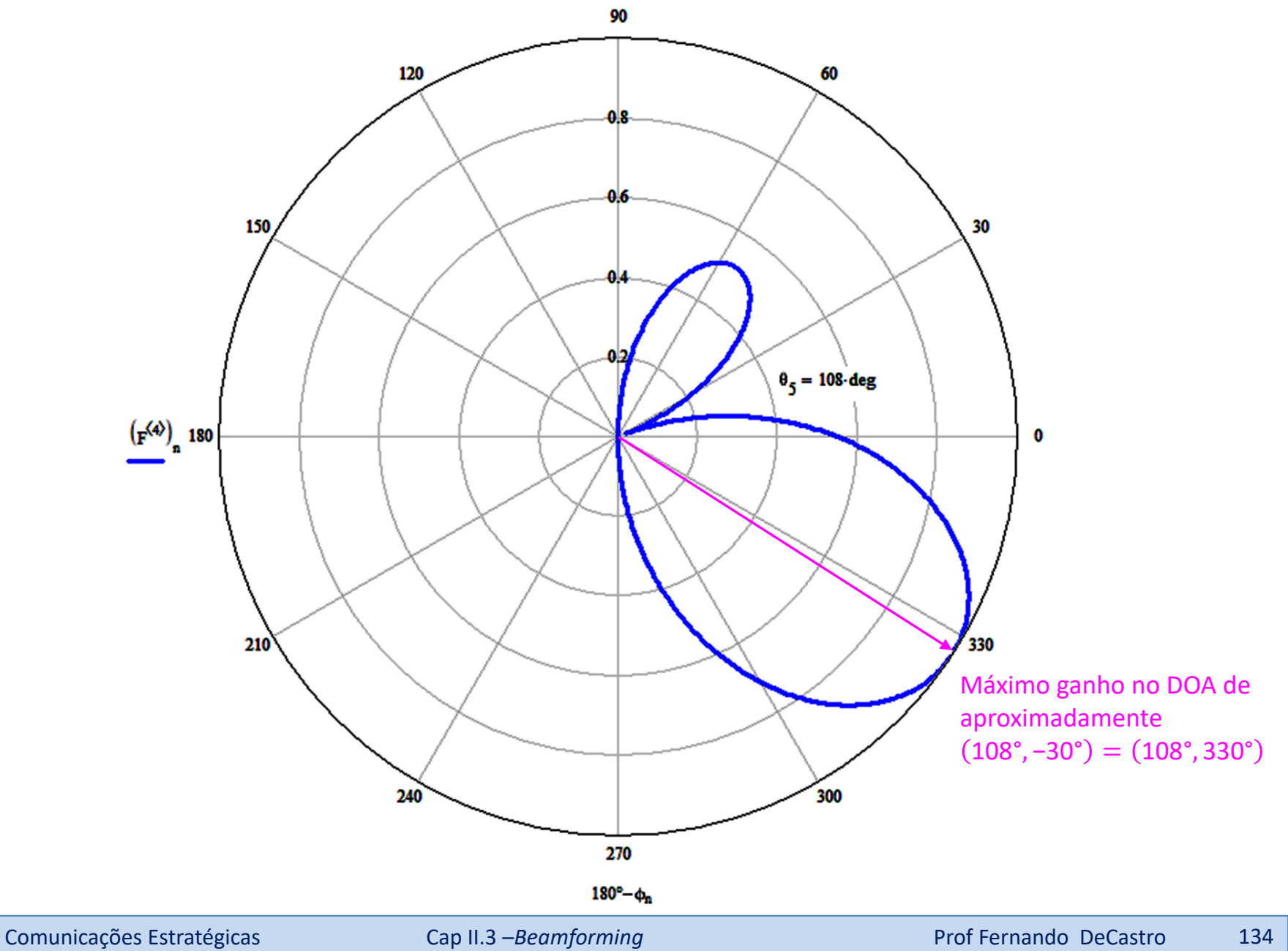

**Exemplo 10**: Consideremos um sistema de EW para comunicações táticas multiusuário em cujas *base stations* é adotado o *phased-array* do tipo *Uniform Circular Array* (UCA) mostrado em (B), operando em f<sub>o</sub> = 850MHz e constituído por 6 dipolos cilíndricos de tamanho l = 0.75λ e de raio *a*=5mm conforme (A), separados entre si de *s*=0.25λ, sendo λ o comprimento de onda em f<sub>o</sub>. O plano *xy* é paralelo ao plano do solo de modo que os dipolos são verticalmente polarizados.

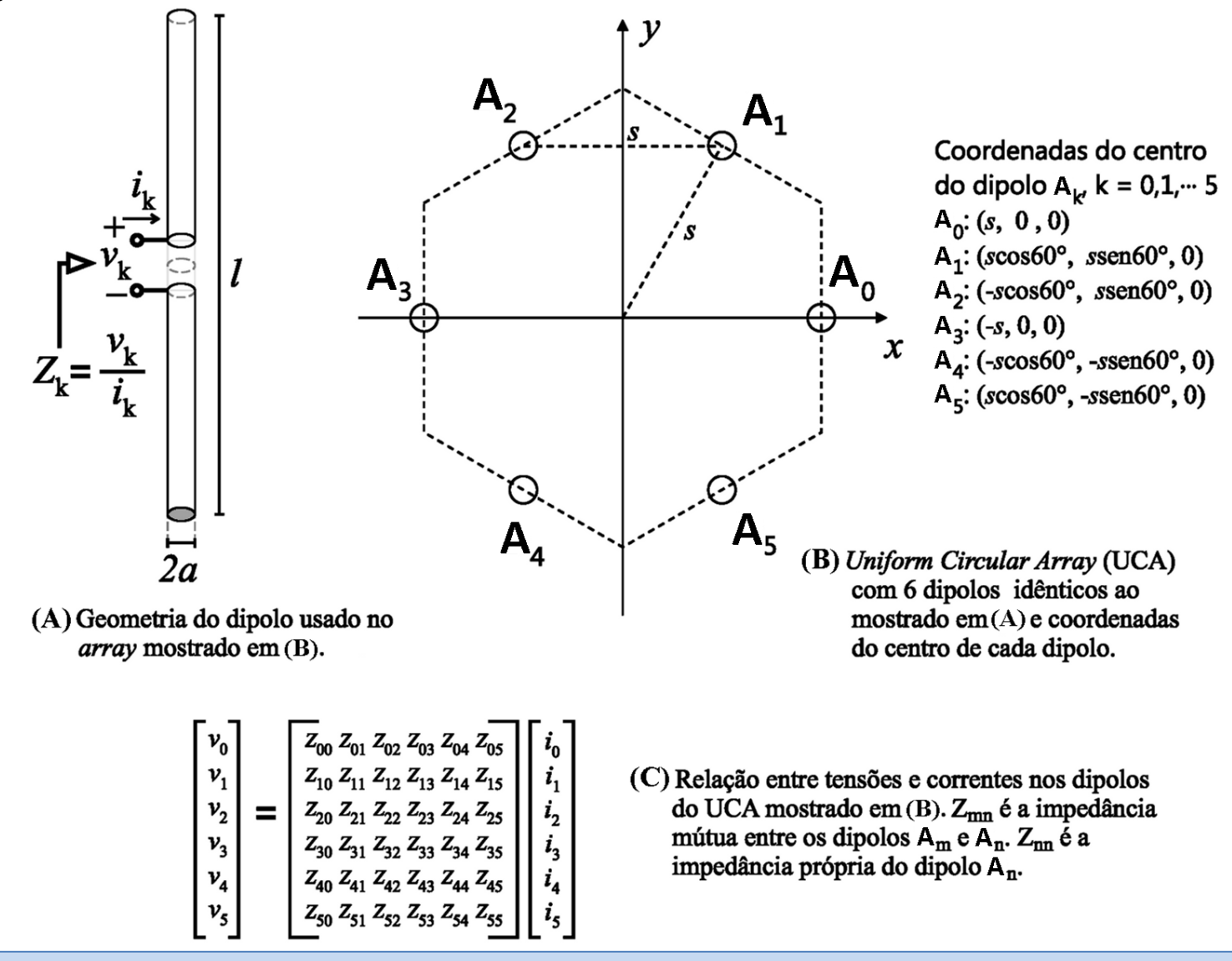

Através do algoritmo ESPRIT (*Estimation of Signal Parameters via Rotational Invariant Techniques* https://en.wikipedia.org/wiki/Estimation of signal parameters via rotational invariance techniques, a ser estudado em capítulo posterior) a *base station* detectou o sinal de um usuário incidindo no *phased-array* cujo DOA identificado pelo ESPRIT é conforme tabela em (A) abaixo.

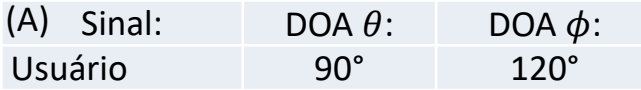

Conforme discutido no Cap I.2 e Cap I.3, em um teatro de EW é crucial operar em modo *stealth*, i.e., operar sob o paradigma "ver sem ser visto". Para tanto, é necessário que os sinais irradiados tenham pouca probabilidade de serem interceptados pelos sistemas de EW do inimigo (sinal LPI – *Low Probability of Intercept*). Neste contexto, o sistema de EW envia para o controlador do *phased-array* o DOA do usuário na tabela em (A) para que o *phased-array* da *base station* irradie a máxima intensidade de sinal no DOA do sinal do usuário e a mínima intensidade em todas as demais direções azimutais, minimizando assim a probabilidade de o sinal da *base station* ser detectado pelo inimigo.

**Pede-se:** Sabendo que o *beamformer* do controlador do *phased-array* é um *beamformer* LMS **(a)** Determine as amplitudes e fases relativas das correntes de radiação que respectivamente excitam os dipolos do *phased-array* de modo que o *phased-array* irradie a máxima intensidade de sinal no DOA do sinal do usuário e a mínima intensidade de sinal nas demais direções azimutais. Normalize o conjunto de correntes de radiação resultantes de modo que a maior corrente tenha amplitude unitária. **(b)** Determine o fasor das tensões que o controlador do *phased-array* alimenta os terminais dos dipolos do *array*. **(c)** Determine a potência útil em [W] que alimenta cada dipolo do *array*. **(d)** Plote o diagrama de irradiação  $F(\theta, \phi)$  para  $\theta = \{30^\circ, 60^\circ, 90^\circ, 120^\circ, 150^\circ\}$  e verifique se as exigências para o contorno do campo irradiado são obedecidas. **(e)** Determine o HPBW no plano do azimute do lobo principal de  $F(\theta, \phi)$  (i.e.,na direção do *boresight*).

O script do software MathCad utilizado na solução deste exemplo está disponível em <http://www.fccdecastro.com.br/ZIP/E10S135.zip> .

**Solução**:

 $f := 850 \cdot MHz \longrightarrow frequency$  frequência de operação  $\lambda := \frac{c}{f}$   $\lambda = 0.353$  m  $\rightarrow$  comprimento de onda da onda eletromagnética  $x = 0.25 \cdot \lambda \longrightarrow$  espaçamento entre dipolos  $\lambda_{\mathbf{w}} = 0.75 \cdot \lambda \rightarrow \mathbf{t}$ amanho dos dipolos  $R_{\lambda}$ := 5 mm  $\rightarrow$  raio do dipolo cilíndrico  $\mathbf{r}_{\text{av}} = \begin{pmatrix} s & 0 & 0 \\ s\cdot\cos(60^\circ) & s\cdot\sin(60^\circ) & 0 \\ -s\cdot\cos(60^\circ) & s\cdot\sin(60^\circ) & 0 \\ -s & 0 & 0 \\ -s\cdot\cos(60^\circ) & -s\cdot\sin(60^\circ) & 0 \\ s\cdot\cos(60^\circ) & -s\cdot\sin(60^\circ) & 0 \end{pmatrix} = \begin{pmatrix} 0.088 & 0 & 0 \\ 0.044 & 0.076 & 0 \\ -0.044 & 0.076 & 0 \\ -0.088 & 0 & 0 \\ -$ 

 $K := rows(C) = 6 \rightarrow n$ úmero de dipolos do array

 $\theta$ b := 90.°  $\rightarrow$  DOA $\theta$  do sinal usuário.

 $db := 120^{\circ} \rightarrow DOA\phi$  do sinal usuário

O valor desejado D<sub>m</sub> para o campo F<sub>m</sub> medido pelo sensor S<sub>m</sub> na direção ( $\theta_m$ , $\phi_m$ ) é dado por cada llinha ( $\theta_m$ , $\phi_m$ ,D<sub>m</sub>) da matriz S, matriz que é especificada linha a linha através da função stack() conforme abaixo:

$$
S := (\theta b \quad \phi b - 90^{\circ} \quad 0.0)
$$
\n
$$
S := \text{stack}[S, (\theta b \quad \phi b - 60^{\circ} \quad 0.0)]
$$
\n
$$
S := \text{stack}[S, (\theta b \quad \phi b - 30^{\circ} \quad 0.0)]
$$
\n
$$
S := \text{stack}[S, (\theta b \quad \phi b + 30^{\circ} \quad 0.0)]
$$
\n
$$
S := \text{stack}[S, (\theta b \quad \phi b + 30^{\circ} \quad 0.0)]
$$
\n
$$
S := \text{stack}[S, (\theta b \quad \phi b + 60^{\circ} \quad 0.0)]
$$
\n
$$
S := \text{stack}[S, (\theta b \quad \phi b + 90^{\circ} \quad 0.0)]
$$
\n
$$
S := \text{stack}[S, (\theta b \quad \phi b - 120^{\circ} \quad 0.0)]
$$
\n
$$
S := \text{stack}[S, (\theta b \quad \phi b - 150^{\circ} \quad 0.0)]
$$
\n
$$
S := \text{stack}[S, (\theta b \quad \phi b - 210^{\circ} \quad 0.0)]
$$
\n
$$
S := \text{stack}[S, (\theta b \quad \phi b - 210^{\circ} \quad 0.0)]
$$
\n
$$
S := \text{stack}[S, (\theta b \quad \phi b - 240^{\circ} \quad 0.0)]
$$

- A passo de adaptação do algoritmo LMS  $\eta := 0.01$
- A número de iterações do algoritmo LMS NumIter :=  $500$
- $\rightarrow$  número de pontos no gráfico polar dos contornos de F(0, $\phi$ ).  $M = 1000$

 $M := rows(S) = 12 \rightarrow n$ úmero de sensores de campo S

(a) Matriz impedância entre os dipolos do array:

a := 0 .. K - 1 b := 0 .. K - 1 D<sub>a, b</sub> := 
$$
\sqrt{\left[ \left( C^{(0)} \right)_a - \left( C^{(0)} \right)_b \right]^2 + \left[ \left( C^{(1)} \right)_a - \left( C^{(1)} \right)_b \right]^2 + \left[ \left( C^{(2)} \right)_a - \left( C^{(2)} \right)_b \right]^2}
$$
  

$$
Z_{a, b} := \text{if} \left( a = b, \text{Zin\_Schelkunoff} \left( \frac{R}{mm}, \frac{\lambda}{m}, \frac{L}{m} \right), \text{ZMutual\_Schelkunoff} \left( \frac{L}{m}, \frac{L}{m}, \frac{R}{mm}, \frac{R}{mm}, \frac{D_{a, b}}{m}, \frac{\lambda}{m} \right) \right)
$$

 $488.325 + 11.858$ i  $-429.006 - 368.515$ i  $-393.374 + 146.573$ i  $-281.613 + 261.74$ i  $-393.374 + 146.573$ i  $-429.006 - 368.515$ i  $-429.006 - 368.515$ i  $488.325 + 11.858$ i  $-429.006 - 368.515$ i  $-393.374 + 146.573$ i  $-281.613 + 261.74$ i  $-393.374 + 146.573$ i  $-393.374 + 146.573i$   $-429.006 - 368.515i$   $488.325 + 11.858i$   $-429.006 - 368.515i$   $-393.374 + 146.573i$   $-281.613 + 261.74i$  $Z =$  $-281.613 + 261.74i$   $-393.374 + 146.573i$   $-429.006 - 368.515i$   $488.325 + 11.858i$   $-429.006 - 368.515i$   $-393.374 + 146.573i$  $-393.374 + 146.573i -281.613 + 261.74i -393.374 + 146.573i -429.006 - 368.515i$  488.325 + 11.858i  $-429.006 - 368.515i$  $-429.006 - 368.515$ i  $-393.374 + 146.573$ i  $-281.613 + 261.74$ i  $-393.374 + 146.573$ i  $-429.006 - 368.515$ i  $488.325 + 11.858$ i

Determinando a matriz  $\Phi$  cujas  $M = 12$  linhas correspondem aos respectivos steering vectors dados pela equação (28) do slide 126:  $\Phi$  =  $\Phi$ \_Matrix( $\lambda$ , L, C, S)

 $\cdot \Omega$ 

# Executando o procedimento na tabela do slide 129:

$$
\binom{MSE}{I_0} := LMS\_Beamformer(\Phi, S, \eta, NumIter)
$$

Correntes resultantes normalizadas para valor máximo unitário:

$$
Io := \frac{Io \cdot \text{amp}}{\max(\vert Io\vert)} \quad \frac{\vert}{\vert Io\vert} = \begin{pmatrix} 0.99 \\ 1 \\ 0.703 \\ 0.99 \\ 1 \\ 0.703 \end{pmatrix} A \quad \arg(Io) = \begin{pmatrix} 71.093 \\ -69.225 \\ 117.112 \\ -71.093 \\ 69.225 \\ -117.112 \end{pmatrix}.
$$

Evolução do erro médio quadrático MSE (Mean Square Error) ao longo das iterações do algoritmo LMS:

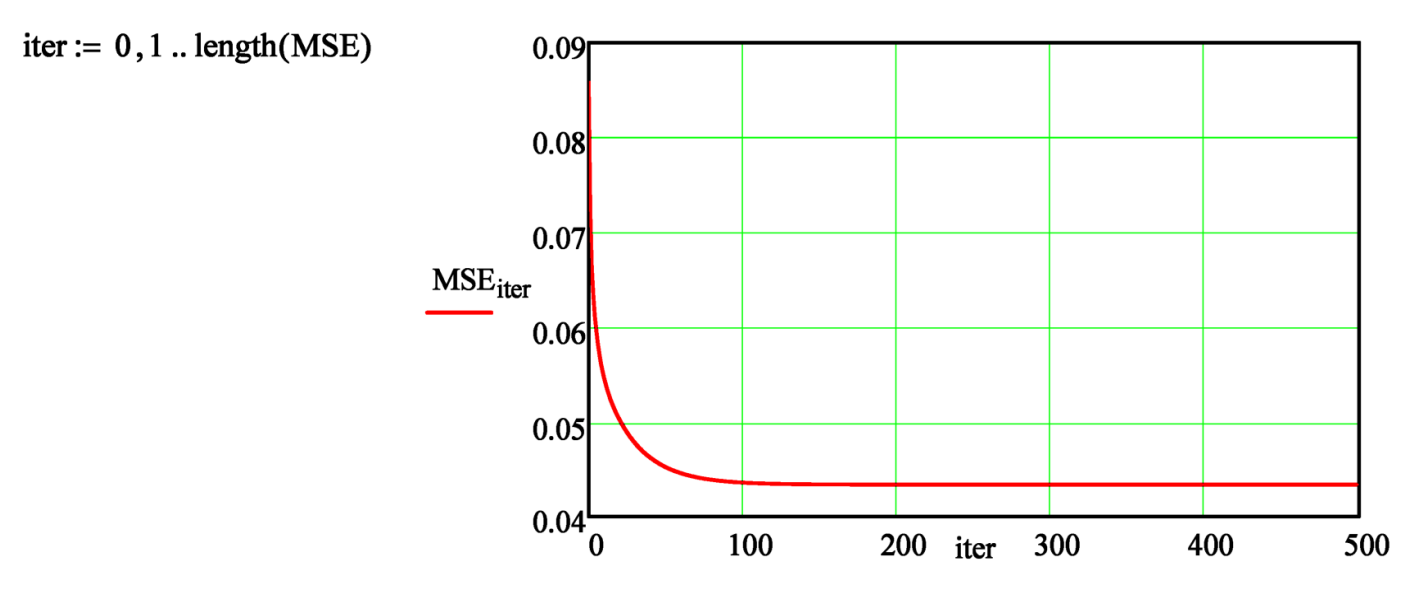

(b) Convertendo as correntes de radiação Io<sub>k</sub> dos dipolos do *array* para as correntes nos terminais Ii<sub>k</sub> dos respectivos dipolos através da  $\begin{pmatrix} 0.7 \\ 0.707 \end{pmatrix}$  $\begin{pmatrix} 71.093 \\ -69.225 \end{pmatrix}$ equação (33) do slide 16, obtemos:  $k := 0, 1..K - 1$ 

$$
I_{k} := I_{0} \sin\left(\frac{\pi \cdot L}{\lambda}\right) \longrightarrow I_{1} \overrightarrow{I_{1}} = \begin{bmatrix} 0.497 \\ 0.497 \\ 0.7 \\ 0.707 \\ 0.497 \end{bmatrix} A \text{ arg(Ii)} = \begin{bmatrix} 0.4222 \\ 117.112 \\ -71.093 \\ 69.225 \\ -117.112 \end{bmatrix}.
$$

Tensões que o controlador do phased-array deve aplicar a cada dipolo:

$$
\mathbf{X} = \mathbf{Z} \cdot \mathbf{I} \qquad \overrightarrow{|\mathbf{V}|} = \begin{pmatrix} 713.015 \\ 661.484 \\ 1.034 \times 10^3 \\ 653.674 \\ 710.353 \\ 571.067 \end{pmatrix} \cdot \mathbf{v} \text{olt}
$$
 
$$
\overrightarrow{\arg(\mathbf{V})} = \begin{pmatrix} 121.832 \\ -46.501 \\ 167.731 \\ -48.885 \\ 119.715 \\ -76.69 \end{pmatrix}.
$$

(c) Potência útil entregue pelo controlador do phased-array a cada dipolo:

$$
P_{k} := \frac{1}{2} \cdot Re\left(V_{k} \cdot \overline{li_{k}}\right) \qquad P = \begin{bmatrix} 157.911 \\ 215.715 \\ 163.072 \\ 211.783 \\ 159.784 \\ 108.034 \end{bmatrix} \cdot W
$$

 $(d)$ & $(e)$  Formação dos contornos no gráfico polar de F $(\theta, \phi)$  parametrizados por  $\theta$ :

$$
\theta := \begin{pmatrix} 30^{\circ} \\ 60^{\circ} \\ 90^{\circ} \\ 120^{\circ} \\ 150^{\circ} \end{pmatrix} \quad \text{cc := 0.. length}(\theta) - 1 \quad n := 0..N - 1 \quad \phi_n := 2 \cdot \pi \cdot \frac{n}{N}
$$
  

$$
\oint_{\mathbf{M}} \langle cc \rangle = \text{DipoleArray}_3D(\lambda, L, C, Io, \theta_{cc}, N) \quad F := \frac{F}{\max(F)}
$$

Determinando o HPBW p/ o contorno de F(0, $\phi$ ) de índice ctr:

 $\rightarrow$  seleciona contorno para  $\theta$  dado por  $\theta_{\text{ctr}}$  = 90. $\degree$  $ctr := 2$ 

A ajustar manualmente o fator de tolerância p para match() retornar 2 valores. Quanto  $\rho := 4.0$ maior o fator de tolerância p mais valores match() retorna.

TOLsaved := TOL = 
$$
1 \times 10^{-3}
$$
  
\n
$$
\frac{100L}{N} = 4 \times 10^{-3}
$$
\n
$$
\frac{\left(\text{hpn}_1\right)}{N} = 4 \times 10^{-3}
$$
\n
$$
\left(\frac{\text{hpn}_1}{\text{hpn}_2}\right) := \text{match}\left(\frac{\text{max}\left(\text{F}^{\text{(ctr})}\right)}{\sqrt{2}}, \text{F}^{\text{(ctr)}}\right) = \left(\frac{269}{400}\right)
$$
\nHPBW := if  $(\phi_{\text{hpn}_1} - \phi_{\text{hpn}_2}| > 180^\circ, 360^\circ - |\phi_{\text{hpn}_1} - \phi_{\text{hpn}_2}|, |\phi_{\text{hpn}_1} - \phi_{\text{hpn}_2}|) \rightarrow \text{HPBW} = 47.16^\circ$   
\n
$$
\text{hpbw}(n, \text{ctr}) := \text{if } \left[\left(|\phi_n - \phi_{\text{hpn}_1}|\right) < \frac{\pi}{N}\right) + \left(|\phi_n - \phi_{\text{hpn}_2}|\right) < \frac{\pi}{N}\right], \text{max}\left(\text{F}^{\text{(ctr})}\right), 0\right]
$$

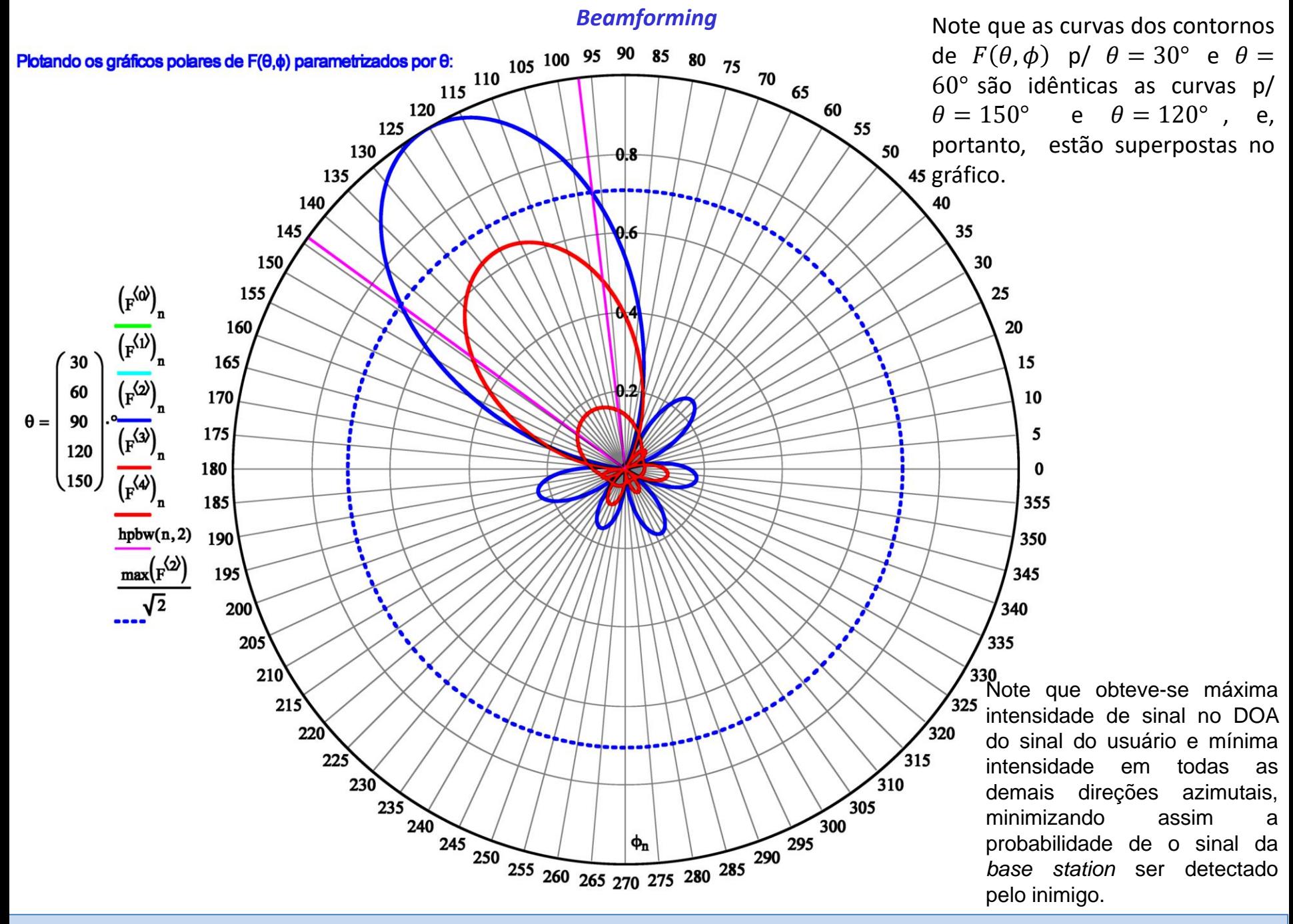

Comunicações Estratégicas Cap II.3 –*Beamforming* Comunicações Estratégicas 143

# *Homework* **1**

Refazer o Exemplo 1 do slide 20 para  $L_0 = \lambda/10$ .
Refazer o Exemplo 2 do slide 25 para  $L_0 = \lambda/10$ .

# Refazer o Exemplo 3 do slide 36 para  $r = 4$  [Km]

Refazer o Exemplo 4 do slide 37 para  $L = 3.5$  [m].

Refazer o Exemplo 5 do slide 45 para a situação em que o dipolo RX está girado de um ângulo  $\zeta = 30^\circ$  em torno do eixo  $x'$ . Ainda, considere que o comprimento do dipolo foi alterado para  $L = 81$  [m].

Refazer o Exemplo 6 do slide 69 para  $L_a = 120.606$  [cm].

Refazer o Exemplo 7 do slide 80 para  $P = 100$  [W].

Refazer o Exemplo 8 do slide 91 para a situação em que o *array* RX está girado de um ângulo  $\zeta = 30^\circ$  em torno do eixo  $x'$ . Ainda, considere que a potência fornecida ao *array* TX foi alterada para  $P = 125$  [W].

## Refazer o Exemplo 9 do slide 130 para:

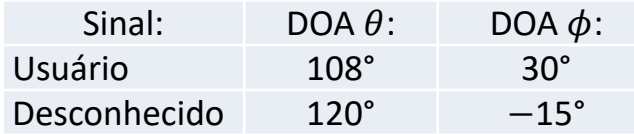

## Refazer o Exemplo 10 do slide 135 para:

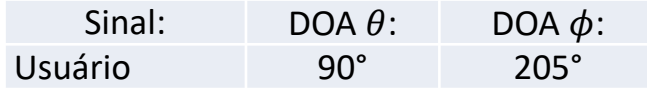

Apêndice I - Impedância de entrada de um dipolo de comprimento "Length" [m], raio do fio "Radius" [mm] e que **opera em uma frequência cujo comprimento de onda é [m] –** *script* **MathCad:**

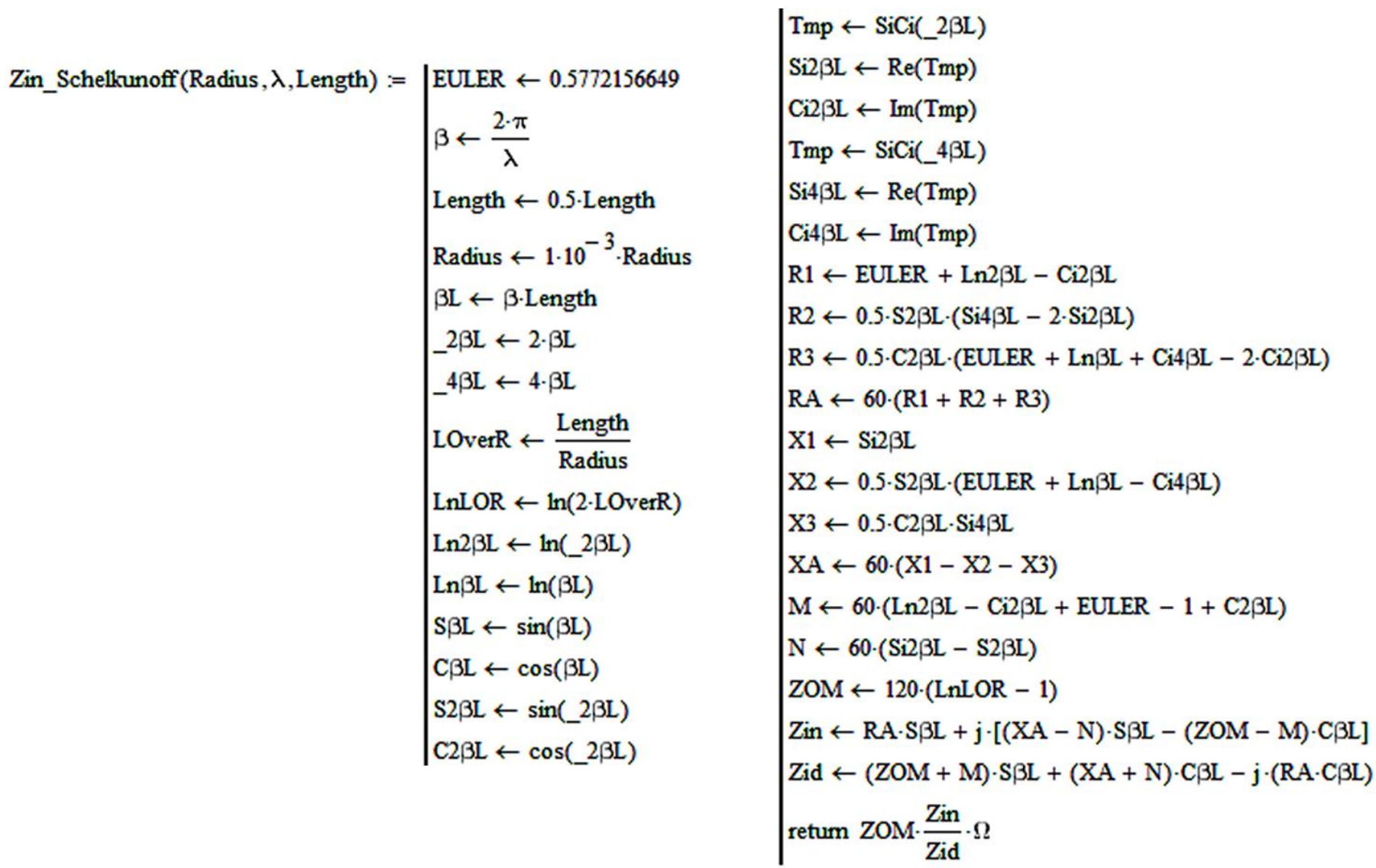

ZMutual Schelkunoff (Length1, Length2, Radius1, Radius2, Spacing,  $\lambda$ ) = EULER  $\leftarrow$  0.5772156649  $\beta \leftarrow \frac{2 \cdot \pi}{\sqrt{2}}$ Length $1 \leftarrow 0.5$ -Length $1$ Length $2 \leftarrow 0.5$ -Length $2$ Radius1  $\leftarrow 1.10^{-3}$  Radius1 Radius2  $\leftarrow 1.10^{-3}$ -Radius2  $\beta L1 \leftarrow \beta$ -Length1  $\beta L2 \leftarrow \beta$ -Length2  $2\beta L1 \leftarrow 2 \beta L1$  $2\beta L2 \leftarrow 2\beta L2$  $4\beta L1 \leftarrow 4 \cdot \beta L1$  $4\beta L2 \leftarrow 4. \beta L2$  $\text{LOverR1} \leftarrow \frac{\text{Length1}}{\text{Radius1}}$  $\text{LOverR2} \leftarrow \frac{\text{Length2}}{\text{Radius2}}$ 

 $LnLOR1 \leftarrow ln(2 \cdot LOverR1)$ 

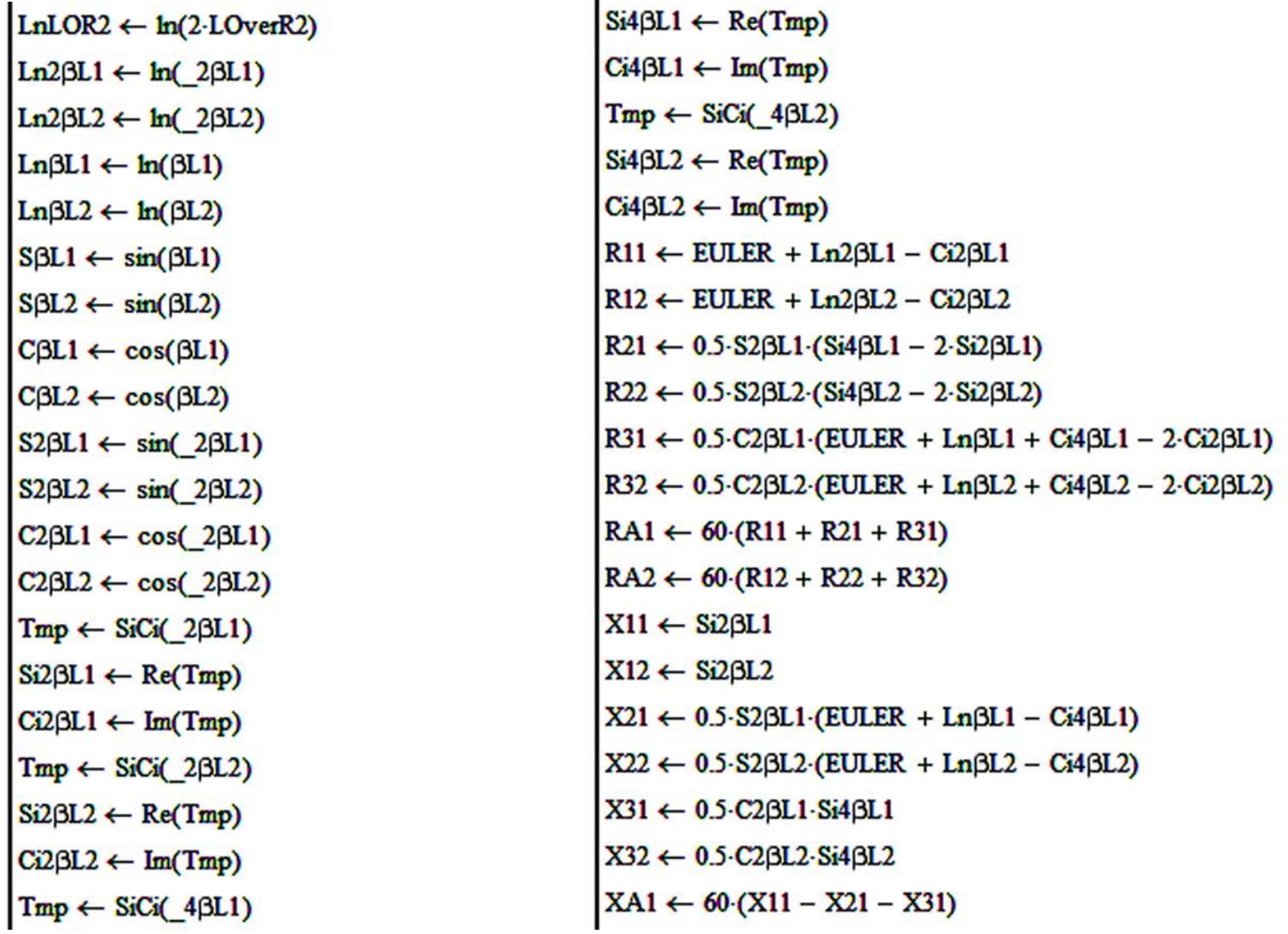

 $\blacksquare$ 

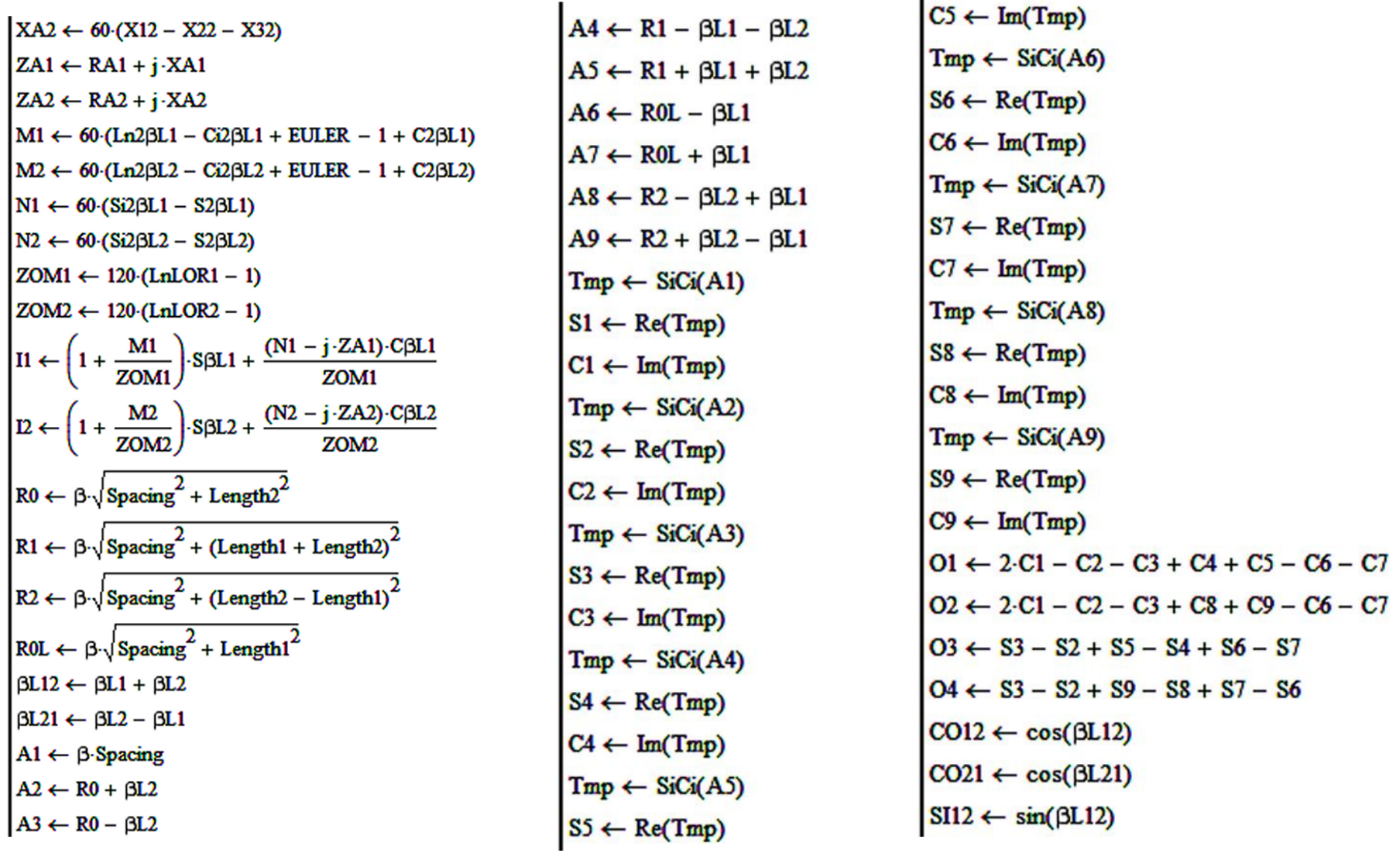

> $SL1 \leftarrow \sin(\beta L21)$ R12A  $\leftarrow$  30 (CO12 O1 + CO21 O2 + SI12 O3 + SI21 O4)<br>Q1  $\leftarrow$  S3 + S2 - 2 S1 - S4 - S5 + S7 + S6<br>Q2  $\leftarrow$  S3 + S2 - 2 S1 - S8 - S9 + S7 + S6<br>Q3  $\leftarrow$  C3 - C2 - C4 + C5 + C6 - C7<br>Q4  $\leftarrow$  C3 - C2 - C8 - C9 + C7 - C6  $X12A \leftarrow 30 (CO12 \cdot Q1 + CO21 \cdot Q2 + SI12 \cdot Q3 + SL1 \cdot Q4)$  $Z12A \leftarrow R12A + j \cdot X12A$  $Z12 \leftarrow \frac{Z12A}{I1 \cdot I2}$ return  $Z12 \cdot \Omega$

#### **Apêndice III – Funções seno integral e cosseno integral –** *script* **MathCad:**

(ver [https://pt.wikipedia.org/wiki/Integral\\_trigonom%C3%A9trica](https://pt.wikipedia.org/wiki/Integral_trigonom%C3%A9trica) )

SiCi(x) =  $\begin{bmatrix} \text{EPS} \leftarrow 6.10^{-8} \\ \text{EULER} \leftarrow 0.5772156649 \end{bmatrix}$ for  $i \in 2$ . MAXIT<br>  $a \leftarrow -(i-1) \cdot (i-1)$ <br>  $b \leftarrow b + 2$ <br>  $d \leftarrow \frac{1}{a \cdot d + b}$ <br>  $c \leftarrow b + \frac{a}{c}$ <br>  $\Delta \leftarrow c \cdot d$ <br>  $h \leftarrow h \cdot \Delta$  $MAXIT \leftarrow 1000$  $\text{FPMIN} \leftarrow 1.10^{-30}$ TMIN  $\leftarrow$  2.0  $t \leftarrow |x|$ t ← |x|<br>
if t = 0.0<br>  $\qquad$  Si ← 0.0<br>
Ci ←  $\frac{-1.0}{\text{FPMIN}}$ <br>
return (Si Ci)<br>
if t > TMIN<br>  $b \leftarrow 1.0 + j \cdot t$ <br>
c ←  $\frac{1.0}{\text{FPMIN}} + j \cdot 0$ <br>
d ←  $\frac{1 + j \cdot 0}{b}$ <br>
h ← d break if  $(|Re(\Delta) - 1.0| + |Im(\Delta)|) < EPS$ error("SiCi(.) exceeded maximum number of iterations!") if i > MAXIT h ← h·(cos(t) – j·sin(t))<br>
Ci ← -Re(h)<br>
Si ←  $\frac{\pi}{2}$  + Im(h)

otherwise if  $t < \sqrt{FPMIN}$  $\Sigma$ c  $\leftarrow$  0.0  $\Sigma s \leftarrow t$ otherwise  $\Sigma \leftarrow 0.0$  $\Sigma_c \leftarrow 0.0$  $\Sigma\text{s} \gets 0.0$  $Sign \leftarrow 1.0$ Fact  $\leftarrow$  1.0  $Odd \leftarrow 1$ 

for  $k \in 1$ .. MAXIT Fact  $\leftarrow$  Fact  $\frac{t}{k}$  $\boxed{\mathsf{Term} \leftarrow \frac{\mathsf{Fact}}{\mathsf{k}} }$  $\Sigma \leftarrow \Sigma + \mathrm{Sign}\mathord{\cdot}\mathrm{Term}$  $\mathsf{Err} \leftarrow \frac{\mathsf{Term}}{|\Sigma|}$ if  $Odd > 0$  $\text{Sign} \leftarrow -\text{Sign}$  $\Sigma\mathbf{s}\leftarrow\Sigma$  $\Sigma \leftarrow \Sigma \mathbf{c}$ otherwise  $\Sigma\mathbf{c} \leftarrow \Sigma$  $\Sigma \leftarrow \Sigma s$ break if  $Err < EPS$  $Odd \leftarrow -Odd$ error("SiCi(.) exceeded maximum number of iterations!") if  $k > MAXIT$  $Si \leftarrow \Sigma s$  $Ci \leftarrow \Sigma c + ln(t) + EULER$  $Si \leftarrow -Si$  if  $x < 0.0$ return  $Si + j \cdot Ci$